# BABAAAP COSI

**FAIII ЫҚТЫҚ** AACTAHAAP

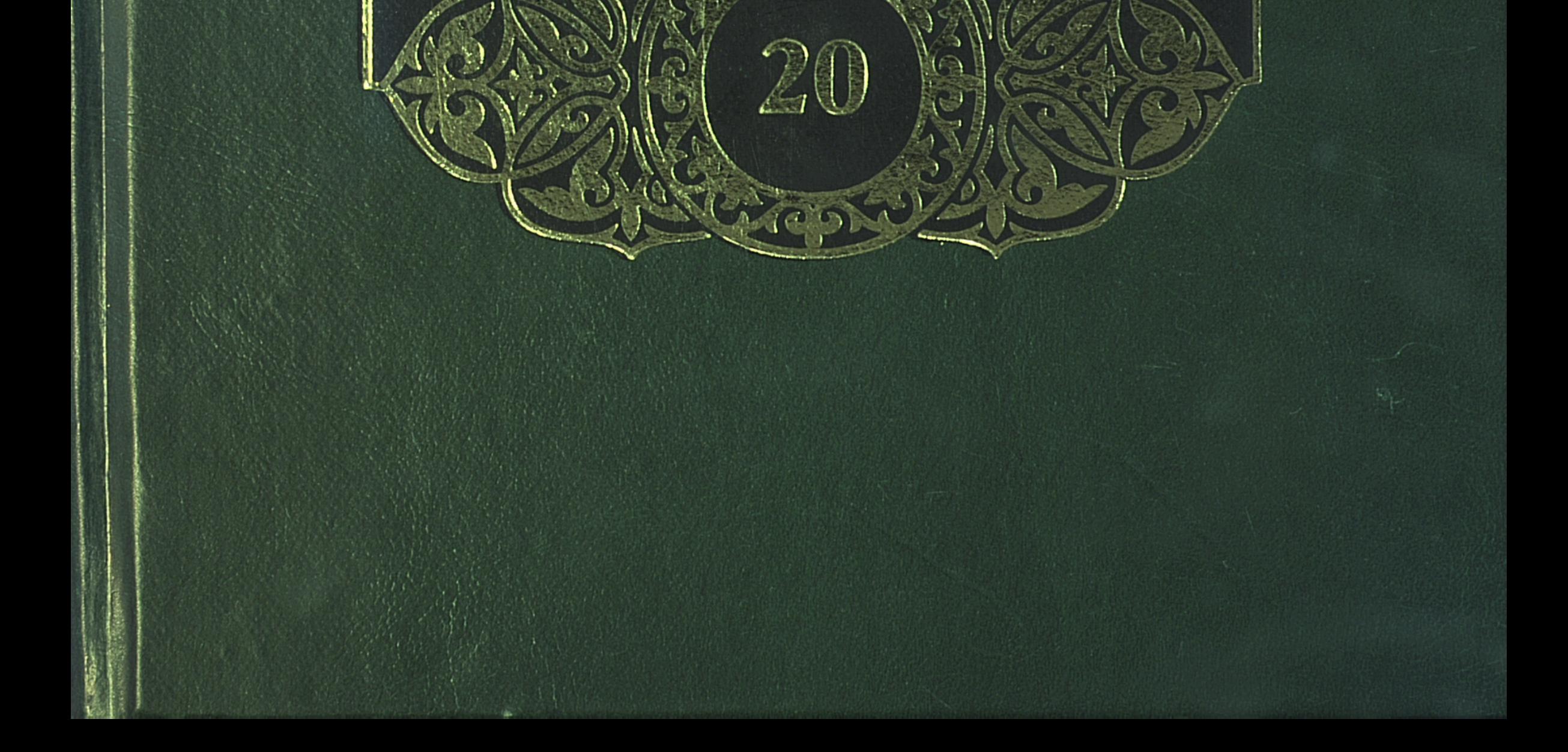

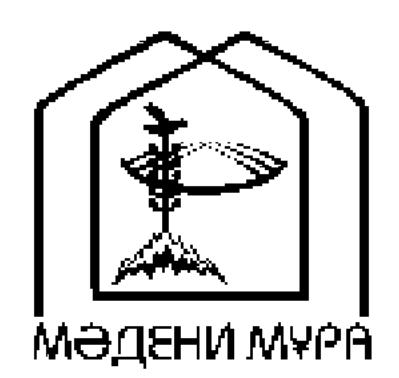

#### «МӘДЕНИ МҰРА» МЕМЛЕКЕТТІК БАҒДАРЛАМАСЫНЫҢ КІТАП СЕРИЯЛАРЫ КАЗАКСТАН РЕСПУБЛИКАСЫНЫҢ ТҰҢҒЫШ ПРЕЗИДЕНТІ НҰРСҰЛТАН НАЗАРБАЕВТЫҢ БАСТАМАСЫ БОЙЫНША ШЫҒАРЫЛДЫ

**ACTAHA** 2005

«МӘДЕНИ МҰРА» MEMAEKETTIK БАҒДАРЛАМАСЫНЫҢ КІТАП СЕРИЯЛАРЫ БАС РЕДАКЦИЯСЫНЫҢ АЛҚАСЫ

Тасмағамбетов И.Н., бас редактор Төжин М.М., бас редактордың орынбасары Тәуекел С.Т., жауапты хатшы Әбділдин Ж.М. Әуезов М.М. Байпақов К.М. Зиманов С.З. Кәлетаев Д.А. Кекілбаев Ә. Кенжегозин М.Б. Қасқабасов С.А. Койгелдиев М.К. Косыбаев Е.М. Құл-Мұхаммед М.А. Мағауин М.М. Мәмбеев С.А. Нұрпейісов Ә.К. Нысанбаев Ә.Н. Рахмадиев Е.Р. Султанов К.С. Сулейменов О.О.

Хусайынов К.Ш.

## БАБАЛАР CO3I

#### ЖҮЗ ТОМДЫҚ

Гашықтық дастандар

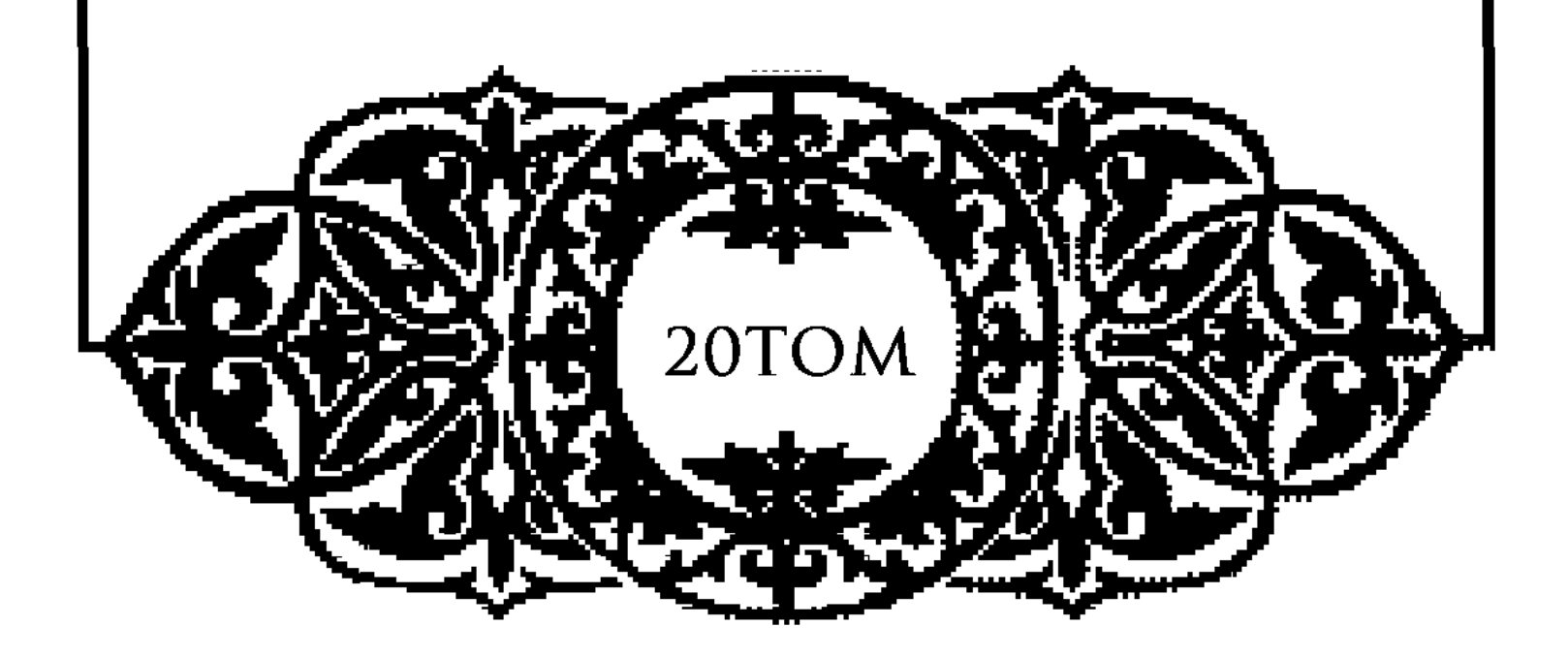

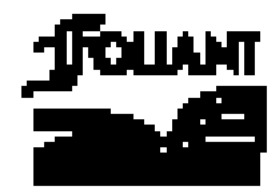

**BBK 82.3 (2 Kas) B12** 

#### «Мәдени мұра» Мемлекеттік бағдарламасының Фольклортану, әдебиеттану және өнертану секциясының мүшелері:

Касқабасов С. (төраға), Қорабай С. (төрағаның орынбасары), Жұмасейітова Г. (жауапты хатшы), Әзібаева Б., Егеубаев А., Кузембаева С., Қирабаев С., Мамыраев Б.

Томды басуға М.О.Әуезов атындағы Әдебиет және өнер институтының Ғылыми кеңесі ұсынған

#### Томның редакция алқасы:

Әзібаева Б. (жауапты редактор), Елеукенов Ш., Қасқабасов С., Әуесбаева П. (жауапты шығарушы)

#### Томды құрастырып, ғылыми қосымшаларын дайындағандар:

Әзібаева Б., филология ғылымдарының докторы, Алпысбаева Қ., Әуесбаева П., филология ғылымдарының кандидаттары

Бабалар сөзі: Жүз томдық. — Астана: «Фолиант», 2005. **612** Т. 20: Ғашықтық дастандар. — 2005. — 336 бет, суретті.

ISBN 9965-612-68-4

«Бабалар сөзі» сериясының жиырмасыншы томына «Қисса Жиһаншаһ Тамузшаһұғылы», «Қисса қожа Ғаффан», «Нұғыман-Нағиманның қиссасы», «Қисса Баһрам» атты ғашықтық (романдық) дастандар енді.

4702250105  $\bf{B}$  $00(05)-04$ 

**BBK 82.3 (2 Kaa)** 

ISBN 9965-612-68-4  $(r. 20)$ © Әдебиет және өнер институты, 2005 © «Фолиант» баспасы, көркемдеу, 2005 ISBN 9965-619-60-3

#### ҚҰРАСТЫРУШЫЛАРДАН

М.О.Әуезов атындағы Әдебиет институты өнер және Мемлекеттік «Мәдени мұра» бағдарламасы шеңберінде жарияланатын «Бабалар сөзі» атты жүз томдық басылымды дайындап, жариялау жұмысын жалғастыруда.

Аталған басылымның басты мақсаты — халықтың рухани мұрасын сол күйінде өзіне қайтару, яғни қолда бар фольклорлық материалдарды түгел жарыққа шығару.

Оқырманға ұсынылып отырған аталмыш серияның жиырмасыншы томы, алдыңғы 17, 18, 19-томдары сияқты ғашықтық дастандарды қамтыды, олар - «Қисса Жиһаншаһ Тамузша hуғылы», «Қисса қожа  $F$ аффан», «Нұғыман $-$ Нагиманның қиссасы», «Қисса Баһрам».

Бұл шығармалар Шығыс әдебиетінен ауысқан аңыз, әңгіме, ертегілердің ізімен классикалық дастан поэтикасына сәйкес жырланған. Мұнда бір-біріне ғашық болған екі жастың махаббаты дәріптеліп жырланады, олардың аңсары үшін күресіп, сол жолда көрген сан қилы кедергі-қиындықтарды жеңіп қосылғаны баяндалады.

Томды дайындау барысында араб әрпінде жазылған қолжазбалар мен Қазан төңкерісіне дейін кітап болып шыққан дүниелерді дұрыс оқу үшін мәтіндерге мұқият талдаулар мен сараптау жұмыстары жүргізілді. Түпнұсқада қате жазылған сөздер қазақ тілінің жалпыға ортақ жазу нормаларына және контекске сәйкес өзгертіліп отырды, ал кейбір шумақтарда жекелеген сөздер мен жалғаулықтар түсіп қалған жағдайда қажетті сөздер тік жақшаға алынып берілді.

«Бабалар сөзі» сериясының қағидаларына сәйкес **TOM** ғылыми қосымшалармен толықтырылды. Оған томға енген нұсқаларға жазылған түсініктемелер, сондай-ақ сөздік, жерсу атаулары, мәтіндерде кездесетін тарихи тұлғалар мен діни есімдерге арналған түсініктер, дастандардың жинаушылары мен жырлаушылары туралы деректер және ағылшын, орыс тілдерінде жазылған резюме кірді, пайдаланылған әдебиеттердің тізімі көрсетілді.

Томға енгізіліп отырған «Қисса Жиһаншаһ Тамузшаһұғылы» 1897 жылғы басылымнан, «Қисса қожа Ғаффан» 1880 жылғы, «Қисса Баһрам» 1908 жылғы басылымнан алынып дайындалды. Ал «Нұғыман — Нағиманның қиссасы» Әдебиет және өнер институтының қолжазба қорында сақтаулы тұрған жазбадан еш өзгертусіз дайындалды. Араб әрпімен жазылған мәтіндерді кирилл әрпіне түсіргендер: Ақан А., Садықова Н.

«Қисса Баһрам» 1995 жылы «Батырлық дастандар» атты жинақта біраз редакцияға ұшырап жарияланған, томға кірген басқа мәтіндер алғаш рет жарияланып отыр.

Томның көлемі $-21$  б.т.

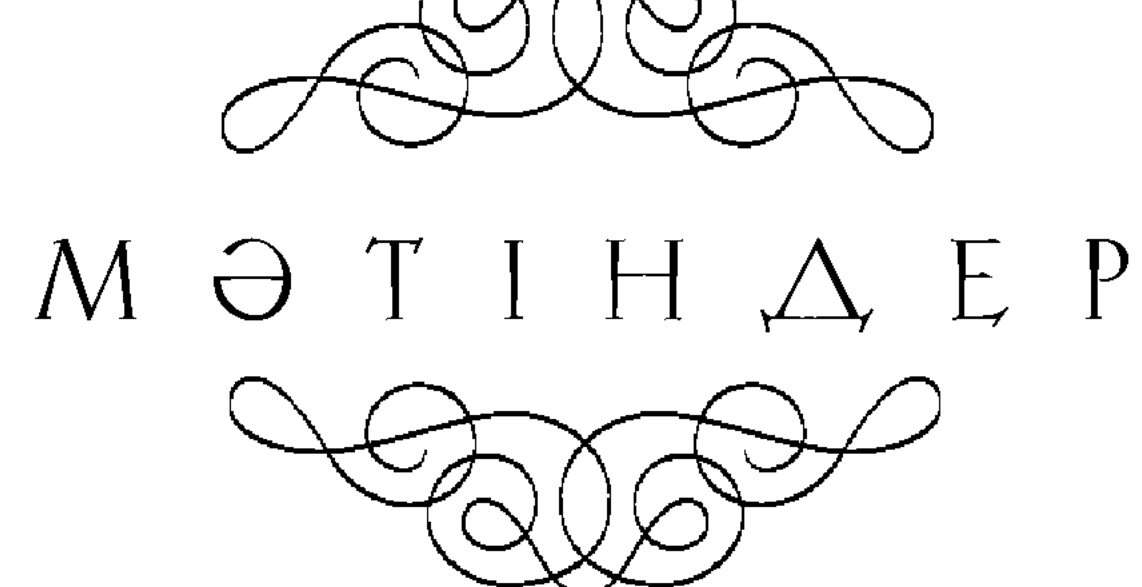

### قیصـهءِ جیـهان شاه طموز شاه اوغلـی Кисса Жићаншаh Tanygmahysunu

Атыңнан айналайын, Әуел Алла, Асан қыл тұғыры жолны барша жанға. Хикаядан тысқары сөз сөйлетіп, Дозаққа шерменде қып бізні салма.

Құдай-а, тұғыры сөйлет тілімізні, Өткізбе күнәменен күнімізні. Иләһи, рақым қылып фазылың бірлән, Сақтай көр жаман жолдан дінімізні\*...

Бисмилла, сөз бастайын, иә, Рахман, Дүниеде қанша мақұлық жаратылған.

10

Жамиғ, барша пірлер медет әйлап, Колдай көр, қырық шілтен, он екі имам.

Колыма қалам алдым, жаздым хатты, Ғарібің мұны жазған Ақыт атты. Қыс ішінде Алтайдан Қобдаға асып, Аз күні жамин үйге келіп жатты.

Атам аты Үлімжі, Алтай жерім, Өр Керейде Молқы-дүр менім елім. Датура Жуанғанның қол астынан

Шығып келіп, жаминде жатқан жөнім. **20** 

> Миданда біз ғарібің аз күн тұрды, Базарды тамаша әйлап көріп білді.

 $*$  Дастанның сюжеті мен мазмұнына қатысы жоқ 24 жол қысқартылды. Ол туралы мәтінге жазылған түсініктемені оқыңыз.

«Шығар,  $-\pi$ еп,  $-$  бір әңгіме» еріккен соң, Жолдастар біз ғаріпке әмір қылды.

Шарасыз жолдасымның тілін алдым, Біле алмай не жазарым қайран қалдым. Қалам менен қағазым қолға алып, Таба алмай һеш мәнісін қапаландым.

Хикая Жиһаншаһтың кітабы бар, Ләззатты бұ қиссада сөздері бар. 30 «Мұны өлең қылайын» деп мен ойладым, Бола көр, Рахым, Рахман Құдайым жар.

> Өткелбай үлкен кісім берді бата, Бар еді бір туғашым, аты — Қапа. Аз ғана фаһимымша бәйіт әйладым, Сөкпеңдер, әй, жаранлар, көп-дүр қата.

Өткелбай әмір қылды үлкен кісім, Жол тауып жасай бердім қалам ұшын. Қиссасын Жиһаншаһтың алдым қолға,

40 Амалсыз жолдасымның көңілі үшін.

> Бар Құдай жәрдем берсін жігіт жасқа, Ақытжан, әурелігің енді таста. Қалам менен қағазым қолға алып, Мен жаздым осылайша әуел баста.

Иә, Алла, құдіретіңе зар жылайын, Рузи қыл, иман, бақыт көп сұрайын. Жамағат, құлақ салып тыңла кеңес, Бұрынғы өткенлерден сөз қылайын.

Хат жазайын қолыма қалам алып, Сөз тыңла, ағаларым, құлақ салып. 50 Кабил атты шаhарда Тамуз патша, Қараған бір өзіне қанша халық.

Кабилде патша өткен Тамуз атты, Бек әділ ел-жұртына, салтанатты. Ғаріп бірлән пақырға қайыры көп, Жан екен бек мейірбан, мархаматты.

Өзіне падишаның дәулет қонған, Әлемге әділетпен аты толған. Қараған үш жүз шаһар бір өзіне,

Бәріне сонша жұрттың патша болған. 60

> Билеген талай шаhар, неше қала, Сол күнде падишада жоқ-ты бала. «Мал-мулкім болса дағы балам жоқ» деп, Көңліне падишаның түсті сәна.

Көңліне бала дерті болды түйін, Баласыз қайғы деген қандай қиын. «Көрмедім бір баланы, сүйе алмадым, Не керек сансыз түмен, мал мен бұйым».

Патшаға қайғы берді Жаппар Ғалам,

Баласыз дәурен сүрді талай заман. 70 «Бір күні ажал жетіп өле кетсем, Артымда таққа мінер жоқ, — деп, — балам».

Жүдеді енді патша қайғы басып, Сарғайды зағыпырандай түсі қашып. Зарынан бір баланың қайғылы боп, Сүйегі ойлағанда кетті жасып.

Падиша бала үшін қайғы жеген, «Жиһанда бір перзент қайтып көрем». Сүйікті падишаның төлеңгіті,

Бар екен бір уәзірі Хажаж деген. 80

> Бар Құдай падишаға қайғы берген, Бір күні падишаға Хажаж келген. Сарғайып зағыпырандай жүдегенін, Қайғылы падишаны уәзір көрген.

Падиша қайғы жеген іштен тынып, Уәзірі тағзым қылды тіке тұрып. «Қайғыңыз, тақсыр, сіздің не болды» деп, Сұрады падишадан құлдық ұрып.

— Қарасам, сипатыңыз қайғы басқан,

Патша жоқ осы күнде сізден асқан. 90 Жудепсіз не қылса да мехнат шегіп, Сөйлеңіз қайғыңызды әуел бастан.

> Патша айтты: — Көңілімде бір қайғы бар, Түскенде қайғым еске жылаймын зар. Артымда өзім өлсем перзентім жоқ, Ісіне Құдіреттің не шара бар.

Уәзірі үшбу сөзге қайран қалды, Көп білген ғылым, хикмет, данышпан-ды. «Перзент падишаға біте ме» деп,

Патшаның талиғына көзін салды. **100** 

> Талиғын падишаның уәзір көрді, Бал ашып бәрісіне көз жіберді. «Хорасан патшасының қызын ал» деп, Патшаға осылайша хабар берді.

 $-\theta$ й, тақсыр, мен сөйлейін құлақ салсаң, Айтайын бір жауапты тілім алсаң. Бітеді еркек бала саған, патша, Хорасан шаһар патшасының қызын алсаң.

Уәзірі падишаның құп дана-ды,

Падиша бұ сөзді естіп қуанады. 110 Уәзірге сүйіншіге көп мал беріп, Хорасанға жібермек боп даярлады.

> Хорасанның хат жіберді патшасына, Сый қылды үлкендердің баршасына. «Көп сәлем, үшбу қызын берсін бізге, Хорасанның тағзым қылдық ханшасына».

120

Жуктетті неше түйе алтын-күміс, Кез болған падишаға бұ да бір іс. Бір қайла осы жолда бола алмаса, Перзент падишаға бітпеді һеш.

Жіберді төрт уәзірні басшы қылып, Қасына неше кісі қосшы қылып. «Хорасанның шаһарына барамыз» деп, Бәрісі «иә, Алла» деп кетті жүріп.

Төрт уәзір осылайша сапар етті, Көп дария, неше тауды тамаша етті. Жол жүріп неше күнлер осы кісі, Хорасанның шаһарына барып жетті.

Он уәзір қарсы шықты алдарынан, 130 Неше жақсы би, төре барларынан. Апарып берді хатты падишаға, Таниды сөз белгісін аңғарынан.

> Апарып падишаға берді хатты, Құрыпты қонақ әйлап алтын тақты. Мәнісін оқыған соң қабыл алды, О дағы падишаға берген бақ-ты.

Падиша үшбу сөзні алды қабыл, Бақытның жақсы бенде затын таныр. «Даярлап неше күнде жеткізің» деп,

Падиша осылайша қылады әмір. 140

Падиша әмір қылды мұныменен, Бұ сөзні алды қабыл шыныменен. Жөнелтіп қанша малмен енді қызын, Жол жүрді неше күні-түніменен.

Кабилдің шаһарына жетті барып, Жамағат, тыңлаңызлар, құлақ салып. Алдынан қанша адам қарсы шығып, Той қылды жұртын жиып, қабыл алып. Той қылып неше күнлер болды тамам,

Қыз бірлән дәурен сүрді неше заман. 150 Қатыны падишаның буаз болып, Көрсетті кеңшілігін Жаппар Ғалам.

> Патшаға Тәңірі берген артық бақты, Мінгізген Тәңірі қалап алтын тақты. Катынның мүддет хамлі тамам олып, Жетті де ай, күніне, бір ұл тапты.

Падиша қуанады мұны көріп, Сарғайған бала үшін тірі өліп. Қырық күндей енді патша қылды тойды, Жиылды елі-жұрты бәрі келіп.

Қуанып тойын қылды енді патша, «Көп көрген бала үшін зарым қанша». Қаратып молдаларға ғылым, хикмет, Баланың атын қойды Жиһаншаһ.

Патшаның дәулеті асқан бір басына, Сый қылды хан мен төре, би басына. Баланы таза асырап аналары, Тілі шығып, бала жетті бес жасына.

Баласы бес жасына енді келді,

Мектепке, молдаларға әкеп берді. 170 Баласы падишаның зерек болып, Ғылымның неше түрлі бәрін білді.

160

Сөйлейін бір хикаят жамағатқа, Көп ғылым зерек болды жазған хатқа. Ол бала жас шағынан зерек болып, Тауратты от төрт жаста алды жатқа.

Билеген Тамуз патша талай елді, Неше хан, би мен төре қанша жерді. Баласы он бес жасқа жеткеннен соң, Әкесі баласына тағын берді. 180

Баласы патша болып мінді таққа, Сый қылды орны-орнынша жамағатқа. Патша болып бір жылы таққа отырды, Жасаған не көрсетпес адамзатқа.

Бір күні патшазада аңға барды, Касына қанша ләшкер ертіп алды. Бір киік сахарада душар болып, Падиша ол киікке жақын барды.

Көрген соң падишаны киік қашты,

Сахара, неше қырқа, таудан асты. 190 «Киікті не қылса да алалық» деп, Артынан баршалары қуаласты.

> Падиша ол киікке жақын барды, Жете алмай қалың әскер кейін қалды. **Ғайып боп Жиһаншаһ кеткеннен соң,** Әскердің қарай-қарай көзі талды.

Астында падишаның аты мықты, Сыпырылып мың сан қолдан озып шықты. Ол киік бір теңізге душар болып,

Ол судың ар жағына өтіп шықты. 200

> Падиша қуалады жалғыз аңды, Өте алмай әлгі судан тұрып қалды. Жете алмай өзге әскер қалған екен, Артынан жеті құлы жетіп барды.

Падишаға Тәңірі берген ол бір жолды, Дарияны жағалады оңды-солды. Жағалап өткел таппай жүргенінде, Бір кеме су шетінде пайда болды.

Падиша ол кемеге мініп алды,

Дарияның ар жағына өтіп барды. 210 Болдырып әлгі киік жатыр екен, Бауыздап, кемесіне салып алды.

Женелді кемесіне мініп алып, Жамағат, таң қаласың қайран қалып. Дарияға қайта жүріп түскен шақта, Жел шығып, боран соқты айқай салып.

Кемені жел айдады оңды-солды, Жел шығып, дария жүзі толқын болды. Он бес күн, он бес түндей басылмады, Дарияда біле алмады барар жолды.

Женелді ол кемені боран айдап, Кемеде бұлар жатты «иә, Құдайлап». Әскері еріп жүрген қайда қалды, Жамағат, мен сөйлейін кеңес әйлап.

Жер жүзі топырақ басып, тұман болды, Жер жүзі боран басып, шаңға толды. Түсті де қалың әскер осы жерге, Қуалап үңгір жерді напдид болды.

Көтерді жел басылғаш әскер басын, 230 Жамағат, бұ сөзіме таң қаласың. Дарияға түрегеліп көзін салса, Кеменің көре алмады һеш қарасын.

> Бұларды Құдай салды мұндай күйге, Көп әскер бәрі қайтып келді үйге. Баласын падишаға білдірместен, Келді де хабар берді уәзір, бекке.

220

Аттанды қалың әскер тұс-тұс жақтан, Іздеді неше күндер hәp тараптан. Көп әскер неше күндей қараса да, 240 Патшаға хабар берді таба алмастан.

> Падиша фаған әйлап қылды зары, Жиылды би мен төре, жанның бәрі. Ішіне сексен кеме адам толып, Қарады һәр тараптан баршалары.

260

Жіберген қанша жандар қарады олар, Жоғалған падишаны қайдан табар. Неше ай, неше жылдай қараса да, Таба алмай падишаға берді хабар.

Падиша амалы жоқ қылды сабыр,

Қайғыдан іші күйіп, оттай жанар. **250** Балшысын Хажаж уәзір шақырып ап, Падиша «бал ашың» деп қылды әмір.

> Сол жерде Хажаж уәзір бал ашады, Ашып-ашып балына қарасады. «Неше жылда ол балаң келеді» деп, Жанынан падишаның тарасады.

 $-$ Әлі де табылмайды сенің балаң, Көңліңді бала үшін қылма алаң. Есен болса, өзіңді бір табады, Сақтаса есен-аман Алла Тағалам.

Падиша ушбу сөзге болады мат, «Баламды аман сақта, Жаратқан Хақ». Сөйтсе де жалғызы үшін шыдай алмай, Төңірек төрт бұрышына жазыпты хат.

Бұл Ақыт білгенінше кеңес құрсын, Майданда аз күн жатып дәурен сүрсін. Кемеде Жиһаншаһтан сөз қылайын, Падиша осылайша тұра тұрсын.

Жеті күн, жеті түндей боран соқты,

270 Бораннан құтылатын амал жоқ-ты. Байлады сонда өлімге бұлар басын, «Атты,  $-\text{gen}$ ,  $-\text{Teupi}$  бізге қаһар оқты».

> Басылды соққан боран сегізінші күн, Кемеде білінбеген күн білән түн. Қарайған судан басқа һеш нәрсе жоқ, Болады шаһзаданың жігері хұн.

Тағы да бір күн, бір түн бұлар жүрді, Жел шығып, дарияны толқын қылды. Жел айдап кемелерін келе жатса,

Алыстан бұлдыраған бір тау көрді. 280

> Шықтылар кемесінен тауға барып, Жамағат, таң қаласың қайран қалып. Кемедегі киіктің етін асып, Жеділер жеміс көп жиып алып.

Ағашы көп, миуасы алуан-алуан, Пендеге не көрсетпес дуние жалған. Ша зада ол кеменің жанында отыр, Құлдары оқ, жақ алып аңға барған.

Бір сайға құлдар барды киік аулап, Тамаша су ағады тастан саулап. 290 Сахара, бір иенге бұлар кеткен, Жићанда адам жүрмес елден аулақ.

> Екі жарты адам тұр осы жерде, Сөйлесем деп, жетеуі жақын келді. Қашады осылардан ыз-ыз етіп, Һеш жақын қастарына келмейді енді.

Құлдары мұны көріп таң қалады, Ескермей ол не екенін аң қарады. Сол уақытта жарты адаммен дүние толып,

Құлдардың жан-жағынан қамалады. 300

Жеті құл мұны көріп қатты састы, Шаћзадаға қарата тура қашты. Колына өңшең жарты тас ұстаған, Оғындай зеңбіректің атты тасты.

Төрт кісіні сол жерде қалды басып, Жабылып көптігімен қамаласып. Төртеуіне айланып жатқанында, Үшеуі шаһзадаға келді қашып.

Келді де шаһзадаға хабар қылды,

310 Кемеге сасқанынан бұлар мінді. Төртеуі кемесіне мініп алып, Дарияға мұнан қашып тағы кірді.

> Жел шығып және дағы боран болды, Бар Құдай оңғармаған бұл бір жолды. Кемені дарияда толықсытып, Айдады ары-бері, оңды-солды.

> Ол боран ол бес күнде басылады, Жаңбыр кетіп, бұлты ашылады. Білмейді ел-жұртының қайда екенін,

Қайғымен шаһизада «ah» ұрады. 320

> Көтерді жел басылғаш сонда басын, Көзінің тия алмайды аққан жасын. Бір шаһар жиегінде көрінеді, Салыпты ақ мәрмәрдан айналасын.

Дарияның жиегіне бұлар барды, Бір кісі барды дағы хабар алды. Ішінде ол шаһардың тірі жан жоқ, Бәрісі мұны көріп қайран қалды.

Шаhардың қапусы бар шыны болат, Жан-жағын ақ мәрмәрдан салған орап. 330 Кемесін байлап қойып келді бәрі, «Шаһарға болалық, — деп, — аз күн қонақ».

Ша пардың неше түрлі бақ-бақша, Болғандай, әгар, сатса талай ақша. Iшінде ол шаһардың тірі жан жоқ, Бәрісі тамаша әйлап кіріп бақса.

Неше түрлі бар екен көшік сарай, Келеді тамаша етіп қарай-қарай. Төрінде үлкен тақыт құрулы тұр, Шаћзада ол тақытқа келді жанай. 340

Отырды шаһизада келіп таққа, Қарайды тамаша етіп һәрбір жаққа. Құлдары тағзым бірлән тұрды алдында, Құдайым не көрсетпес адамзатқа.

«Иесіз неткен шаһар мұндай болған, Жан-жағын ақ мәрмәрдан қылған қорған». Кеңесіп осылайша отырғанда, Қараса, жан-жағына маймұн толған.

Толыпты төрт тарапын маймұн алып, Отырды бұл төртеуі қайран қалып.

350 Ойы жоқ зиян қылар осыларға, Тұрады тағзым бірлән көп жалбарып.

> Өздері құрбан қылып бір қой сойды, Қуанысып қайғының бәрін жойды. Бұларға екі қойды әкеп беріп, «Бауызда» деп, алдына пышақ қойды.

Бауыздап құлдар сойды осы қойды, Айтады ишаратпен һәрбір ойды. Әкелді ет пісіріп алдарына,

Тамақ жеп шаһизада етке тойды. 360

> Бұл істі шаһзаданың көзі көрді, Көп маймұн жиылысып бәрі келді. Мінеді ат орнына үлкен итті, Бұларға «мін» деп, итті алып келді.

Ерттеген мінді итке шаһизада, Жаратқан сиынады бір Аллаға. Бар Құдай салғаннан соң итке мінді, Көнбеске Алла ісіне бар ма шара?

Журеді итке мініпенді патша, Жетпейді жүйрік ат та, әгар, шапса. 370 Бір тасқа шаһзаданы алып келді, Ол тастың жазуы бар тұрып бақса.

Ит екен маймұндардың мінген аты, Адамнан азған екен асыл заты. Ол тасқа, жазуына қарап тұрса, Сүлеймен пайғамбардың жазған хаты.

Жүдейді шаһизада қайғы, наздан, Сүлеймен хақ пайғамбар мұны жазған. Жазыпты әуел баста осы сөзді,

Халықы бұ диардың жолдан азған. 380

> «Бір келген пайғамбарды шаһид етті, Бұларға Хақ Тағала қаһар етті. Бәрісін адамының бәддәл қылып, Осылай бәрі маймұн болып кетті.

Әгар да келген адам осы жерге, Қаласың патша болып маймұн елге. Жан-жағы қаша алмайтұн бәрі тұйық, Бұ жерден кетемін деп көңіл берме.

Алты айлық күн батыс дария бар, Алты айлық күн шығыста ғұлибанлар. 390 Оңтүстікте диюлер бәрі толған, Сол жақта үш айлық жер — құмырсқалар.

> Осының бәрі дағы адамға қас, Һешбіріне адамның ұғылы бармас. Бұларға, әгар, қарсы жүрген адам, Құтылып осылардан аман қалмас».

Шаћзада мұны оқып есі кетті, Бар Құдай әуел бастан ауара етті. Бар екен ар жағында ғұлибаны, Маймұндар бұларды алып соған жетті. 400

> Секіріпті ғұлибанлар мұны көріп, Анталап һәрбір жолдан кетті озып. Осылар ғұлибанды көргеннен соң, Бұларға сайман берді алып келіп.

Оқ атты ғұлибанға бұлар тұрып, Атқан оғы бұлардың кетті қырып. Ғұлибанлар адамды көргеннен соң, Бәрі қашып үйіне кетті кіріп.

Маймұнның шаһарына келді бәрі,

Шаһзада құлы менен баршалары. 410 Патша болып тұрыпты біраз заман Сонан соң, үй сағынып қылмай зары.

> Шаһзада үй сағынып қылды зарлық, Пендеге не көрсетпес дуние тарлық. «Кеме орнында бар ма екен, көріп кел» деп, Біріне құлдарының қылды жарлық.

Кемеге қашалық деп бұлар келді, Кемені талқан болған көзі көрді. Маймұндар сындырыпты «кетпесін» деп, Амалсыз қайтып келіп тұрады енді.

420

Тағы да патша болды біраз тұрып, Кеңесер ақыл ойлап, мәжіліс құрып. Қашатұн һешбір қайла таба алмады, Жылайды шаһизада зары қылып.

#### Назым шаһизада

 $-\text{Ah}$ , дариға, хан едім, Кабилстанның елінде.

Мұнда келіп қамалдым Маймұндардың жерінде. Бұрынғы өткен дәуренім, Енді қайтып келер ме? 430

> Айналайын, Құдайым, Бір өзіңе жылайын. Шынтұменен тілесе, Пендеге тілек берер ме?

Ah, дариға, арманда Ата-ананың дидарын Көре алмадым жалғанда. Кундіз-түні жылаймын, Көзімнің жасын бұлаймын.

Жәрдем берсін Иләһім, 440 Өзіңден медет сұраймын.

> Ел-жұртымды көре алмай, Қайғыменен өле алмай. Ah, дариға, өкініш, Енді қайтіп шыдаймын.

Тұрыпты патша болып біраз заман, Пендеге не көрсетпес Жаппар Ғалам. «Бұл жерден өлсем дағы кетейін» деп, Көңілі падишаның болды алаң.

Ойлады «осы жерден кетейін, — деп, 450 Бір жерге мұнан қашып жетейін, — деп. Өлгенше қайғыменен күн-дүр - түні Тентіреп, жолда жүріп өтейін» деп.

> Падиша осылайша ақыл қылды, Бір түнде өңшең мықты итке мінді. Үш жолдасы — төртеуі қашып шығып, Құмырсқаға қарата енді жүрді.

Жөнелді қашып шығып бір күн түні,

Маймұндар арттарынан қуды мұны. 460 Таң атқанша төртеуі қатты жүріп, Құмырсқаға кеп жетті осы күні.

> Құмырсқалар жабылды мұны көріп, Маймұндар арт жағынан жетті келіп. Падиша мен маймұнға жабылысып, Құмырсқа қисабы [жоқ] кетті орап. Үлкендігі құмырсқаның тазы иттей, Көптігі, ашық жер жоқ, сірә, биттей.

Осылардың арасынан патша қашты, Кумырсқа мен маймұндар жаман састы.

Көптігімен құмырсқа қатты қамап, 470 Артында екі адамға араласты.

> Құмырсқа екі құлды қалды басып, Жабылып, көп болған соң қамаласып. Екеуіне айналып жатқанында, Құтылды бір құлымен патша қашып.

> Мінгені падишаның қиын мықты, Жаны қалғаш, Аллаға шүкір қыпты. Құмырсқалар артында қалғаннан соң, Шаһзада бір төбеге келіп шықты.

Патша шықты төбеге аман барып, 480 Екі құлды құмырсқа қалды алып. Екеуін дым қоймастан жеп қойыпты, Тағы жүр маймұндармен соғыс салып.

> Құйылып падишадан ағады тер, «Иә, Рабби, һәр ғаріпнің тілегін бер». Маймұндар мен құмырсқа өлгенінен, Майданда аяқ басар қалмаған жер.

Падиша көзін салып тамаша етті, Құмырсқадан құтылып, шүкір етті.

Соғысып екі мақұлық жатқанында, 490 Падиша онан ары қашып кетті.

Аң аулап иен жерде тамақ жеді, «Жаратқан мың шүкірлік Құдай» деді. Бір жерде көп құмырсқа ұясы екен, Ша зада осы жерге енді келді.

Құмырсқалар жабылып қамаласты, Шаһзада мұны көріп тағы қашты. Құлының астындағы иті жүрмей, Құмырсқалар жетісіп оны басты.

Құтылды шаһизада жеке қашып, 500 Құлды жеп, құмырсқалар қалды басып. Үш айдай бұ мехнатпен жүрді жалғыз, Көңілі бейшараның кетті жасып.

> Шаћзада бір дарияға енді келді, Астында мінген аты және өлді. Дарияның жағасына жетіп келсе, Бір шаһар аржағында көрінеді.

Шаћзада дарияға келді жетіп, Тамаша етіп қарайды келіп тұрып.

Ол күн жатып, таңертең тұрғанында, 510 Қалыпты дарияның суы құрып.

> Тілегін шаһзаданың Құдай берді, Дарияның құрығанын тұрып көрді. Көргенге адамзатты қуаныш қып, Шаћарға таң атқан соң енді келді.

Бір үйге кіріп келіп берді сәлем, Жол жүрген мехнатпен неше заман. Аш жүрген неше күндей шаһизада, Әкеліп бергеннен соң жеді тағам.

Жиылды тамаша етіп қанша жанлар, 520 Сұрады Жиһаншаһтың халін анлар. Не көрген бейнетінің айтты бәрін, Есітіп қайран қалды бұл адамлар.

Шаћзада айта берсе бейнеті көп, Неше күн мехнат шеккен уайым жеп. Өз халін шаһизада айтқаннан соң, Сұрады «үшбу шаһар қай шаһар?» деп.

Жаранлар, бұл – Ақыттың жазған хаты, Алтайский Молқыда асыл заты. Берісті шаһзадаға бұлар жауап, 530  $\cdot$ Уар деген шаһар, — деді, — мұның аты».

Ша зада айтты: - Елім жоқ мен бір мұңдық, Мехнатпен талай жерді сейір қылдық. Дуниенің осы жер қай бұрышы, Кабил шаһар бұл жерге неше жылдық?

Бұлар айтты: — Кабилді білгеміз жоқ, Дуниенің кең ішіне кіргеміз жоқ. Иамин деген бір шаһар екі жылдық, Онан ары һешқайда жүргеміз жоқ.

Келеді керуендер екі жылда, 540 Сауда қып онан бері шықса қырға. Керуен жүрсе, әгар да, барар едің, Онан бері жетем деп көңіл қылма.

> Шаһзада бұ сөзді естіп қайран қалды, Шаhарға тамаша әйлап аралайды. Қыдырып ары-бері жүргенінде, Бір адам бір көшеде айғайлайды.

Сөзіне қарамайды көп жамағат, Қышқырып айғайлайды бек қабағат. 550 «Беремін мың алтынды, — деп айтады, Қызмет қып біреу берсе жалғыз сағат».

> Ойлайды шаһизада «барайын, — деп, Мың алтынды қойныма салайын, — деп. Қандай қиын болса да жалғыз сағат, Қызмет қылып алтынын алайын» деп.

«Қызметің мен қылам» деп жетіп барды, «Болады» деп ол адам қабыл алды. Қолынан Жиһаншаһтың жетектеп ап, Үйдегі қожасына алып барды.

Қожаға сәлем берді жетіп келіп, 560 Сыйлады «төрге шық» деп қожа көріп. Қонақ қылып құштырды бір сұлу қыз, Мың алтын қойынына салып беріп.

Хаммамға таң атқан соң түсті барып, Бұл іске шаһзада жүр қайран қалып. Кун шығып, һәмма бәрі тұрғаннан соң, Келтірді Жиһаншаһқа төрт ат алып.

Біріне Фәрзәнд қожа өзі мінді, Бірісін Жиһаншаһқа ертлеп берді.

Бір атына бір құлы және мініп, 570 Біреуін бос жетелеп алып жүрді.

> Сахараға бұлар шығып келе жатты, Өткізді екі ортада үш сағатты. Бір таудың етегіне келді дағы, Бауыздады қолында жетек атты.

Терісін осы аттың алды сойып, Қарнын жарды кеудесін бітеу қойып. «Не ушін ушбу атты соя-дур» деп, Тұрады шаһизада көңлін жойып.

Қожа айтты Жиһаншаһқа:  $-$  Бұған кір?  $-$  деп, 580 Ішіне жатып ұйықтап бір түс көр, — деп. Бір уақиға көресің бұған кірсең, Тұр дағы не көргенің хабар бер, — деп.

Киімің қан болар, — деп, қойды шешіп, Кызметің бар қылатын осы десіп. Кіргізді де қарынын махкам тікті, Болады шаһзаданың халі нешік.

Жићаншаћ ол кеудеге кіріп жатты, Қожа мен құл анадай кетіп қапты.

Бір уақытта бұ жемтік тебіреніп, 590 Көтергендей болады сойған атты.

> Бір-бірге қойғандай боп білінеді, Бір нәрсе тартқандай боп ілінеді. Ішінде қайран қалып патша жатса, Бір жері ашық болып тілінеді.

Көтерді шаһизада сонда басын, Жарандар, бұ сөзіме таң қаласың. Қараса бас көтеріп жан-жағына, Тамам құс қамап алған айналасын.

Көтерді түрегеліп сонда басты, 600 Не күйге Тәңірі салмас жігіт жасты. Жиһаншаһ ол жемтіктен шыққаннан соң, Құстардың мұны көріп бәрі қашты.

> Бар Құдай бейнет берген мұндай ерге, Ол құстар жемтікті алып шығыпты өрге. Жићаншаћ тау басында көрді өзін, Қалыпты қожа Фәрзәнд төмен жерде.

Қожа Фәрзәнд айғайлап сөз айтады, Өтірік қайла сөзді көп айтады.

610 «Ортақпыз, жауһар тас бар, бері құлат, Көрсетем түсер жолды» деп айтады.

> Құлатты Жиһаншаһ жауһар тастан, Қайласын қожа Фәрзәнд байқамастан. Жауһарды қожа Фәрзәнд артып алып, Жөнелді шаһзадаға қарамастан.

Жауһардың басындағы қисабы жоқ, Қылады кімге опа дүние боқ. Айғайлап Жиһаншаһ тұрып қалды, Қараса, түсетұғын һеш жолы жоқ.

620 Кор болды тұрып қалып ғазиз басы, Құрыды жылай-жылай көзінің жасы. Ұшқан құстан өзге жан бара алмайтын, Диюлардың бұл екен қазынасы.

> Білмейтін ғаріп адам көнеді екен, Алданып ол қожаға келеді екен. Түсетұғын жолы жоқ бұ қияның, Басында қалып аштан өледі екен.

650

Басында шаһизада тұрып қалған, Келгенге пұшайман боп қылады арман.

«Кеніш жауһар» деген тау осы тұрған, 630 Диюдың қазынасы екен иен қалған.

> Жүгірді Жиһаншаһ ары-бері, Біл тұйық жан жүрмейтін жүрген жері. Ұшқан құстан басқа һеш бармайтын, Диюдың тастап кеткен мекен жері.

Жүгірді Жиһаншаһ олай-бұлай, Ғаріпке қатты бейнет берді Құдай. Аттың етін бұ құстар жеп түгесті, Отырды ақыл таппай патша жылай.

Отырды ақыл таппай патша жылап, 640 Алладан зар еңіреп жәрдем сұрап. «Қазам жетсе өлермін бұ жерден» деп, Аласарақ бір жерден кетті құлап.

> Бір жерден домалап кеп жерге түсті, Аласарақ бір жерден келіп ұшты. Ақылы кетіп жатыпты биһұш болып, Көрсетті Тәңірі бұған һәрбір істі.

Патшаның қол, тырнағы талқан болған, Киімдері дал-дал боп таста қалған. Бас-аяғы бәрі де тасқа тиіп, Ша зада есі кетіп би нұш болған.

Шаhзада есін жиып көзін ашты, Не күйге Тәңірі салмас жігіт жасты. Есін жиып, бір түзге шығып кетіп, Сахараға қарата қадам басты.

Жаранлар, құлағың сал сөздеріме, Бір кеңес тыңлатайын өздеріңе. Бір күн, бір түн шаһзада жүргеннен соң, Бір шаһар көрінеді көздеріне.

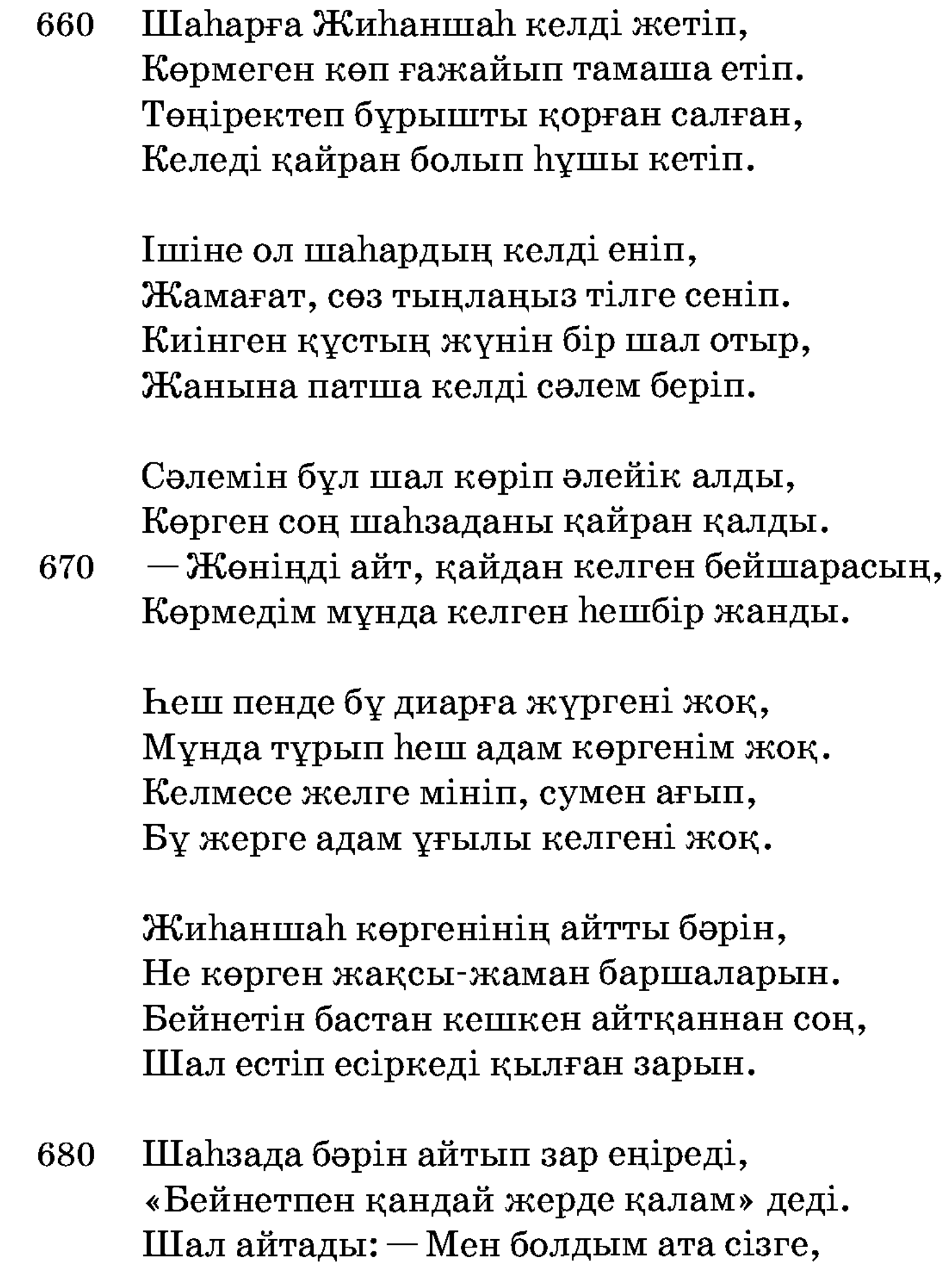

Бейнет көріп, жүдепсің беңізің қашып, Отырсың Құдай айдап амандасып. Тұрыңыз бала болып аз күн маған, Барарсың ел жұртыңа болса нәсіп.

Ахиреттік сен болсаң балам, — деді.

Жиһаншаһ осы шалдан жауап сұрды, Екеуі біразырақ кеңес құрды. - Атыңыз кім, бұ бақша неткен нәрсе? 690 Айтады немене деп осы жерді?

Шал айтады: — Марғышаһ менім атым, Шешем пері, адам-дүр атазатым. Сулеймен патша қылып қойып кеткен, Кутемін пайғамбардың аманатын.

Құстарға патша қылып қойды мені, Сонан бері адамнан көрдім сені. Сулеймен пайғамбардың жарлығымен, Атаңның патша болып тұрған кебі.

700 Жеті күн құс жиылар жылында бір, Патша болып тұрамын құстарға пір. Құстан басқа өзге жан келе алмайды, Менімен бірге тұрып дәуренің сүр.

> Жеті күн құс жиылып келіп тұрар, Келуге қанатты құс болар құмар. Әуелі жиын-той қылып жеті күндей, Рухына Сүлейменнің дұға қылар.

Қыламын бұқызметті әліге дейін, Кетеді құстар тарап сонан кейін.

710 Біз тұрамыз үш халифа осы жақта, Бәрісін хикаят қып мен сөйлейін.

> Арамыз һәрбіріміз алты айлық, Патша болып билейміз осы жайлық. Һәрбіріміз алты айлық жер билейміз, Һәрбірін мен сөйлейін бәрін айырып.

Біз тұрамыз үш халифа патша болып, Бұл жерге құс жиылар жылда толып. Қиямет қайымғаша біз тұрамыз, Дұғасы Сүлейменнің қабыл болып.

Билейміз үш халифа осы жерді, 720 Сулеймен осы жерді құсқа берді. Көрсетті Жиһаншаһқа сарайларын, Шаһзада ғажайыптың бәрін көрді.

Ша зада ғажайыптың көрді бәрін, Не түрлі жақсы-жаман баршаларын. Бір есіктен басқаның бәрін ашты, Ша зада оған болды көңлі жарым.

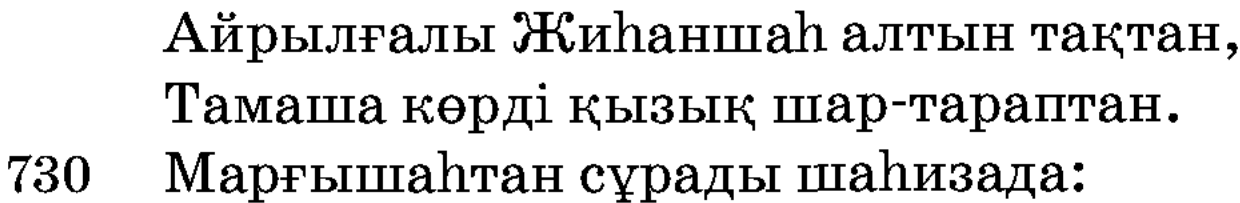

- Ашпайсың бұл есікті не себептен?

Марғышаһ шаһзаданың көңліне тоқ. Қылады кімге опа дүние боқ. Халифа жауап беріп: — Ашпа, — деді, Ол үйде саған жарар һешнәрсе жоқ.

Түн болып осы күні бірге қонды, Таң атып ертеңгі күн сабах болды. Құстардың жиын күні болған екен, Марғышаһ құсқа таман бармақ болды.

Кілтінің Жиһаншаһқа бәрін берді, 740 «Тамаша етіп кез, — деді, — һәрбір жерді, Жеті күнде келемін мұнда қайтып, Тұра тұр сабыр қылып, балам, — деді.

> Патша болып тұрамын осы тұста, Сабыр қылып бұл айтқан сөзімді ұста. Үйіме барамын деп талап қылсаң, Жеткіздіріп салайын үлкен құсқа.

Келе алмаймын құс қайтып жөнелгенше, Тамаша етіп тұрыңыз мен келгенше. Тіл алмай темір үйге, әгар, кірсең, 750 Тартарсың қиын қайғы өле-өлгенше».

> Бұлай деп Марғышаһ қалды кетіп, Қалады шаһизада әлде не етіп. Бәрін де сарайлардың ашып көріп, Жүреді Жиһаншаһ тамаша етіп.

Көреді шаһизада бәрін ашып, Журеді тамаша етіп көңлі тасып. «Не себептен бұл үйді ашпады» деп, Келеді темір үйге қадам басып.

760 Есікті ашты дағы үйге кірді, Азырақ тамаша етіп сейір қылды. Ол үйдің ішінде бар алтын сарай, Ішінде жемісі бар бұлақ көрді.

> Ол судың кенерінде алтын тақыт, Не көрмес адам пенде берсе бақыт. Һауадан үш көгершін келді ұшып, Тұрады тамаша әйлап көзін сатып.

Жи hанша h қарап отыр көрінбестен, Әдейіге тамаша етіп ерінбестен.

Көрмеді шаһзаданы, келді ұшып, 770 Отырды жасырынып білінбестен.

> Үшеуі ол тақытқа келіп қонды, Қарады жан-жағына оңды-солды. Тақытқа келіп қонған үш көгершін, Үшеуі сілкінді де үш қыз болды.

Үшеуі үш қыз болып түсті суға, Мас болып ша зада отыр буға. «Өміріңше тартарсың,  $-$ деген,  $-$ бейнет», Айтқаны Марғышаһтың келді тура.

780 Ша зада мұны көргеш, қалды қайран, Қараса ақ етіне көзі тойған. Жаһанда мұндай сұлу көрген емес, Нұры артық жүздерінің толған айдан. Ғашық боп кіші қызға болды биһұш, Жігіттер, бейнет деген осындайдан.

> Көргенде кіші қызды һұшы кетті, Ғашықтық шаһзаданың жанына өтті.

Жиһаншаһ биһұш болып жатқанында, Киініп қыз жайына ұшып кетті.

Жөнелген киінісіп қыздар ұшып, 790 Шомылып сарайдағы хауыздан ішіп. Көрмеді Жиһаншаһты үшбу қыздар, Қалыпты шаһизада талып түсіп.

> Шал келді жеті күнде қайта айланып, Сахара жапандағы қосқа барып. Қыдырып қарап жүріп тауып алса, Шаһзада есі кетіп жатыр талып.

Талыпты шаһизада есі кетіп, Марғышаһ ойбай салып келді жетіп. 800 Жузіне су сепкен соң көзін ашты, Тірілтті Марғышаһ адам етіп.

> Су бүркіп Марғышаһ тұрғызды тез, Әбден есін жиған соң сұрады сөз. Шаһзада қызды айтып зар жылады, «Осындай бір бейнетке келдім, — деп, — кез».

Жылады қайғы бірлән талып түсіп, Аяғын Марғышаһтың алды құшып.  $-$ Сіз кетіп қалғаннан соң, осы жерге Үш бірдей ақ көгершін келді ұшып.

Үшеуі осы таққа келіп қонды, 810

Сілкініп ол үшеуі үш қыз болды. Судан шығып кетіпті қайта ұшып, Айрылған осылардан мен бір сорлы.

Назым шаһзада

 $-\gamma$ шеуі келді, сілкінді, Үш қыз болып құлпырды. Нұр дидарын көргенде, Шомылып суға кіргенде,

Он төртінде көрінген Толған айдай сықылды.

Үш көгершін келген соң, 820 Ең кішісін көрген соң, Махаббатын Құдайым Көңіліме берген соң, Ғашықтықпен қайғырдым, Бір Аллаға зар қылдым. Ғашық қыздан ah, дариға, Арманда болып айрылдым.

> Қыздар мені көрмеді, Қасыма жақын келмеді.

Бір қайланы қылмасаң, 830 Ah, дариға, балаңыз, Ғашықтықтан меңдеді!

> Бұ дүниені көздесем, Жер-жићанда іздесем, Табармын ба жалғанда.

Қызды ұстап ала алмай, Қасына жақын бара алмай, Ah, дариға, өкініш, Қалдым енді арманда!

Шаһзада бұлай зарлап айтты зарын, 840 Қайғының көңліндегі айтты барын.

Марғышаһ үшбу қызды хикаят қып, Айтады Жиһаншаһқа баршаларын:

— Перінің патшасының қызы солар, Жылында осы жерге келіп қонар. Осы үйге сені кірме дегенім сол, Оларға көрген адам ғашық болар.

Жылында бір келеді осы жерге, Шомылып бір түседі үшбу көлге.
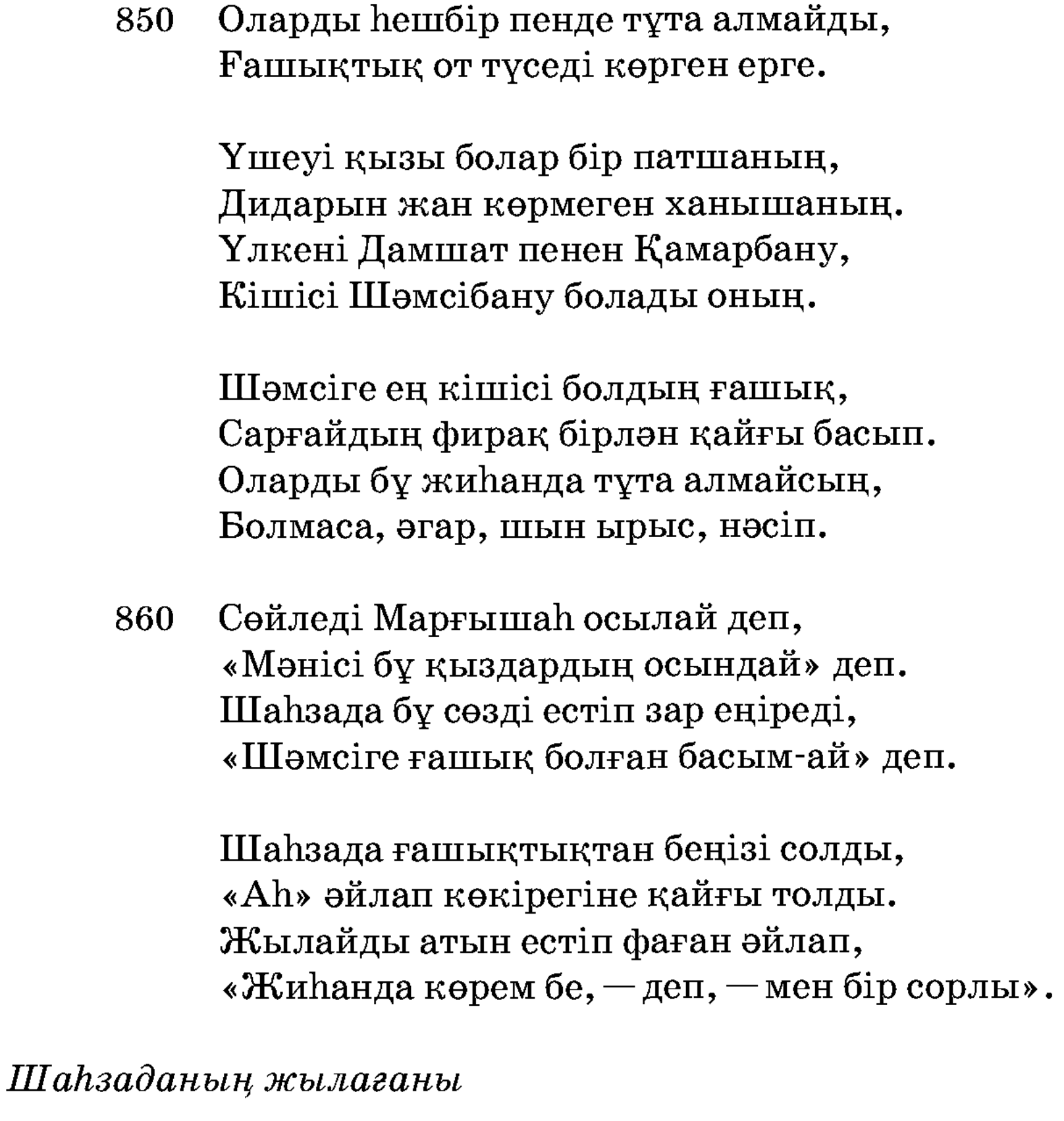

Айналайын, Құдайым, Бір өзіңе жылайын.

Ғашығымды көре алмай, 870 Қайғыменен өле алмай,

 $\sim$   $\sim$   $\sim$ 

Жыламай қайтіп шыдайын.

Шәмсі алды ақылды, Шаһизада «ah» ұрды, Шәмсіні, әгар, көрмесем, Өлім маған жақын-ды.

Шәмсіге бердім көңілді, Көре алмасам өлім-ді.

Атам-анам, жићанда

Көре алмадым елімді. 880

> Мен ойлаймын Шәмсіні, Ғашық жарым қалқаны. Бұрынғы өткен қайғыны, Шәмсі еске түскен соң, Кайғы суын ішкен соң, Тәрік қылдым баршаны.

Көремін бе, дариға, Бұ дүниенің жүзінде Шәмсідейін ханшаны.

Ғашық үшін қайғырдым, 890 Ақылымнан айрылдым. Атыңды естіп, қарағым, Ah, дариға, зар қылдым.

> Өзің көлге келген соң, Жалаңаш хауызға кірген соң, Ақ етіңді көрсетіп, Ішімді менім өртетіп, Ғашық болмай нетейін.

Мен жылаймын налынып,

900 Бір Аллаға жалынып. Бір Аллаға жылайын, Өз мінәжат қылайын,

Ғашығым, сені сағынып.

Қол жетпейтін болған соң, Ұшып кетіп қалған соң, Көзіме түсті нағылып Шаhизада басыңыз, Жібектейін шашыңыз, Қап-қара болып қиылған, Қаламдайын қасыңыз. 910

Әгар сені ойласам, Қайғыменен зарласам, Тыйылмас көзден жасымыз. Қайғы отымен жанармын, Бұ жалғаннан қалармын. Жер жүзінде бар болсаң, Мекеніңе, қарағым, Тірі болсам барармын.

Қайғы суын ішемін,

920 Қай уақытта қанармын. Ғашық жарым көрмесем, Бір күн өліп қалармын.

> Падиша мұны айтып еңіреді зар, Құдай-а, рақым қылсаң үмітім бар. Рақым-а, Рахыман атты Падишаһым, Қоса көр ғашығыма, Пәруардигар.

Шаћзада осы жерде тағы тұрды, Өткізді Марғышаһпен бүтін жылды. «Ендігі жыл келгенде көремін» деп, Бір жылы онда тұрып ғұмыр сүрді.

Тыйылмас жылағанда көзден жасы, Журмейді қайғы бірлән ішкен асы. Бір жылы үшбу жерде сүрді өмір, Болады қайта айналып жылдың басы.

930

Құстар келіп жиылды және тағы, Жыл басы қайта айланып болған шағы. Қайғыменен падиша бір жыл тұрды, Құдайдың оған дағы берген бағы.

Жиылып барша құстар келіп қонды, Ғаламнан үшбу жерге құстар толды. 940 Құстардың жиын күні болғаннан соң, Марғышаһ құсқа таман жүрмек болды. Оңтайланды құстарға барамын деп, Шаһзада айтты «бұл үйде қаламын» деп. «Қайта айланып ол қыздар және келсе», Ойлайды «қайтіп ұстап аламын» деп.

Құстардың жыл басында келді бәрі, Қайғымен шаһзаданың беңізі сары. «Қызды ұстарға бір қайла бола ма» деп,

Жалынып Марғышаһқа қылды зары. 950

> Халифа айтты: — Түспейді олар қолға, Жүз кісі қойсаң дағы оң мен солға. Мың кісі болсаң дағы ұстатпайды, Колыммен ұстаймын деп әуре болма.

Шаhзада қайғыменен жылайды енді, «Бере көр өзің медет, Құдай» дейді. — Ұстайтын һешбір қайла болмай ма? — деп, Қайырып және дағы сұрайды енді.

Халифа айтты: — Сөзіме нансаң, — деді, Касына, әгар, жақын барсаң, - деді. 960 Адамға сонда айланып қалар, — деді, Көйлегін қолға түсіріп алсаң, — деді.

> Көйлегін тастап кетіп қалмас, — деді, Көйлексіз һешбір жаққа бармас, — деді. Көйлегін ұстай алмай қалсаң, әгар, Һеш адам ұстап оны алмас, — деді.

Ша зада айтты: - Ол үйде тұрып көрсем, Шәмсінің жаным құрбан жолында өлсем. Олар келіп шомылып жүргенінде, Көйлегін ұстар едім, рұқсат берсең. 970

> Халифа рұқсат беріп: — Ұста, — деді, Мен барайын далада құсқа, — деді. Көп жалынар, көйлегін бере көрме, Өзіңнен һеш шығарма тысқа, — деді.

Халифа енді құсқа кетіп қалды, Жиһаншаһ осы жерде жалғыз қалды. Темір үйдің ішіне кіріп алып, Бір жерде жасырынып жатып алды.

Жасырынып жатыпты темір үйге, Құдайым жолықтырды мұндай күйге. 980 Жеті күндей күзетіп қарап жатты, Үш қызлар енді келді жеті күнде.

> Үш көгершін ол жерге қонды келіп, Сілкінді ол үшеуі үш қыз болып. Үшеуі даң-даң болып сөйлеседі, Сыртынан Жиһаншаһ жатыр көріп.

Үлкені айтты: - Бұл үйде жан болмасын, Мұнда жүрген бір адам бар болмасын. Кішісі үлкеніне жауап берді:

— Бұ жерде адам ұғылы қайдан болсын. 990

> Не қылар адам мұнда тұрғанымен, Yстатпаймыз hеш жанға қуғанменен. Бізні ұстап құшақтап сүйе алмайды, Ұстаймын деп қайланы қылғанымен.

Сөйлейді бұлай десіп әуел бастан, Шаhзада тыңлап жатыр қозғалмастан. Көрмейді шаһзаданы үшбу қызлар, Жан-жағына бұрылып болжамастан.

Бұлай деп енді қызлар суға түсті, 1000 Көйлекке шаһизада тұра-ақ ұшты. Ол қызлар сумен ойнап жүргенінде, Көйлегін кіші қыздың келіп құшты.

> Шаhзаданы көрген соң қызлар қашты, Шәмсібану көйлегін патша басты. Көйлекті қолға түсіріп алғанына, Қуанып шаһзаданың көңлі тасты.

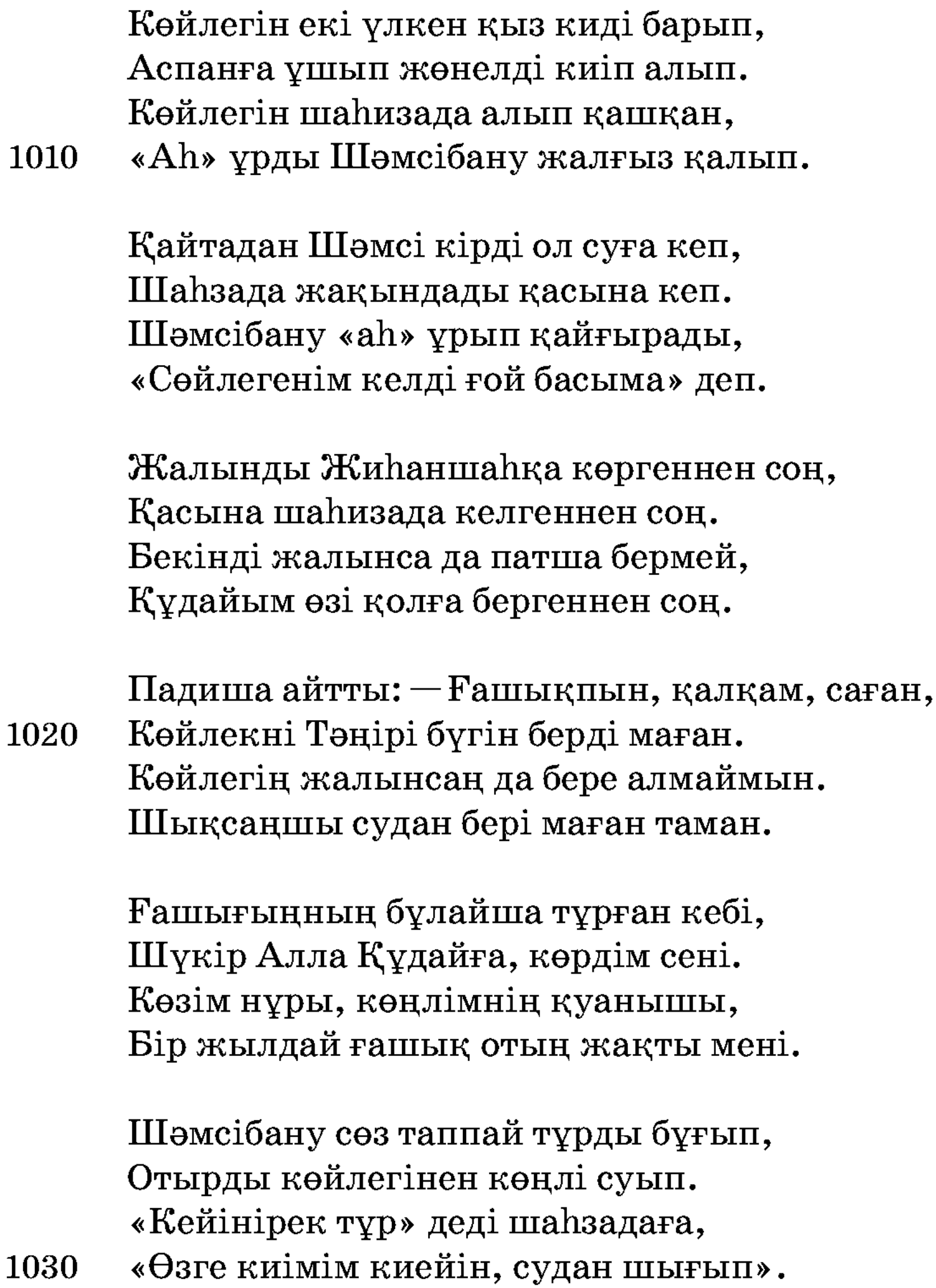

Кейін тұрғаш, киімін алды киіп, Шаһзада ғашық отқа жүрген күйіп. Киім киіп қасына келгеннен соң, Бетінен шаһизада алды сүйіп.

Мойнына шаһизада қолын салды, Бетінен қуанғаннан сүйіп алды. «Сені тастап кетпеймін һешбір жаққа, Көйлегімді берші» деп жалынады.

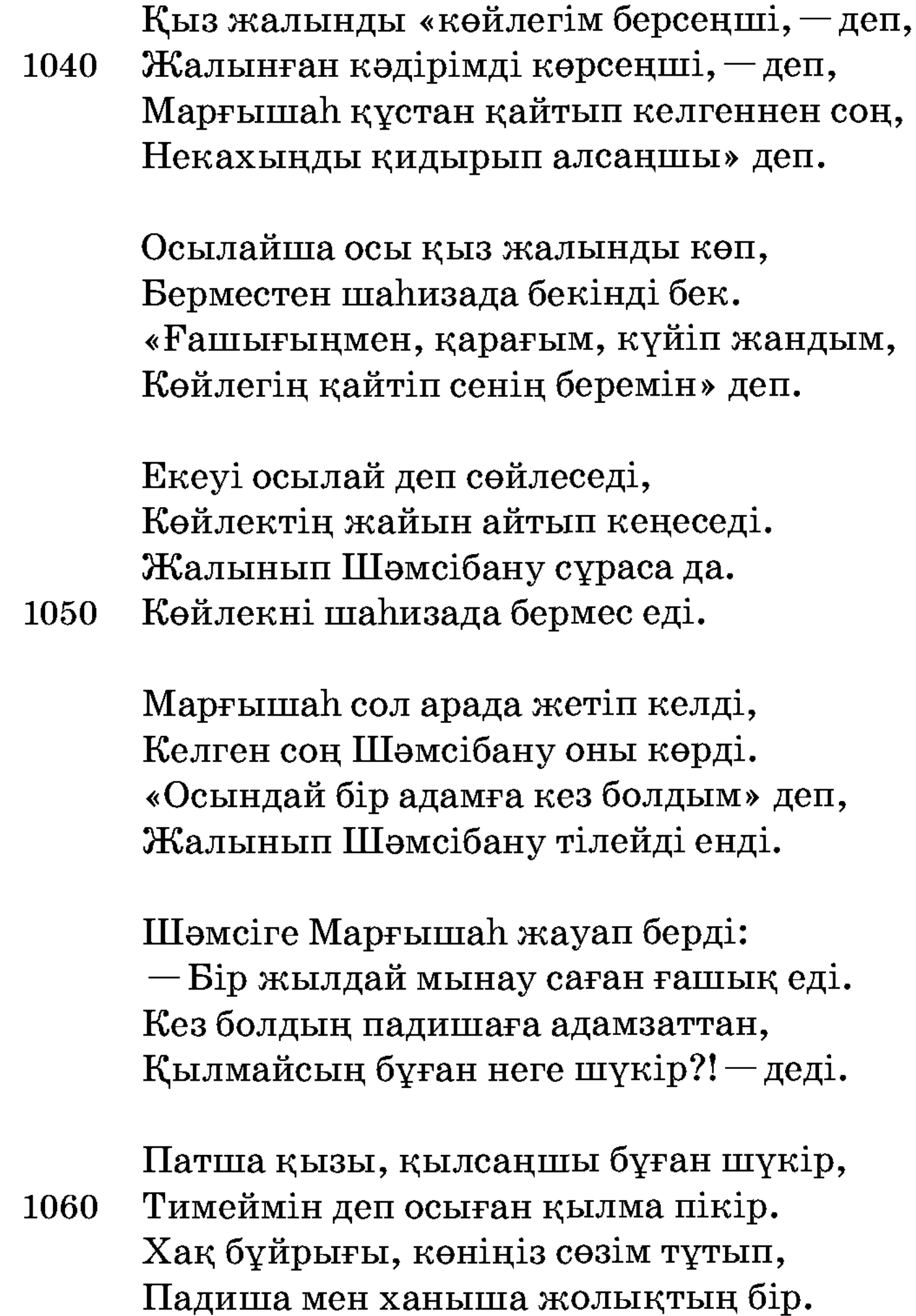

Шәмсібану отырды сөзді тыйып, Отырды амалы жоқ сөзге ұйып. «Мұнан артық сен кімге тиесің» деп, Тастады Марғышаһ неках қиып.

Шаһзада Марғышаһқа сөйледі сөз: — Шәмсіге Құдай айдап келтірді кез. Әй, ата, енді маған рұқсат берсең, Бұл жерден ел-жұртыма жөнелсем тез. 1070

Әй, ата, мен жүрейін рұқсат берсең, Дидарын ата-анамның барып көрсем. Шәмсіге және дағы ақыл салды: - Айтайын саған бір сөз тілге көнсең.

Бұл жерден сені алып үйге барсам, Айрылған ел-жұртымнан мен бір сарсаң. Ата-ана жүзін көріп рұқсат алып, Ұлы жиын, той қылып сені алсам.

Қалам алдым қолыма сөз жазғалы, 1080 Шығамын тамашаға көріп алғалы. Бұлай деп шаһизада айтып салды, Марғышаһ Шәмсіменен қабыл алды. Марғышаһ шаһзадаға рұқсат беріп, Қазынадан киімдер алып берді.

> Екеуіне киімді киіндірді, Жиһаншаһтың көңілін сүйіндірді. «Көйлекті өз бойыңнан айырма» деп, Мәнісін бәрін айтып біліндірді.

— Көйлекті бере көрме өлгеніңше, Көңліне әбден байқап сенгеніңше. 1090 Көйлекті, әгар, берсең қашып кетер, Өзінен бала туып көргенінше.

> Бұ жерден, әгар, барсаң елге, — деді, Көйлегін бала таппай берме, — деді.

Көйлектен оқыс болып айрылып қалып, Өлгенше қиын қайғы көрме, — деді.

Насихат шаһзадаға айтты қанша, Кор болмас шаһизада ұғып алса. Марғышаһпен екеуі амандасып, Шаһзадамен жөнелді енді Шәмсі. 1100

> Шәмсі айтты шаһзадаға: — Елің қайда? Баратын мұнан ұшып жерің қайда?

Осындай жерде тұрған күнімізде, Әбден болжап алалық осындайда.

Шалзада айтты: — Шаларым күн шығыста, Айтайын жерді болжап осы тұста. Шәмсі айтты шаһзадаға: — Көзің жұм, — деп, Маған мініп, қорықпастан мықтап ұста.

Шаћзада арқасына алды мініп,

Отырды мықтап ұстап көзін жұмып. 1110 Көтеріп Жиһаншаһты Шәмсібану, Жөнелді аспан — көкке ұшып шығып.

> Шәмсібану бірқатар ұшыпты көп, Шаhзада мықтап ұстап жабысты бек. hayaдa, аспан — көкте шығып тұрып, Сөйледі «елің қайсы, көзіңді аш» деп.

Аш дегеш, шаһизада ашты көзін, Аспан — көкте тұрғанын көрді өзін. Көрсетті «Кабил шаһар бұ тұрған» деп, Болжады әбден байқап жердің жүзін.

Көрсетті Кабил шаһар тұрған тұсты, Шәмсібану көрген соң шаһарға ұшты. Таңертең Марғышаһтан ұшқан екен, Түс уақтында Кабилге келіп түсті.

Отырды анадай бір жерге түсіп, Шәмсібану келтірді алып ұшып. Күн ыстығы басына өткеннен соң, Отырды қыздың шытын бүркенісіп.

1120

Есіткен бұ хикаят сөзімні ұқсын, Баласы қайғыменен патшамысын. 1130 Әкесі Жиһаншаһтың Тамұз патша, Аң аулап сахараға енді шықсын.

Аң аулап сахараға патша келді, Бар Құдай падишаға тілек берді. Сахарада тамаша етіп жүргенінде, Алыстан бір қарайған нәрсе көрді.

Жіберді бір жолдасын «оған бар, — деп, Қарайған ай далада неткен жан, — деп, Сахарада отырған неткен адам,

Тез барып сол адамнан хабар ал» деп. 1140

> Құл жөнелді шапқылап атын жанып, Патша айтқаш, жөнелді қамшыланып. Жақындап Жиһаншаһқа барғаннан соң, Жүгірді жаяу түсе құлы танып.

Аяғын шаһзаданың құшты барып, Көрісті шаһизада тұра салып. Амандасып болған соң қайта аттанып, Патшаға хабар берді шауып барып.

Падиша мұны естіп қуанды көп, «Шүкірлік бір жаратқан Құдайым» деп. 1150 Жылайды қуанғаннан Тамұз патша, Сарғайған жалғызы үшін уайым жеп.

> Есіткеш, патша шауып келіп жетті, Бићуш боп жылағанда есі кетті. «Айналайын қарағым, жалғызым» деп, Қуанғаннан әкесі зар еңірепті.

Қуанғаннан ол құлды азат қылды, Бір елге төре қылды осы құлды. Патша мінген аты мен киген киім «Сүйінші» деп бәрін де құлға берді. 1160

> Падиша қуанғаннан зар еңіреді, «Жаратқан мың шүкірлік Құдай» деді. Бір адам шешесіне хабар берген, Шешесі зар еңіреп о да келді.

Шешесін көргеннен соң барып құшты, Баласын бауырына келіп қысты. «Айым, күнім, қарағым, жалғызым» деп, Зар еңіреп баласының мойнын құшты.

Еңіреп, боздап бәрісі қылды зары, Жылады о да зарлап балалары. 1170 Көрісті ел-жұртымен қойдай шулап, Ша нарға келіп кірді баршалары.

> Сұрады Жиһаншаһтың олар халін, Ша зада көргенінің айтты бәрін. Не көрген бейнетінің бәрін теріп, Айтады Шәмсібану ахуалларын.

Падиша мұның бәрін естіп білді, Жалғызы табылған соң шүкір қылды. Шәмсібану ахуалын есіткен соң, Той қылып, ұлы жиын жұртын жиды.

Падиша қырық күндей қылды тойды, Әкеліп төрт түліктен көп мал сойды. Аямай жалғызы үшін шашты малын, Ойлаған «жалғызым» деп һәрбір ойды.

Той қылып сойды малды неше мың көп, «Шәмсіні балама алып беремін — деп, Келінім мен баламның қызықтарын Өлгенімше көзіммен көремін» деп.

1180

Көбіне жамағаттың қылды сыйды, Көзінің зар еңіреген жасын тыйды. 1190 «Той болғанша бір сарай жасаңдар» деп, Шаһзада ұсталардың бәрін жиды.

> Бәрін де ұсталардың жиды тамам, Шаhардағы бар, жоғы, жақсы-жаман. «Бір сарайды Шәмсіге жасаңлар» деп, Бұйырды баршасына шаһизадаң.

1200

Жасады бір сарайны жиылысып, Көп дүкен жан-жағынан құрылысып. Әйбатлап бір көшікні жасадылар, Көйлекні бір темірге қашадылар.

Ұсталарға соқтыртты темір сандық,

Бәріне ұсталардың қылып жарлық. Мәрмәр тасқа ойдырып оны салды, Шеберлеп жасадылар бәрі де аңдып.

Көйлекні ол сандыққа қойды салып, Сандықты ойған тасқа қойды апарып. Ұсталар қырық күнде тамам қылды, Шәмсіні ол көшікке келді алып.

Ішіне бұл көшіктің Шәмсі барды, Көйлекнің кірген жерде иісін алды. 1210 Қолымен тас темірні талқан қылып, Шығарып ол көйлегін киіп алды.

> Ол Шәмсі иен үйде жалғыз қалған, Шығарып өз көйлегін киіп алған. «Шәмсімен бүгінгі күн ойнаймын» деп, Шаћзада ол көшікке енді барған.

Көшікке шаһизада келіп кірді, Шәмсіні көйлек киген көзі көрді. Көйлегін киіп алып жоғары отыр,

Көрген соң шаһизада «ah» ұрды енді. 1220

 $-\text{Ah}$ , дариға, рахмат ет, қалқам, маған, Неше жыл ғашық болып өлдім саған. Колымнан, ғашық қалқам, кетіп қалсаң, Кез қылды бір күйікке Алла Тағалам.

Қыз айтты: - Әй, сұлтаным, сөзім тыңла, Кетпе деп мені, патшам, әуре қылма. «Рұқсат ата-анамнан аламын» деп, Жанынан Марғышаһтың келдің мұнда.

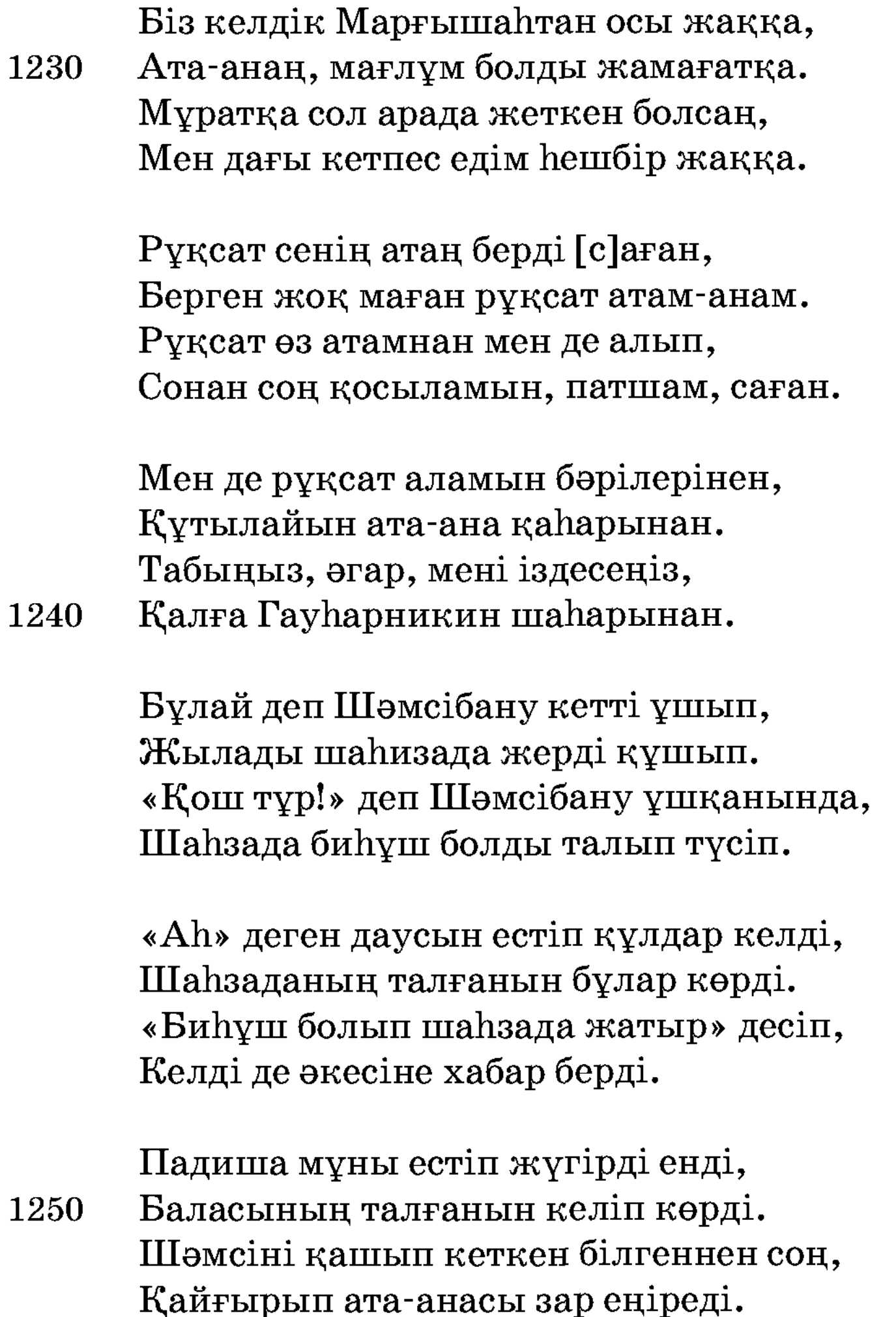

Ойлады «Шәмсі мұнан кеткен екен, Опасыздық осы қыз еткен екен. Жасынан әуре қылған Жаппар Құдай, Бір мехнат және бұған жеткен екен».

Су бүріккен соң баласы көзін ашты, Зар еңіреп ғашығы үшін қайғы басты. Есін жиып алған соң зар жылады, 1260 Көзінен қатыра-қатыра төкті жасты.

Шаһзаданың жылағаны

Жиһаншаһ жылайды, Көзінің жасын бұлайды. - Ғашық жарым кеткен соң, Арманда қалған мен сорлы, Жыламай қайтіп шыдайды, Ah, дариға, өкініш!

Қолымнан кетті никарым, Қан болды жылап жігерім. Бұ жићанда болар ма,

Ғашық, қалқам, көрерім. 1270

> Мұрадыма ере алмай, Қызығыңды көре алмай, Арманда болып қалғаным, Жыласам естен танғаным.

Қасыңа сенің бара алмай, Мақсұдымды ала алмай. Табылмасаң, қарағым, Таусылмас менім арманым.

Іштегі арман таусылмас,

1280 Жиһанда қайғың басылмас. Әгар сені көрмесем, Қазам жетіп өлмесем, Қайғыңменен қан жұтып,

Басымнан тұман ашылмас.

Ғайып болды қасымнан, Қайғысы кетпес басымнан. Бұ жиһанда көрмесем, Жылағанмен пайда жоқ, Көзден аққан жасымнан.

Іштегі отым сөнер ме, Сөн дегенге көнер ме. 1290

Қолымнан ұшқан сұңқарым Енді қолға келер ме.

Бір Құдайға жыласам, Нияз айтып сұрасам, Тәңірі тілек берер ме. Ғашық болып өлгенім, Өлгенімде көргенім. Жылағанда, Құдайым, Өзің тілек бергенің.

Марғышаһның жанынан 1300 Бұл жерге алып келгенім. Дауылдап жанған шырағым Бүгінгі күн сөнгенін.

> Көрген күнім зар ма екен, Кең дүнием тар ма екен. Қара таудай қайғы артқан, Жасынан күйік көп тартқан, Менен сорлы бар ма екен.

Тұғырдан ұшты ақ сұңқар,

Ішім толған дертім бар. 1310 Шәмсібану кеткен соң, Жаныма ғашық өткен соң, Күндіз-түні қылдым зар. Ғашықтық жанға өтеді, Жаныма ақыр жетеді.

Табылмасаң, қарағым, Сабырым менім кетеді. Таба алмасам әгар да, Жалғанда халім нетеді. Қарағым, менім ғашығым, 1320 Кайғың бірлән жасимын. Ғашығым, Шәмсі, сен едің, Саған ғашық мен едім. Айрылып сенен қалған соң, Басыма қайғы салған соң,

Ғашық оты жарыңның Ішін өртеп жанған соң, Сені ойлап қайғырдым, Ақылымнан айрылдым.

1330 Сені, қалқам, сағынып, Күні-түні налынып, Бір Аллаға зар қылдым. Жете алмаған мұрадым, Сені ойлап жыладым, Сені, қалқам, көрсет деп, Мінәжат Хаққа қыламын, Көрсетер деп Құдайым. Ішім толған уайым, Рахматынан Алланың Үмітті болып тұрамын. 1340

> Ша зада зар еңіреді осылай деп, «Қайғырған ғашық дертім осындай» деп. Жылайды зар еңіреп барын айтып, «Айрылған арманда боп басым-ай» деп.

— Жеріңе Гауһарникин қалдың кетіп, Ғашығыңа қарамай зар еңіретіп. Жылаймын күндіз-түні ғаріп басым, Жаныма ғашықның заһары өтіп.

Патша айтты баласына осы жолда: — Пері қызы ол, қайтып келмес қолға,

Іздеген пері қызы табылмайды, Ол қызны іздеймін деп әуре болма.

Ша зада муны естіп зар еңірепті, Шәмсіні ойлағанда есі кет[іпті]. Жылайды зар еңіреп һешбір болмай, «Шыдаймын нағып ойбай енді» депті.

-Айналайын, Құдайым, Ішім толған уайым,

Ғашық жарым көрмесем, Қайтіп, ойбай, шыдаймын. 1360 Үшбу жолда өлермін, Өлмесем оны көрермін. Шәмсібану жолында Менім жаным құрбандық, Жолында басым берермін. Бұ дүниені кезейін, Тәж-тақыттан безейін, Жер дүниені қарайын, Қайғыңменен жарайын. Тірі болсам, қарағым, 1370 Мекеніңе барайын.

> Құрбандық қылдым жанымды, Жаным бірлән тәнімді. Тілегім қабыл болар ма, Шәмсі, қалқам, жолында. Кұрбандық қылдым малымды, Жаратқан, Кәрім Жаппарым, Қабыл қылғыл зарымды. Шәмсіге, әгар, қосылсам, Ғашық қалқам жолында

1380 Құрбандық қылдым барымды. Ғашықтық түсті басыма, Шәмсі келмес қасыма. Рақым қылсын Құдайым Көзімнен аққан жасыма.

Кызыл алма жүзіңнен, Балшекердей сөзіңнен, Айналайын, қарағым, Жаудыраған көзіңнен.

Қарағым, қарап кетейін, 1390 Мекенін тапсам жетейін. Табылмаса ғашығым Бұ дүниені нетейін.

Бұ қасіретті көргенше, Қайғың кетпес өлгенше, Іздеп жүріп өтейін, Іздейін, қалқам, еліңді, Табайын сенің жеріңді. Іздеп жерің таппасам,

Бірігіп, әгар, жатпасам, 1400 Таянған маған өлім-ді.

> Таба алмасам өлермін, Жолыңда жаным берермін. Мекеніңді, дариға, Қай уақытта көрермін.

Һай, дариға, заманым, Ғашық жардан айрылып, Құрыды менім амалым. Қалға Гауhарникинге Қай уақытта барамын.

Айрыламын сен үшін 1410 Ата бірлән анадан. Мейірбанды атам-анам, Айрыларсың баладан.

> Білермін бе бір хабар Гауһарникин қаладан. Һай, дариға, арманда Өлемін бе жалғанда Қайғы бірлән сәнадан.

Бұ дүниеден қарармын,

Мекенің қайдан табармын. 1420 Мекеніңді естісем, Жалған дүние жүзінде Тірі болсам барармын.

> Шаһизада басым-ай Тыйылмас көзден жасым-ай.

Бұ жерден кеткен ғашығым Енді келмес қасыма-ай.

Үшбу жерде тұра алман, Һешбір мәжіліс қыла алман,

Шәмсібану болмаса 1430 Һешбір қарар қыла алман. Шәмсіні іздеп алмасам, Мекеніне бармасам, Ойнап-күліп жүре алман. Диуана болып ақтасам, Шәмсіні іздеп таппасам, Қайғыдан ақыр өлемін, Һеш те дәурен сүре алман.

Ша зада бу сөзді айтып еңіреді зар, «Бере көр өзің жәрдем, Пәруардигар». 1440 Жалғызы бұ сөзді айтып зарлаған соң, Кең дүние падишаға көрінді тар.

> Падиша айтты: - Әй, балам, сабыр әйла, Немене жылағанмен түсер пайда. Берсем де тәж-тағымды апарайын, Шаһары білінсе оның бұ маңайда.

Бар болса ізденейін бұ жиһанда, Хат жазып жіберейін һәрбір жанға. Жалғаннан елші салып іздетейін,

Көп жылап қайғыменен болма арманда. **1450** 

Жұбатты осылай деп жалғыз ұлын, Шақыртты онан шығып көп ұлығын. Бәрінен үш жүз ақлим сұраса да, Һеш адам есітмеген онан бұрын.

Падиша айтты: - Қылыңлар бұған қайла, Ойлаңдар бұл ақылды осындайда. Еп қылып бір қайламен тоқтатпасақ, Қанша сөз бекер айтқан болмас пайда.

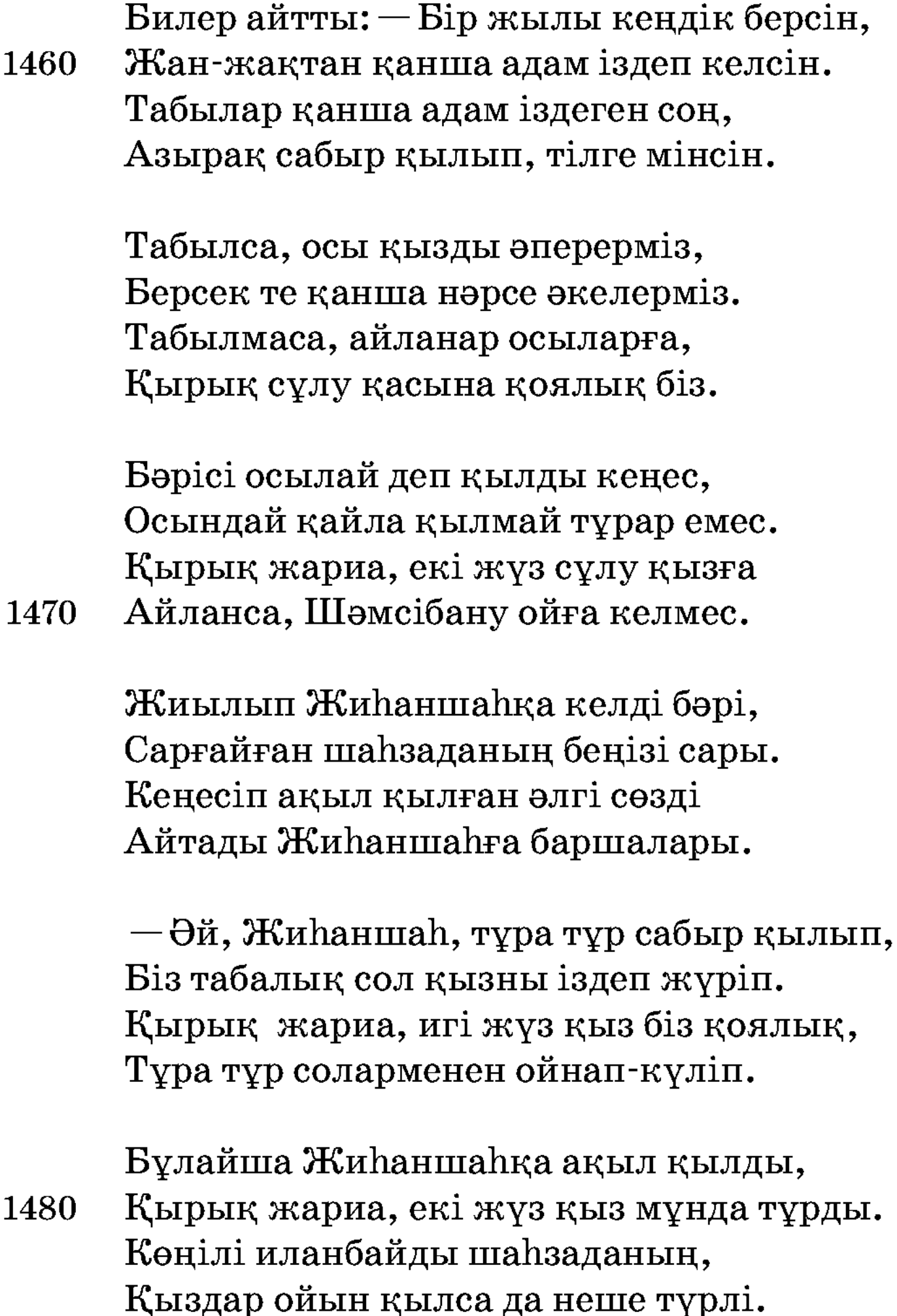

Шаһзада ғашығы үшін қайғы жеген, Бендеге бейнет деген әлденеден. Патшаның бір дұшпаны Һүндістанда, Бар екен кәпір патша Киғал деген.

Жауласқан Тамуз патша бастабында, Қуыпты кәпірлерні қашқанында. Һүндістанға көп әскер жиып барып, 1490 Әкесін өлтіріпті жас шағында.

Жас бала Киғал һүнді ер жетіпті, Өзіне қанша кәпір селбесіпті. Әскер жиып әкесінің қанын іздеп, Тамұзға хабар салып теңдесіпті.

Тамұзға Киғал һүнді хабар салды, Үш жүз мыңмен бұл патша қарсы барды. Айтпады Жиһаншаһқа жау келгенін, Жиһаншаһ, әскер кетті, үйде қалды.

Ша зада айтты шешесіне: — Ана, — деді, Көрінбес әкем менім, қайда? — деді. 1500 Анасы айтты соғысқа кеткен жайын, «Кәпірге қарсы кетті, балам» деді.

> Баласы айтты естігеш: — Һай-һай, анам, Атам оны айтпады неге маған. Жанның бәрі соғысқа кеткен екен, Соғысқа артларынан мен де барам.

«Кетпе» деп көп жалынды мұңлы анасы, Тыйылмас жылағанда көзден жасы. Екі жүз кісіменен кетті жүріп,

Бұ дағы бір Алланың ирадасы. 1510

> Бір күні бұлар жатты айдалада, Көңілі толған уайым, ой, сәнаға. Жөнелді әскер жатып түн болған соң, Қарамай ел жұрты мен ата-анаға.

Жөнелді Жиһаншаһ жеке қашып, Сарғайған зағыпырандай түсі қашып. «Тәуекел» деп бет қойды шыған түзге, Жићанда іздегені Шәмсі ғашық.

Таң атқаш, орнынан әскер тұрды, Ішінде шаһзада жоқ, көзі көрді. 1520 Қанша іздеп таба алмастан бұлар барып, Патшаға даладағы хабар берді.

1530

Падиша зар жылады мүны естіп, «Ah» ұрды қайғы бірлән һұшы кетіп. «Атқа мініп баламны ізлеймін» деп, Сал қылды көп адамды әуре етіп.

Жиылды падишаға уәзірлері, Әскердегі би, төре, ханның бәрі. «Сіз кеткен соң бұ кәпір жеңеді» деп, Жалынды сол арада баршалары.

Бәрісі падишадан тіледі көп: — Елді тастап кеткенің бола маеп? Дұшпан кеткеш, ізделік балаңызды, Сабыр қылып, әй, тақсыр, тұра тұр, — деп.

Мұны естіп патша тұрды сабыр қылып, Соғысты екі әскер майдан құрып. Мұсылманға Құдайым жәрдем беріп, Кәпірнің әскерлерін кетті қырып.

Жеңілген соң жеріне кәпір қашты, Ләшкері падишаның мұны басты. 1540 Падиша үйге қайтып келгеннен соң, Каратып hәp тарапқа хабар шашты.

> Падиша мұнда іздетіп тұрсын жылай, Көп адам қанша қарап жүрсін сұрай. Жиһаншаһ[ты] жөнелген түнде қашып, Салады не мехнатқа патша Құдай.

Әкесі іздетіпті һәрбір жақтан, Іздеген қанша елші һәр тараптан. Бұлай жылап әкесі тұра тұрсын, Сөйлейін енді кеңес Жиһаншаһтан. 1550

> Жиһаншаһ үшбу түні қашып кетті, Бар Құдай шаһзаданы әуре етті. Неше күндей сахарада жалғыз жүріп, Бір күні бір шаһарға келіп жетті.

Бағдадның шаһарына барып кірді, Он жеті күн шаһарға келіп тұрды. «Қалға Гауһарникин көрдің бе?» деп, Саудагердің бәрінен хабар сұрды.

Мысырға онан кетіп тағы барды, Шаһарның бәріне де хабар салды. 1560 Ол шаһарны білмеді һешбір адам, Есіткен жан бәрі де қайран қалды.

> Онан шығып барыпты Қағбаға, Жоқ шаһар іздегенмен табыла ма. Сұрады тауап қылған барша жаннан, Біле алмай қайран болды шаһизада.

Ойлайды «Марғышаһқа барайын, — деп, Мұнан кетіп сол жақтан қарайын, — деп. Марғышаһның жанына мұнан барып, Бір хабар сол патшадан алайын» деп. 1570

> Онан барды Йеменнің шаһарына, Ша пардың сұрау салды ба һарына. Жылайды шаһизада аһы ұрып,  $\kappa K$ ұданың жолықтым,  $-\mu en$ ,  $-\kappa a$ һарына».

Йеменнен Hahpyaн шаhapына енді кетті, Жеткенінше екі жыл арада өтті. Керуенмен жолдас боп екі жылдай, Hahpyaн шаһарына барып жетті.

Сұрады ол шаһарның бәрісінен, 1580 Ұлық-кішік жамағат, кәрісінен. Бір адам және дағы айқайлайды, Жөнелді шаһизада танысымен.

> Шаһзада айтты: - Қызметің мен қылайын, Жұмысың қандай қиын мен сұрайын. Мың алтының қолыма берсең менім, Қылам деген уағдада мен тұрайын.

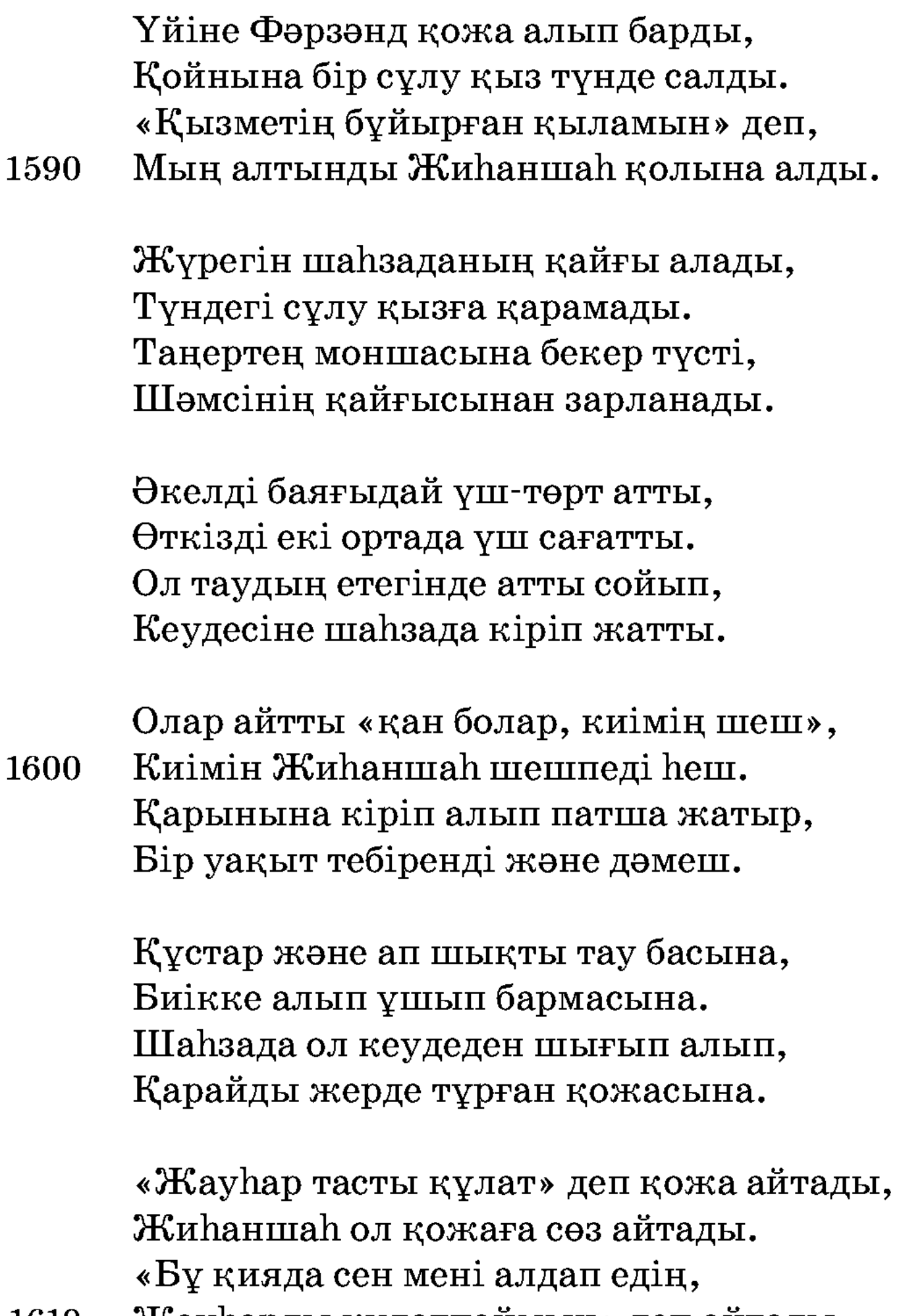

**1610** Жауһарды құлатпаймын» деп айтады.

Сөйлейді өз қылғанын әуел бастан, Отырды лақтырмай жауhар тастан. Қожа Фәрзәнд жалынды жерде тұрып, Жөнелді шаһизада қарамастан.

«Әуелде сен бір қайла қылдың, — деді, Мен қияның басында тұрдым» деді. Ол қожаны бұлай деп тастады да, Түсетін жерге таман жүрді дейді.

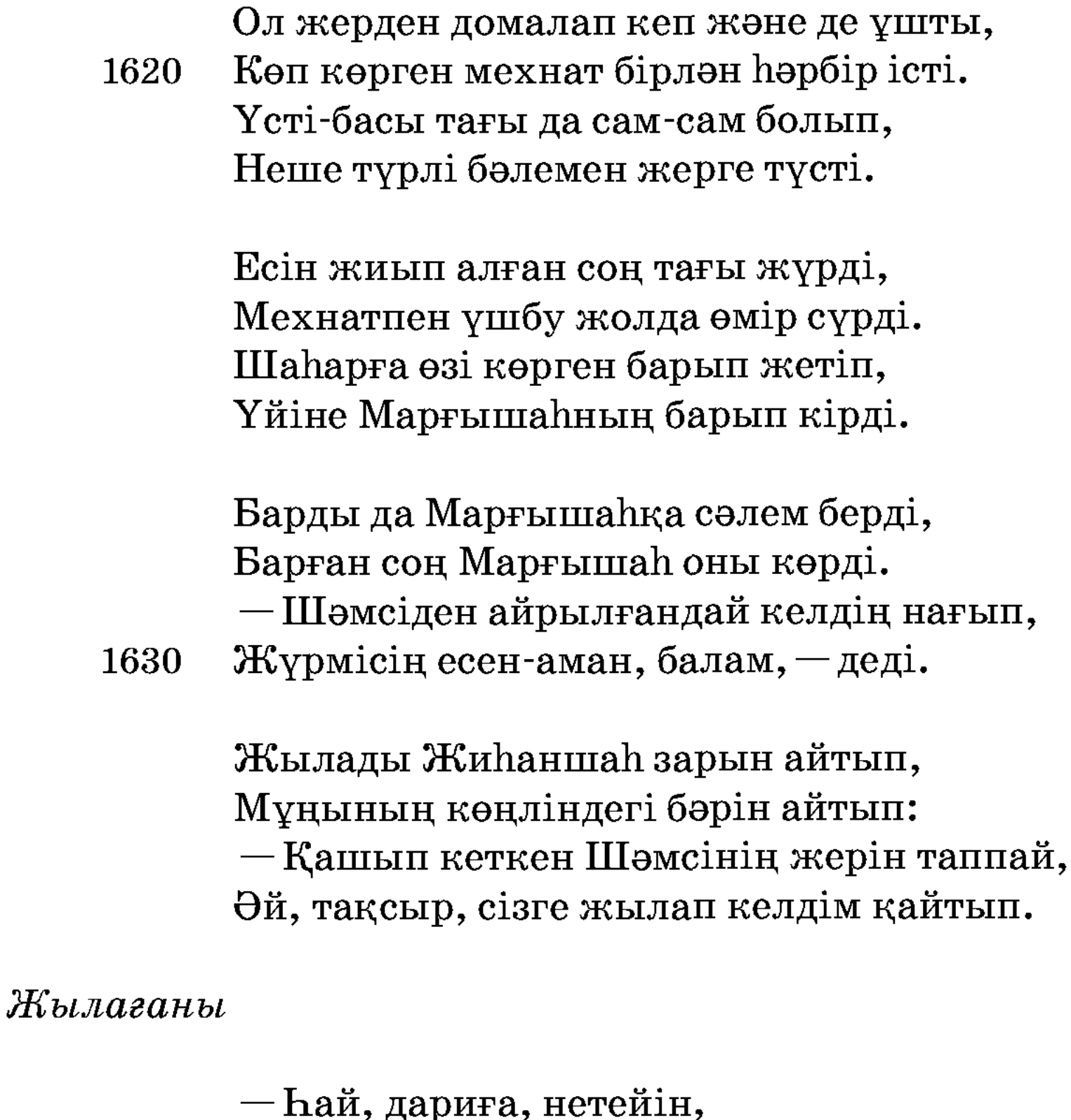

Тұрмады Шәмсі қолыма. Мен ғарібнің сорына, «Гауһарникин жерім, — деп, Пері жұрты - елім» деп,

Мені салды жолына. 1640

Қолымнан ұшқан лашын, Қайтып қолға қонар ма. Жерін іздеп Шәмсінің, Табар күнім болар ма. Мехнат көрдім неше жыл, Ғашық болған жар үшін. Көңілде қайғы бар үшін, Екі жыл тұрдым қасында. Жүректе қайғы-сәна үшін, «Алып қаш» деп көйлегін, 1650

Сырын айттың Шәмсінің Біздей ғаріп бала үшін.

Шәмсіге мен ғашық ем, Көйлегін алып қашып ем. Зорлықпенен көндіріп, Неках қылып қосып ең.

Атамнан рұқсат алам деп, Ел жұртыма барам деп, Рұқсат алып кетіпем,

Еліме барып жетіпем. 1660 Қырық күндей той қылып, Көшік сарай жасатып, Мәрмәр тасты ойдырып, Темір сандық қылдырып, Көйлекті оған салдырып, Ала алмас деп ой қылып, Көп тамаша той әйлап, Неше түрлі тас темір, Көп қиынға қойдырып, 1670 Шәмсіні оған ап келдім, Сандықты қиын көп көрдім.

> Бір уақытта артынан «Бірге жатам» деп келдім. Сарайға Шәмсі кірген соң, Көйлектің иісін білген соң, Тас темірді қырыпты,

Қолыменен темірді Ойран-талқан қылыпты. Ішіндегі көйлегін 1680 Шығарып алып киіпті. «Маған бір сөз айтам, — деп, Амандасып кетем» деп, Азырақ тосып тұрыпты.

> Бір уақытта мен бардым, Шәмсіні көріп таңғалдым.

«Мені тастап кетпе» деп, Әз жалынып зарландым.

Шәмсі берді жауапты: «Мен де еліме барам, — деп, 1690 Атамнан рұқсат алам, — деп, Маған ғашық сен болсаң, Менім жерім іздесең Гауһарникин — қалам» деп, Шәмсі кетті, мен талдым. Есімді жиып зарландым,

Шәмсіні іздеп табам деп, Мекеніне барам деп, Неше жылдай сандалдым.

Сізден себеп болар деп, 1700 Бәрін ойлап аңғардым. Сізге қарай жөнелдім, Қиядан түсіп мен келдім. Бір қайланы қылмасаң, Кайғыменен мен өлдім. Неше түрлі қасірет, Ah, дариға, мен көрдім!

> Жиһаншаһ бұ сөзді айтып зар еңіреді, Көп көрген мехнат бірлән талай жерді. Айтады шаһзадаға «жылама» деп,

Марғышаһ жөнін айтып жауап берді. 1710

Не көрмес тірілікте бұ ғаріп бас, Тыйылмас шаһзаданың көзінен жас. Халифа айтты: - Ол өзі - пері қызы, Оларға керек емес темір мен тас.

Оларға тас пен темір жүндей, — дейді, Бойыңнан шығарыпсың білмей, — дейді. Көйлекті өз бойыңнан шығармасаң, Кетпейді ол көйлегін кимей, — дейді.

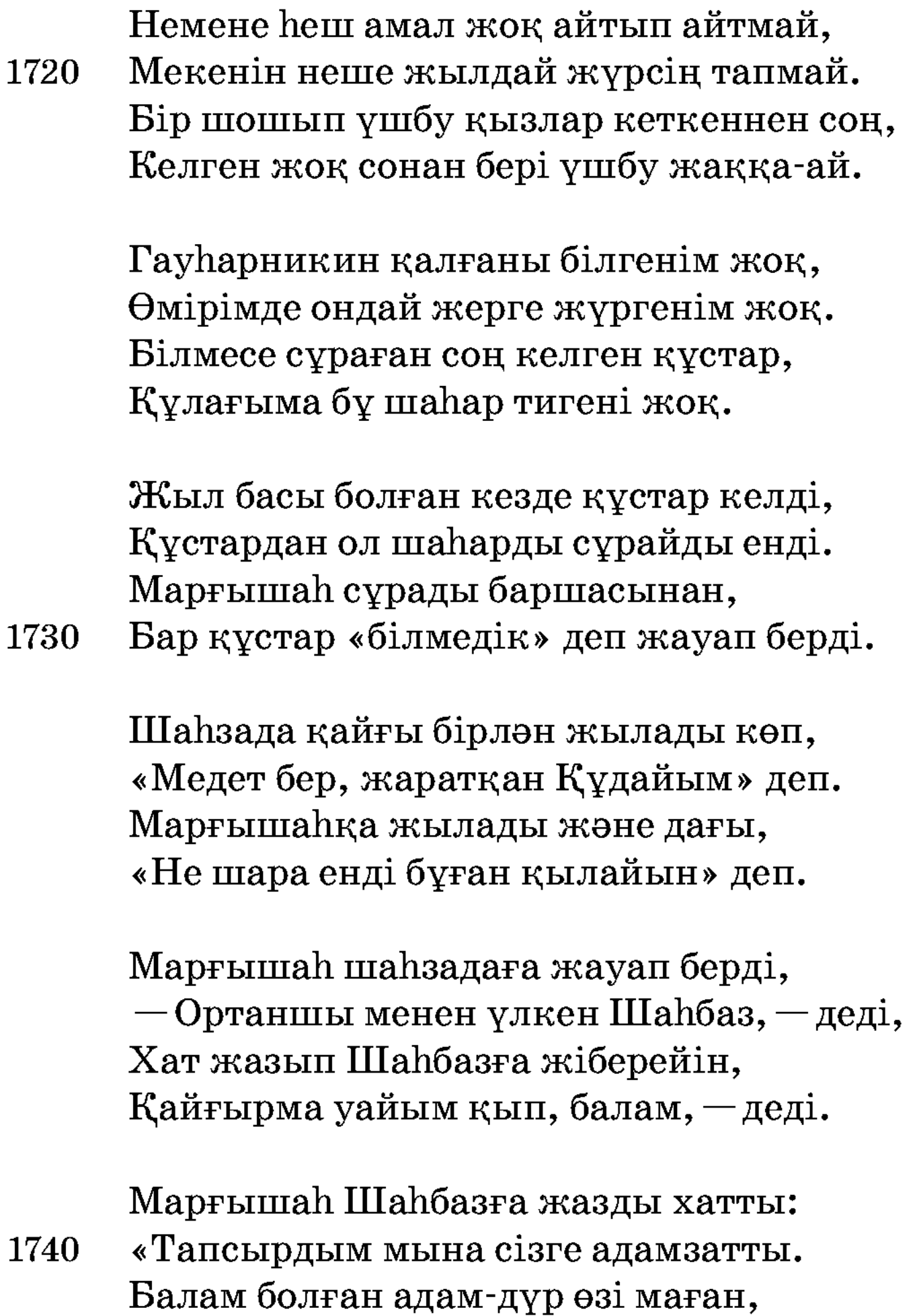

Қылыңыз бұл адамға мархаматты.

Іздеген Шәмсібану пері қызы, Ғашық боп оны іздеген жазы-күзі. Шаһарын білген болсаң мұны жеткіз, Біздейін құрметтесең ініңізді».

Мінгізіп жөнелтіпті үлкен құсқа, «Мін дағы үшбу құстан бекем ұста». Амандасып Марғышаһ дұға қылды, 1750 «Сақтасын Тәңірі есен һәрбір тұста». Арасы Шаһбаздың алты айлық жер, Жаранлар, шаһзаданың ахуалын көр. Алты айлыққа барыпты алты күнде, Жаратқан қандай мақұлық Пәруардигар.

Жалғыз құс шаһзаданы алып ұшты, Құданың жаратқаны қалай күшті. Алты айлыққа алты күн ұшып жетіп, Шаһбаздың мақамына барып түсті.

Шанизада Шанбазға сәлем берді,

Шығарып Марғышаһның хатын берді. 1760 Жићаншаћ айтады өз кеңесін, Хатында Марғышаһның сөзін көрді.

> Хатында «Шаһбазға сәлем, — депті, Бұл барған қияметтік балам, — депті. Іздегені қалға Гауһарникин, Періге ғашық болған адам, — депті.

> Ғашық болған періде сұлу қызға, Бұл барған мархамат қыл баламызға. Һеш хабар ол шаһардан білмесеңіз,

1770 Жіберің Тайрулмәлік ағамызға».

> Оқыды осылайша жазған хатын, Есітеді Жиһаншаһтың хикаятын. Шаһбаз шаһзадаға жауап берді: «Есіткем жоқ бүй деген шаһар атын».

Сұрады құстарынан Шаһбаз дағы, Кайта айланып құстардың келген шағы. Білмеді қанша құстар бұ шаһарды, Бұ дағы шаһзаданың берген бағы.

Жиылды қанша құстар бәрі бірдей, Таңғалды Гауһарникин жерін білмей. 1780 Тайрулмәлік үлкені халифаның, Басылмас енді көңлі оған жүрмей.

Шаһбаз шаһзадаға берді рұқсат, Көңілі шаһзаданы көрмеді жат. Үлкен құсқа мінгізіп қоя берді, Тайрулмәлік үлкенге жазыпты хат.

Үстіне ұшқан құстың патша мінді, Алты айлыққа алты күнде барып кірді. Тайрулмәлік патшаға амандасып,

Қолына Шаһбаздың хатын берді. 1790

> Берген соң Шаһбаздың көрді хатын, Таныды шаһзаданың асыл затын. Тайрулмәлік сол жерде жауап берді, «Есіткем жоқ осындай шаһар атын».

Сөйледі Тайрулмәлік жүрген ізін, Өткізген сахарадағы жазы-күзін. — Сүлеймен пайғамбармен желге мініп, Көп кездім бұ жиһанда жердің жүзін.

Сулеймен өткеннен соң жүргенім жоқ, Сонан соң қайтып желге мінгенім жоқ. 1800 Онан кейін бұ шаһар жасалмаса, Бұқаланы, тіпті, естіп білгенім жоқ.

> Сурайын бәрін жиып құстар келсе, Бұша һарды ол құстар, әгар, көрсе. Сені құсқа мінгізіп жеткізейін, «Білемін» деп ол құстар хабар берсе.

Осылай деп көңілін жақсы қылды, Сөздерін шаһзаданың естіп білді. «Тайрулмәлік құсынан сұраймын» деп, Ша зада құсты тосып біраз тұрды. 1810

> Тайрулмәлік — басы құс, кеудесі адам, Һәртүрлі жан жаратқан Жаппар Ғалам. Жиылып бар құстары келді бәрі, Жиылатын уақыты болған заман.

Сұрады ол құстардың баршасынан, Жиылған сияпатқа қаншасынан. Бір-бірлеп Тайрулмәлік сұрады көп, Санап тұрып сұрады құс басынан.

Сұрады баршасынан бір-бірлеп бас, Марғы Архан дейтұғын құстарға бас. 1820 Бәрісінен сұрады — һеш білмеді, Осы құс сүрген екен көп өмір жас.

> Ол құс айтты: — Көп өмір сүрдім, — деді, Жићанда қанша жерге жүрдім, — деді. Мұнан былай жүргенде бір жылдық жол, Зұлағырақ деген жер көрдім, — деді.

Яғмус деген бір адам анда тұрған, Яғмусны Нұх пайғамбар патша қылған. Билейді сол жақтағы қанша мақұлық, Халифа болып тұрыпты неше жылдан. 1830

> Ақ сақалды халифа Яғмус деген, Хайуанды неше түрлі көп билеген. Төрт аяқты хайуан, қанатты құс, Бәрі де сол Яғмустан қорек жеген.

Билеген айда нар мен қанша жылан, Сұрасаң, әгар, өзің барып мұнан. Білмесе әгар бұлар жан білмейді, Мұның бәрін хикаят саған қылам.

Айтады Марғы Архан осылай деп, 1840 Мәнісін Зұлағырақтың осындай деп. «Тақсыр, мені жібер, — деп, — Зұлағыраққа», Халифаға шаһзада жалынды-ай көп.

> Мінгізді шаһзаданы үлкен құсқа, Хат жазды сәлем қылып Яғмусқа. Шаhзаданы жөнелттi дұға қылып, «Мін дағы үшбу құстан махкам ұста».

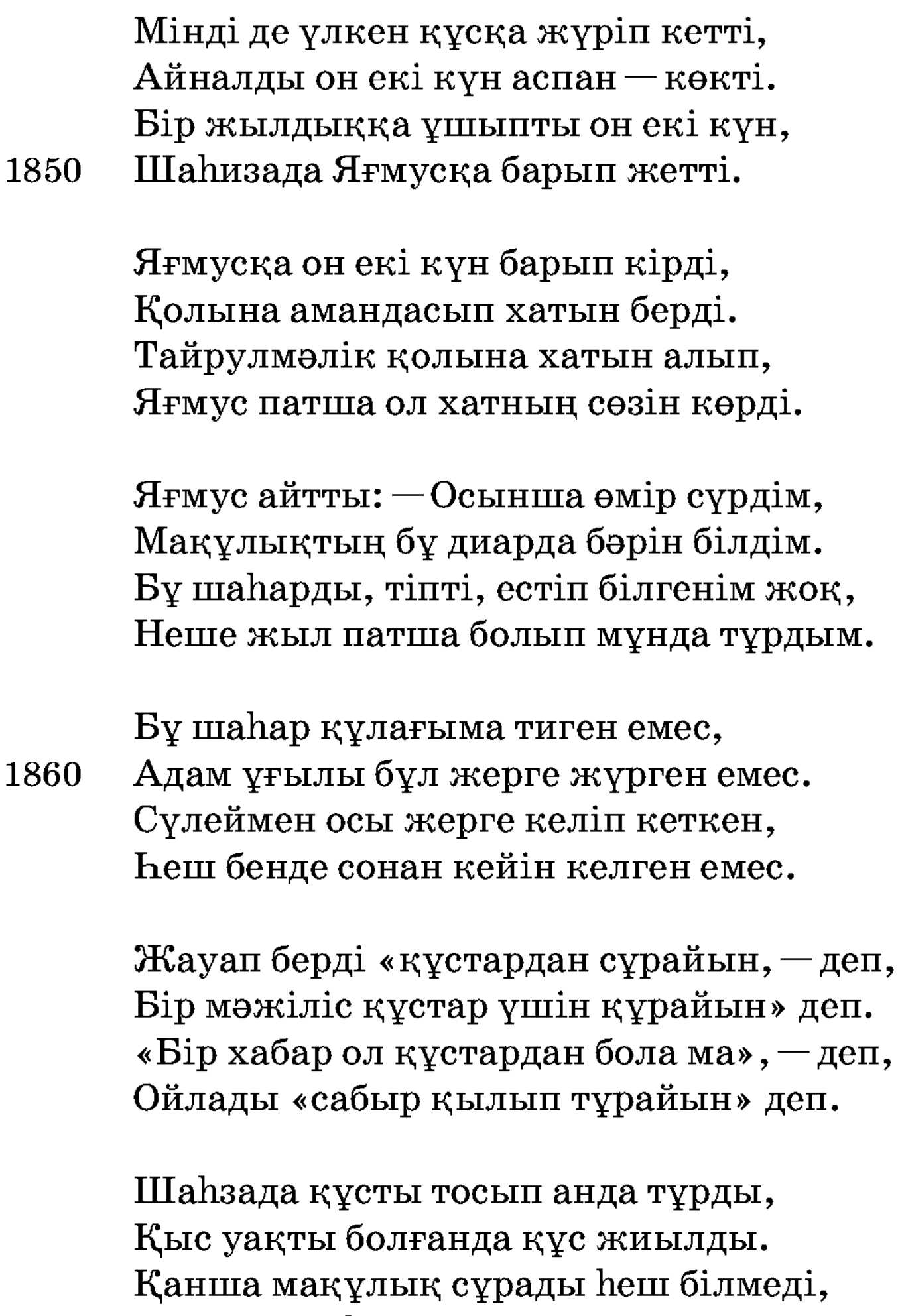

Іздегені шаһзада бек қиын-ды. 1870

Мақұлықтың бір жиыны болады екен, Бір таяқ Яғмус тігіп қояды екен. Арпа, бидай, қан менен сүт төгіліп, Бар мақұлық қорек қылып тояды екен.

Айдаһарлар сүт ішер, құс бидай жер, Арпа жейді төрт аяқты шөп жейтіндер. Жыртқыш, ет жейтіндер қан жейді екен, Һәр түрлі жан жаратқан Пәруардигар.

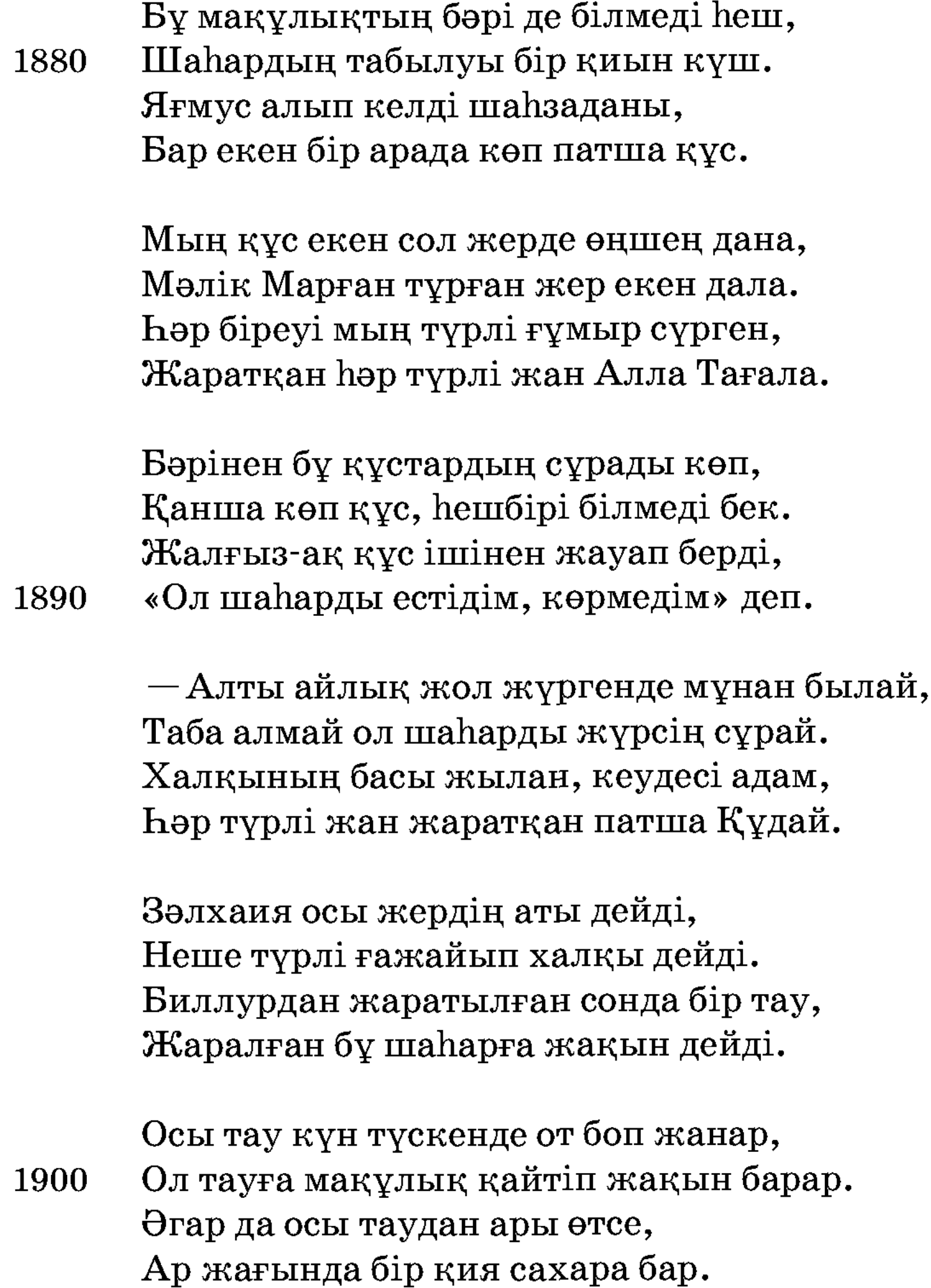

Оның орта жерінде бір қия бар, Ол төбенің басында бір ұя бар. Ол ұяда тауыпты анам мені, Баршасын мен айтайын, құлағың сал.

Асырайды ата-анамыз анда бізні, Өткіздік сол ұяда жазы-күзні. Бір күні «тамақ іздеп келемін» деп, Кезіпті ата-анамыз жапан түзні. 1910

Тамақ іздеп көп жерді сейір еткен, Kyah, Қылзам теңізге барып жеткен. Екеуін көп перілер ұстап алып, Гауһарникин қалғаға алып кеткен.

Перілер ата-анамды байлап алған, Гауһарникин шаһарға алып барған. «Асыраған екі балам бар еді» деп, Періге ата-анамыз көп зарланған.

Перілер жылағанын қабыл көрген, 1920 Үш күн байлап екеуін қоя берген. Байланған ата-анамыз халас болып, Дәл жеті күн дегенде бізге келген.

> Ата-ананы көрген соң жыладық көп, «Кешіктің, - деп, - көп неге» сұрадық көп. «Балаларым, бәлеге кез болдық» деп, Бізге айтты ата-анам осылай деп.

Ол ұяны қорыққаннан тастап кеттік, Арада неше үлкен таудан өттік. Періден шошығаннан онан қашып,

Келдік те үшбу жерге мекен еттік. 1930

> Осы құс осылай деп жауап берді, Сөйледі көп ғажайып қанша жерді. Ша зада бу хабарды есіткен соң, Тағы да Яғмусқа жалбарды енді.

- Жеткізсін бұ құсқа айт анда мені, Кез қылды Тәңірі маған, тақсыр, сені. Құдайға шүкір қылды шаһизада, Білініп іздеп жүрген шаһар жөні.

Яғмус шаһзадаға рақым етті, «Жеткіз» деп осы құсқа әмір етті. 1940 Ол құстың арқасына мініп алып, Яғмуспен амандасып жүріп кетті. Ша нада құспен ұшып кетті бірге, Алыпты алты айлық жол алты күнде. Күн түссе, Биллур тауы от боп жанар, Күн батты, қараңғы боп өтті түнде.

Патша кезді құс мініп һәрбір жерді, Ғажайып көп мақұлықтың бәрін көрді. Және екі күн екі айлық жерге ұшып, Қиядағы ұяға енді келді.

Үшбу құс «қайтам, — деді, — үшбу жерден, Корқамын мұнан былай перілерден». «Тым болмаса Қылзамға жеткізсең» деп, Жалынып шаһизада зар еңіреген.

Жалынған соң құс және алып ұшты, Көріпті мехнат бірлән һәрбір істі. Және екі күн ұшыпты екі айлық жер, Етегіне Қылзам тау барып түсті.

 $-\text{By K\text{-}LJ}$ амның ар жағы  $-\text{nepi}, -\text{gen},$ Перілердің жүретін жері, — деді. 1960 Пері көрмей қайтайын өз жеріме, Өз күніңді өзің көр енді, — деді.

> Жөнелді бұ құс қайтып амандасып, Жөнелді шаһизада таудан асып. Ар жағында бір жарық көрінеді, Түседі соған қарай қадам басып.

1950

Майданда Ақыт аз күн жүре тұрсын, Аз күні тұз бен суын іше тұрсын. Пері қызы Шәмсіден сөз қылайын, Ол таудан шаһизада түсе тұрсын. 1970

> Сарайдан Шәмсібану ұшып кетті, Артында Жиһаншаһты қайғылы етті. Кабилдан қашып шығып еліне кеп, Алдына әкесінің барып жетті.

Айтыпты әкесіне көргенлерін, Неках қып Марғышаһның бергенлерін. Еліне шаһизада алып барып, Өзінің онан қашып келгенлерін.

Айтады қойнына да жатпағанын, Той қылып шаһзаданың баптағанын. 1980 Көйлекті өзі киіп қашып кетіп, Зар қылып шаһзаданың қақсағанын.

> «Зар қылып ғашықтықтан өлсе керек, Тірі болса, бізді іздеп келсе керек. Әгар да бұ жиһанда тірі болса, Бұша һарды бір келіп көрсе керек».

Айтады атасына аның бәрін, Өзінің неше түрлі көргенлерін. Атасы Шаһлас патша мұны есіткен соң,

Жидырды перілердің һәммаларын. 1990

> Шаһластың билегені пері дейді, Перілерге хабарды көп жіберді. «Көрсеңлер Жиһаншаһ деген адам, Алдыма әкеліңлер менім» дейді.

Бұ хабар көп періге тарайды екен, Шаһласты көп перілер жанайды екен. Жарлығын Шаһлас патша екі қылмай, Перілер күнде іздеп қарайды екен.

## Перілер осылайша іздеп тұрсын, 2000 Жиһаншаһ таудан түсе енді жүрсін. Перілер Жиһаншаһты тауып алып, «Қай жақтан келесің?» деп жөнін сұрсын.

Перілер іздеп жүрген жолықты кез, Іздейді неше айлықтан, жүруі тез. — Не мақұлықсың, атың кім, қайдан жүрсің? Бұлай деп Жиһаншаһтан сұрады сөз.
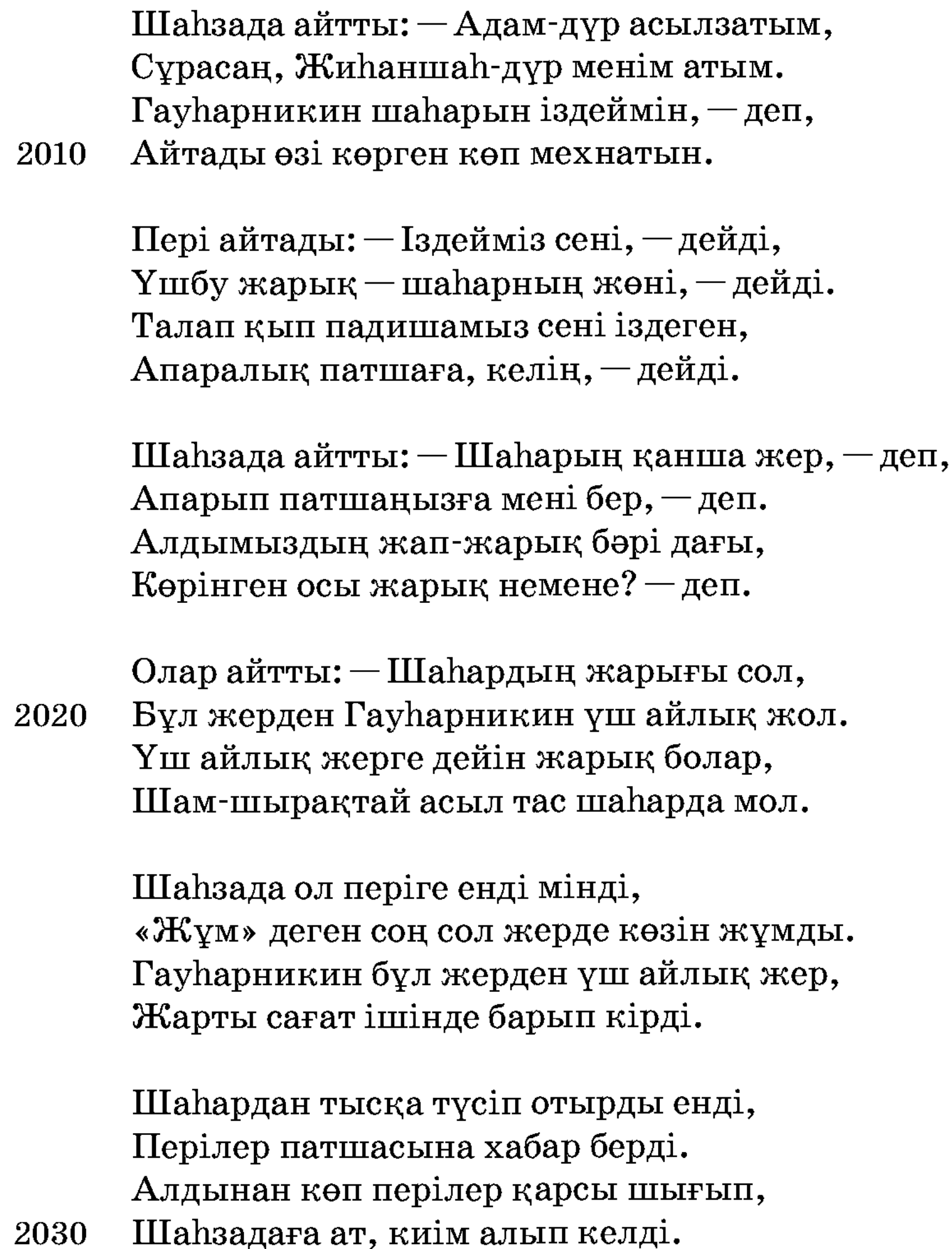

Жөнелді шаһизада атқа мініп, Үстіне неше түрлі киім киіп. Сұрайды перілерден ол шаһарды, Ішіне шаһизада барып кіріп.

Шаһзада айтты: - Бұ шаһар неден салған? Шұғыласы жарық болып оттай жанған. Жан жағында үш айлық жерге шейін, Шыққан күндей шұғыласы жарық болған.

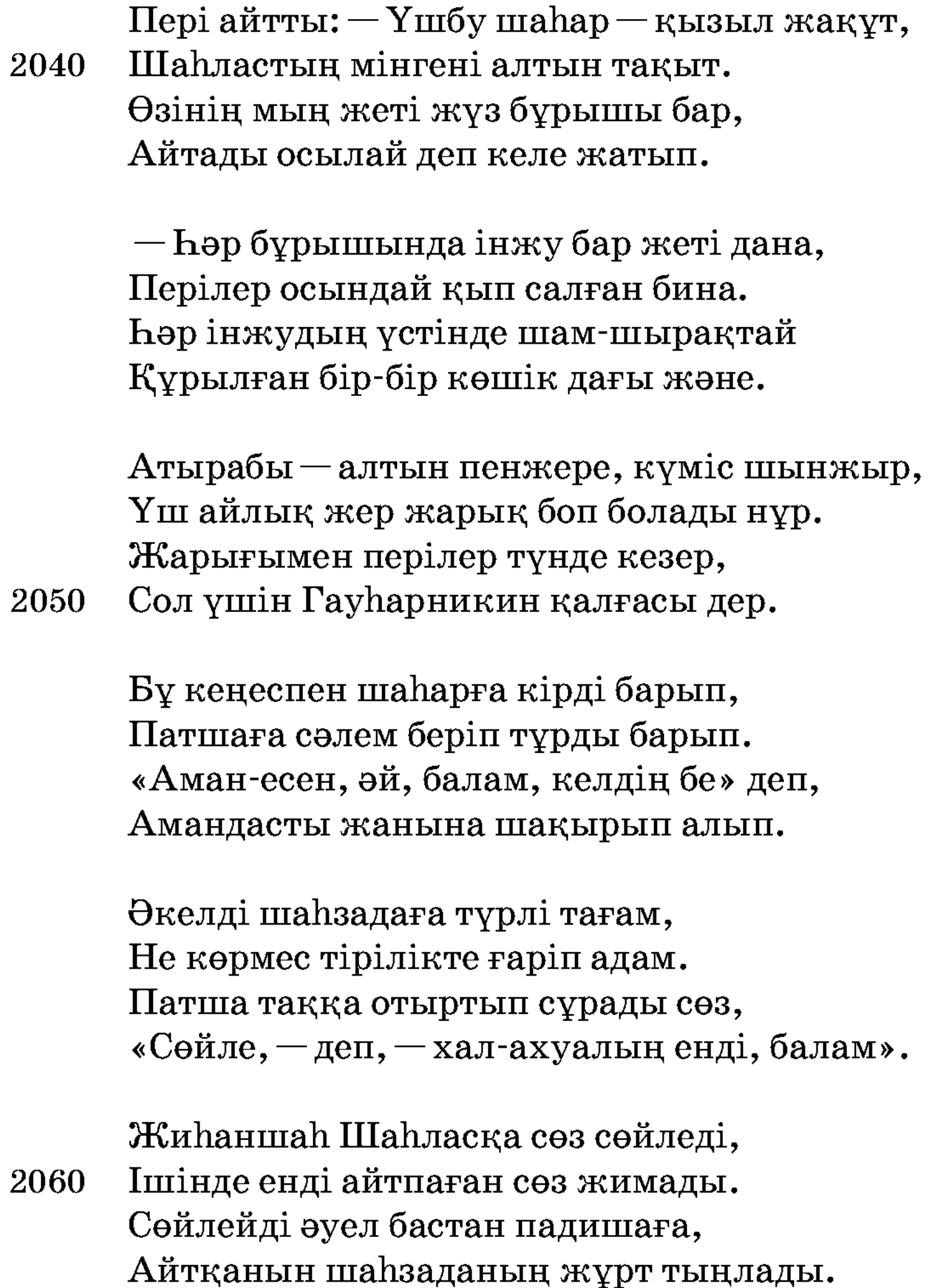

Айтады падишаға бар мұңыны, Не көрген жақсы-жаман өткен күніні. Не көрген бірін қоймай айтты бәрін, Падиша мұны тыңлап естіп білді.

Патша айтты: - Афарин, балам, - деді, Жол берген Хақ Тағалам саған, — деді. Жігіттікпен келіпсіз үшбу жерге, 2070 Болмасын енді көңлің алаң, — деді.

Бұл шаһар Сүлейменнен соң жасалған, Құдайым сені тура жолға салған. Бәрі де сол мақұлықның көрген емес, Бұшаһарны һешбірі білмей қалған.

Әй, балам, болма қапа, мехнат кетті, Мехнат кетіп, өзіңе рақат жетті. Үшбу сөзді патшадан есіткен соң, Қуанып шаһизада шүкір етті.

Бір үйге шаһзаданы алып жүрді, Ол көшікке шаһзада барып кірді. 2080 Киініп неше түрлі һәйбатланып, Қасына Шәмсібану енді келді.

> Бір-бірін екі ғашық барып құшты, Мехнатпен патша көрген һәрбір істі. «Шәмсі қалқам, қарағым, көрдім бе» деп, Бићуш боп шаћизада талып түсті.

Шәмсібану тізеге алды басты, Су сепкеш, шаһизада көзін ашты. Көрмегелі неше жыл арада өткен,

2090 Сағынып екі ғашық зар жыласты.

> Көрісіп ғашығына бек зарланды, «Қаштың» деп шаһизада өкпе салды. Көңілін шаһзаданың хош қылуға, Айтады Шәмсібану бұғазалды.

Шәмсібанудың ғазалы

Шәмсібану жырлайды, Көңілін бөтен бұрмайды. - Бұ жерге келмей, падишам Көңлім қарар қылмады. Ғашықтық деген бәле-ді, Көңілге қайғы салады. 2100

Ойладым елге барсам деп, Атамнан рұқсат алсам деп. Маған ғашық падишам Елімні іздеп барад [деп], Осылайша ой қылдым, Сол жерде мені алад деп. Қырық күн қызық той қылдың, Ойладым елге барам деп, Атамнан рұқсат алам деп,

Падишам іздеп барса деп, 2110 Сол жерде мені алса деп, Қадірлі сізге болам деп.

> Ғашық болып, падишам, Мені іздеп келіпсің, Көп мехнат көріпсің. Шаһарымны табам деп, Құсқа мініп жүріпсің, Бейнетпен ғұмыр сүріпсің.

Хақ Тағала жар болып, Бұ жерге жетіп тұрыпсың. 2120 Енді, патшам, қайғырма, Көп өкпелеп зар қылма.

> Құдай тілек берген соң, Бұ жерге өзің келген соң, Іздеп жүрген ғашығың Қосылып көзің көрген соң, Шүкір қылмақ нетеді.

Жалған дүние өтеді, Жақсылық дәурен сүргізсе, Кейінгі күн жетеді. 2130

> Сөйлейді шаһзадаға осылай деп: — Мәнісі кеткенімнің осындай, — деп, Шаhзада, өкпелемей көңлiң хош қыл, Екеуміз жақсы болып қосылай, — деп.

Бұл екеуі сөйлесіп сұхбат құрсын, Екеуі бір көшікте бірге отырсын. Хошлықпен шат болысып көп қуанып, Қырық күндей Шаһлас патша тойын қылсын.

Қырық күндей Шаһлас патша қылды тойды, Неше түрлі төрт түлік көп мал сойды. 2140 Той қылып болған соң, бұл екеуін Ішіне бір сарайдың алып қойды.

> Шалзада Шәмсіменен бірге жатты, Қанша іздеген ғашығының дәмін татты. Зар болып қосылысқан екі ғашық, Алыпты бір-бірінен тәтті ләззатты.

## Екі ғашық қосылғаны

Екі ғашық зар болып, Жаппар Құдай жар болып, Бір-бірімен қосылып,

Тілегі қабыл бар болып. 2150

> Қаршыға құсты қайтарып, Кекілікке салғандай. Кекілікті ұстаса, Жүнін жұлып тастаса, Іші-қарны жарылып, Қаны жерге тамғандай.

Тәңірі рақым еткен соң, Мұрадына жеткен соң, Мейірлері қанғандай. Іші-бауыры елжіреп, 2160 Құшақтасып қысқанда, Кызуы от боп жанғандай.

> Екі ғашық қосылды, Мехнаты рақат боп, Ақырында тосылды.

Қосылып ғашық жатқанда, Алмас қылыш шапқанда, Қаны шығып жосылды.

Ғашық бірге жатысты,

2170 Көп ләззатты татысты. Мұрадына жетісіп, Мерекеге батысты.

> Сұхбат бірлән кеңесіп, Көргендерін айтысты. Әуелі жүрді қосылмай, Мехнат кетпес тосылмай. Хан, ханыша қосылып, Қызық көрді осындай.

Екеуі көрді қызықты,

Рақат мәжіліс түзіпті. 2180 Рақым қылды Құдайым, Әуелден көңлі түзік-ті.

> Дүниенің ләззаты бар, міне, осындай, Жалғандан кім кетеді бір тосылмай. Жеткізгіл һәр мүмінді мұрадына, Фазылыңмен ғаріптерді, патша Құдай.

Бұлайша Шәмсіменен қызық етті, Бұл ортада рақатпен екі ай өтті. Әкесі үйде қалған еске түсіп,

Ша зада және дағы зарлық етті. 2190

> Ел-жұрты падишаның еске түсті, Қайғысы және дағы болды күшті. «Жауда қалған ол әкем не болды» деп, Ойлады қайғы бірлән һәрбір істі.

Қайғырды шаһизада уайым жеп, Ойласа, көкірегінде қайғысы көп.

«Ah» ұрғанын есітіп Шәмсібану, Сурады «қайғырғаның немене?» деп.

Ша зада қайғысының айтты барын, Ойлаған көңілдегі қайғыларын. 2200 Өзінің жалғыз түнде қашып кетіп, Әкесі жау ішінде қалғандарын.

> Шәмсібану бұл сөзді есітті енді, Қайғысын шаһзаданың көзі көрді. Қайғырғанын білдіріп шаһзаданың, Барды да әкесіне хабар берді.

Шаһлас патша мұны естіп қылды жиын, Кигізді шаһзадаға қанша киім. Жұртына жүргізбек боп даярланды,

«Болған, — деп, — әкеңіздің ісі қиын». 2210

> Жидырды Шаһлас патша перізатты, Тамұзға сәлем әйлап жазды хатты. Он мың дию, жиырма мың пері беріп, Мінгізді шаһзадаға алтын тақты.

Және берді қызметкер бір мың құлды, Бек құрметлеп сый қылды һәрбір түрлі. Бір Шәмсіге бергені мың кәнизак, Һәр күңге жүз сандықтан жасау қылды.

Құл-кәнизак бәріне жауһар таққан, Ханыша Шәмсі қандай нұрға батқан. 2220 Көтеріп қанша дию шаһзаданы, Жөнелді амандасып пері жақтан. Күңі мұндай болғанда Шәмсі қандай, Сөзі бар сөйлегенде шекер балдай. Алма мойын, ақ жүзді, қиғаш қабақ, Еті бар қарап тұрсаң жауған қардай.

Шәмсібану еліне амандасты, Көзінен қара нәркес төкті жасты.

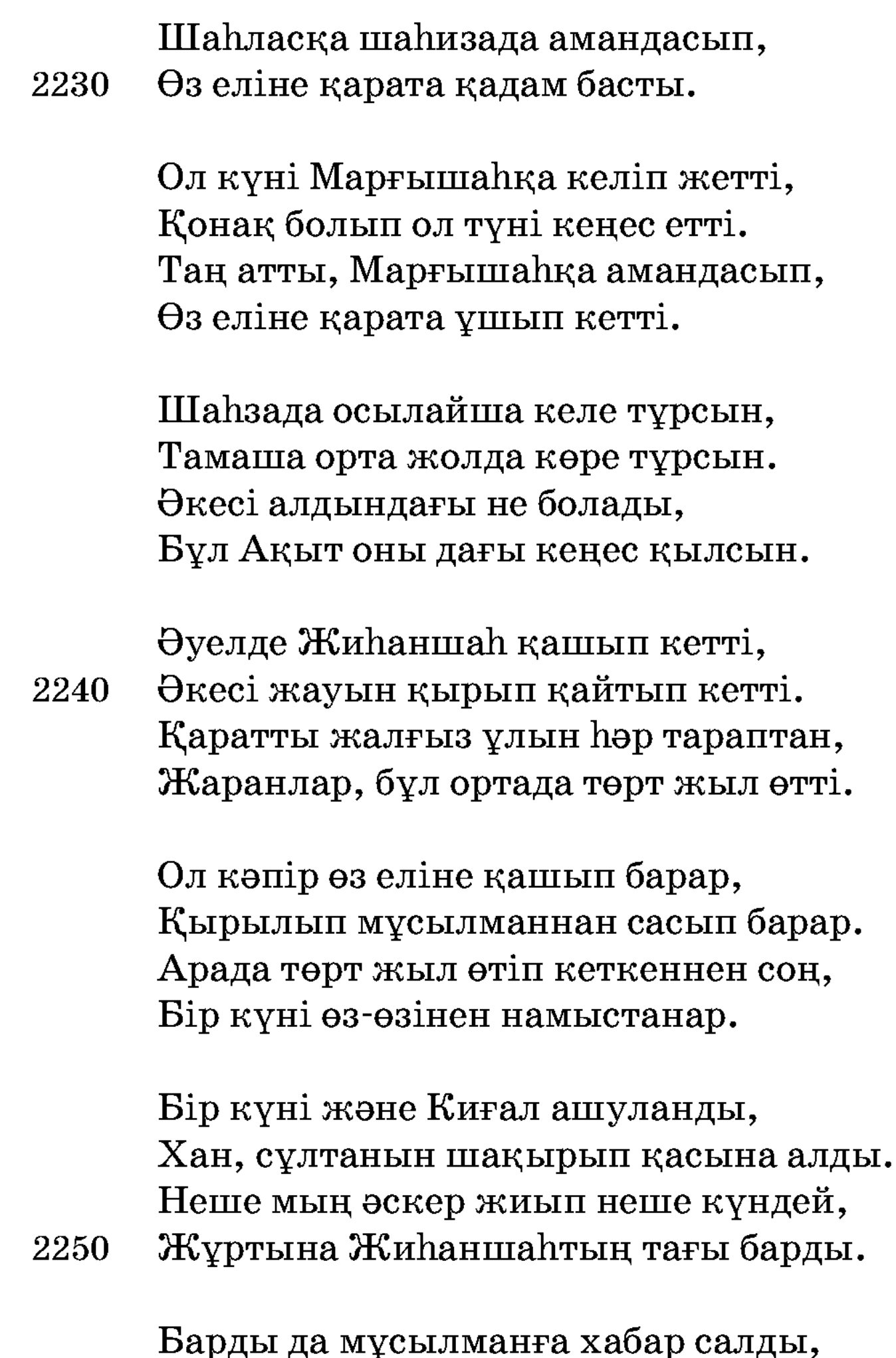

Мұсылмандар жиылып қарсы барды. Екі әскер сап тұтып қарсыласып, Екі ортада ұрыс қып майдан салды.

Ғайынзар мұсылманның палуаны бар, Қылады кәпірлерге дүниені тар. Кәпірлер қайла бірлән шынжыр тастап, Патшаның балуанын байладылар.

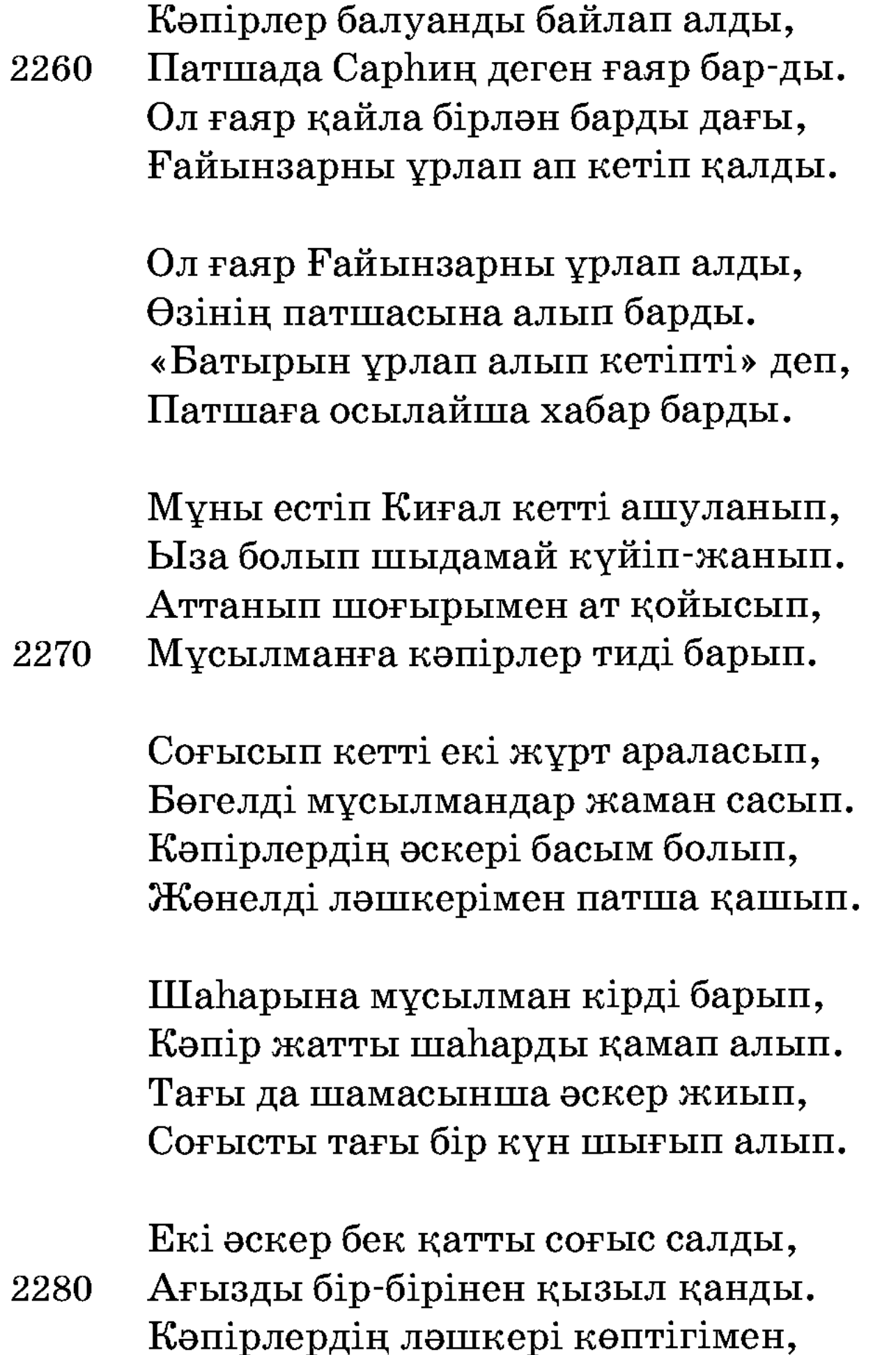

Падиша шаһарына тағы кірді, Жеңерін Киғал кәпір енді білді. Мұсылмандар жиылып таң атқанша, Падиша уәзірлермен кеңес қылды.

Тағы да Ғайынзарны байлап алды.

Падиша айтты хан, төре, уәзірлерге: - Біздерге жәрдем берсін Жаппар Алла. Соғыс деп таң атқан соң бірің қалмай, Амал жоқ, соғыспайтын шара бар ма? 2290

Орнынан таң атқан соң әскер тұрды, Екі әскер бек қатты соғыс қылды. Сансыз көп кәпірлердің қисабы жоқ, Мұсылманның әскерін тағы қырды.

Екі жұрт соғысумен араласты, Падишаның әскері енді қашты. Кәпірлер падишаны тұтпақ болып, Кол қойып жан-жағынан қамаласты.

Бағына Жиһаншаһ шығып еді-ау, 2300 Марғышаһта бір түні тұрып еді-ау. Таңертең алтын тақпен ұшып шығып, Өз еліне қарата жүріп еді-ау.

> Өз шаһары Кабилге келіп кірді, Әкесін қашып жүрген көріп білді. «Кәпірлердің әскерін қырыңдар» деп, Пері менен диюға әмір қылды.

Дию, пері кәпірге енді тиді, Жиһаншаһ тамаша етіп қарап тұрды. Мың мәртебе қырыпты мың-мың кәпір,

Және отыз мың кәпірді жесір қылды. 2310

> Диюлар перілермен қырды барып, Патша жарлық қылған соң тұрсын нағып. Бір сағаттың ішінде ойран қылды, Киғал һүнді патшасын ұстап алып.

Кәпірді дию, пері қырды-ау енді, Сол жерде жалғыз ұғылын патша көрді. Көрген соң жалғыз ұғылын мұңлы патша Зар жыласып, көрісіп зар еңірейді.

Падиша қуанғаннан еңіреді зар, «Не керек сенсіз маған тақ пенен мал». 2320 Құдайға сәжде әйлап қылды шүкір, Көрсеткен мағрифаттық Пәруардигар.

Көрісті ел-жұртымен аналары, Жылады зар еңіресіп балалары. Жылады қойдай шулап көп жамағат, Қураған ойлай-ойлай саналары.

Падиша шүкір қылды Алла Хаққа, Кез болды жалғыз ұғылы бүйткен шақта. Шаһзада шаһарына барып кіріп, Отырды енді мініп алтын таққа.

Алдына ол Киғалды алып келді, Мойнына зінжір темір салып келді. «Мұсылман бол» деген соң шаһизада, Мұсылман Киғал патша болды-ау енді.

Кәпірлердің мұсылман бәрі болды, Қуанып шаһзаданың көңлі толды. Қайтарып ол Киғалды шаhарына, Жұртына Жиһаншаһ патша болды.

Той қылды неше күндей халқын жиып, Көз жасын қабыл көріп Құдай иіп. 2340 Шаһзада, Шәмсібану — екі ғашық, Қосылған бір-біріне көңлі сүйіп.

> Періге тағы барар және дағы, Сағынып көретұғын болған шағы. Кей күн анда барады, кейде мұнда, О да болса Алланың берген бағы.

2330

Ары-бері шаһзада өстіп жүрді, Осындай тамашамен дәурен сүрді. Таққа мінсе, диюлар көтереді, Ат орнына шалзада пері мінді. 2350

> Иә, Алла, жәрдем әйла ғаріп құлың, Һешбір қисса жазғам жоқ мұнан бұрын. Жиһаншаһ, Шәмсібану – екі ғашық, Өткізді осылайша пәни ғұмырын.

Жаранлар, осылайша ғашық өтті, Жиһаншаһ мұрадына ақыр жетті. Ойлама өлмеймін деп, әй, жаранлар, Ақыры оларға да зауал жетті.

Енді жазар сөзім жоқ мұнан былай, Сөзімнің енді аяғын тамам қылай. 2360 Жеткізгіл һәр бендені мұрадына, Фазылыңмен біз ғаріпті, патша Құдай.

> Құп көрдім жолдастарым ілтимасын, Құдайым қылсын ұзын өмір жасын. Мен ғаріп бір қиссаны шығарам деп, Азырақ әуре қылдым ғаріп басым.

> Бірқатар ғаріп басым әуре қылдым, Сол уақыт майдан үйге келіп тұрдым. Азырақ бұқиссаға алаң болып,

Жеті сағат ішінде жазып тындым. 2370

> Мен тұрмын хатшы болып жамин үйге, Жұмысы жоқ хаттан басқа сынық ине. Ағалар, тірілікте қамшылап бақ, Қылады кімге опа жалған дүние.

> Мың үш жүз сегізіншіде жаздым мұны, Мұхаммедтің үмбеті, Хақтың құлы. Тәржіма бұ кітапты өлең қылған, Қарымсақбай немересі Үлімжіұғылы.

Ақытың бұ қиссаны жазып тынды, Қоймаған жолда сәлем осы құрды. 2380 Тамам қып бұ қиссаны жазып алып, Алдында үлкендердің баян қылды.

> Сөз жаздым білгенімше қағазыма, Бата бер мендей ғаріп сабазыңа. Аз ғана фаһимымша жаздым мұны, Разы ма жолдастарым, наразы ма.

Жаранлар, разы болсаң, берші бата, Өткелбай ағамыз бен және Қапа. Қата болса сөкпеңдер, әй, жаранлар, Бар шығар байқалмаған сөзде қата.

Өткелбай бата берді қолын жайып, Жазылды аз ғана сөз жоқтан ғайып. Қояйын тамам қылып енді сөзім,

Қорқамын кетем бе [деп] жолдан тайып. 2394

## قصبهء خوجه عفان Кисса қожа Ғаффан

Әуелде сөз айтайын «бисмилладан», Өлмей қалмас анадан туған адам. Өлмей тұрып бір қисса сөйлейін мен, Туған жан бәрі де айрылар ата-анадан.

Сөйлейін бұрынғы өткендерден, Бенде болып дүниядан кеткендерден. Ғашығынан басқаға көңіл берген, Ахир Құдай тілегін бергендерден.

Тыңлай көр, бұл сөзіме құлақ салып, Дунияда ғаріптердің бәрін теріп. 10

Көрген соң бұ қиссаны қызық көріп, Мен ғаріп жаза салдым тілім алып.

Бұрын бір дәулетті бай болған екен, Дәулет перзент, уммаға қорған екен. Басра деген шаһарда, жамағаттар, Бір үлкен, дәулетті бай болған екен.

Аты екен ол байдың қожа Ғаффан, Құдай берген дәулетті алуан-алуан. Ғаріп менен пақырға қайыры көп болған, Дунияға келер ме екен ондай адам. 20

Ол Ғаффанның алхоры бар, Һәрне қылса бендеге Тәңірімқылар. Кунше малы көзіне көрінбейді. Перзент үшін Аллаға қылады зар,

Ол қожаның дүнияда дәулеті көп. Құдай мұңсыз бендені жаратпайды. Арманы дүнияда – баласы жоқ.

«Малды ал да бала бер, бір Құдайым. Перзент үшін көңілім тулады дайым, Бір күні өлсем алдымда бала қалар,

Иесіз бұ малны не қылайым». 30

> Қожа Ғаффан Құдайға жылап жүрді, Ақыры бір күн тілегін Құдай берді. Бендеге шын тілесе Тәңірі берер, Малына күнен-күнге науқас кірді.

Дәулеті күнден-күнге кетті кейін, Дәулеті судай ақты күн-күн сайын. «Перзентім жоқ бұ малым кетпес» деп, Бейшараға тағы да түсті уайым.

Бұрынғы дос бәрі де безіп кетті,

Дәулет кетіп, қожаға мехнат түсті. 40 Қолындан дәулеті кеткен кезде, Хатуны күмәнді болып, бала бітті.

> Біреуге мал менен перзент те берұр, Біреуге перзент берсе, малын алұр. Біреуді бай, біреуді жарлы қылар, Кей адамның басына қайғы салұр.

Қожаның танып кетті алмақтары, Қожадан безіп кетті жұрттың бәрі. Кожаға келе жатып кез келгенде,

Таныған соң бұрылып кетті әрі. 50

> Бұл қожа мұны көріп наза болды, Қожаның көкірегіне қайғы толды. Бұрын қорлық көрмеген қожа Ғаффан, Сарғайып бұ қайғыдан жүзі солды.

Кожаға теріс қарар көрген адам, Қолынан тілеп қайыр берген адам. Құдай салса, көрмейтін халің бар ма, Еркі бар не қылса да ол Құдайым.

Қожа Ғаффан ойлайды «қайтемін — деп,

Енді кімге сырымды айтамын» деп. 60 Зар илеп, ой ойлайды қожа Ғаффан, «Құдайым, маған болды не кесір?» деп.

> Бендеге дәулет бітсе, әуел бітер, Адамдан дәулет кетсе, ақыл кетер. Болғанда ақылы болған адам, Жарлы болса Құдайым әуара етер.

Қожа Ғаффан ойлайды һәрбір ойды, Бар дәулеті қолынан кетіп қойды. «Хатуным есен-аман бала тапса,

Немді сойып той қылайым енді. 70

> Қуанып тойға келсе ағайыным, Немене анда менім көрген күнім. Бұ шаһардан кетейін басымды алып, Тұрғаным жарамайды мұнда менім».

Қожаға ғаріпшілік жаман батты, Жарлы болсаң, жігіттер, жанға қатты. «Бұ қорлықты көргенше өлейін» деп, Бір күн қожа хатунға ақылдасты.

 $-$ Хатуным, мен кетейін басымды алып,

Хатуны зар илейді онда қалып. 80

> — Бұқорлыққа шыдамай сен кетесің, Мен байғұс күн көрермін қайда барып?

Қожа Ғаффан жөнелді жұрттан безіп, «Журмейін бұ шаһарда көзім сүзіп. Бүйтіп жүріп қорлықты көргенше, Дым болмаса жүрейін жаһан кезіп».

Жылай-еңірей жұртынан безіп кетті, Хатунға ғаріпшілік жаман түсті. Үйінде түгел малы бәрі бітті,

Баланың туар күні енді жетті. 90

> Хатунның үйінде бар жалғыз көнегі, Құлақ салып, жақсылар, тыңла мұны. Үстіне киетұрған киімі жоқ, Ғарібнің қиын болды көрген күні.

> Ғарібнің көрген күні болды қиын, Үйінде қалған жоқ-ты жалғыз бұйым. Куңіменен екеуі зар илейді, Пақырлар таба алмайды тамақ, киім.

Хатунның күні бітіп туды бала, Туғызды артық қылып Алла Тағала. 100 Күні бітіп хатуны бір ұл тапты, Құдайдың құдіретіне қара-сана.

> Үйінің іші, бәрі де нұрға толып, Бала туды хатундан айдай болып. Куң екеуі баланы көргеннен соң, Қайран болып балаға қалды талып.

Есін жиып қараса, бала жатыр, Баласын қолына алды хатун пақыр. Жаңа туған күн мен айдай болып,

Толықсып сары алтындай бала турур. 110

 $-$ Құдайым, көрсеттің ме мұны маған, Мен разы болайын, Ием, саған. Баланы көргеннен соң шыдай алмай, Жылайды ғаріп хатун қуанғаннан.

Құдайға шүкір қылды күң мен хатун, Ғаріп патша баланың қойды атын. Бұндай болып адамдан жан туар ма, Баланың көрер болуң салтанатын.

Бір күні бала тапты ғаріп хатун,

120 Таң қаларсыз, көріңіз салтанатын. Атасы ғаріп болып кеткен үшін Баланың Ғаріп патша қойды атын.

> Ол бала қараңғы үйді жарық қылар, Үйінің іші бәрі де нұрға толар. Сейфулмәлік, Бәдіғұлжамал көркі сонда, Көрген жан бәрі де қайран қалар.

Бұлардың ішіп-жейтін тамағы жоқ, Адамзат тамақ ішпей болмайды тоқ. Бес-алты күн аш жүрді бейшаралар,

Екеуі зар илейді «қайтеміз» деп. 130

> Емдірсе, сүт шықпайды баласына, Хатунның құлағың сал дәмесіне. «Себеп бер» деп жылайды бір Аллаға, Аштықтан қайғы түсті анасына.

Мұны көріп жылайды ғаріп күңі, Неше күндер аш болып күні-түні. Хатунға жылайды күң бейшара: «Базарға алып барып сатшы мені».

Мұны көріп жылайды күң бейшара:

140 — Аштан өліп қалмасын Ғаріп бала. Сатсаңыз менім саған пұлым қалар, Өзіңе бірқатар күн ауқат болар.

Хатун мұны есітіп төкті жасын: - Сен едің менің жалғыз жан жолдасым. Сенен басқа ғаріп басым не болады, Не болар сенсіз маған жеген асым.

Мен саған ашулансам қатты айтамын, Көңілім мойып, шырағым, жақсы айтамын. Әр жаман күнімде мұңдасым сен,

Сені сатып, шырағым, не қылайын. 150

Не болар сені сатып алған пұлым, Құлағыма кірмейді сенің мұның. Мен кімге мұңдасамын сен болмасаң, Қайтіп өтер дүниядан менім күнім.

Дүнияда ғаріблерден жаман бар ма, Дунияның ғаріблерге бәрі тар ма. Куң менен хатун екеуі кеңеседі, «Енді біз[дей] ғаріблерге амал бар ма».

Аш болған соң жылайды Ғаріп бала, 160 Аны көріп жылайды ғаріп ана. Енді бұ бейшаралар «қайтеміз» деп, Пақырларға бірталай болды сәна.

> Ғаріпшілік бұларға болды дайым, Бұларды ғаріп қылған бір Құдайым. «Осы күнде қасымда болмады» деп, Ойына алып жылайды кеткен байын.

Қожа Ғаффан жұртынан кетіп қалды, Хатунға бір Құдайым ақыл салды. Күңін соған жұмсады: — Барып кел, — деп,

Ерімнің Құдай дескен досты бар-ды. 170

> Сәлем айтты дегейсің барып аңа, Достыңыздың хатуны ғаріп сізге. Көп сәлем дегейсің ғаріп бізден, Біраз пұл керек болды берсін бізге.

Куң жөнелді достысын көңіліне алып, Хатунның ақылына қайран қалып. — Достыңыздың хатуны жіберді, — деп, Бибінің сол сәлемін барды айтып.

Сәлемін көңіліне алып қайран қалды, Досты мұны естіп аң-таң қалды. 180  $-$ Әлі достым келгені жоқ баян,  $-$  деп, Жуз діллә алды да алып салды.

190

— Бер, — деді, — жүз ділләні алып барып, Бұрын неге келмедің маған ғаріп. Бір жүз діллә достыма бермегім бар, Келіп тұр керегіңді менен алып.

«Бар енді» деп, бірқатар тамақ берді, Куң көтеріп үйіне алып барды. Куанғаннан жүгіріп үйге келді, Естіген жауаптарын айтып келді.

 $-$ Достыңыз сәлем,  $-$ деді,  $-$ бибі, сізге, Көп тамақ, бір жүз діллә берді сізге. Қып-қызыл жүз ділләні алып келдім, Бірқатар ауқат болұр енді өзімізге.

Ғаріп хатун Құдайға шүкір қылды, Жақсы-жаман һәр істі Хақтан білді. Енді хатун жылайды қуанғаннан, Көзінен аққан жасқа алды толды.

Куң менен хатун екеуі кеңеседі, Ғаріплер бірге отырып мұңдасады. 200 «Базардан жібек алып, кесте тігіп, Сатып ауқат қылайық біз» деседі.

> Базардан күң барды да жібек алды, Хатун тігіп һәр түрлі өрнек салды. Куң базарға сатарға алып барды, Көрген адам баршасы қайран қалды.

«Базарға сатайын» деп тұрып барды, Жұрт жиылды, көрген соң қайран қалды. Жиылған жұрт бәрі де тамаша етіп, Сұрағанын берді де, кетті алып. 210

> Шәл орамал жібектен тігеді алар, Бұл шәліні көрген адам қалып қайран. Ғаріплер жақсы ауқат қылды дейді, Ақыры Құдай тілеуін берді дейді.

Жалғыз ұлды екеуі таза күтіп, Баласы екі жасқа келді дейді.

Баланың тілі шықты шекердейін, Тал шыбықтай бойы өскен жыл-жыл сайын. Қуаныш қылып ойлайды ғаріп хатун,

Енді мұны молдаға оқытайын. 220

> Молдаға баланы оқытпақ парыз екен, Оқытпаса, мойнына қарыз екен. «Баламыз оқу оқыр жасқа келді, Оқытпаққа молдаға берсек екен».

Молдаға хатун ұлын алып жүрді, Өзі қайтты, баласы оқып қалды. Көрген адам балаға аң-таң қалды, «Бисмилла» деп молдадан сабақ алды.

Бала оқыр молдадан сабақ алып, Жұрт қарайды балаға қайран қалып. 230 «Періште ме, пері ме бұ бала» деп, Медресе халқы бәрі де қалды талып.

> Тұрдылар бір заманда есін жиып, Кетті енді балаға іші күйіп. Аң-таң болып отырды бәрі тұрып, Баладан кете алмайды көзі қиып. Баладан көз айырмас бала-шаға, Кәрі-жас, кіші іні, үлкен аға.

Баланың көркіне қайран болып,

240 Жұрт жиылып қарайды тамашаға. Бала оқыды сабағын «бисмилла» деп, Қандай қылып айтса да болады деп.

> Жарқырап күндей болып отыр бала, Көз айырмай қарайды жиылған көп. Мұндай бала туар ма адамзаттан, Екі көзі қап-қара қарақаттан.

Баланың көркіне ғашық болып, Тырнақтай есі қалмады жамағаттан. Тал шыбықтай бойы бар, белі нәзік,

Мұнан артық тағы да не мақтайын. 250

> Жуз жазсам баланың көркін жазып, Мыңнан бірін қағазға жазып болмас. Қастары қара болып сызылып-дүр, Тістері меруеттен тізіліп-дүр. Кірпіктері оқтай болып сүзіліп-дүр, Қылдан белі жіңішке үзіліп-дүр.

Адам беті көрінер жан-жағынан, Ішкен асы көрінер тамағынан. Қызыл алма секілді иегі бар,

260 Гүл төгіліп тұрады-ай қабағынан.

> Сөйлесе, бал секілді сөзі тәтті, Сөйлесе, күйдіреді жамағатты. Тұлымшағы жағында салбырап тұр, Тырнағы — алтын, қамыстан бармақтары.

Көрмеген соң болмайды мақтағаным, Не болар мұнан аяп сақтағаным. Мыңнан жаза алман уасифын аның, Лұқман Хакім секілді болса жасым.

Енді бала сабағын оқып болды,

«Кайт, балам» деп молда рұқсат берді. 270

Қол қусырып медреседен шықты дағы, Ғаріп бала үйіне қайтіп келді.

Балаға жұртның бәрі еріп келді, Ол бала қайтып келіп үйге кірді. Бала қайтып үйінен шыққанынша, Жұртның бәрі есікте қарап тұрды.

Бала қайтып медреседен үйге кірді, Тосып тұрған адам бәрі көрді.

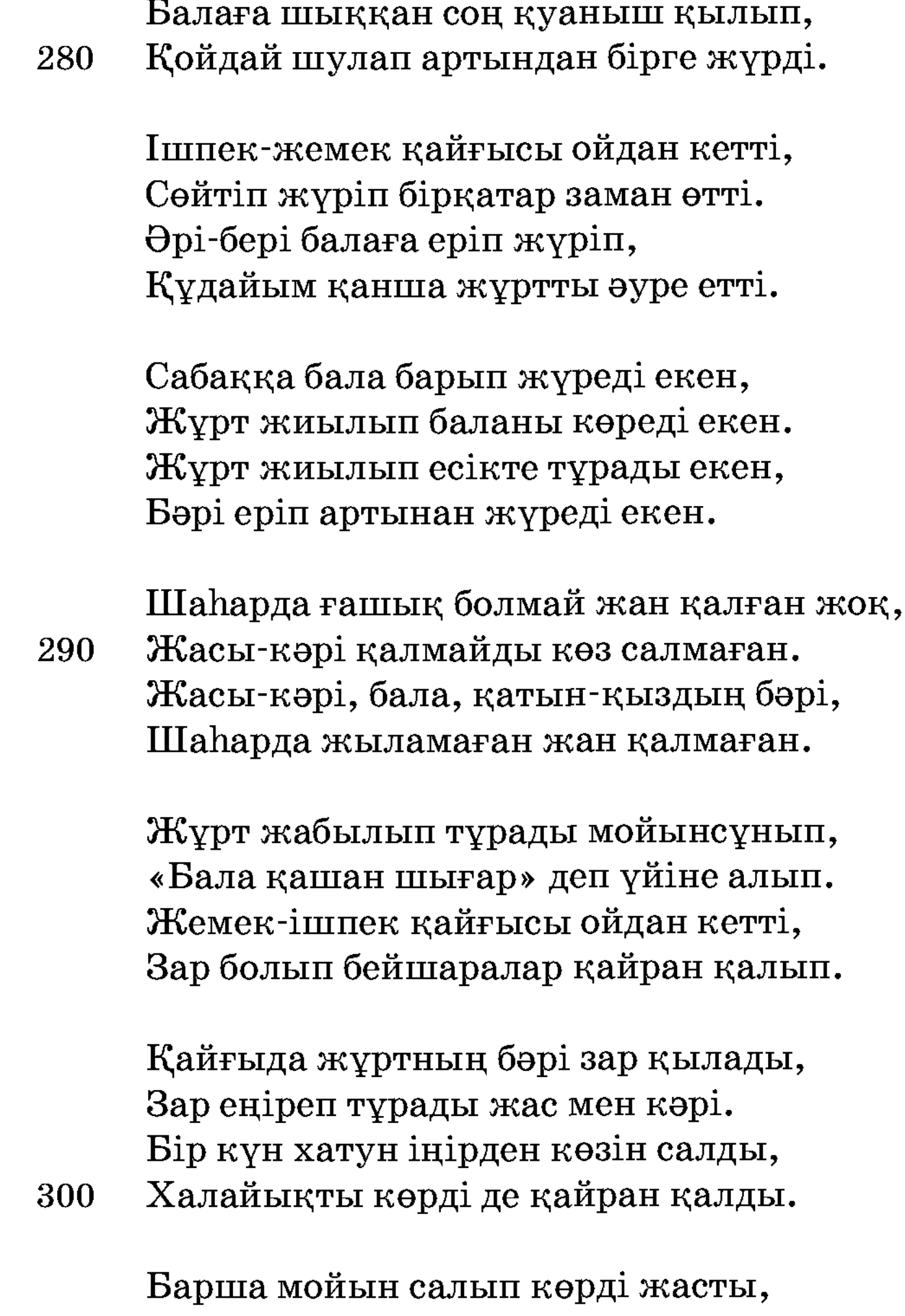

«Бұлар неге келген?» деп ойына алды. Ойлайды «Қожа Ғаффан өлген шығар, Ғаріпке қиын іс болған шығар.

Хатун күңін шақырды: — Мұнда кел, — деп, Жиылған халайықты көрдің бе? — деп. Қайғылы адам секілді көрінеді, Бұлар неге жиылған, біліп кел, — деп.

- Бұлардың бәрі ғашық балаңызға, Көзің нұры, қуаныш, данаңызға. 310 Шаhар халқы баршасы қайран болып, Айтуға бата алмайды мұны сізге. Баланы дана қылған бір Құдайым, Баланың ақылы бар дайым-дайым. Зар болды бір көруге көп халайық, Көрмекке баланы жейді уайым. Хатун енді баласын жібермеді, Баласын үйден тысқа шығармады. «Баламның оқығаны болады» деп, Зейінімен таныды бір Құдайны. 320 Хатун енді балаға: — Шықпа, — деді, Көкірегіме көп қайғы жақпа, — деді. Баланы «шықпайды» деп жұрт қарап тұр, Хатун ғаріп баласын сақтайды енді. Ұстаз байғұс балаға қарап отыр, Құран оқып баладай шулап отыр. Жіберді екі бала «барып кел» деп, «Неге келмейді бала, біліп кел» деп. Сәлем беріп үйіне кірді алар: — Жолдасымыз[ды] тез алып барайық біз. 330 Хатун айтты: - Жұмысыңды айтыңызлар,

Хатун айтты: - Жұмысыңды айтыңызлар, — Жолдасымыз[ды] алғалы келдік бізлер. — Сәлем айт молдаңызға сізләр барып, Медресеге енді бармас біздің Ғаріп.

Не жұмысқа келдіңіз, жаным, сізлер?

Ораза, намаз, иманды таныды енді, Молдадан енді жүрмес сабақ алып. Балалар молдасына қайтып келді, Анасының айтқанын айтып келді. 340

- Анасы оқуға жібермеді, Сабаққа жолдасымыз келмейді енді. Молдасы мұны естіп тұрды дейді Амалы халфенің құрыды енді. «Өзім барып оны алып келейін» деп, Аяңдап бала үйіне келді енді.

Аны қарап тұр екен жиылған көп, Қуанды бұ молданы бұлар көріп. Қуанысып тұрдылар бұлар қарап,

«Молда барып баланы әкелер» деп. 350

> Рұқсат алып үйіне молда кірді, Ұстазын бала көріп, сәлем берді. Алып келіп төрінде отырғызып, Сәрпай жауып молдаға қызмет қылды.

— Жаным, неге сабаққа сен бармайсың, Анасы, мұны неге жібермейсің? Оқуынан қалдырып бейшараны, Жауабын ақыретте ойламайсың.

Әлі мұны күтіп тұр жолдаслары, Бірге сабақ оқыған мұңдаслары. 360 Бәрі де «келмейді» деп жылап отыр, Өзінің ойнап жүрген құрдаслары.

> — Сабаққа енді балам бара алмайды, Енді барып сабақты ала алмайды. Жолдаслары сабақты оқи жүрсін, Менің балам сабақтас бола алмайды.

— Бибі, жібер сабаққа шәкіртімді, Ұстатымын, ренжітпе, жаным, мені. Сауап болар жіберсең балаңызды, 370 Данышпанды ұрғашыда көрдім сені.

> - Баламның оқығаны болар сізге, Енді шәкірт болмайды балам сізге.

Сәрпайки де, балама батаңды бер, Хазірет, қайтыңыз үйіңізге.

- Балаңызды көрген адам қайран қалар, Құдайымның құдіретін көңіліне алар. Балаңызға жұрт бәрі дұға қылса, Ғұмыры перзентіңнің ұзын боғлар.

— Тіліңді қанша айтсаң да мен алмаймын, Көңлімнен сөзіңе көз салмаймын. 380 Һәр бендесін Құдайым өзі сақтар, Сізден қорқып баламды жібермеймін.

> Молда шықты үйінен ашуланып, Іші күйіп қайнайды оттай жанып. Баланың шықпағанын көргеннен соң, Жұрт жалынды молданы ұстап алып.

— Тақсыр, келің бізлердің қасымызға, Тәраххам қыл көзден аққан жасымызға. Әй, молда, естіп кет мұнымызды,

Қатты қайғы іс түсті басымызға. 390

> Сөйлесіңіз хатунға қайтып барып, Өлерміз бұ қайғыдан біз сарғайып. Сұрағанын берейік бізлер аның, Аны бізге көрсетсін алдына алып.

Молда тағы хатунға қайтып барды, Жұрт айтқан сөзлерін айтып барды.  $-\partial$ й, хатун, балаңызды бір көруге, Ер басына берелік бір ділләдан.

Көнді хатун насихат еткен сөзге, — Баламды көрсетейін енді сізге. 400 Енді түктен баламды көрсетпеймін, Алып келіп алтынын берсін бізге.

Әуелгі күн бір алтын беріп көрді, Бір діллә берген кісі үйге кірді. Қуанғаннан он екі алтын берді, Пұлы жоқтар көшеде жылап жүрді.

Көшеде жұрт тұрдылар кезек күтіп, Ер басына бір-бір дана діллә беріп. Кейін тұрған жандарға кезек тимей, Жамағат бірін-бірі кетті басып.

Бұрын кеткен дәулеті қайтып келді, Қанша болған екен күнгі қарадылар.

Хатун тұрып Құдайға шүкір қылды. Кеш болған соң алтынды санадылар, Бір күнде жиылған жүз мың алтын, Құдайға шүкір қылды енді бұлар.

Ертең хатун базарға барды дейді,

Қайтарып көз базарға салды дейді.

Керек-жарақ нәрсесін бәрін алып,

Сатып алған құлының бәрі нұрлы,

Алтындап күңдерінің шашын өрді.

Бұларға киім алды түрлі-түрлі.

Үстіне түрлі киім киіндіріп,

Өз күңін қылды күңнің басы,

Ғаріптің көл болды көзі жасы.

Қырық күң, құл қызметкер алды дейді.

410

420

Құлының бәрін нөкер қылып, Таңдап бірін қылыпты қазынашы. Хатун тағы алып керек-жарақ, Қазынашы базарға келді барып. 430

> Көңілі түскен нәрсенің бәрін алып, Киім, аспап керегінің бәрін алып. Енді хатун алтыннан сарай қылды, Шаhардағы ұстаның бәрін жиды.

Дуниядағы өрнектің бәрі сонда, Біреуге хараж қылды сансыз пұлды. Алтын, күміс ол үйдің көшелері, Маржан, меруерт ол үйдің діңгеклері.

Шегелері гауһар тас, алтын жаққан,

Істеген қандай екен ұсталары. 440 Балаға салды және бір көк күмбез, Кеңдігі сұрасаңыз жүз алпыс кез. Алтын, жақұт, гауһардан зейнеттеген, Көз көрмей осы сөзді айтып болман.

> Көк күмбезге енеді күнде-күнде, Ойнап-күліп отырды күнде-түнде. Домбыра мен өлеңші, ойын-күлкі, Ондай қызық болмайды осы күнде.

Шамшырақтайын қанадил асулы тұр Ғаріп падиша қызбенен ойнап отыр. 450 Өлеңшілер қасында домбырашы, Нұрын һәммасы билеп отыр.

> Кірді бала үйді істеп болған соң, Ел жиылып ішіне толған соң. Алып келіп алтын-күміс безендірді, «Көрем» деп жүзін көңіл қиылған соң.

Ғаріп хатун баласын жуындырды, Беліне алтын-күміс буындырды.

Басына тәж кигізіп, шашын өріп,

Үстіне түрлі киім киіндірді. 460 Баланы отырғызды алтын таққа, Құдайның кім таласар берген баққа.

> Ондай бала туар ма адамзаттан, Нұры балқып көрінді һазар шындан. Бала тағы нұрланды бұрынғыдан, Көрсең бәһа қыларсың шамшыраққа-ай...

Кұлдары алдында тұрар қол қусырып, Жаның пида қыларсың аны көрсең.

Жамағат барды кезек-кезек,

470 Тағы да бала отырды бойын түзеп. Көрсең пида қыларсың жаныңызды, Тағы да бала отыр бойын түзеп.

> Екінші күн, үшінші күн, төртінші күн, Һәр күнде беріп жатыр бір-бір алтын. Шаһардың кедей қылды тамам халқын, Сыймайды сарайларға күміс-алтын.

Алтын қисап болмайды малы барға, Мұның аты жайылды тамам елге. Пақыр, міскін көрмесе шыдамайды, Бұл қайғы қиын болды пақырларға. 480

> Һәрбір елге баланың даңқы кеткен, Ша нар халқы бәрі де келген екен. Баршасы ғашық болды бір көрерге, Шаhар халқы бәрі де келген-кеткен.

Алып келіп алтынды берген екен, Баланы бір көруге ғашық болған екен. Адамдар бұшаһарда болды кедей, Кете алмай сол шаhарда жүрген екен.

Үлкен шаhар бар екен жақын жерде, Жүз мың жүһүд бар екен ол шаһарда. 490 Жүһүдтерден балаға ғашық болып, Падишаћы бас болып келді бірге.

Жүз мың үйлі жүһүдтің ерді басы, Қожа Ғария патша еді аның аты. Аның жұрттан көп еді қазынасы, Өзі ақыл[ды], халыққа дана еді. Ғаріп, міскін, пақырға қайырлы еді, Бұлардың өздері бәрі де табиб еді.

Бұл сөзді құлақ салып есітілер,

500 Іздейді бұ баланы бұлар дағы. «Көрелік» деп ойлайды бейшаралар, Жүз мың жүһүд бәрі де атқа мінді.

> «Тамаша етіп келелік барып аны», Бұлар бәрі атқа мініп жүрді дейді. Бұлар бәрі атқа мініп жүрді дейді, Аз заманда шаһарға келді дейді. Баланың есігіне нұр төгіліп, Хатунға бала хабар берді дейді.

— Қожа Ғария келіп тұрар есігіңде, Жіберді «хабар айт» депенді бізге. 510 Бұған қызмет қылыңыз жақсы күтіп, Мұнан артық бала жоқ осы күнде.

> Бұларды түсіріп үйге кіргізділер, Патшасын алтын таққа мінгізділер. Құлдары мұнда келіп қызмет қылып, Түрлі тағам әкеліп жегізділер.

Бала келіп бұларға қызмет қылды, Жүз мың жүһүд баланың жүзін көрді. Қалың қара бұлттан шыққан күндей

520 Үйінің іші бәрі де нұрға толды.

> Жүз мың жүһүд бәрі де қайран қалды, Балаға жамағаттар көзін салды.

Ішпек-жемек қайғысы ойдан кетті, Табаққа салған асының бәрі қалды.

Туар ма мұндай бала адамзаттан, Қызмет қылып бала жүрер салтанатпен. Кожа Ғария бибіні шақырады, «Анасы қандай екен мұны тапқан».

Шақырған соң бұл үйге келді хатун, Қожа тысқа шығарды жамағатын. 530

— Қожа Ғария патша мен болармын, Есіткенің бар ма еді менім атым.

Қол астымда жүһүд бар жүз мың елу, Есіткенің бар ма еді бұрын мені. Дәулетім бар, мүлкімнің қисабы жоқ, Ақыл айта шақырдым мұнда сені.

Тыңласаң ақылымды құлақ салып, Сен көнсең, ақылыма тілім алып. Жұрт бәрі балаға ғашық болып,

Балаңды алып кетер бұлар тартып. 540

> Көбінің беріп көрер пұлы да жоқ, Баласын көре тұрған күні де жоқ. Біреу тартып балаңды алып кетер, Бұл ақылды айтамын тілімді алсаң.

Тілімді алсаң айтайын, сен сабыр қыл, Ойласаң менің сөзім бола мақбұл. Бұл шаһардың байынан жарлысы көп, Балаңнан айрыларсың, хатун пақыр.

Балаңды маған тапсыр бір-екі жыл,

Сөзімді менің еткен көрсең мақбұл. 550 Жаным ашып айтамын сенің үшін, Бұны қалай айтты деп болма мәлүл.

Бала қыла тұрайын берсең маған,

Ақыл қылып айтамын, жаным, саған. Жұрт баладан көңілдерін үзгеннен соң, Өзіңе тапсырайын есен-аман.

Қызығын аз ғана күн көр енді, Тілеуін медет тілеп жүрейін де. Алтын тақтың үстіне отырғызып, «Балам» деп қуаныш қылып жүрейін де. 560

Бермесең, бұ саған болмас бала, Ақ сұңқар қолдан ұшса, қайтып қонбас. Арғымаққа мінгізіп киіндіріп, Үйіме алып барайын жолдас қылып.

Мен ойлаймын, әй, хатун, заман жаман, Сапардан ерің келсе есен-аман. Күнде көріп тұрарсың балаңызды, Қауіп қылмай, бейшарам, берсең маған.

Сөзімді менің айтқан ойлағайсың,

Енді мұнда балаңды қоймағайсың. 570 Маған қиып балаңды бермесең де, Кауіпсіз енді, байғұс, болмағайсың.

> Хатун байғұс, бейшара ой ойлайды, «Бермесем де баламды жұрт қоймайды. Құдайға тапсырайын мұған беріп, Үрғашылық қылғаным жарамайды».

Ой ойлайды «баланы берейін деп, Құданың не салғанын көрейін деп. Мен аманат баланы тапсырайын,

580 Һәр күнде барып көріп мен тұрайын».

> Ойлап-ойлап баласын берді дейді, Аның айтқан сөзіне инанды дейді. Баланың ауырлығындай алтын беріп, Баланы үйіне алып жүрді дейді.

Баланы алып жүрді қызық көріп, Нұрына баланың көңілі толып. Алтын, күміс, гауһардан, жақұт, асыл Баланың ауырлығы[дай] алтын беріп.

Меруерт, маржан бәрін де берді алып, 590 Анасы баласына көңілі ауып. Қайыр дұға қылып тұр «бейшара, — деп, Байғұстың сүті емген ақың бар» деп.

Баланы қожа Ғария алып жүрді, Қуанысып баланы алып келді. Баласын алтын таққа отырғызып, Жұртына «той қылам» деп хабар берді.

Қожа Ғария көп елді шақырдылар, — Көп жұрт мұнда келсін, мұсылманлар. Ертең қалмай келіңіз біреуің қалмай, Қырық күн-түн қылатұғын тойымыз бар.

Қожа Ғария жұртына қылды тойды, Һәр түрліктен мол қылып барын сойды. Жарлыға алтын-күміс қайыр қылып, Бұл тойда жарлы байғұс майға тойды.

Жұрт тарқайды қырық күн өткеннен соң, Тамашаның бәрі де біткеннен соң. Тарқаған соң жұртына жарлық қылды, Уағдалы айтқан күні біткеннен соң.

Баланың қарап тұрсаң ақылы кең, Дунияда адам болмас аныменен тең. 610 Қожа Ғария сұрайды баласынан: — Шырағым, не оқуды оқисың сен?

> — Үмметпін Мұхамедке, Құдайға құл, Ислам дінін білмеген болмайды құл. Мұсылманның оқуын мен оқимын, Менің айтқан сөзімді қылсаң мақбұл.

600

Балалар бәрі келді атасына, Карашы ақылының данасына. «Мұсылманның оқуын оқытың» деп, 620 Бір молда қосып қойды баласына.

> Баласын қожа Ғария жақсы күтті, Қасынан һеш кетпейді өзі тіпті. Һәрбір жұрттан қасына молда қосып, Жетпіс екі, балаға тіл оқытты.

Енді бала сабағын оқып жүрді, Енді жұрт көре алмай еңіреп жүрді. Хатунға «балаңды қайда еттің» деп, Жиылған көп есікте зары қылды.

Пақыр қожа бұларға ақыл салды, — Сізлерге менім айтқан сөзім бар-ды. 630 Есен-аман келген соң көрсетейін, Сапарға барып келсін енді, — депті.

> Барып келсін бір жұртқа зауық қылып, Жол жүріп, сауда қылып, ел аралап. Сізлер мұнда тілекте тұрыңызлар, Баршаңыз келгеннен көрің келіп.

Ойнап-куліп асан жасырмайын, Аман сақтап келтірсе бір Құдайым. Мен сіздің пұлыңызды не қылайын,

Алтын алмай мен сізге көрсетейін. 640

> Бұл сөзді естіген жұрт жылайды, Баршалары жад қылып зар еңіреп. — Балаңызды бұ елден бөтен елге Не себептен жібересіз, тақсыр? — дейді.

> Астық сатып бір елге барып келсін, Жол жүріп, жұрт аралап танып келсін. Қырық дүкен толып-дүр астығым бар, Мұны сатып, мал қылып алып келсін.

- Қырық дүкен толып тұрса астығыңыз, Баланы астық сата жібермеңіз. 650 Таразының бір жағына алтын салып, Теңеріп осы жерде алайық біз.

> Астығыңды алтынға теңгерейік, Астық алып, алтынды біз берелік. Балаңыз өз қолынан өлшеп берсін, Жұрт жиылып балаңды біз көрелік.

Қожа Ғария бұ сөзге көнді дейді, Таразыны балаға берді дейді. Қырық дүкен кілтін қолына алып, 660 Ғаріп падиша дүкенге кірді дейді.

> Бала келіп дүкенге кірді дейді, Жұрт жиылып дүкенге келді дейді. Таразының бір жағына алтын салып, Өлшеп бала бұ көпке берді дейді.

Қуанғаннан келді бұлар алтын алып, Өлшеп берді бір жағына алтын салып. Нұрына бұл баланың қайран қалып, Бұрынғы көргендер қалды талып.

Таразының бір жағына алтын салып, 670 Астықтың алды бәрін алтын қылып. Екі күнде түгел салды қырық дүкен, Астық жұртының көбіне жетпей қалып.

> Байлар көрді, жарлылар көрмей қалды, Пұл жоқтар һеш нәрсе бере алмайды. Жылағанын көрген соң рахымы келіп, Қожа Ғария баласын жасырмайды.

— Енді сізлер көріңіз бата беріп, Бір жиылып көріңіз қайда барып. Көргеніне жалпың дұға қылып,

Кунде келіп жүріңіз ойнап-күліп. 680

Жұрт бәрі ойнап-күліп жүрді дейді, Кунде келіп баланы көрді дейді. «Кудай сені саламат сақтасын» деп, Балаға көп батаны берді дейді.

Ғаріп патша құрады салтанатын, Күнде келіп тұрады бибі хатун. Көп астықты сатқан соң Ғаріп патша, «Сақар» деп баланың қойды атын.

Балаға қойды енді Сақар атты,

Жетпіс екі тілменен жазды хатты. 690 Айдай-күндей балқыды нұры аның, Құдайым оған берді көп салтанат.

> Бу кеңес осы жерде тұра тұрсын, Коңіл ашар аз ғана кеңес келсін. Қожа Ғаффан бейшара жұрттан безіп, Құрып жүрген шығар енді келсін.

> Қожа Ғаффан жұртындан безіп кетті, Бұ ортада бірқатар заман өтті. Екі айлық жол бар екен екі ортасы,

Мысыр деген шаһарға барып жетті. 700

> Ғаріптің жейтін тамағы жоқ, Үстінде киетұғын киімі жоқ. Һәркімге тамақ үшін қызмет қылып, Ғаріптікте ғұмыры өтті жасын төгіп.

Шаhарды олай-бұлай аралайды, «Кімсің» деп бұған адам қарамайды. «Қайдан жүрген бейшара ғаріпсің» деп, Һеш адам бұның халін сұрамайды.

Құдайым жігітлікте бейнет берме,

710 Аның көрген бейнетін айта көрме. Әуелде бай, ақырда кедей қылып, Ғаріп қожа тілегіне бір жетер ме.

Әй, жақсылар, тұра тұр дат қылайын, Көреді қызмет қылып бейшара күн. Жаман-жақсы һәр істі Хақтан біліп, Ғаріптікпенен өткізді көп өмірден.

Көз жасы, көкірегіне қайғы толып, Ғаріпке Тәңірім өзі жәрдем беріп. Ем болмас ғаріптердің айтқан сөзі, Һәркімге тамақ үшін қызмет қылып. 720
Жат жерде жүреді екен мұның өзі, Ғаріптің жаудырайды екі көзі. Ғаріптің көрген күні заманақыр, Бір жерде қызмет қылып жүрді өзі.

Бір адам болыпты жолдас мұған, Жолдасының сарғайып жүзі жеткен. Бейшара өлетұғын халге жеткен, Қожа Ғаффан сұрайды жолдасынан:

 $-$  Ғарібім, аурумысың саған неткен? 730 Жалғыз сағат екеуі ойнап-күлген. — Бейшара жүре алмайсың қызмет қылып, Қайғы адам секілді ah ұрарсың.

> Шаhарда сен қайдан келіп, Шаhарыңнан келесің не тағы біліп? Сен сырыңды айтсаңшы, замандасым, Не қайғың бар, жүресің нелер көріп?

— Көріп сені бейшарам күйді жаным, Ah, дариға қайғы салма, бар Құдайым. Көрмеген соң айтқан бәрі жалған,

Басра деген шаһарда бір бай едім. 740

> Дүнияда ғаріп бар ма мұңды болған, Құдайым, қайғы салма өзің маған. Жаным күйді көздегі жасыңызға, Басрада азырақ едім тұрған.

Сөйлеші мұнда келіп, замандасым, Басрада азғана тұрған едім. Біз кеткелі көп заман, жетуің қалай, Кім жақсы, кім жаманын білсем едім.

Аралап сол шаhарды жүрiп едiм, Жұртның айтшы, кім жақсы, жаманлар кім? 750 Енді сенен сұрайын жұрттың жайын, Сен сырыңды айтсаңшы, мұсылманым.

 $-C$ ұрасаңыз сырымды айтайын мен, Басрада жарлы кім, дәулетті кім. Бір баланың дертінен диуана мен, Жұрттың бәрі кедей болды естіген соң.

Басраның ғаріп болды адамдары, Қайғылы, баршасының жүзі сары. Бір балаға баршасы ғашық болған,

Қожа Ғаффан секілді болды бәрі? 760

> — Тәңірі айдап кез келдік сіз мен біз, Дәм бұйырып қосылдық екеуміз. Сен, маған сырыңды айтшы, жақсы қылып, Кожа Ғаффан дегенің не деген сөз.

Қожаның не көрмейді ғаріп басы, Ғаріптік менен ағады көзден жасы. Жолдасынан бұл сөзді естіген соң, Қатра-қатра көзінден ағады толы жасы.

Балаға естіген соң ғашық болды, 770 Сарғайып зағыпырандай жүзі солды. Дертінден бұ баланың диуана болып, Көзінден аққан жасқа алды толды.

> Естіп ғашық болды бұ балаға, Зар илеп шығып кетті айдалаға. «Жылағанға жұмырық бар» деген сөз бар, Бұл қайғы қиын болды бейшараға.

Құдіретін Құдайымның көріп қара, Сарғайды ғашықтықтан бара-бара. Естіген соң балаға ғашық болып, «Бір көрсем» деп тұрады ол бейшара. 780

> Ша парда бір бала бар жүзі нұрлы, Үстіне киім киген түрлі-түрлі. Ғарлі заты ма бұ бала, пері заты ма, Айтарсың көрсеңіз бәһәшт жүзлі.

Шашын тарап, беттерін жуындырған, Беліне алтын кәмар буындырған. Ай-күндей балқыр жүзі аның, Һәмма жұрт көрген соң ғашық болған.

Көрген адам мал-жанын пида қылған, Көрмеген соң, жамағат, бәрі жалған. 790 Көрген соң пида қылды жанын, малын, Көргенімді сыйлайын енді саған.

> Көрген, мал беріп түгесілген, Мен де малым түгесіп соған бергем. Малым кеткеш, басымды алып кеттім, Түгесіліп бар малым, жасым жеткен. Мал бітсе, тағы барып көрер едім, Кетпейді, замандасым, һеш ойымнан.

Қожа Ғаффан естіп ғашық болды,

Кунен-күнге сарғайып жүзі солды. 800 Сонша жүріп тапқан малы бес діллә екен, «Мен де барып берейін тапқан пұлды».

> Қожа Ғаффан ойлайды «Барсам екен, Бір барып сол баланы көрсем екен. Мұнда жүріп арманда өлгенімше» Женелді «барайын, - деп, - енді оған».

Көрмесем бұл дерттен өлем тақ, Азығы жоқ ғаріп — ғаріптің тамағы жоқ.

Келе жатыр қолында жалғыз таяқ,

Енді халі ғаріптің кетті тым-ақ. 810

> Бұл ортада көп заман өтті дейді, Тағдыр жетпей, ажалсыз кісі өлмейді. Бір заманда Басраға жетті енді, Арып-шаршап шаһарға жетіп келді.

Һәр үйден келеді хабар сұрап, «Хатуным мен перзентім қайда екен?» деп. Соларды көңіліне алып жылап келді, Коржын алып, қолына таяқ алып.

Купісі бар үстінде, қолда таяқ, 820 Көзіне шашы түскен, сақалы ақ. Тырнағы өскен, көргендер бәрі аяйды, Табандары ойылған, халі біткен-ақ.

> Ғаріп жанын бала үшін пида қылып, Бейшара шашы менен мұрты өсіп. Өз үйінің алдына келді жетіп, Үйіне көзін салды тоқтап тұрып.

> Ол үйге қайран қалып, есі кетті, Адам қайран қалғандай үй салыпты. Бұл үйге аң-таң қалды,

830 Іші күміс, сыртына алтын жағыпты.

> Ұсталар істеген мұны нағылып, Қарайды бұл үйлерге қайран қалып. Көркіне бұл үйінің қайран қалып, Өзінің тұрғандарын ойына алып. Бейшара жылай-жылай қалды талып, Үйлерінің жан-жанын енді қарап.

— Бұл жер менім жерім, біз бейшара, Мен кеткен [соң] орнына үйін салды. Әлде кімге бұйырды Алла Тағала,

Зар-зар жылап төмен салды басын. 840

Көзінден қатра-қатра жасын төгіп, Дарбазаға жазулы хатты көріп. Һәрбіреунің үйі бар замандасының, Көз жасын төгеді зары қылып.

Есіктегі жазуды оқып жылап, «Тойсаң, тобаң жаңылма» деген сөз бар. Көзде жасы, көкірегіне қайғы толып, Қожа Ғаффан жылайды түсі кетіп.

Кузетші келді бұлардың қатарларына,

850 Таң қалды көзден аққан жастарына. Жастық қойды күзетші бастарына, Есін жиып көтерді бейшара бастарын.

> Көзінден қан аралас ағады жас, Дарбазаның ішіне алып келді. — Бейшара, қарның аш па, берелік ас, Көп жылайсың, бейшара, не мұңың бар? Мұңыңды бітіретұғын шамамыз бар,

Бибіміздің жарлығы сондай бізге, Керегіңді берелік, жаным, сізге.

Оңаша үйге, бейшарам, алып барып 860 Қалағаның берейін сізге.

> — Келемін Мысыр жақтан мен бір ғаріп, Өзім аш, жаяу келдім мұнда арып. Көзінден жасын төгіп, төмен қарап Меһманхана үйіне барды кіріп.

Алдына қызмет қылып келді алар, Қызмет етіп тұрады бұған құлдар. Көп салтанат көрген соң ойына алып, Ғаріп, міскін тағы да жылайды зар.

Хабар берді бибіге бір құл барып, 870 «Бір меһман келді бізге міскін, ғаріп. Аты жоқ, киімі жоқ, тамағы жоқ

Жаяу келді бейшара таяқ алып.

Жаяу жүріп табаны біткен екен, Үстіне жаман шекпен киген екен. Арқасында торсық бар, қолда таяқ, Сөйтіп жүріп күндері жаман екен».

Бибі хатун жылайды естіп аны, Көзінің бұлады енді жасын төгіп.

«Ғаріп болып бейшара жүр ме екен» деп, 880 «Қандай адам екен?» деп сұрайды енді.

> Бибі хатун жылайды мұны көріп, «Бізлер мұнда отырамыз алтын тақта. Ғарібімді, Құдайым, өзің сақта, Бұ кісі ғаріп болып жүреді екен, Қожа Ғаффан жүреді екен қайсы жақта».

— Шақыр мұнда ғаріпті мен көрейін, Үстіне киім, астына ат берейін. Бейшараның көңілін аулап, халін сұрап,

Қуандырып бейшараны жіберейін. 890

> Бізге дүния тілеуін берер ме екен, Жыласақ, көзінің жасын аяр ма екен. Бибі хатун қожаны үйіне алып, «Қожа Ғаффан бұ жерге келер ме екен».

Ғаріп хатун қожаны көңіліне алды, Бейшара жылай-жылай талып қалды. Меһманға бір оңаша үй даярлап, Жорған мамық төсек ішіне салды.

Шақырғалы біреу кетті ғаріп жаққа,

900 Хатун мініп отырды алтын таққа. Жылай-жылай олтырды ғаріп хатун, «Құдайым, ғарібімді өзің сақта».

Шақырған соң аяңдап ғаріп жүрді, Құлменен барып екеуі үйге кірді. Шымылдықтың ішінде хатун отыр, Кірді де қожа Ғаффан сәлем берді.

Батпады отыруға қорқып жаны, Төсекке келмейді отырғалы. Алтын таққа отырған бибі хатун, Айтайын таң қалсаңыз сізләрге аны. 910

— Құдай-а, шақырғаным өзім байым, Жаныңа пида болсын малым-жаным. Дүнияда аш, жалаңаш кезіп, Ажал жетпей шықпайды ғаріп жаным.

Отырды сәлем беріп қожа Ғаффан, Таныды хатун көріп байы екенін. – Қай жерден, қайсы елден жүріп келдің, Ғаріп? — деп шақырады өзі байын.

- Құдайым, осы көрген өз байым ба, Жүгіріп келіп құшақтайды ол бейшара. 920 — Күні-түні сенің үшін зар иледім, Мұны есен көрсеткен Құдайым ба?

> Құдайым, көрсеткенің байым ба екен, Құдайым бұл көргенім өңім бе екен? Жүгіріп келіп хатуны құшақтайды, «Көрісер күн бізлерге болады екен?»

Шыдай алмай бибі келіп бетін ашты, Жүгіріп келіп қожаменен құшақтасты. — Танымайсың, мен сенің қатының-ды,

930 Жылай-еңірей бейшаралар көріседі.

> Бірін-бірі жылайды солар танып, Құлдары тұр бұларға қайран қалып. Көзінен қан аралас жас ағады, Ғаріптер жылай-жылай қалды талып.

Қайран қалды бұларды көрген кісі, Бендеге һәрне қылса Құдай ісі. Екеуі есін жиып жылағанда, Сел болды көзіндан аққан жасы.

Көрісіп жыладылар екі зарлы, Бұрын жалғыз болса да енді байлы. 940 Көрмегенлі талай жыл болып кеткен, Табысты бір-біріне зарлы екеуі.

950

Бір-бірінің сұрайды халін бұлар, Көптен бері көрген жоқ бейшаралар. Бибі хатун күйеуін танығанға, Құл, кәнизак баршасы қуандылар.

Суға барып қожаны жуындырды, Алтын кәмар беліне буындырды. Алтын тақтың үстіне отырғызып, Торғын маңлық киімдер киіндірді.

Екеуі хатунменен сөйлестілер, Ғаріптер мұңын айтып жыластылар. Көп заман бейшаралар көріспеген, Бір-біріне мұңын айтып білістілер.

 $-\text{By}$  дәулет қайдан бітті, хатун, сізге, Жылап-еңіреп көрістің ғаріп бізге. Үлкен байға жетіпсіз, хатун бибі, Көп құл қызмет қылады өзіңізге?

Жақын келсе бізлерге күн болар, 960 Көзден аққан жасына алды толар. Енді сен бізге немахрумсың, Байын көріп бізлерге азап қылар.

> — Ғарібім, бізлер келдік елу жасқа, Ерім жоқ бұ дүнияда сізден басқа. Сенің үшін күні-түні жылап жүрдім, Бүгін қонды дәулет құсы басымызға.

— Ғарібің Мысыр жақтан жаңа жетті, Әй, хатун, бұ дәулет қайдан бітті. Бастан-аяқ сөйлеші көргеніңді,

970 Не себептен бұ дәулет саған бітті?

> $-$ Сіз барыңда ішіме бала бітті, Сізден соң туатұғын күні жетті. Туатұғын мезгілі болғаннан соң, Толған айдай бір бала Құдай берді.

Құдайым ұғыл берді айдай қылып, Үй іші бәрі де нұрға толып. Таң қаларсың бір көрсеңіз балаңызға, Көрген адам баршасы қалды талып.

Бір-бір алтын беріп көрді келген адам, Халайықтың бергенін ала бердім. 980 Бұқисап мал жиылды сол себептен, Сіз жоқ болғаш, бізлерге болды уайым.

> — Бізлерге ұғыл берді бар Құдайым, Құдайдан тілеп алған күн менен айым, Не берсе де Құдайдың құдіреті бар, Шақыр мұнда, ұғылымды мен көрейін.

Құлдар алып жүрді бала жаққа, Кудайның кім таласар берген баққа. Тазаланып, шашын тарап, тырнақ кесіп, Құлдары алып жүрді сарай жаққа. 990

> Алып келіп құлдары сәрпай жапты, Іздеп келген дәулетін жаңа тапты. Бибі хатун қожадан бата алып, Тапсырды қожасына алтын тақты.

— Ғам кетті, рахат келді бұ басыма, Рахым қылды Құдайым көз жасыма. Құдайдан тілеп алған ұғылым қайда, Екеуің ұғылымменен кел қасыма.

 $-$  Ұғылым таудай болғансын тырнағы алтын, Һүшің кетер көрсеңіз салтанатын. 1000 Дәулеті сізден де артық, әй, ғарібім, Көрген кісі береді бір-бір алтын.

> Жеті жыл осы іспенен алтын алдым, Алланың құдіретіне қайран қалдым. Неше сандық алтыным толып жатыр, Қырық құл, қырық күң базардан сатып алдым.

1010

Балама ойған-дүр алтын сарай, Келе ме деп жолыңызға қарай-қарай. Сіз жоқта ұғылымды жүһүд алды, Кунде көріп келемін жылай-жылай.

Ұғылыңды алтын таққа Сақара деп, «Патша қылып етсем де бола ма» деп. Ұғылы, қызы жоқ екен ол ғаріптің, Жанын пида қылады «перзентім» деп.

Сақараны ұғыл қылып жүрмек болды, Тірі сақтап бала қылып тұрмақ болды. Есен-аман өзіңіз келген шақта, Таза күтіп баланы бермек болды.

— Ұғылымды шақыртшы бір кісіден, Аллаға шүкір қыламыз мен бір надан. 1020 Атасы қожа Ғаффан келді аман, Ғаріп болып жүр екен есі жолдан.

> Сүйіншіге жіберді екі құлды, - Атаң келді, Сақара, жолың болды. Сақара, ғаріп болған қожа Ғаффан Келді де, үйіңізге дәулет қонды.

 $-Cy$ йіншіге келіпсің, құлым, бізге, Куансан, азаттық бердік сізге. Азат қылды екеуін көп мал беріп. «Дұға қылып жүріңіз енді бізге».

1030

Қожа Ғария қуанды хабар біліп, Журмек болды екеуі ойнап-күліп. Алтын жабдық, арғымақ мініп алып, Жолдастыққа тағы да мың құл алып.

Мың құл жолдас алды қастарына, Кәмшат киіп, тәж орады бастарына. Атасына жеткенше жылап барды, Үстінің бәрі көл болды жастарына.

Жаяу келді ата менен анасына,

1040 Парасына ақылының данасына. «Айналайын, шырағым, қарағым» деп, Жылай-еңірей көрісті баласына.

> Ғарияға көрістірді қожа Ғаффан, Сәрпай жапты үстіне алуан-алуан. — Ұғыл, қызым жоқ еді бұ дүнияда, Бірер күн ұғыл болды балаң маған.

Отырып сөйлестілер енді бұлар, Көп жылап көрісті бейшаралар. Мехнатты көргендерін бәрін айтты, Естіген жан бәрі де жыладылар.

1050

Амандаса жиылды барша жанлар, Басрада қожа, молда, мұсылманлар. Кісілерге сөйлейді көргенлерін, Кеш болған соң үйіне қайтты бұлар.

Қожа Ғария үйіне қайтты енді, Қожа Ғаффан бар мұңын айтты дейді. Сақара «ұйқым келді ұйықтаймын» деп, Барады сарайына енді дейді.

Мұны берген уммунның ақылы мол,

1060 Алтын таққа құрдылар алтын шатыр. Көңілі тынып Сақара ұйықтап жатыр, Жақсылық пенен жамандық бәрі Алладан.

Жақсы менен жамандық бәрі Алладан, Жолықты бейшараға екі кәпір. Құдайның құдіретіне көзі жетпей, Сақара ғапылдық менен ұйықтап жатыр.

Басында келіп тұрды екі шайтан, Құдайым жолықтырды әлде қайдан. Ұйықтап жатқан баланың жүзін көріп, Екеуі тамаша етіп қалды қайран. 1070

Бұрыннан адамзатқа шайтан қас-ты, Ұйықтап жатқан баланың бетін ашты. «Мұндай бала дүнияда көрдің бе» деп, Екеуі қайран қалып ақылдасты.

— Мұндай болып жан тумас һеш анадан, Бір адам мұндан артық қандай болсын. Сұрайды біреуі жолдасынан: — Көргендерің болса айтшы маған.

Екі шайтан ұрысты қарап тұрып, Бетін ашып баланың түрін көріп. 1080 - Бұ жаһанда мұндайды көргем жоқ, Жердің жүзін білсең де кезіп жүріп.

> Шын-Машын шаһарында бар бір патша, Оған бір қыз беріпті Алла Тағала. Аның көркі баладан көп зиада, Сөзіме құлақ салып мұны тыңла-сана.

Шын-Машын патшаның бір қызы бар, Оған бір қыз беріпті Қадір Жаппар. Аның уасифын айтайын саған енді,

Мынау сөзге есітіп құлағың сал. 1090

> Беті айдай болғанда, көзі қара, Саған уасифын айтайын пара-пара, Оған теңдес болмайды һешбір адам, Көрсең мен айтайын тыңлап қара.

Бойын көрсең ол қыздың рахаты, Жаћанда жоқ патша салтанаты. Беті айдай болғанда, белі қылдай, «Муштарай» деп қойылған аның аты.

Сызылған қаламдайын қастары аның, 1100 Меруерттей тізілген тістері аның. Шашы сүмбіл болғанда, даусы — бұлбұл, Һеш хабары қалмайды көрген жанның.

Жақұтқа ұқсар аның жақтары, Қызыл алма секілді иектері. Шамшырақ гауһар тастай нұры аның, Неше мұндай жаралған соң бәрі.

Жаңа өскен шыбықтай бармақтары, Гауһардан жаратылған тырнақтары. Мойыны аның алманың сабағындай,

Һеш көргенім жоқ еді мұндай жанды. 1110

> Бұған ғашық болып-дүр көп бейшара, Өлділер ғашық болып пара-пара. Нұры балқып шығады үйден тысқа, Жүзін көрген жағасын қылар пара.

Қайсы бірін айтайын аның нұрын, Айталман таң атқанша мыңда бірін. Жасың үлкен болса да сен көрмеген, Мұндай жан көргенім жоқ мұнан бұрын.

Бір шайтан тұр бұл сөзге құлақ салып, Душпандықты сол жерде ойына алып. 1120 «Қызға мұны сынайын қосып барып, Құп тамаша қылайын бірге салып».

> Алып ұшты ұйықтаған бұл баланы, Тамаша етіп келейік барып аны. Көзін жұмып-ашқанша алып ұшып, Қыз қасына жатқызды бейшараны.

Екеуі қарадылар тамаша етіп, Нұрына бұ баланың һүші кетіп. Қызды ұйықтатып, жігітті ойғаттылар, Ғаріптерге шайтан қастық етіп. 1130

> Көзін ашса, қасында бір қыз жатыр, Мойнына қолын салды бала пақыр. Жузік менен орамал қолына алып, Тағы да ұйықтап кетті бала пақыр.

Жігіт ұйықтап, сол жерде қыз ойғанды, Сақараны көрді де қайран қалды. Құшақтап қыз бейшара оны сүйді, Сол сағат тілге келмей ұйықтап қалды.

Шайтандар Сақараны алып кетті,

Бір сағатта Басраға алып жетті. 1140 Орнына баланы жатқызды да, Ол жерден екі шайтан қашып кетті.

> Ойғанғанда ұйқысындан бала байғұс, «Ұйықтап жатқан жерімде көрдім бе түс? Тусім десем, қолымда белгісі бар». Жарын ойлап Құдайға қылды налыс.

> «Көргенім түсім бе екен, өңім бе екен, Көрген жерім, Құдайым, қай жерде екен. Перизат бұ көргенім, адамзат па,

Барсамда мекені қай жерде екен?» 1150

> Жылап-еңіреп оянды жарым түнде, Түнде көрген қызына болып бенде. Ата-анасы есітіп зар қылады, Зар қылып Сақара жатыр сонда.

Ата-анасы көрген соң қылды зары, Құл, кәнизак таң қалды бұған бәрі. Шақыруға Ғарияға кісі кетті, «Алланың болды бізге бір қаһары».

Анасы құшақтайды келіп жетіп, «Қарағыма бір шапағат қалды нетіп». 1160 Ата-анасы зар қылып жылайды, Кожа Ғаффан жылайды есі кетіп.

> Һешбір жауап бермейді атасына, Көз салып қарамайды анасына. Бибі хатун құшақтап зар илейді, Жанын пида қылады баласына.

Анасы бетін жыртып, шашын жайды, Құлына пида қылды мал менен жанды. «Маған тиген бұл менің сорым ба» деп,

Қожа Ғаффан бейшара жанын қиды. 1170

> Қожа Ғария естіп жүгіріп жетті, Сақараны көрді де есі кетті. Бұ көріп құшақтап алдына алды, — Шырағым, баршаға дерт айтсаң, — деді.

Сақара ойбай салып жылап отыр, Ата-анасы қасында неғып отыр. Сұрайды қожа Ғаффан: — Көз тиді ме, Шырағым, саған не болды? — деп жылап отыр.

Бет-аузын топырақ жуып, жар басып,

Ah, дариға, зар қылып түсі қашып. 1180 Баладан жүз ойланып, жүз толғанып, Қожа Ғария бейшара қалды сасып.

> Қожа Ғария Құдайға жанын қиды, Дәрігер менен табибнің бәрін жиды. Жас орнына көзінден қан ағады, Жүрегі оттай жанып, іші күйді.

Табиб келді баланың қастарына, Рақым қылды көзіндегі жастарына. Тамыршылар, табиблер аң-таң қалды,

Ғашықтық түсіпті бастарына. 1190

 $-$ Сақара, не түсті екен басыңызға, Атаң-анаң біз келдік қасыңызға. Ғашық болған жарыңды бізге айтшы, Іздеп табып берелік, жаным, сізге.

Қожа Ғария жылайды шашын үзіп,  $-$  Іздеп табып берелік жаһан кезіп. Бұ жаһанда бар болса мен табайын, Бұ дүниядан сен кетпе күдер үзіп.

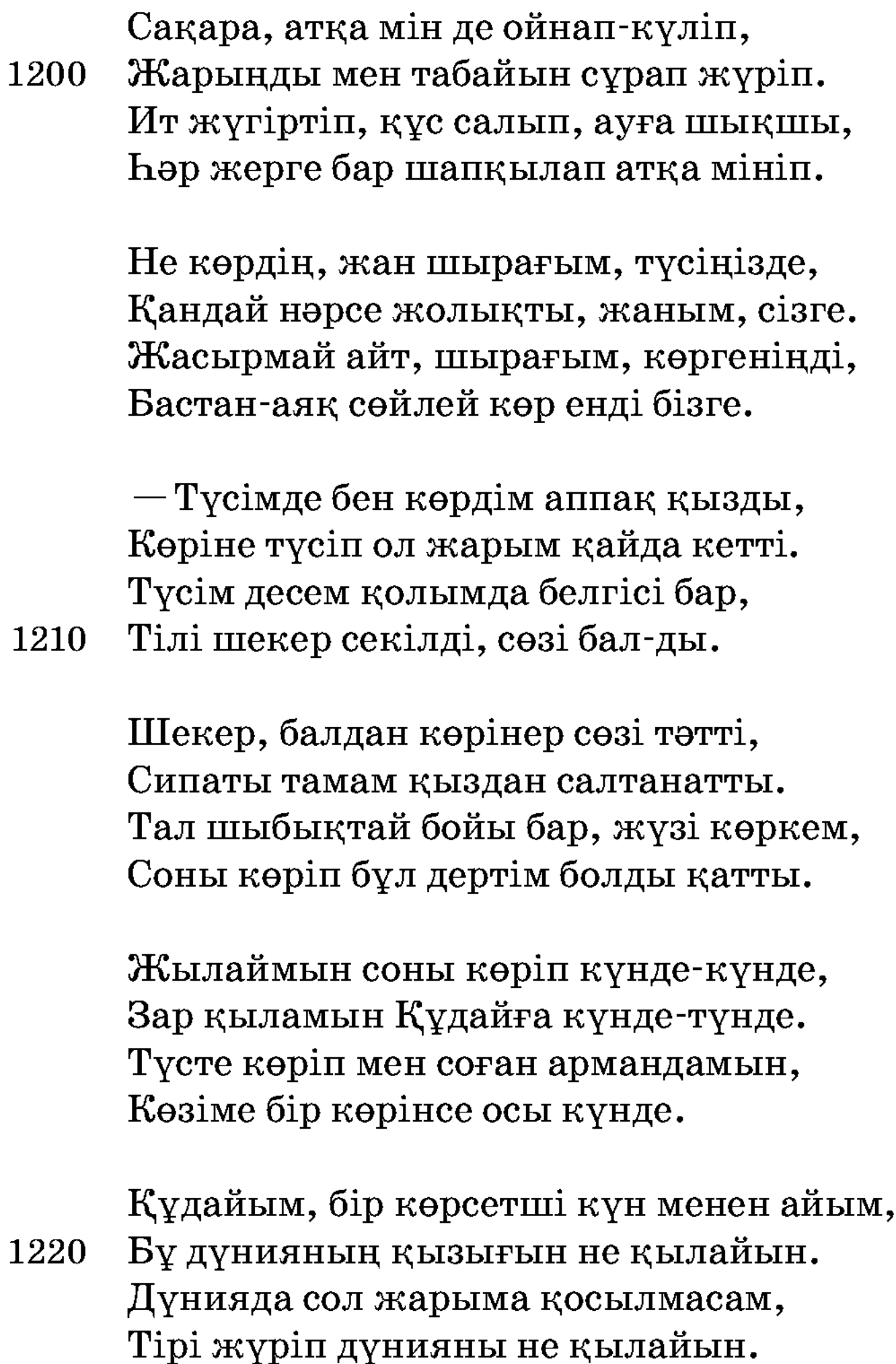

Ғашық жардан айырылып болды уайым, Жалынамын зар қылып бір Құдайым. Ит жүгіртіп, құс салып баяғыдай, Бұ суретті көрсетті бар Құдайым.

Бұ суретті көрсетті бір Құдайым, Еңіреп жүріп ғашығымды мен көрейін. Ғашығымды көрмесем бұ дүнияда, Атқа мініп жүрмеспін, мен өлермін. 1230

Жарымның білерім бе бір хабарын, Жолына тарқатайын малым бәрін. Алыс емес бұ дүния жоқ жетер, Көрмесем бұ дүнияда ғашық жарым.

— Бізлер іздеп табармыз жарыңызды, Жылай жүріп күйдірме бәрімізді. Бұ дүнияда бар болса, біз табалық, Уайымменен күйдірме жанымызды.

Ғарияның бағы бар зейнеттеген,

Ол бағының үйі бар алтындаған. 1240 Алтыны бар, ішінде жұпар да бар, Топырағы ғұд ғинбар, шөбі бар алуан-алуан.

> Дүниядағы жандардың бәрі сонда, Ұстап кезіп жүреді барша жандар. Мұндай бақ бола бермес тірі жанда, Дунияда кәпір, орыс, мұсылманда.

— Бір түс көріп басыма болды уайым, Дунияда көрсетер ме бар Құдайым. Бәһәштқа барсам да қайғы кетпес,

1250 Баққа барып сайрандықты не қылайын.

> Іздегелі жіберді екі-үш кісі, Бендеге һәрне қылса Құдай ісі. Кожа Ғария іздетті елден елге, Һәмма жұртқа тарап болды көрген түсі.

Келген-кеткен кісіден сұрайды екен, «Бір аман ол балаға болар ма екен». Қанша іздеп жүрсе де қожа Ғария, Хабарын һеш адамнан білмейді екен.

Табалмай келді іздей кеткен кісілер, Аралай кеткен кісілер келді бәрі. 1260 Табалмағанын Сақара есіткен соң, Бейшараның жүздері болды сары.

1270

Мұндай сөздер естітті ғаріп бала, Зар қылды «мен — пақыр, Хақ Тағала». Адамзаттың баласына не келмейді, Құдайның құдіретіне қарасына.

Сақара мұны көріп фаған қылды, «Маған бұл жарық дүния тұман болды». Ғашық жарын бейшара ойына алып, Көзінден аққан жасқа алды толды.

— Құдайым, сабыр бергіл, мейіл болса, Дүнияда Мүштарай қыз, өңім болса. Гүл жүзім зағыпырандай сарғайды,

Не шараң бар, бендеге Құдай қылса.

Түсім десем қолымда белгісі бар, Қашан болұр Мүштарай маған жар. Сақара ғашық жарын жадына алып, Көңіліне алып, Аллаға қылады зар.

«Халін сұрай алмадым бұрын соның, Қай жерде екен, білмеймін жерің соның. 1280 Тым болмаса жүзіңді бір көрмедім, Арманда өтіп барады көрген күнім».

> Ас ішпейді, көзінде қанды жасы, Қор болды бейшараның ғаріп басы. Сақара зар қылып жылағанда, Қалмайды жыламаған қардашы.

Ата-анасы жылайды бетін жыртып, Жалғыз үшін бейшара жанын қиып. Қазынаның есігін ашып қойды, 1290 Көп мал қайыр қылдылар жұртын жиып.

> Кожа Ғария бейшара жылайды екен, Көзін жасын көл қылып бұлайды екен. Орамал менен жүзікті қолына алып, Келген-кеткен кісіден сұрайды екен.

Басраға бір керуен келді дейді, Кожа Ғария керуенге жүрді дейді. Керуенге қожа Ғария келіп жетіп, Келді де керуенге сәлем берді.

- Бұл болса аламысың, қожаларым, Екеуі сөйледілер сөзнің бәрін. 1300 — Шыққан жерім Шын-Машын шаһары еді, Басып келдім Шам, Құдыс шаһарларын.

> $-\partial$ й, керуен, келіпсіз елімізге, Mehман — қонақ болыңыз енді бізге. Бір ұғылым бар еді қатты дертті, Мұңым бар айтатұғын өзіңізге.

 $-K$ үп болар, біз баралық меһман болып, Сізге барып қайталық ойнап-күліп. Қырық саудагер бәрі де жөнелділер,

«Бірге барып қайталық көңіл көріп». 1310

> Меһманлар келіп түсті бақ-шарбаққа, Олтырды керуенлер алтын таққа. Құлдары қызмет қылып, қол қусырып, Керуенлер таң қалды салтанатқа.

Мећманға ас келтірді алуан-алуан, Баршасы мүсөпірлер болды қайран. Түрлі-түрлі тағамның бәрі келді, Mehманға қылады пида жандан.

Ас ішіп, тамақтары болады тоқ, Тамақ тойғаш, меһманның уайымы жоқ. 1320 Қызмет қылып тұрады қожа Ғария, Бұндай қызмет дүнияда көргені жоқ.

> — Меһманлар, хош келдіңіз, тыңла сөзім, Патша едім бұ шаһарға менім өзім. Бір ұғылым бар еді қатты дертті, Жаның пида қыларсың көрсең жүзін.

1330

Ұғылым тақта жатып түс көріпті, Түсінде бір наздайын қыз көріпті. Қыздан белгі жүзігі, орамал бар, Сөйдеп жатып шаршап ояндылар.

Түс десек қолында белгісі бар, Көріпті түсінде сұлу қыз бар. Оянса, ћеш нәрсе жоқ қастарында, Күні-түні Аллаға қылады зар.

Алып келді жүзігі менен орамалды, Бұны көріп баршасы қайран қалды. Тасы аның тағдырдың тауқыметінден, Мүсәпірлер бұларды қолына алды.

Көрділер мүсәпірлер қолына алып, Бәрі бірдей қарайды қайран қалып. 1340 «Шын-Машын патшаның бір қызы бар» Біреуі жауап берді мұны танып.

> Қожа Ғария естіді мұның сөзін, Алмайды Сақарадан екі көзін. — Мұны қайдан табайын, мұны сен айт, Қуандырдың бізлерді сенің өзің.

Біз білмедік бұрыннан мұның өзін, Құлағыма құп тиді сенің сөзің. Жері қайда, ол қыздың жөні қайда,

Жолына пида болсын жаным менің. 1350

- Сұраған соң айтайын, сіз тыңлаңыз, Ұғылы жоқ, патшаның перзенті — қыз. Мусәпір Шын патшаның атын білсең, Сөзіме құлақ салып естіңіз.

Мен айтайын сөзіме құлақ салсаң, Өтірік сөз айтпайын меңга инансаң. Жузік менен орамал сол қыздікі, Атын да айтайын іздей қалсаң.

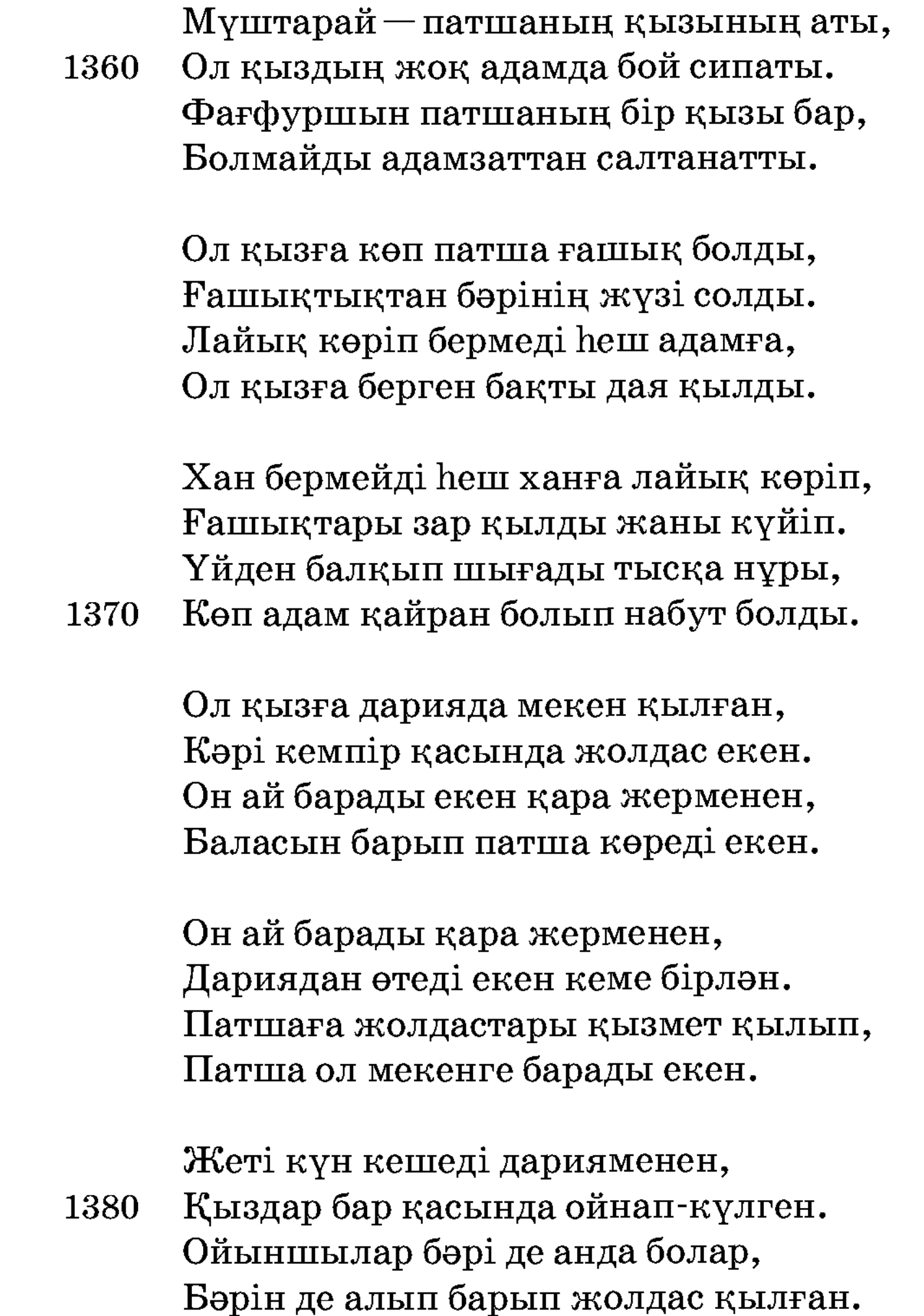

Ол жүзікті істеткен ғарібің мен, Көп нәрсе алайын барып онан. Жалғыз тасын он екі мың ділләға алған, Соның атын, баршасын есіт менен.

Ол қызбенен жүргенмін жолдас болып, Қайтушы едік ол қыздан инғам алып. Керек-жарақ аспабын істеп беріп, Патша барды «Мүштарайны көрейін» деп. 1390

Патша барды Мүштарайны көрейін деп, Керек-жарақ аспабын берейін деп. «Шырағым, — деп, — перзентін жақсы көріп, Біраз күн тұрып, көріп келейін» деп.

Кеме бірлән біз бардық бес мың кісі, Білмейміз ол қыздың көрген түсі. Біз барғанда диуана болыпты қыз, Бендеге һәрне қылса Құдай ісі.

Ата-анасы сұрайды мұны көріп,

Перзенті қарамайды көзін бұрып. 1400 «Көзім нұры, перзентім, не болды?» — деп, Ата-анасы зар илеп қарсы тұрып.

> Кызы жауап бермейді аузын ашып, Сарғайып зағыпырандай түсі қашып. Перзенті һешбір жауап бермеген соң, Ата-анасы бейшара қалды талып.

— Көзім нұры, не болды бүгін саған, Көрелік деп біз келдік атаң-анаң. Не дертің бар, шырағым, не мұңың бар,

Керегіңді табалық, айтшы маған. 1410

> Ата-анасы қасындан жылап шықты, Екі көзден аралас жасы ақты. – Қарағым, не ауруың, не дертің бар, Бір түнде, жан шырағым, саған нетті?

Көп табибны қасына алып барды, Табиблер мұны көріп қайран қалды. Ата-анасы жандарын құрбан қылып, Жолына пида қылды бас менен малды.

Табиблер біле алмайды мұның дертін, Ата-анасы аямайды шыбын жанын. 1420 Қазынаның есігін ашық қойды, Дәрігерлерге аямай берді малды.

Дәрігерлер[ге] мал салса да біле алмайды, Бұқызға һешбір айла қыла алмайды. Табиблер, дәрігерлер дәрмен тапмай, Дертінен бейшара қыз оңалмайды.

Ата-анасы сұрайды қызын сүйіп, Жалғыз үшін ғаріптер жанын қиып. Күн-күн сайын қыз дерті жаман болды, Жылайды ата-анасы аны көріп. **1430** 

> Күн-күн сайын ол қызның халі кетті, Бұл ортада бірқатар заман өтті. Түнде ол қыз оянды жалғыз шошып, Дарияның жағасына барып жатты.

Кузетшілер кеткенін көрген екен, Патшаға барып хабар берген екен. Қыз дарияның жағасына барғанында, Екі адам балық аулап жүрген екен.

Қызды көріп үйіне алып келді, 1440 Бендеге һәрне қылса Тәңірім етті. Балықшылар екеуі ұстап келді, Құтылмастай бәлеге олар қалды.

> Аның бірі — жас жігіт, бірі — кәрі, Мұны көріп таң қалды жұрттың бәрі. Патша ойлайды «Бұл — кәрі, екінші екен» деп, «Мынау жігіт — қызымның ғашық жары».

Бұларды ұстап байлап алды дейді, Бейшаралар бәлеге қалды дейді. «Қызымның ғашық жары бұл екен» деп, Кылыш менен бастарын алды дейді. 1450

> Падиша барды қызына ашуланып, «Мұнда жүр» деп хатунын қасына алып. «Түнде жүріп не сұмдық қылып жүрдің, Қылыш менен өлтірейін сені шауып».

Хатунын қыз қасына шықты тастап, Оңаша қыздан сұрады сөзін бастап. - Бу не деген бізлерге масқаралық, Екеуіңді өлтірейін бүгін кесіп.

Анасы айтты: — Перзентім, сөйлер сөзің, Жылай-жылай көр болды екі көзім. 1460 Көңліңде не сөзің, не мұңың бар, Жасырмай айт, шырағым, білген сөзің.

> - Атаң сенің ашуланды, балам, саған, Не мұңың бар, шырағым, айтшы маған. Қызын құшып жылайды ғаріп ана «Көрмеймісің атаңның реңі жаман».

Анасы сөз айтады баласына, Қызының құлақ сал данасына. «Намише дертім жоқ» деп қыз айтады,

«Кайғым жоқ» деп айтады анасына. 1470

> — Атам бекер өлтірді ол екеуін де, Күнәһсі жоқ бейшара ғаріп құлды. Бір күні суға түсе барғанымда, Орамал менен жүзігім суда қалды.

Екі құлдың үлкені болды уайым, Соның үшін шығамын күн-күн сайын. Сол жерге іздеп бардым үйден шығып, Сол менің түнде шығып барған жайым.

Анасы естіді мұны тыңлап,

Перзентін құшақтайды үйге кіріп. 1480 «Кызым соған қапа болып жүреді екен, Қызның сөзін есіт мұнда келіп».

> $-$ Орамал, жүзік табылар онан асыл, Бұрын неге айтмадың, байғұс басым. Құшақтап перзентінің бетін сүйіп, Қуанғаннан төкті көзден жасын.

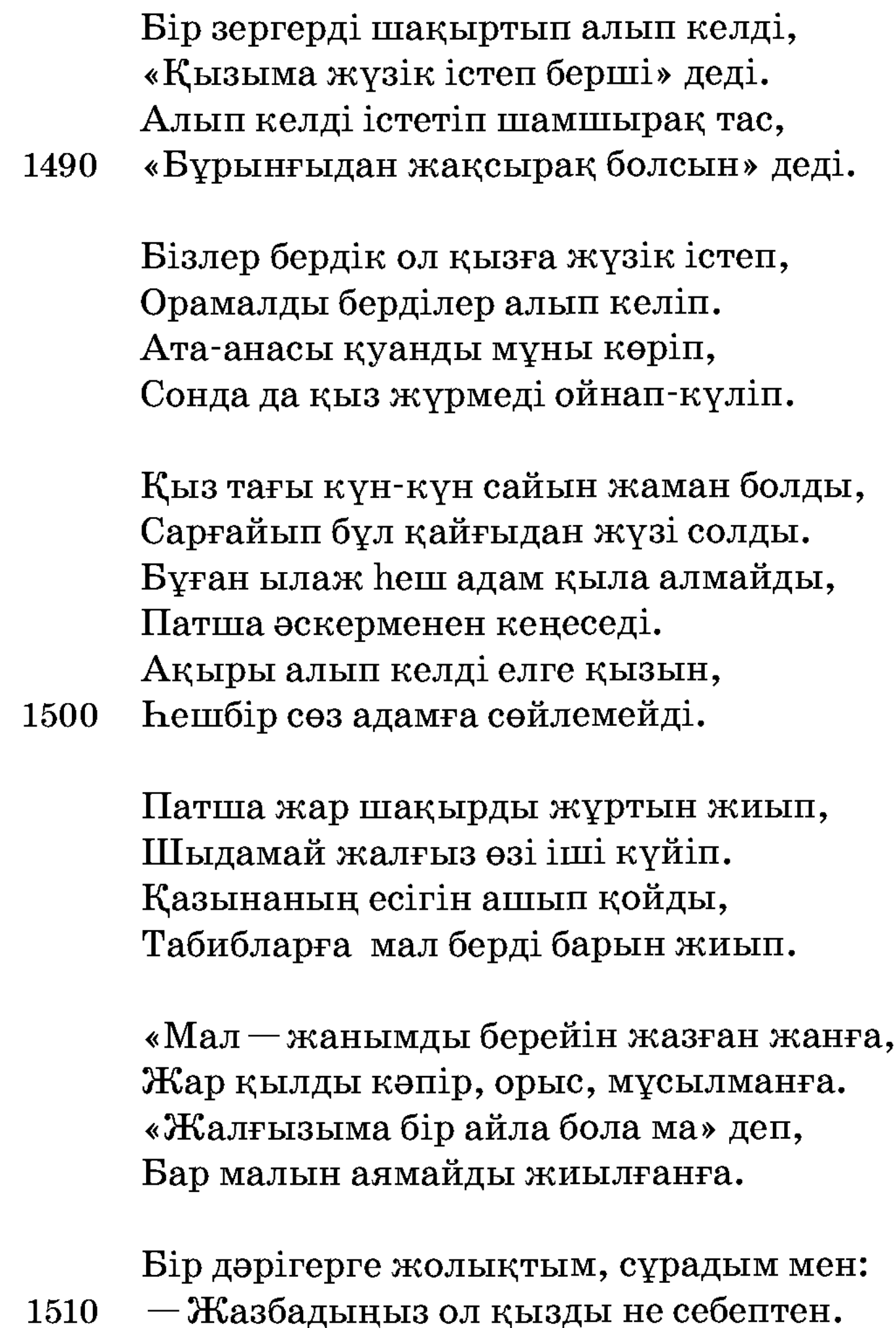

Не дерті бар, ол қыздың не мұңы бар, Не себептен оны мұнша дәрігер жаза алмаған?

- Ол қыз ғашық болған бір адамға, Шақырып сөйлемейді тірі адамға. Ғашығын көрмейінше жазылмайды, Біз дертін айта алмаймыз, жаным, ханға.

Біз мұны ғашық десек, басны алур, Барша табиб, дәрігернің жанын алур.

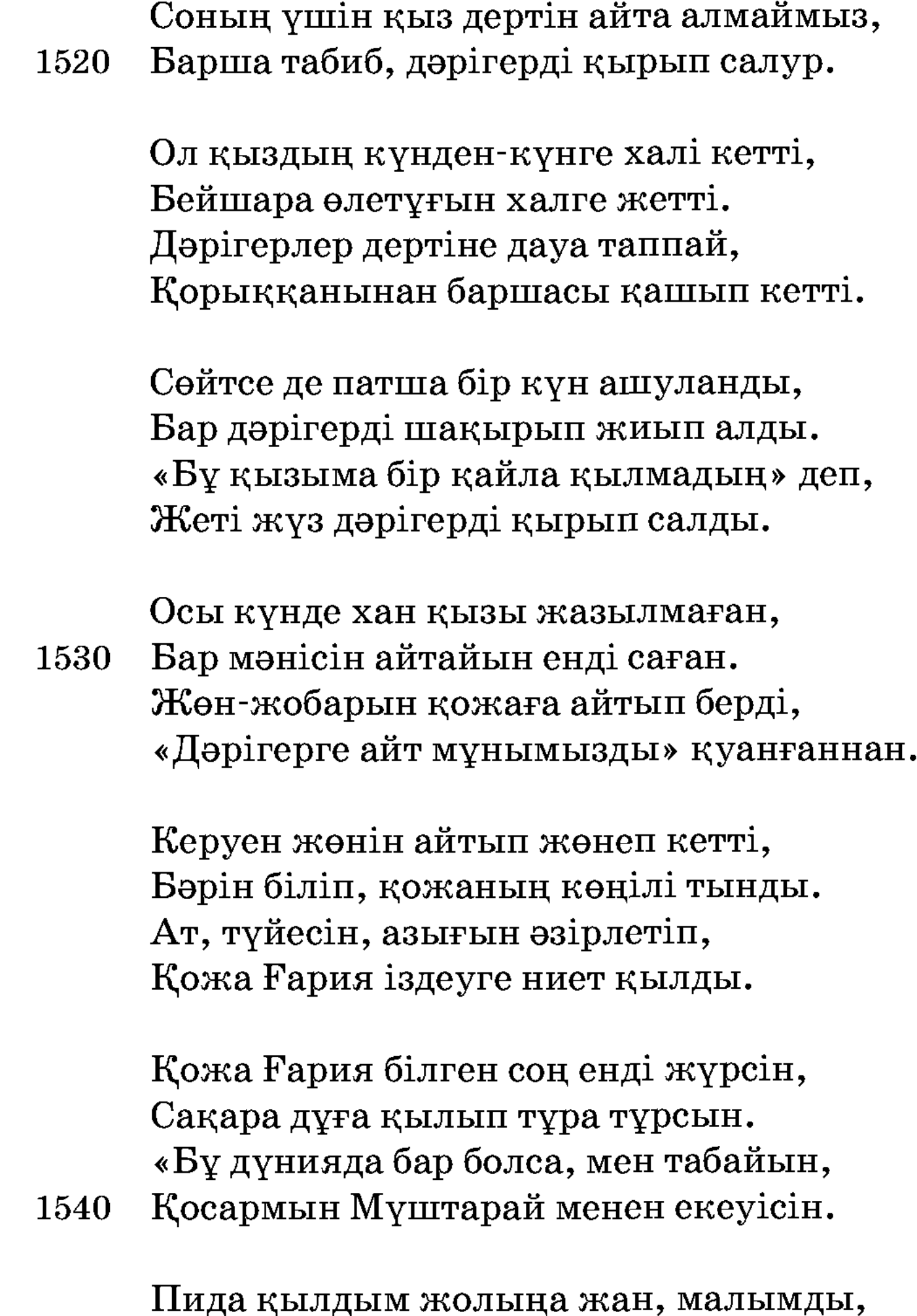

Аямаймын осы жерде мал-жанымды. Жәбір қатпа көңліңді, жан шырағым, Іздеп тауып келейін сол жарыңды.

Үйде тұр, жан шырағым, ойнап-күліп, Жалбарып, бір Құдайдан мені сұрап. Мал-жаным баласы үшін пида қылдым, Заманмен жүре тұр ойнап-күліп.

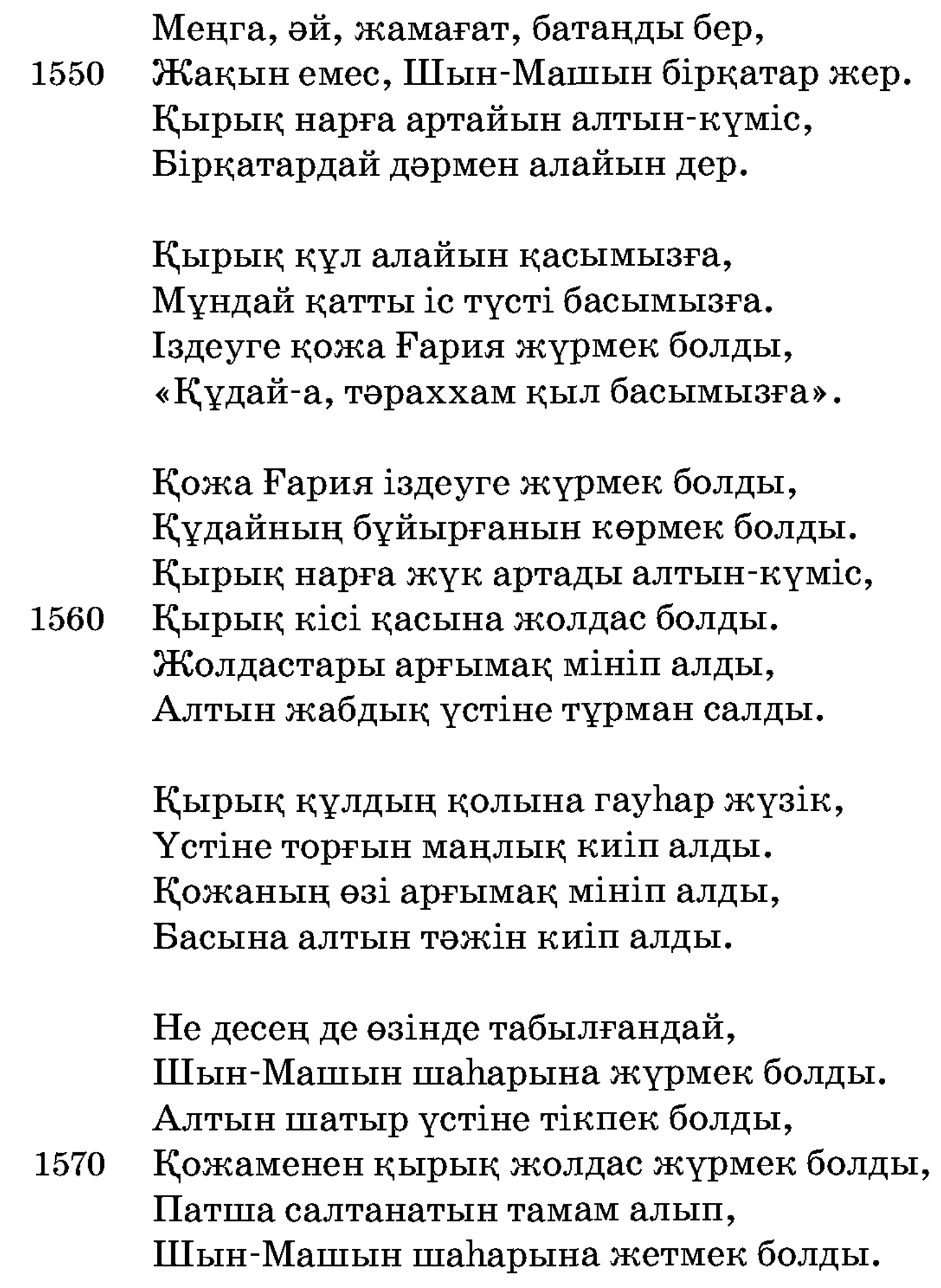

Орамал менен жүзігін алады енді, Шын-Машын шаһарына барады енді. «Бір болғанда осылардан бола ма» деп, Қыз алдына жүзікті салады енді.

– Жан шырағым, мен енді жөнелейін, Мың діллә, Құдай үшін, мен берейін. Құдайға тапсырайын енді сені, 1580 Алланың не салғанын мен көрейін.

1610

Қожа Ғария жұртына амандасты, Журтменен амандасып көп жыласты.

Бір күні жөнелді қожа пақыр, Бибі, екі қожа, Сақара кейін келе жатыр. Бір сыпыра жер одан бар еді күндік жерде, Сол жерге келді дағы тікті шатыр.

Сулары ағып жатыр, ағашы көп, Қанша мақтап айтсам да болады айып. Бұлбұл, сандуғаш сайрап тұрған,

Үш күн жатты сол жерде есін жиып. 1590

> Үш күн жатты тамаша етіп анда, «Ah» ұрады жамағат анда-санда. «Күйеу қашан алур» деп жадына алып, Қан ағады көзінден жылағанда.

- $\Theta$ й, ұғылым, көп жылама қапа болып, Көп жыласаң, қаларсың өзің өліп. Жан шырағым, жылама жарыңды ойлап, Мен келгенше жүре тұр ойнап-күліп.

Үш жүз алпыс күн болғаш келемін деп, Мен келгенше жүре тұр күліп-ойнап.

1600 Сенің үшін жанымды пида қылып, Жарыңды қолға алсам Құдай оңдап.

> Құдай оңдап жарымды қолыма алсам, Күн-түн қатып, шырағым, есен жүрсем. Қожа Ғаффан үшеуі жылағанда, Қалмайды жыламаған жалғыз адам.

«Иә, Алла!» деп сапарға жүрді бұлар, Жылай-еңірей айрылып бейшаралар. Қожа Аффан, Сақара, бибі хатун, Бір-бірінден айрылды енді бұлар.

Кожа Аффан, Сақара келді жылай, Мүштарайды қауыштырсын Жаппар Құдай. - Ғашығымды көзіме көрсетпесең, Атқа мініп жүрмеспін олай-бұлай. Қалқам-ау, сағындым жүзіңізді, Тал шыбықтай бұралған өзіңізді. Естімей арманда кетермін ме, Балдан тәтті сөйлеген сөзіңізді. Ah, дариға аппақ қардай бетің, 1620 Қызыл алма секілді бетіңіз бар. Зифа бойың алманың сабағындан, Көзіне түсіп біздерді қылдың қуар зар. Екі емшегің төсіңде қандай екен, Қарасы қолаңдай шашың, қылдай белің. Күйдірді ғой ішімді оттай жанып, Уай, жарым, жылай-жылай мен жатайым. Әй, жарым, жылай-жылай мен жатайын, Көрінбесең көзіме мен нетейін. Тірлікте көзіме бір көрсетіп, Құдайға мал-жанымды мен етейін. 1630 Бұ дүнияда жарымды көрсем екен,

Армансыз бір көріп өлсем екен. Жай намаздың үстінде зар илейді, Құдайға зар қылып жылайды екен.

Сақара зар илейді күнде-түнде, Ұйқысы жоқ, ас ішпес күнде-түнде. Бір күн өтсе, ағашқа кертік жонып, Жылай-еңірей Құдайға жатты сонда.

«Муштарай менім халім біле ме екен, Қараңғылық өзіне болды ма екен». 1640 Ата-анасы айтады: - Екі көзім, Дертіңнің түбі қандай болар екен?

Ата-анасы айтады: — Екі көзім, Мехнатсыз жар табылмас, сен, тыңла сөзім. Өзін аштан өлтірген жаман, — дейді, Аштан өліп қаларсың сенің өзің.

Сақара сегіз күнде бір дәм татты, Құдайға зары қылып, жылап жатты. Адамға сөйлемейді, жоқламайды,

Күннен күнге бұл дертні қатты болды. 1650

> Аз әңгіме айтайын құлағың сал, Айтқан соң бұл сөзіме бір пікір сал. Құдайдың құдіретіне иман келтір, Бұқиссадан, жамағат, ғибраттар ал.

Тыңлайтұғын аңа жаңа келді, Кожа қырық құлменен жөнеледі енді. Неше күндер жүрді де қожа Ғария, Бір әңгіме шаһарға жаңа келді.

Қожаға аң-таң қалды көрген адам,

Жүрісін қырық құлменен сен неткен жан? 1660 Патшамысың бір жүрген жаһан кезіп, Не жұмысқа келіпсін, айтшы маған?

> — Мен бір дәрігер жаһанда кезіп жүрген, Ауру адам бар болса жазып жүрген. Құдай үшін ауруды мен бағамын, Аурудың баршасына дәру берген.

Мұны естіп аурулар келді дейді, Мұның дәрігер екенін білді дейді. Біреуді бағып алар үш жүз діллә, Қожаға Құдай берді жақсы жолды. 1670

> Бұша һардан көп ауру жазып кетті, Андан соң бір шаһарға барып жетті. Неше-неше шаһарды кезіп өтті, Көп шаһардың ауруның жазып кетті.

Неше айлар жаһанды кезіп өтті, Шын-Машын шаһарына барып жетті. Ол шаһарда қожекең жатып алып, Бір дарияның түбіне шатыр тікті.

Түскенін бір адам көріп тұрды, Ұлығына келді де хабар берді, 1680 «Алтын шатыр тіктілер дарияға, — деп, Арғымақ мінген» деп сөйлеп келді.

> - Алтын менен торғыннан тіккен шатыр, Осы жолдан мүсөпір келе жатыр. Не патшадай өзлері, не елшідей, Өзлерін көрер болса, өңкей батыр.

— Барып келші, кім екен бұ адамлар, Қай жақтан сапар шегіп келді алар? Бұлардың салтанатын көргеннен соң, Аң-таң қалды бұларды көрген жанлар. **1690** 

> Біреу барды шақыруға аяқ басып, Сәлем беріп қожаға амандасып. Салтанатын көрген соң қайран қалып, Не айтарын білмейді енді сасып.

 $-\theta$ й, жігіт, неге келдің қадам басып, Не айтарың білмейсің өзің сасып? Не жұмысқа келіпсің сөзіңді айт, Енді неге тұрасың өңің қашып?

— Мен сізге келіп едім көрейін деп, Сізлерден сұрағаным бола ма деп. 1700 Көрген адам бар еді патша дейді, Ұлығымыз жіберді «біліп кел» деп.

> — Атымды сұрасаңыз, өзім — дәрігер, «Патша екен» деп кетеді көрген жанлар. Һәммә жұртқа дәрігерлік қылып жүрмін, Дүнияда дәулетім көп, құлдарым бар.

Ойладым мен дәрігерлік қылайын деп, Құдай үшін жанымды бұлайын деп. Ауруды мен бағамын ақы алмай,

Дүнияда жаһан кезіп жүрейін деп. 1710

> Ол жігіт мұны естіп қайтып кетті, Ұлығының алдына барып жетті. Бастан-аяқ сөйлейді есіткенін, Бұл сөзлерді ұлығқа мағлұм қылды.

> Бар еді ол ұлығтың жалғыз ұлы, Он жылдан бері сыздайды аяқ-қолы.  $-A$ лып барып баламды көрсетейін, Кім жазса да болар едім аның құлы.

Ұлығ келіп қожаға сәлем берді, Аттан түсіп шатырға ұлығ кірді. 1720 Амандасып екеуі есендесті, Қожаның дәрігерлігін енді білді.

> $-\partial$ й, дәрігер, ауырып жатқан бір балам бар, Көп табиб жаза алмайды көп дәрігер. Он үш жыл аяқ-қолы мешел болды, Аяғын бір басуға болады зар.

Бағамысың ұғылымны дәрі бірлән, Бір жақсылық қылсаңшы, дәрігер, маған. Құдай оңдап бұ бала тұрып кетсе,

Бар малымды берейін енді саған. 1730

- Ауруың мен бағамын ақы алмай, Балаңды қарайын һешбір нәрсе алмай. Балаңды қарайын Құдай үшін, Алтын менен күміске көзім салмай.

Бір жүз діллә берсең оны да алмай, Есіткен соң қожаға құлдық қылған. Баласын барды да алып келді, Дәрі беріп, балаға бәлен бата берген.

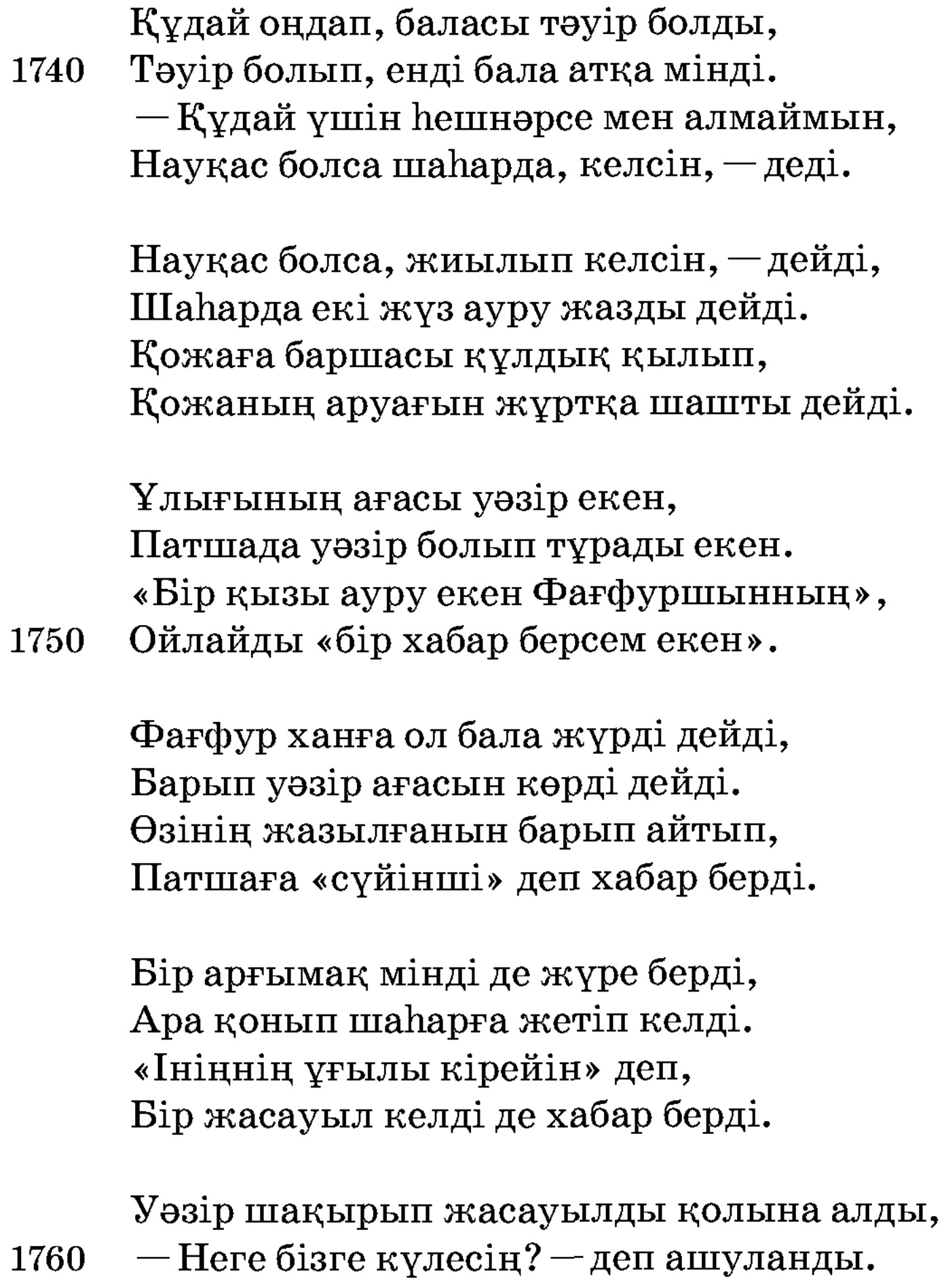

-Он үш жыл ауырып жатқан менің інім, Қайдан келсін мұнда? — деп ашуланды.

 $-\theta$ й, уәзір, сен меңа ашуландың, Не себептен сен бізге жаман бақтың?  $-$  Ғұмырымда ашуланып көргенім жоқ, Уәзір айтты: - Мен саған аң-таң қалдым.

Уәзір айтты: - Жасыңыз ұзын болсын, Дәулет құсы басыңдан һеш ұшмасын. Ауруымды келді деп хабар бердің, Ашулантып саған күлкі қылған үшін. 1770

Айт, баланы жасауыл алып келсін, Осы тұрған жамағат бәрі көрсін. Айтқаны ол жігітнің шын бола ма, Уәзір көріп інісін танып білсін.

Жасауыл ол жігітті алып келді, Есіктен кірді дағы сәлем берді. Сәлем беріп патшаға кіргеннен соң, Өз інісі екенін танып білді.

Інісі менен екеуі амандасты,

Таң қалып інісі менен құшақтасты. 1780 — Қашан, інім, жазылдың, қарағым? — деп, Зар еңіреп екеуі құшақтасты.

> — Бір дәрігер біздің елге келді жаңа, Осы сөзім құп есіт, ғаріп аға. Сол дәрігерден жазылдым менің өзім, Хабар айта мен келдім халифаға.

Фағфуршын есітті бұл хабарды,

— Барып шақырып кел, — деді бір адамға.

Бала айтады: - Патша салтанатты,

Шақырғалы жіберме жаман жанды. 1790

> Фағфуршын жіберді бір адамды, — Барып шақырып келің сізлер аны. Жақсы құрмет қылыңыз келгенімше, Тез барып, алып кел, шақырып аны.

Ара қонып ол уәзір жетіп келді, Көрген соң салтанатын тамаша қылды. — Патшамыз сізлерді келсін дейді, «Келе ме деп» сізлерге есі кетті.

Патша шақырады қастарына, Даудан үлкен іс түсті бастарына. 1800 Сіздерге айтатұғын бір мұңы бар, Ойпаң жерлер көл болды жастарына. Айтатұғын сізлерге бір мұңы бар, Перзенті үшін Аллаға қылады зар. Қанша табиб, бақсылар жаза алмады, Дунияда кәпір, орыс, мұсылманлар.

Қожа айтады:  $-\Pi$ атшаға біз барамыз, Хан шақырса, бармайтұғын не шарамыз. Әмір, патша бізлерге не бұйырса,

Не қылса да патша ықтиярмыз. 1810

> Түйеңді арт, жігітлер, біз баралық, Мұңын, зарын патшаның біз сұралық. Фағфуршын — Шын патшаға бізлер барып, Патшаның жүздерін біз көрелік.

Мініп алып аттарына жөнеледі, Екі-үш күнде патшаға бұлар барды. Мұндай шаһар дүнияда көргені жоқ, Сонда тұрып қожалар аң-таң қалды.

Барып уәзір патшаға хабар берді: — Шақырған соң бізлерге дәрігер келді. 1820 Алтын шатыр тіккені Топшақ аты, Салтанатты көрмедім мұндай ерді.

> Уәзір шақырып дәрігерді, қылды меһман, Дәрігерді көрділер жиылған жан. Тақтына отырды тәжін киіп, Патшамыз олтырды салтанатпенен.

Уәзір барып шақырып алып келді, Дәрігер келіп патшаға сәлем берді. Тақытқа жүзін сүртті дәрігер барып, 1830 Жанына патшамның енді отырды.

> — Жол болсын, қайдан жүрсің, меһманларым, Сөйлеші, дүнияда көргендерің. Шаһарың қайда, меһманым, жерің қайда, Калдырмай айт, бізлерге сөзің бәрін.

— Шаһарым — Басра, Ғария — атым, Патшадан кем емес салтанатым. Мал, аспап, алтын, күміс не қисапсыз, Көп дүнияға кім қарайды, жамағатым.

Гауhар, жақұт, асыл тас қисабы жоқ, Құл, кәнизак көп еді һеш мұңым жоқ. 1840 Құдайдан тілеп алған бір ұғылым бар, Андайын басқа қолда перзентім жоқ.

> Перзент деген қолымда бір балам бар, Дүнияға келе бермес андай жандар. Көркін көрсең қыларсың жаның пида, Құдайдан тілеп алдым мен қылып зар.

Жетпіс екі құлменен оқыттылар, Данышпанның ақылы, жұрттан асар. Жұрттан асқан мұндайын данышпаным,

Өзім де дәрігерліктің бәрін білдім. 1850

> Жұрттан асқан мен болдым үлкен, Бала берді бізлерге бір Құдайым. Атқа мініп дүнияны аралайын, Құдай үшін дәрігерлік мен қылайын. Жалғыз перзент Құдайым беріп еді, Қайыр беріп малымды мен болайын.

Бұл ниетменен мен шықтым жаһан кезіп, Хатун, бала, жұртымдан шықтым безіп.

hәр шаhардан ауруды бағып жаздым, Келемін жұрт аралап, жұртты кезіп. 1860

> Жүріп келіп жолықтым кезіңізге, Шақырған соң мен келдім енді сізге. Жөн-жобарым сұрасаңыз осы менің, Мұндан басқа сөзім жоқ енді сізге.

Патша ас келтірді алуан-алуан, Не көрмейді дүнияда бейшара жан.
Асын ішіп болған соң патша байғұс: — Бір мұңым бар айтайын, дәрігер, саған.

Дәрігер, мен айтайын тыңла сөзім,

Тілеп алған бар еді жалғыз қызым. 1870 Андай көркем дүнияда жан келмейді, Жаным пида қылушы едім менің өзім.

> Андай көрікті көрмедім бұл жаһанда, Дунияда кәпір, орыс, мұсылманда. Перзенттен артық-ды аның көркі, Жаның пида қыларсың көрсең анда.

Жанымның рахаты көргенімде, Нұрын көрген адамдар болар пенде. Құдайым сол қызыма бір дерт берген, Табиблер білмейді бұ жаһанда. 1880

> Жалаң бас, жалаң аяқ жылап жатыр, Ас ішпес, сөз сөйлемес болды пақыр. Ауырғалы жеті жыл болды оған, Басыма түсті маған заманақыр.

Сол қызыма бір дәрмен қылып қара, Қызым үшін жүрегім болды пара. Жарым мүлкім берейін қызым жазсаң, Бұйрығыңдан шықпайын мен бейшара.

 $-A$ қы алып бақпайын жалындырып, Менің ақы алғаным болмай айып. **1890** Құдай үшін қызыңды мен бағайын, Баққаным ем болса, Құдай оңдап.

Дуния малы, әй, тақсыр, бар өзімде, Құдай айдап келдірді мені мұнда. Құдай оңдап қызыңды жаза қалсам, Бір мұңым бар айтайын, тақсыр, сізде.

— Есітейін мұңыңды, айтып қара, Қуанғаннан көңлім болды пара. Жарым пұлым берейін бөліп саған, Жазама қожа аңа қыз бейшара. 1900

> Мен қызыңды бағайын аяғандан, Мұңым бар айтайын, тақсыр, саған. Құдай оңдап, қызыңыз жазыла қалса, Келіндікке берсеңіз, тақсыр, маған.

– Бұл сөзді не деп айттың, ақымақ надан, Корықпай, нағып сен айттың маған! Қазынадан бермек болдым жарым пұлым, «Қыз берем» деп мен саған айттым қашан.

Ашуланды дәрігерге патша отырып, Уәзір келді патшаға қол қусырып. 1910 - Арызым бар, әй, тақсыр, дат қылыңыз,

Тыңлаңыз бұл сөзіме құлақ салып.

Берсеңіз, бермесеңіз сіз білесіз, Өлсе қызды қабірге сіз қоясыз. Қара жерге қойғанда қызыңызды, Ерге бермей, әй, тақсыр, не қыласыз.

Қызыңыз сіздің көркем көрер көзге, Ұғылын мақтап айтады ол да бізге. Екеуі бір-біріне лайық болса,

Ашуменен көңліңді қылма өзге. 1920

Әй, тақсыр, осы сөзім болса мақбұл, Осы күннен сізлерге келсе ақыл. Құдай оңдап, қызыңды жаза қалса, Берейін деп қызыңды уағда қыл.

«Уәзірнің бұл кеңесі мақұл екен, Осы қызым қара жерде жатады екен. Екеуі бір-біріне лайық болса, Қызны бермек болғаным жарайды екен».

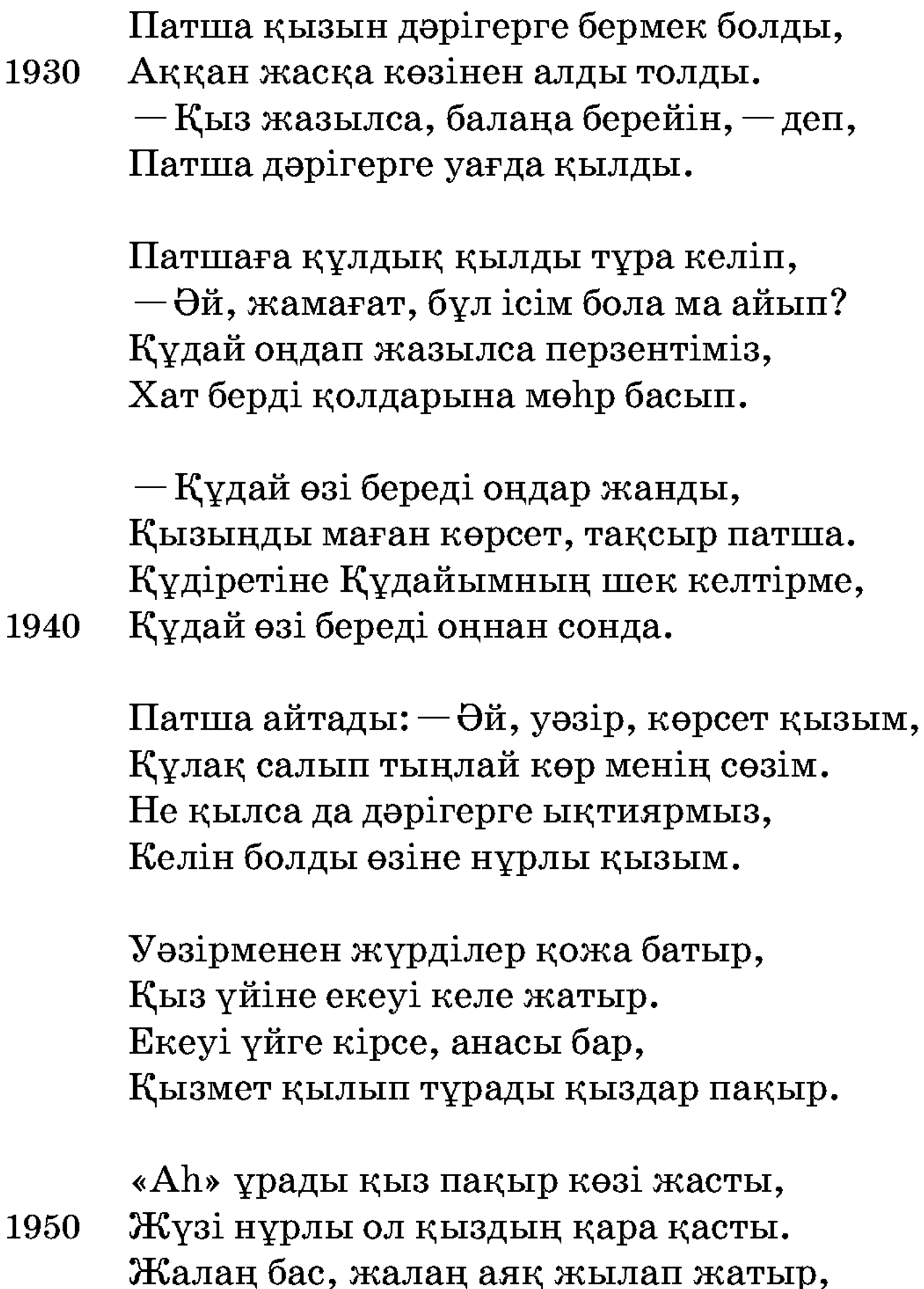

Тал шыбықтай бұралып ұзын шашы.

Көрді де қыз пақыр[ды] аң-таң қалды, Айдап үйден шығарды біткен жанды. Қожа айтқан соң қыз-қатын шығып кетті, Қыз-қатында қожекең жалғыз қалды.

Қожа айтады: - Пақыр қыз, көтер басың, Сабыр қыл, төге берме көзден жасың. Ғашық жарың сізлерге сәлем айтты, Өзіңнің түсте көрген жас жолдасың. 1960

Қыз басын көтерді, көзін ашты, Ұялып қолыменен бетін басты. Кожаны көрген соң қатты ұялды, Бар денесін көрсетпей, шашын жапты.

Қыз көтерді бастарын қайран қалып, Жүзікті көрсетеді қолына алып. Орамал менен жүзікті көргеннен соң, Қыз пақыр жылай-жылай қалды талып.

 $-\theta$ нім бе, түсім ме екен бұ көргенім, Бар мекен бұ дүнияда ғашық жарым. 1970 Орамал менен жүзікті көргеннен соң, Кім едің алып келген хабарларын?

> $-\theta$ й, қалқам, көрем бе жүзіңді, Қарақаттай қап-қара көзіңізді. Жолына пида болсын, шыбын жаным, Балдан тәтті айтсам сөзіңізді.

Ғашық болдым бұралған бойыңызға, Уайымды түсірдің ойымызға. Һеш армансыз дүнияда болар едім,

1980 Бір көріп, мен жатсам қойныңызға.

> Өлгенше хабар сізден мен күтермін, Үмітім бар келер деп енді сізден. Һеш арманым бұ дүнияда болмас ерді, Құшақтап, сүйіп жатсам тіліңізден.

Әй, жарым, тұтып жатсам беліңізді, Осы қайғы басымнан кетер еді. Тал шыбықтай беліңнен құшып жатсам, Бұ дүнияда тарқатсам құмарымды.

— Жүзің көркем, әй, жарым, замандасым, 1990 Ұрғашымын қайтейін байғұс басым. Жігіт болып, ел кезіп мен жүрмейін, Келмедің мені іздеп ғашық жарың.

Ғашық жарым, көрмедің мені келіп, Қыз қарайды көзін салып. Орамал менен жүзікті көргеннен соң, Пақыр қыз есі кетіп қалды талып.

— Жүзікті көрген соң көзім тойды, Қуанғаннан аяғын құшақтады. — Жаным кірді сөйлеген сөзіңізге, Кайдан алдың, қожеке, айтшы енді.

- Алып барып қосайын жарыңызға, Хабар айта мен келдім, жаным, сізге. Құдай қосса, жарыңа мен қосайын, Көңліңді қыла көрме менден өзге.

Түсте көрген жарыңыз менім балам, Хабар айта мен келдім сізге, жаным. Құдай оңдап, дертіңнен жазылған соң, Ұғылыма бермек болды атаң, балам.

Атаң маған хат берді мөһр басып, Көрсетті қыз балаға хатты алып. 2010  $Bipeyi - a\tau a$ , біреуі — келін бала, Екеуі тұрады көп кеңесіп.

> — Мен саған жүрейін дәрі беріп, Сен жазыл күннен-күнге тәуір болып. Жазылған соң уағданы хилаф қылмай, Женелеміз жарыңа ойнап-күліп.

**2000** 

Женелсек, тез барамыз бір-екі айда, Қожа сөзі тиеді қызға пайда. «Олай болса, жазылып жүрмек керек, Осы ақыл өзіме болды пайда». 2020

> Қыз жазылды дәріден жеті күнде, Кожа келіп жүреді күнде-түнде. Қыз жазылды дәрігерден айдай балқып, Енді тумас мұндай жан осы күнде.

Қыз жазылды дәрігерден тәуір болып, Үйінің іші бәрі де нұрға толып. Сүйінші алды патшадан біреу барып, Ата-ана жүгірді қуаныш қылып.

Қуанып ата-анасы келді де, 2030 Қыз байғұс құшақтап жылайды енді. Ақыл нұры артыпты бұрынғыдай, Әкелді Құдай Жаппар бұл дәрігерді.

> $-A$ қыл нұры артыпты бұрынғыдан, Бұл дәрігерді келтірді бізге Құдай. Сенің қайғы дертіңден біз қартайдық, Екі көз көрмес болды жылай-жылай.

 $-\partial$ й, ата, мен жазылдым бұ дәрігерден, Қадірін білмейді кейбір надан. Не берсең де дәрігерді риза қыл,

Көңілім жақсы болды ғой бұрынғыдан. 2040

> — Жазып берген дәрігерге, қызым, берем, Көзім нұры, қуанышым, шүкір пендем. Сен бара алсаң ұғылына бермек болдым, Ал, не деп айтасың, әй, перзентім?

Қыз қуанды бұ деген сөздеріне, Ұялып, орамал тұтты жүздеріне. Үндемей ғашық жарын ойына алып, Жас толды қан аралас көздеріне.

- Бұ дертті басыма Алла салған, 2050 Баласы дәрігердің үйде қалған. Баласы адамзаттан артық екен, Иншалла, айтқаны болмас жалған.

> Не болса да, әй, балам, бермек болдым, Алланың бұйрығына мойынсұндым. Өлсең сені, әй, балам, қайтер едім, Уәзірлер айтқан соң мен де көндім.

Баласы лайық дейді өзіңізге, Ұялып, орамал тұтпа жүзіңізге. Алла бұйрық қылған соң халің бар ма, 2060 Құлағың сал, перзентім, сөзімізге. — Тағдыр жетсе, бұ сөзден өлер ме едім, Ауырмасам, сөзіңе көнер ме едім. Һәр не болса мен көндім айтқанға, Өлсем, бәнен айрылып көмер едің. – Жақсы қылып мен сені ұзатайын, Тағдыр болса Құдайдан мен қайтейін. Қырық нарға қазына артып, қырық құл берейін, Көп мал менен өзіңді жөнелтейін. Жар шақыр, тамам жұртқа білсін, — деді, Жұрт жиылып бұ тойға келсін, — деді. 2070 Қырық күндей қызыма той қылайын, Қызық, қызмет жамағат көрсін, — деді. Жеті күндей Фағфуршын малын сойды, Сырнай, керней тарттырып қылды тойды. Ішкені арап-шарап жамағаттың,

Өңкей кедей байғұстар майға тойды.

Бұ тойда ішкендер, жегендер-жегендер тоқ, Қызық, қызмет той көрді жиылған көп. Қазынаның есігін ашып қойды,

Мұндай тойлар жаһанда болғаны жоқ. 2080

Жеті мың меһманхана қойды салып, Енді тойға жиылмас мұндай халық. Дастарханы салулы, ас қоюлы, Жұрт керегін сұрамай кетті алып.

Кей адамдар ат мініп, шапан киді, Патша «шапан жабам» деп жұртын жиды. Қырық күнден той қылып ойын салып, Аямай жалғызы үшін малын қырды.

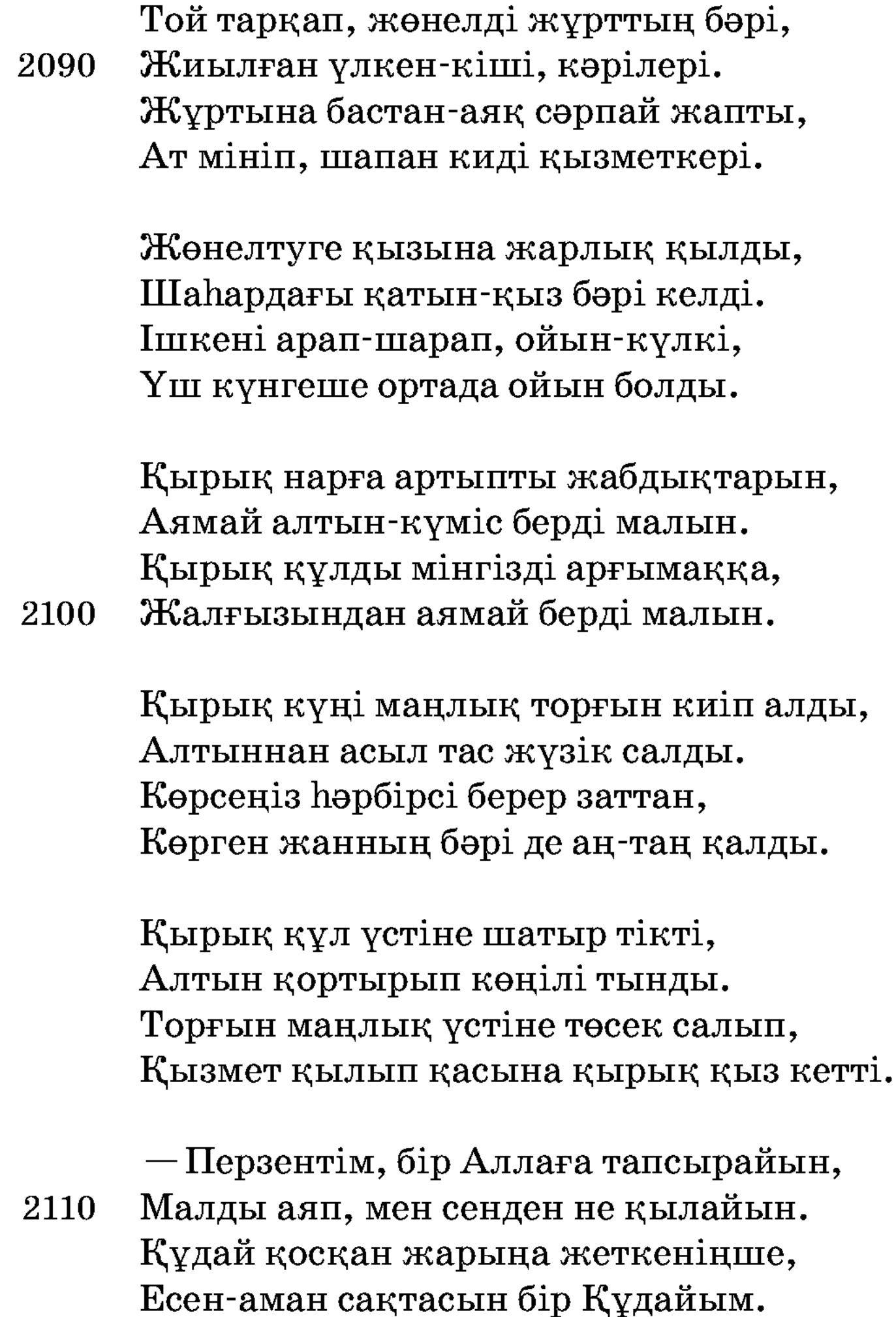

Жалғызымыз кеткен соң біз нетерміз, Көрмей жүрсек біз сені сағынамыз. Хор қызындай нұрларың еске түссе, Һәр күнде үш уақыт зар қыламыз.

Ата-анасы келді де қастарына, Киімдері су болды жастарына. Артында ұлы да, қызы да жоқ. Мұндай үлкен іс түсті бастарына. 2120

— Мүштарайжан, қашан көрем енді сізді, Бір кісіге біз бердік баламызды. Тым болмаса қасында күйеуі жоқ, Көз қуанышым, шырағым, баламызды.

— Ата-анам, аман бол, қалдың кейін, Хабар біліп тұрғайсыз жыл-жыл сайын. Патшаларға жат па екен менім басым, Дәрігердің баласы болды байым.

Ата-анам, есен бол менен қалып,

Жүзін көрген адамдар қалды талып. 2130 — Құдай қосқан жарыма мен жүрейін, Жыл-жыл сайын тұрғайсыз хабар алып.

> Хабар алып тұрғайсың жыл-жыл сайын, Патшаларды мен өзім не қылайын. Сақараны көрсетеді кешіктірмей, Кешікпей мен енді жөнелейін.

Ата-анасы зар қылды кешке дейін, - Амандасып, шырағым, жөнелейін. Артымда ұғылым да жоқ, қызым да жоқ, Сондайын соң патшалықты не қылайын.

 $-\theta$ й, ата, менің сөзім тыңлап қара, Бұқайғыдан жүрегім болды пара. Бала берсе, Құдайға қиын емес, Қайыр беріп, Құдайдан тілеп қара.

2140

— Көзім нұры, шырағым, шүкір бендем, Сенсіз қайтіп жүрейін, әй, перзентім. Ата-анаңның хақны құрмет қылып, Күйеуіңді құрмет қыл енді, балам.

Үшбу қызым, әй, қожа, тапсырайын, Хабар жазып тұрғайсың жылда маған. 2150 Баламды бір Аллаға тапсырайын, Құдай өзі сақтасын есен-аман.

2160

Муштарай тәж оранды бастарына, Ойпаң жерлер су болды жастарына. Жөнелді аттарына мініп алып, Қырық жолдас алды қастарына.

Қыз жөнелді піліне мініп алып, Амандасып жыласты тамам халық. Жылап-еңіреп жұртменен қыз жөнелді, Айырылып ата-анасы қалды талып.

Амандасып қыз, қожа жөнеледі, Жол ортада бірқатар заман өтті. Екі ортада ғаріптер көп күн жүріп, Басра шаһарына жақын жетті.

Кожа ойлайды «Басраға жетсем екен, Өзім барып сүйінші алсам екен». Кисап қылса қожаның шыққанына, Үш жүз елу тоғыз күн болған екен.

Таңертең жөнеліп кетті қожа тұрып, 2170 Басраға барып жетті ара қонып. Жұрт барып бәрі қара киген, шашын жайып, Тұрды қожа көрген соң қайран қалып.

> Қожа сұрайды: — Не болды? — деп, Қара киген, шаш жайған бола ма? — деп. Бір молада, жұрт бәрі зар еңірейді, — Маған айтсаң, бұларың не деген гәп?

- Бір жар үшін Сақара өліп қалды, Соның үшін жұрт қара киіп алды. Бір көруге зар болып жүруші едік, Алла жұртның басына қайғы салды. 2180

> Естіп қожа Ғария зар илейді, Зар қылып ойына алып бір Құдайды. Атдайын өзін қара жерге атып тастап, Сақараның моласын құшақтайды.

 $-\theta$ й, Сақара, жүзіңді көрсем нетті, Сенің үшін көріп келдім көп мехнатты. Ғашығыңның жүздерін бір көрмедің, Көрген мехнат баршасы желге кетті.

Әй, Сақара, көрмедің ғашығыңның жүзін, 2190 Естімедің сөйлеуін ғашық сөзін. Тіріклікте екеуің қоспадым, — деп, Топыраққа бұлғайды басы-көзін.

> Сақара, ажал жетіп өлгенің бе, Уағдалы айтқан сөзге жетпедің бе? Бір сөйлескен қызыңды көре алмадың, Сонша мехнат далаға кеткені ме?

Кожа Ғария сақалын жұлып алды, Халайық мұны көріп зар илейді. Қожа Ғария ақылсыз бір күн жатты, 2200 «Сенен қалып шыбын жан не болады».

> Ата-анасы жатыпты күйік қылып, Қалды көзнің бәрі де қанға толып. «Сенен қалып, шырағым, не болам? — деп, Бір жар үшін, шырағым, қалдың өліп».

Бір күн жатты Ғарияның есі кетіп, Кейіннен Мүштарай көрді келіп. Бір моланың басында жұрт жылап тұр, Қайран қалды бейшара мұны көріп.

Тірі жан жоқ бұларға қарсы келген, Ойлайды «Бұларға не болды екен?» 2210 Бұларның келгеніне көзін салып Амандасқан бір жан жоқ, сәлем берген.

> Қара киген, шаш жайған жиылған көп, Жыламаған бұларда тірі жан жоқ. Қатын-қыз, бала-шаға, ұрғашы-еркек, Баршасы жылайды «Сақара» деп.

Қыз қарап піл үстінен көзін салды, Халайықты көрді де қайран қалып. Бір адамды шақырды: — Бермен кел, — деп, — Бұ кімдер? — деп сұрайды ойына алып. 2220

> - Бері кел, - деп, - әй, жігіт, қасымызға, Не іс түсті, жамағат, басыңызға. Бір моланың басында зар еңірейсіз, Ойпаң жерлер көл болған жасыңызға.

— Шаһарымызда бар еді бір сұлу жар, Аның аты — Сақара, құп нұры бар. Ғашықлықтың дертінен өліп қалды, Жамағат соның үшін жылайды зар.

Қыз пақыр мұны естіп, байғұс болды, Зағыпырандай сарғайып жүзі солды. 2230 Пілінен өзін жерге атып ұрып, Екі бетін жыртқалы қолын салды.

> Молаға келіп жетіп айғай салды, Өлгенін ғашығының ойына алды. Жүгіріп келіп моланы құшақтады, Қыз пақыр жылай-еңірей талып қалды.

Ата-анасы келділер қастарына, Тізесін жастық қылып бастарына. Құшақтап ғаріп қызды көп жылайды,

Ойпаң жерлер көл болды жастарына. 2240

Зар қылды мұны көріп жұртның бәрі, Ұрғашы-еркек жиылған кәрілері. Сонда болды, жамағат, ақырзаман, Жиылған жұрт бәрі де қылды зары.

Есін жиып қыз пақыр айғай салды:  $-\theta$ й, менім аға жұртым қайда қалды? Тірлігінде жүзіңді көре алмадым, Жан шырағым, мағшұғым өліп қалды.

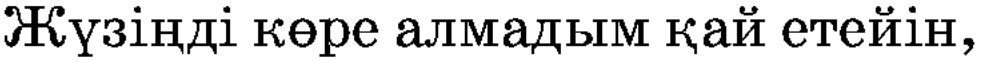

Сенен қалған бұ жанымды не қылайын. 2250 Сен сүрмеген бұ дүния болсын харам, Ақыретте мен саған табысайын.

> Сақара, бейнет шегіп келдім саған, Қарамай өліп қалдың өзің маған. Қырық құл, қырық күң, қырық нар қазына артып, Сен өлген соң қазына болды ойран.

Қырық құл, қырық күң үйге қайтсын, Сенсіз маған бұ дүния харам болсын. Тірі жүріп дүнияда не қылайын, Ақыретте мен саған табысайын.

Таң қалды халайық мұны көріп, Баршасы зар қылды қолын жайып. Кыз пақыр зар илейді шашын жұлып, Таң қалды мұны көріп жиылған көп.

«Ғашығым» деп Мүштарай жанын берді, Кеудесінен жан шығып жүре берді. Ай секілді балқыпты аның жүзі, Жұрт жиылып ол қыздың жүзін көрді.

Сақара Мүштарайменен ғашық өткен, Бұ дүнияда қосылмай өтіп кеткен. 2270 Екеуі тірісінде қосыла алмай,

2260

Ондай ғашық һеш болмас арманда өткен.

Екеуін бір қабірге көмді алар, Арманда өтті екеуі бейшаралар. «Оларды, тірісінде қоспадым» деп, Күні-түні қожекең қылады зар.

Құдай жолына тарқатып малының бәрін, Азат қылды қожекең құлының бәрін.

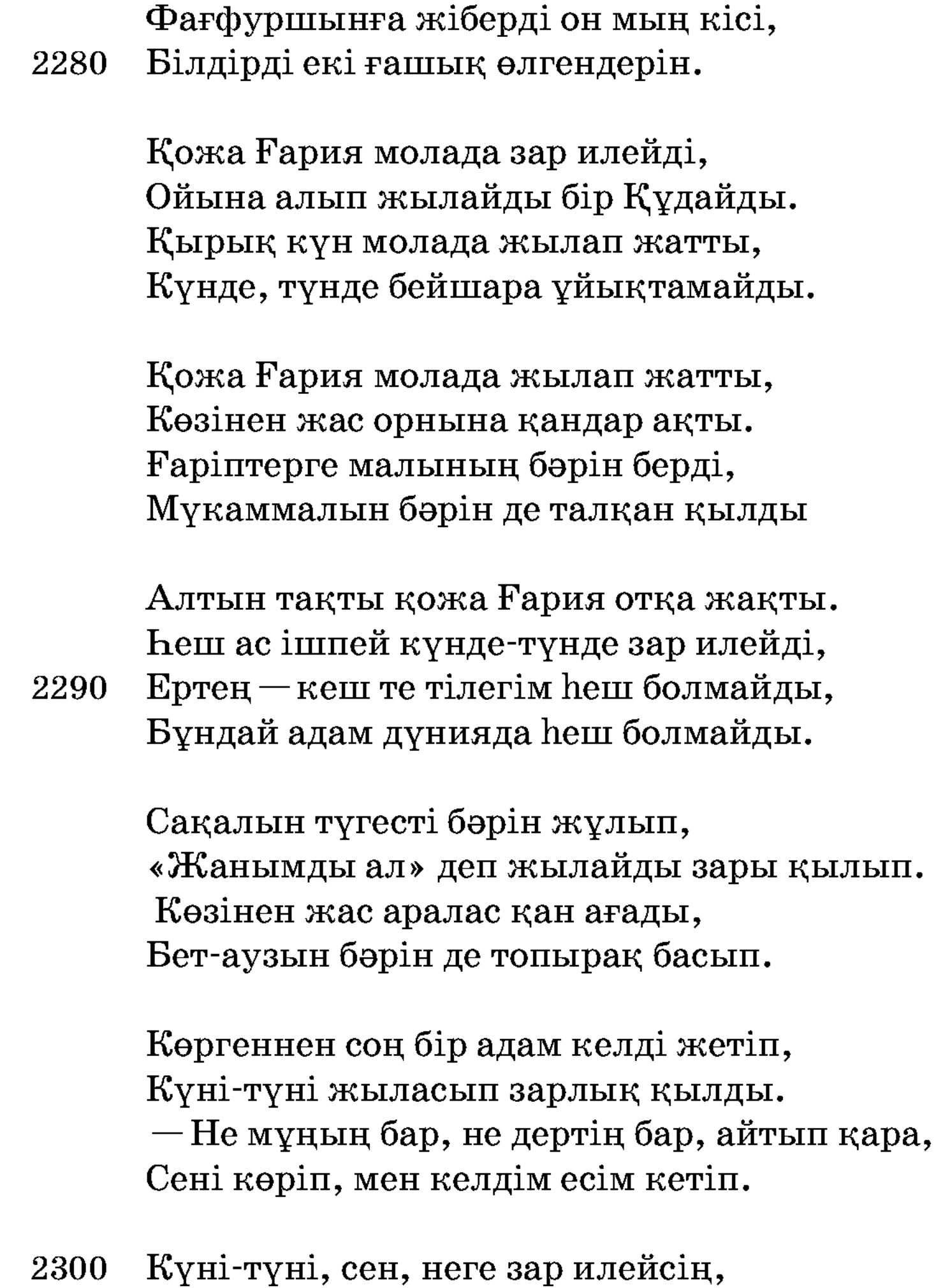

Күні-түні зар илеп отырасың? Зарынды періштелер есітеді, Құдайдан зар қылып не сұрайсың?

— Екі ғашыққа жылаймын қылып зар-зар, Дүнияда қосылмады бейшаралар. Бірін-бірі көре алмай өтіп кетті, Сондай үлкен басымда бір мұңым бар.

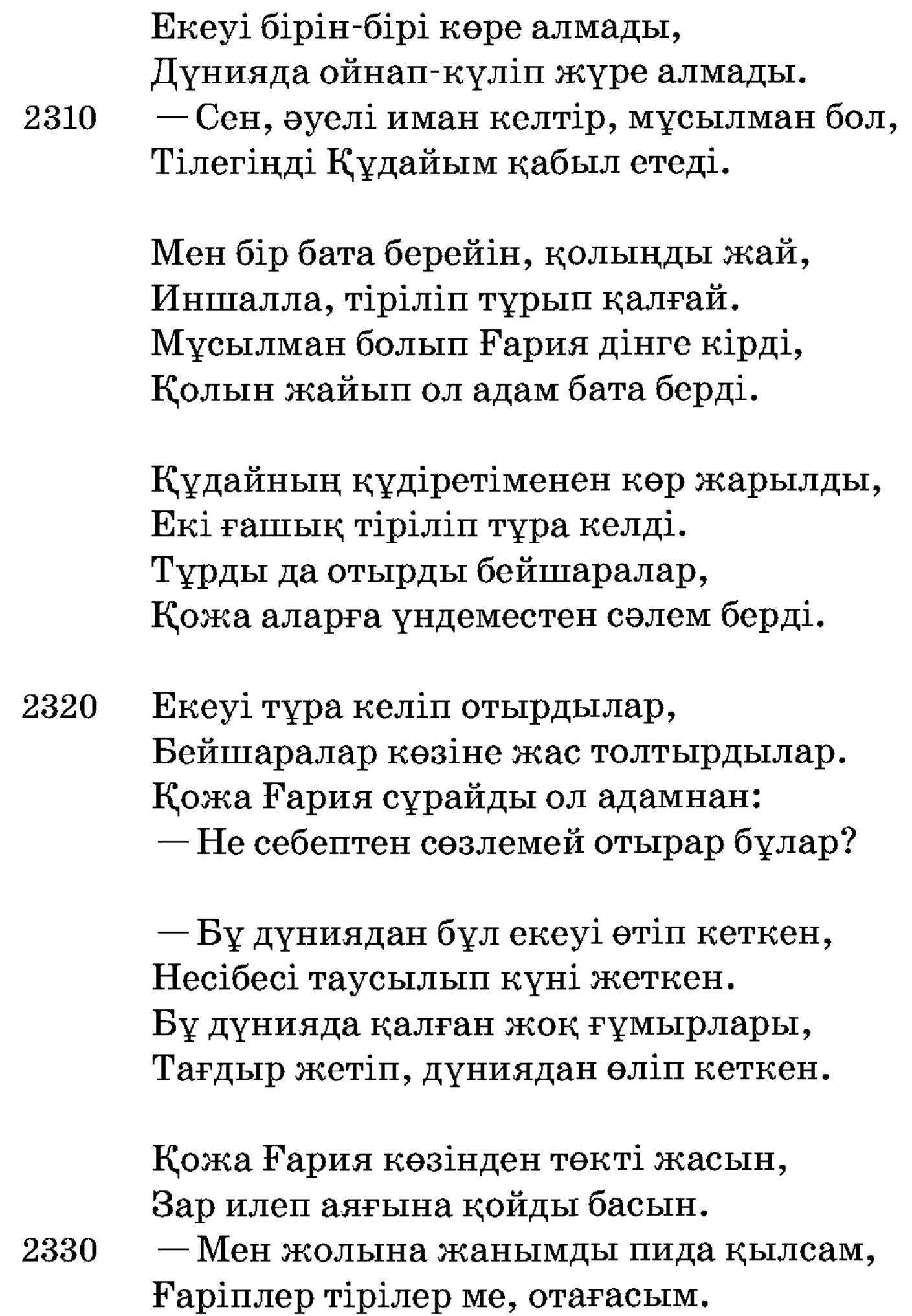

- Ғұмырлары біткен соң жанын алған, Бұ істерні басына Алла салған. Жаныңды бөліп бермесең, тірілмеслер, Дәл алпыс жыл өзіңнің ғұмырың қалған.

Ол кісі енді: - Мен сізлерге дұға қылсам, Жиырмадан жасыңды бөліп берсем. Және тіріліп екеуі тұра келер Қырық жасың екеуіне бөліп берсең.

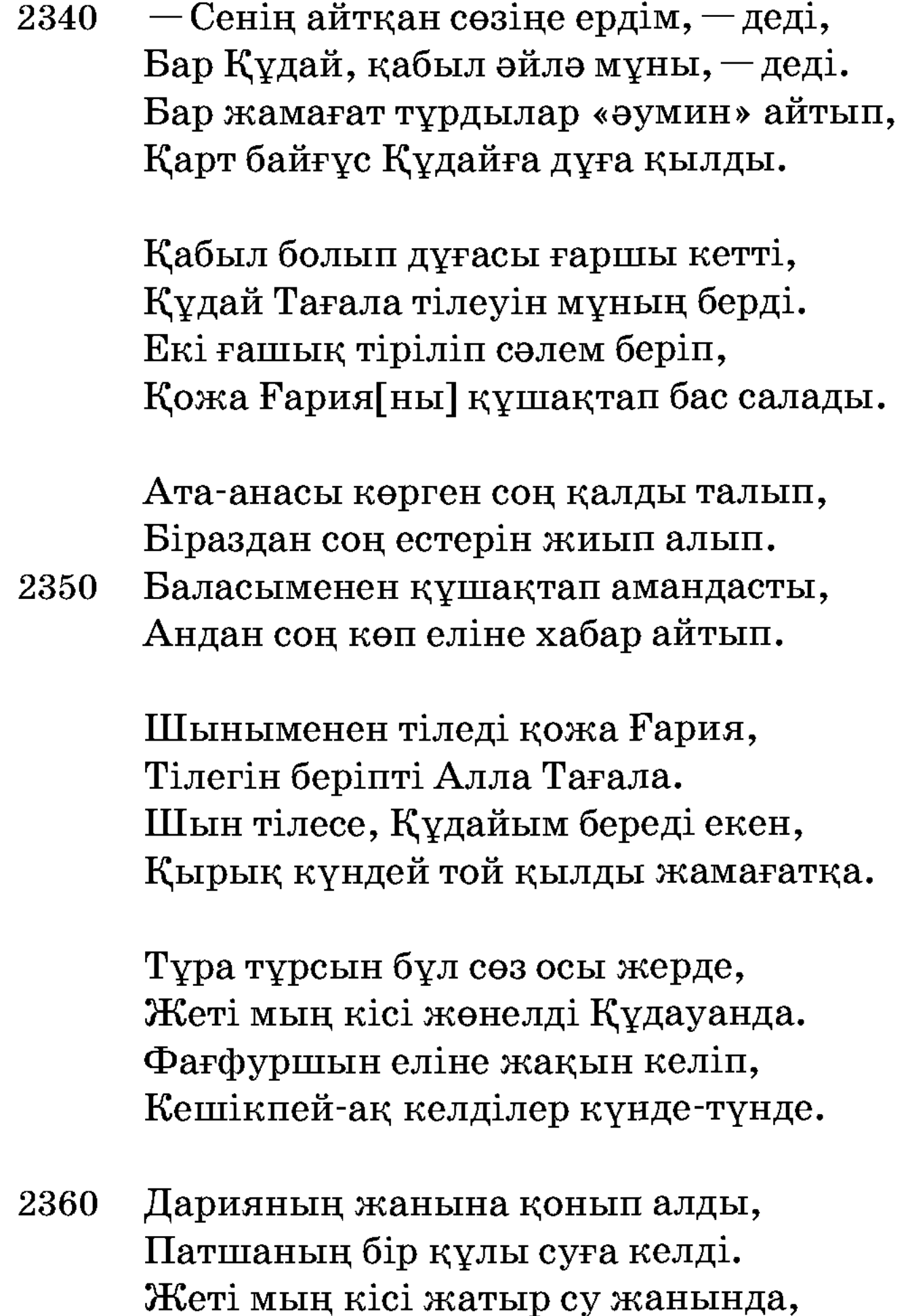

Көргенін патшаға айтып барды.

Бір кісіні жіберіп: — Біліп кел, — деп, Не себептен келгенлер көріп кел, — деп. Барған соң оларға сәлем деңіз, Арызы бар болса айтсын келіп.

Бір құл шапшаң есіктен шығып кетті, Жақын келіп жамағатқа сәлем берді. — Патшамыз жіберді біліп кел, — деп, 2370 Арызы болса айтсын, сәлем айтты.

- Басрадан түн-күн жүріп біз келеміз, Патшаға қайтып жауап білдіреміз. Мүштарайның Сақара ғашық жары, Сол екеуден хабарны білдіреміз.

Сақара Мүштарайға ғашық болған, Шыдай алмай ғашықтан өліп қалған. Сақараны жамағат көміп болғаш, Муштарай сол уақтыда жетіп барған.

Муштарай көргенен соң «бұ не» дейді, 2380 Сансыз көп жамағат келген дейді. Жамағат Сақара деп айтқаннан соң, Муштарай айғай салып, талып қалды.

> Замандан соң бала есін жиып алды, «Мағшұғымды көрмедім» деп зар еңіреді. «Сақарасыз керек емес бұ дүния, — деп, Ата-анама сәлем айт» деп жанын берді.

Құл барып патшаға сәлем берді, Естігенін бәрін де айтып берді.

Ата-анасы бұл сөзді есіткен соң, 2390 Зар еңіреп сол жерде талып қалды.

> Ата-анасы біраздан соң есін жиды, «Заманақыр бізлерге енді болды. Патшаның кеп-кеткісін не қылайын», Шерік алып Басраға жөнеледі.

Бір күні Басраға келіп жеткен, Жылай-жылай көзінде жасы біткен. Екі ғашықтың тірілгенін қайдан білсін, Ата-анасы баласынан үміт үзген.

Мұны есіткен адамдардың мұңы тарқар, 2400 Естігенде баршасы тамаша айтар. Екі ғашық жар, қожа Аффан, қожа Ғария, Шерік менен алдынан қарсы келер.

Фағфуршын мұны көріп аң-таң қалды, Бәрі де сол жерде құшақтасты.

— Екі ғашық өлді деп мазақ қылдың, Фағфуршын бұларға ашуланды.

Қожа Ғария айтады «Сабыр» дейді, Фағфуршын құлақ салды ақыр дейді. Қожа Ғария баладан не көргенін, 2410 Жылай-еңірей сөйлейді пақыр, дейді.

> – Инансаң екі ғашықтың өлгені анық, Екеуін бір көрге қойдық салып. Сол жерде қырық күн зар еңіредім, Бір шал келді қасыма таяқ алып.

> «Мұнша неге жылайсың, қожа Ғария? Мұңың болса айтып қара енді маған. Шыныңменен тілесең, мұсылман бол, Сұрағанын береді Алла Тағала».

Мен айттым «екі ғашық өлді дедім, 2420 Заманақыр басыма келді» дедім. Шал сөзі құлағыма жақсы кірді, Шапшаңнан мұсылман енді болдым.

> Қолын жайып шал байғұс дұға қылды, Көр жарылып екі ғашық тұра келді. Ол екеуі һешнәрсе сөйлемейді, Өзіме енді сөйлейтұғын кезек келді.

Мен айттым «не себептен сөйлемейт» деп, «Екеусінің ғұмырлары біткен» дейді. «Дәл өзіңнің алпыс жыл ғұмырың бар, 2430 Жиырмадан жасыңды берші» дейді.

> Жиырмадан қырық жасым бердім енді, Алланың бұйырғанын көрдім енді. Екі ғашық көрінен тұра келіп, Қол қусырып сәлемін енді берді.

Екі ғашыққа жиырмадан жасым бердім, Жиырмасын өзіме алып қалдым. Ашулансаң, меһманым, енді өзің біл, Көргенім бәрін де айтып салдым.

2440 Фағфуршын қуанғаннан «шүкір» қылды, Сол жерде мал сойып, тойлар қылды. Сансыз көп мұрадына жетіп алып, Фағфуршын үйіне қайтып кетті.

> Екі ғашық мұрадына жетіп алып, Мехнат кетіп, бұларға дәулет жетті. Сақара, Мүштарай менен қожа Ғария, Жиырма жыл болған соң бірдей өтті.

Дүниядан бұл үшеуі бірдей өтті, Осы күнде өлгендер тірілмейді.

Несібесі таусылып, ғұмыр біткеш, 2450 Бізлер түгіл солардан ғұмыр өткен.

> Мұны жазған Зай-ал-нур-дүр — менім атым, Өзім өлсем, қалады жазған хатым. Оқығанда бір дұға қыла ма деп, Соның үшін қолыма қалам алдым,

Бұ кітапты көрген соң жауып алдым, Бұ кітапқа өз атымды дахи салдым. Төрт қағазы әні жоқ сөйлемеген,

Соны да әнге салып, сызып алдым. 2459

## نوَعمان – ناعيماننىڭ قيساس Нузыман — Назиманның қиссасы

Бағдат Мысыр бірлән екі үлкен шәр, Бұл сөзге құлағың сал, ей, жаранлар. Орнына пайғамбардың әмір еткен, Бағдатта Назым дейтін халифа бар.

Көндірген әміріне жанның бәрін, Айтайын хикая қып болған халін. Қарайды әміріне дін мұсылман, Жұртына патшалығы болып мәлім.

Мысырды билеп тұрған Құжаз патша, Жұртына әділдік жоқ, болды залым.

10

Біреуді ішке тартып сөйлеп, Алдаумен талай жанның алған малын.

Нышан жоқ әділдіктен, жүзі қара, Пәле қып сау кісіге жапқан жала. Сатылып қу ләпсінің тіліне еріп, Қорқытып сан адамнан жеген пара.

Мысырда бір бай бопты Ғабдолла атты, Әрі бай, әрі жомарт салтанатты. Келгенше елу жасқа әлгі жомарт,

Зар болып бір перзентке жылап жатты. **20** 

Болыпты сонша дәулет бір адамда, Уақытсыз Алла бермес сұрағанға. Сабырлықтың ақыры кеш болады, Ақырын қайырлы етер шыдағанға. Бала болу Қадірден әуел баста, Әзелсіз болар деген сөзді таста. Көп жалынып бала үшін малын шашып, Көріпті жалғыз ұлын елу жаста.

Жалғыздың Нұғыман деп қойыпты атын,

Бір Алла қабыл етсе айтқан датын. 30 Пақырларға көптен-көп жәрдем беріп, Өсірді тәрбиелеп сол перзентін.

> Бұл бала бір де болса болған дана, Өзіндей әділ болар бар нышана. Жүсіп нұры секілді асқан сұлу, Халі бар болатұғын жұртқа пана.

Ғабдолла жомарт ерден қайғы кетті, Біраз күн мұныменен заман өтті. Бір жақсы молладан кеп сабақ оқып,

Нұғыман алты жасқа келіп жетті. 40

> Көз жетпес қазынаға байдың ұғылы, Куніне мыңды берсе кетпес түгі. Қытайдың мемлекеті — Шын-Машында Бар екен Ғабдолла бай піркашігі.

Арада сауда қылып неше қала, Жас еді мал иесі жалғыз бала. Ғабдолла Шын-Машынға жүрмек болды Сондағы піркашіктен қисап ала.

Жол жүріп Шын-Машынға келіп жетті, Ғабдолла піркашікпен қисап етті. 50 Саудасы пайдасы бар, тәуір екен, Қуанып Алласына шүкір етті.

Саудасы пайдасы бар шамалады, Басқаға жұмысы бітіп, қарамады. «Бір нәрсе жалғызыма алайын» деп, Базарды қайтар күні аралады.

Бұйымы басқа жұрттың таң болады, Базарлық саудагерге заң болады. Бір нәрсе баласына апармаса,

60 Сараңдық, құр қайтқаны шам болады.

> Базарды кетер күні аралады, Ешнәрсе керегіне жарамады. Базар халқы жиылып таң көрісіп, Баршасы бір нәрсені қамалады.

Жан жиылып, таң көріп анталасар, Көрген пенде құмар боп жанталасар. Ғабдолла тамашаға көзін салса, Қараса, бір сұлу қыз жаннан асар.

Алтыға жеткен екен қыздың жасы,

Бойында қыз демесең жоқ күнәсі. 70 Ай жүзді он төртінші бір перизат, Көрінер тамағынан ішкен асы. Сол күнде жариялап сатады екен, Әйелдің жасында өлсе ата-анасы.

> Мың сан жиылып саудаласты, Жүз мың алтын ділдә екен қыздың басы. Көркемдігі көз тартар анадайдан, Алтыға биыл толған қыздың жасы.

Адам жоқ күші жетіп қызды алғандай,

«Ah» ұрып алмаған жан сандалғандай. 80

Лайық падишаға бір назыгүл, Көзінен көрген адам от жанғандай.

Сатуға алып шыққан адам үшін, «Лайық адам екен балам үшін». Қараса, дәл өзінің баласындай, Ұлымен бірдей көрді қыздың түсін.

«Қараңыз кез келгенін уақытында, Баламның жолықты ғой бақытына.

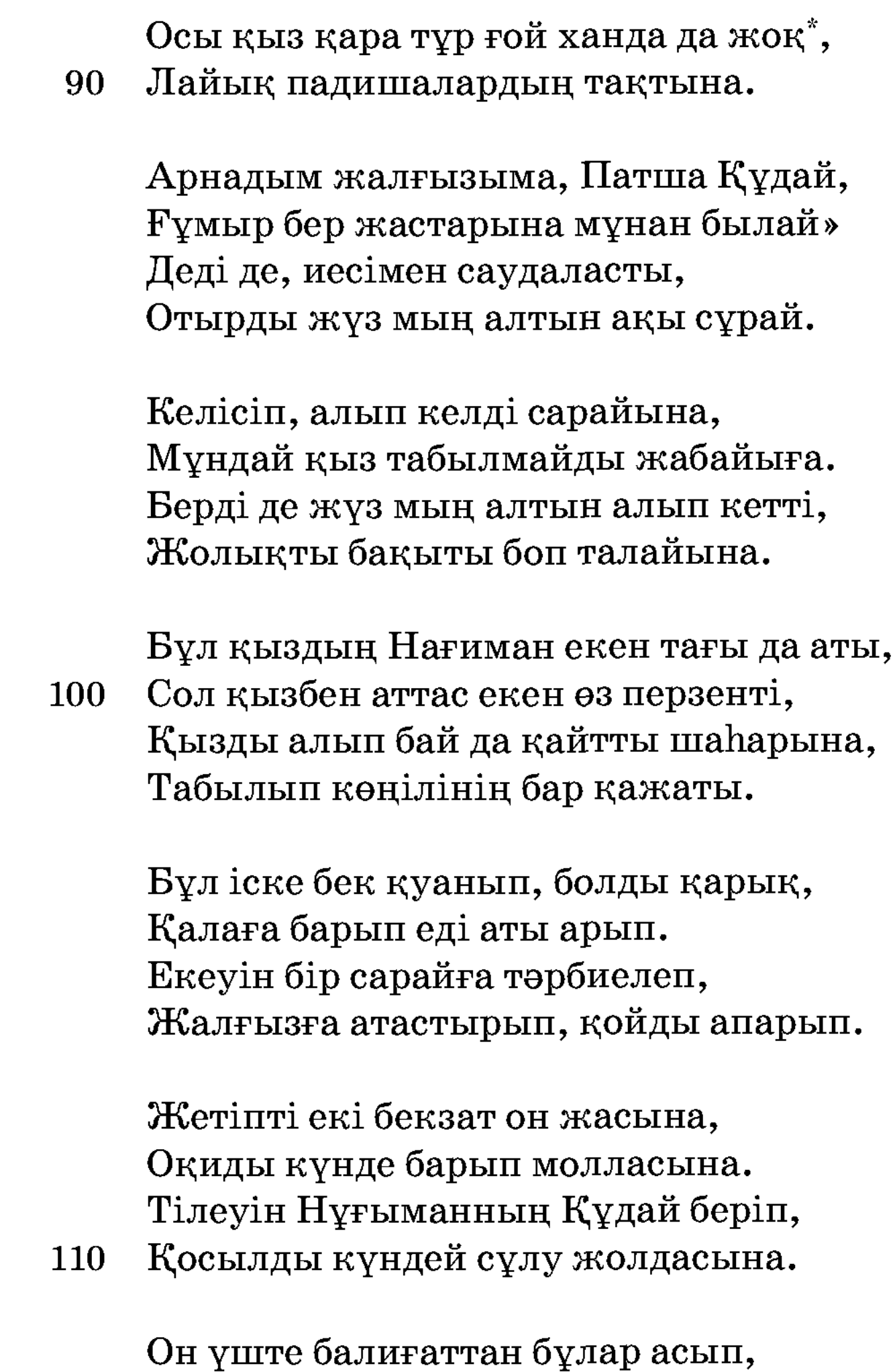

Бір құдай қызыл гүлді жерге шашып, Біреуінсіз-біреуі сабыр қылмас, Өсіпті бақ алмадай тең жарасып.

Заты тең, сипаты тең, шырайы бір, Таза өсті тәрбиеде екі бұлбұл. Он үште екеуі де молла болды, Ақылы парлас болып, айтысып сыр.

<sup>\*</sup> Мәтінде осылай берілген

Ғабдолла жомарт ердің көңілі сүйіп,

Көзіне сипатлары жылы тиіп. 120 Жасы кәмел онбеске келгенненсін, Қосыпты екі жасты неках қиып.

> Өтіпті біраз дәурен солай жүріп, Кызықпен ойнап-күліп өмір сүріп. Ғабдолла баласына қисап берді, Жалғыздың ақылына көңілі иіп.

Малына ие қылды мирасқорын, «Қылғай, - деп, - жалғызымның Алла жолын! Қартайдым, енді саған заман қалды,

Табылмас адамзатқа малсыз орын. 130

> Қисап бар қырық қалада сенің малың, Болмайды тіршілікте малсыз халің». Үйретті көп нәсихат баласына, Үш айда барш[асы]нан қисап алың.

Балаға кінәғаны берді жиып, «Босады енді менің көңілім иіп. Қайыр-зекет көп беріп жомарт атан, Кетерсің бұл дүниені бір күн үйіп...»

Баласы дәулетіне болды қорған,

140 Данышпан, өзі молла, ақылы озған. Шариғат хүкімінше жомарт болды, Шығарды сан қыранды түскен тордан.

Мысырда сүйікті жоқ мұнан басқа, Қуантты кедейлерді ат пен асқа. Дәулеті зиада боп мырза Нұғыман, Екеуі келіп жетті жиырма жасқа.

Атасы бір нәсихат айтты құрып, «Болмайды енді, балам, босқа тұрып. Қырық шаһарда піркашік саудаңыз бар, Келіңіз қисап алып үш ай жүріп». **150** 

Ғабдолла осылайша әмір етті, Айтқанын атасының қабыл етті. «Сапарға мырза Нұғыман жүреді» деп, Кәрі-жас шаһардағы бәрі кепті.

Нұғыманның Нағиман атты ғашық жары. Баянсыз, қарай қойшы, мына дүнияны. Бір сағат жүзін көрмей тұра алмаушы ед, Жүреді қайтіп шыдап шыбын жаны.

Айырылды әрең қиып бірін-бірі, 160 Қиянат ойларында жоқ-ты кірі. Үш айды болжау қылды келмегіне, Сәлемет сонда дидар көрмегіне. Жаны мұнда, денесі әрең кетті, Жолығып жеті ғашық өрнегіне.

> Сапарға мырза Нұғыман кетті жүріп, Сау қайтар, иншалла, сейіл құрып. Нағиман сұлу қыздан сөз қозғайын, Жамағат, құлағың сал, мойын бұрып.

Айталық бір қатынмен болған халін 170 Сырты шоқ, болып қалған іші жалын!.. Түнде ұйқы, күндіз күлкі бір көрмейді, Қапада сарғайыпты, дерті қалың.

> Бір кітап жазып алған жарын мақтап, Кеткенсін жас күнінен таза сақтап. Кисапсыз қолсырнайға жүйірік екен, Түн болса, ән салады екі жақтап.

Ондай әнді салмайды бір мұсылман, Жасынан қолсырнайға тым ысылған. Өзі — ақын, өзі көркем, сөзге көсем, Сөйлейді жарын мақтап әр қиыннан. **180** 

> Осылай Нағим сұлу етеді ермек, Жұбатып ғаріп көңілін сөз көтермек.

Ашуын ғашық жардың сөз басады, Көңілін қайғы алғанда, іші кірлеп.

Сауықпен таң атқызар қыз өнерпаз, Өлеңмен жарын мақтап етеді наз. Бір күні уәзірлермен келе жатып, Естиді салған әнді патша Құжаз.

Караса, алтын сарай, жағулы шам, Әйнектен ән салады бір қыз адам. 190 Салған ән, айтқан өлең қызығынан Падиша баса алмады жалғыз қадам.

> Тік тұрып, таяу барып, салды көзін, Байқады жасырынып қыздың жүзін. Бойынан ақыл кетіп, талып тұрды, Перизат тамаша әйлап айтқан сөзін.

Падиша уәзірлермен ақылдасты:  $-$ Осындай көргем жоқ,  $-$  деп,  $-$  қалам қасты. Кара түр ғой, хан мұндай қатын алмас,

200 Берді екен қандай жанға есіл жасты.

> Уәзір: — Нұғман, — дейді, — мұның жары, Ежелден бізге мәлім еді жайы. Біреуіне-біреуін ғашық етіп, Қосыпты келістіріп бір Құдайы.

Жасында жариялап сатып алған, Неше бай, неше патша ғапыл қалған. Жігіт-қыз екеуі де ғашық дейді, Сіздерге кездеспепті, дүние жалған.

Айтады залым Құжаз: - Білсем, Сол күнде қоймас едім қылсам. 210 Маған бұрын айтпадың неге мұны, Мен мұны білмей босқа, ғапыл жүрсем. Әлде болса етермін бұған бір іс, Алуға бірақ өзім болмас тиыс. Бағдаттағы жіберсем халифаға, Еш адам оған батып қылмайды күш.

Өзі залым патшаға ой түсті барып, Ешбір мұны білмейді қатын ғаріп. Таң атқансын шақырды бір кемпірді, Сиқыршы қатын еді жұртқа жарық.

Ғаяр кемпір шақырғансын келді жетіп, Қасынан орын берді тағызым етіп.  $-E$ й, кемпір, бір жұмысқа шақырып ем, Бұйырсам, келер едің әлде не етіп.

Қосамын енді сені қиын жолға, Көп жұмсап сеніп едім оң мен солға. Нұғыман байдың қатыны сұлу екен, Бір түнде әкеп берсең біздің қолға.

Жіберсем халифаға мұнда қоймай, Нұрына ғашық болдым, көзім тоймай. 230 Берейін өз бойыңдай алтын өлшеп, Отырмын соған етер амал болмай.

> Амалдап алып келсең, алар едім, Корқытып, көп пәлеге салар едім. Аманат халифаға тарту етіп, Шен мен тон, абырой алып қалар едім.

Кемпірдің жауабы:

**220** 

 $-E$ й, патша, қиын екен арманыңыз, Бұйырса, жерде қалмас пәрманыңыз. Осы түнде қолыңа тигізейін, Артынан бізге болса қайырымыңыз. 240

> Уағда падишамен қылды қатты, Бір залым қатын еді кәпір затты.

Құбылып бір алуан түрге түсіп, Болды да сопы кемпір инабатты.

Бұл кемпір әр өнерді білуші еді, Адам таппас амалға кіруші еді. Қай кезде әулие боп, ел қыдырып, Садақа, елден қайыр жиюшы еді. Колда таяқ, мойнына тәсбиқ салып,

Залымның қылған ісі сыюшы еді. 250

> Бұрынғы қараңғылық басым кезі, Ежелден жұрт мұндайға июші еді. Бұрын көрген адамға танытпауға, Үстіне түрлі киім киюші еді.

Өзі — молла, сөзі бар саудыраған, Бір жолда іс бола ма мұнан жаман. Көшеде салауат пен зікір айтып, Нұғыманның сарайына келді таман.

Берсе де ел садақа бірін алмас, 260 Қызығып дүнияға көзін салмас. Жолыққан адамдарға бата беред, Кәпірдің сөзі жаман естен қалмас.

> Жан жиылып ереді «пері екен» деп, «Әулие машайықтың бірі екен» деп. Сөзіне, қылығына жан таңқалды, «Бір ғазиз бата беріп жүр екен» деп.

Адамның бата берді талайына, Жұрт қамалап ереді маңайына. Көшедегі адамды ертіп алып, 270 Нұғыманның келе жатыр сарайына.

> Карайды Нағым сұлу көзін салып, Жұрт келеді бір кемпірді ортаға алып. Шын әулие секілді сөз сөйлейді, Жылайды салауатпен отыра қалып.

Білмейді қайран сұлу кемпір жайын, Қараса, бір әулие болған дайын. «Мырзаға бір жақсылық болар ма екен, Шақырып әулиеден бата алайын».

Шақырып, ертіп келді бір қызметкер, - Ей, ана, мырзамызға бір бата бер! 280 Саламат сапарынан қайтар ма екен?! Жолда еді бір балаңыз, атасқан ер.

> Қисапсыз бата берді қолын жайып, Алтын берсе алмайды осы тәбиб. Неше түрлі тағамнан дәм татпайды,  $K$ еткен,  $-\pi$ еп,  $-\pi$ е ішуім өте азайып. Қырық шілтен ғайып ерен жолдастарым, Шекер, шәрбат береді нұрдан шайып.

Екінтіде бастады бір намазды,

Дәл ясиғы болғанша шапақ батып. 290 Ел жатқанша оқыды тағы намаз, Залым ит сопы болды таңғажайып.

> Іші сопы, сырты адам — жылы-суық, Ел жатарда намазды қойды жиып. Асығып, сасқалақтап жүрмек болды, «Келді, - деп, - қырық шілтенлер киім киіп».

Қоныңыз, тамақ ішіп бізге, — деді, Шықпаңыз түн ішінде түзге, — деді. Жалынып Нағым сұлу болмағансын. — Ей, балам, сөз айтайын сізге, — деді. 300

Ей, балам, құрметіңе болдым риза, Сапардан аман қайтар сіздің мырза. Татпайды дүние малын әулиелер, Толған соң қарны ашпайды іші нұрға.

Оңаша сыр айтайын, балам, — деді, Ықыласпен құлағың сал маған, — деді. 320

Адамдай әулиенің ләпсісі жоқ, Алланың рахметінен тағам, — деді. Қырық шілтен ғайып ерен әулиелер 310 Жиылар бүгін түнде тамам, — деді. Татпайды дүние малын әулиелер, Бізлерге дүние малы харам, — деді. Болжалы жиылатын болып еді, Жүрейік, рұқсат бер маған, — деді. — Көрейін әулиелер мәжілісін, Нағиман: - Мен де бірге барам, - деді.

> — Ей, балам, оның жолы қиын, — деді Барсаң бар, әулиеңе сиын! — деді. Үстіңе намаз үшін лайықтап, Жаңадан, таза киім киін, — деді.

Жан-жағыңа қарама көзіңді ашып, Етегімнен берік ұста, жылдам басып. Бұрын ондай ғазизді көрген жоқсың, Жаңылып тілегіңнен, қалма сасып.

Үйретті көп насихат кемпір сөзін, Етегінен берік ұстап, жұмды көзін. Амалменен сұлуды ертіп алып, Құжаз жаққа әкетті жалғыз өзін.

Бұл кемпір қылған жұрттың талайына, 330 Көзі жеткен көршінің маңайында. Амалменен сұлуды ертіп алып,

Құжаздың алып келді сарайына.

Бір үйге отырғызып, кемпір кетті, Құжазға барды дағы хабар етті. Қолына қылыш алып залым патша Ақырып, Нағиманға келіп жетті.

 $-$ Сен кімсің, түн ішінде мұнда жүрген? Ұрлауға қазынамды түнде келген.

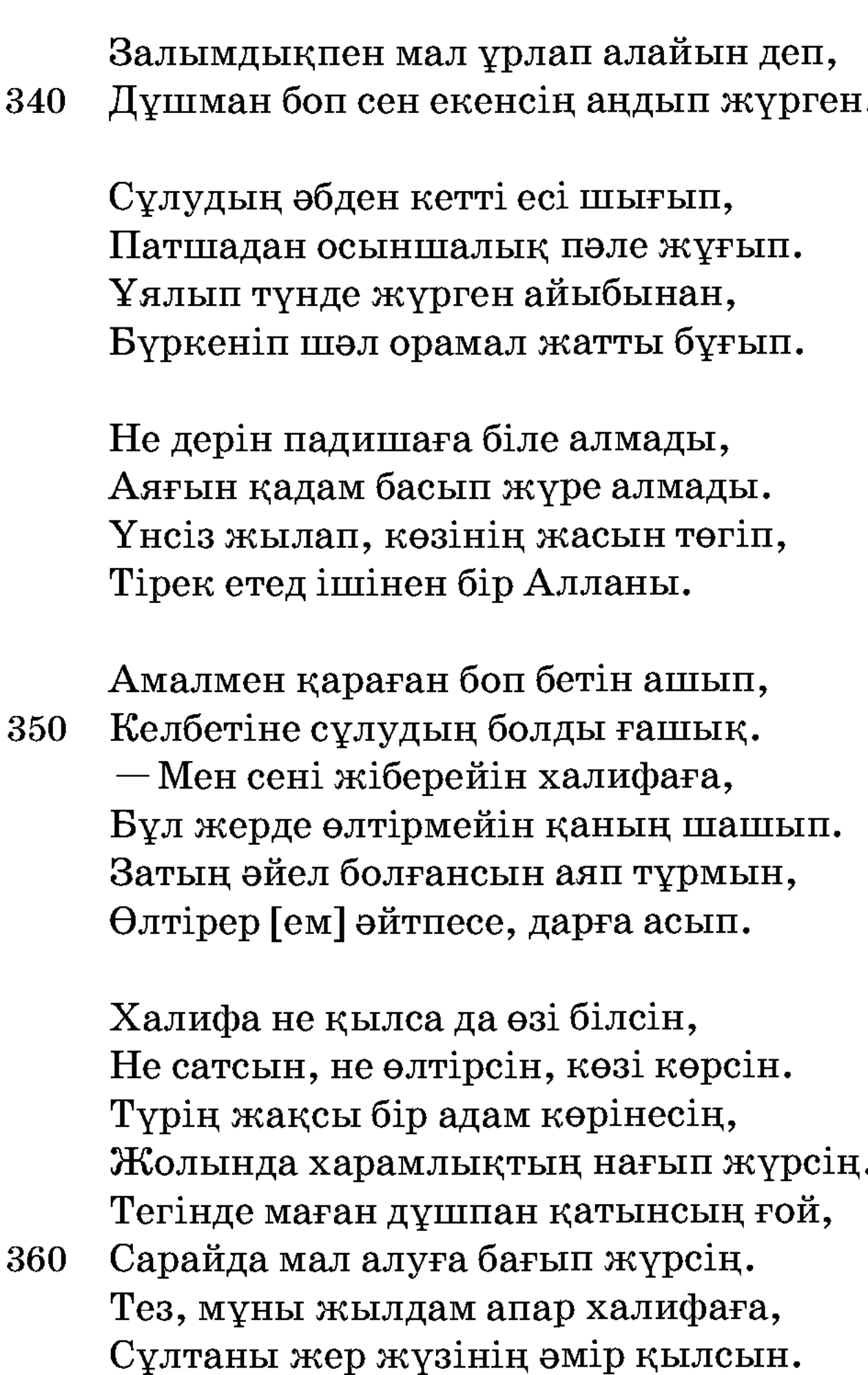

Астыртын халифаға жазады хат: «Жібердім, тақсыр, сізге бір аманат. Сатылып қолға түскен бір назыгүл, Лайық өзіңізге бір перизат.

Сұлудың жалғыз түнде ұрлануын, Тарту боп халифаға пұлдануын. Біреудің бақшасында бұлбұл еді, Бұйрықпен жібек торға шырмалуын. 370

Жігіттер, ойламаңыз пәле қайдан, Айырылды Нағым сұлу ақыл-ойдан. Күндіз-түні жүргізіп екі жендет, Көңілі жылай-жылай болды гериан.

Тобышақ баға барма тұлпар атқа, Ерінбей жайсаң жортқан азаматқа. Кундіз-түні жүргізіп екі жендет Әкелді Нағиманды Бағдатқа.

Елшілер халифаға берді хатын,

380 Құжаздың «тарту» деген аманатын. Әкеліп халифаға тапсырады, «Тақсыр-ау, әкелдік! — деп, — мұндай қатын». Аз күнгі дүниенің жоқ опасы, Жақсылықтан жамандық көп жапасы. Сол күнде ерге тимей, сопы болған, Бар екен халифаның бір апасы.

> Сол күнде қырықтан асып қалған жасы, Сол еді халифаның ақылдасы. Нағымды халифаға әкелгенде,

Бар екен сол мәжілісте әлгі апасы. 390

> Жан жиылып көреді осы қызды, Барабар аймен күндей, бірмінезді. Нұрына алтын сарай шағылысып, Халифа ғашық болып көңілін бұзды.

Апасы халифаның жақсы кісі, Бұл қыздың жанға жақты нұрлы түсі. Апасы халифаға былай дейді: - Дерт екен осы қыздың іші-тысы. Бұл екен бір адамның тоты құсы, Апаңның анық келер осынысы. 400 Кабағында қайғы бар адам екен, Бір арман, бойында бар өкініші.

Бір ай маған беріңіз сырласайын, Жақса сонда ханым қып мен қосайын. Сабыр еткен мұратқа жетпей қалмас, Бақытыңа кез келтірсе бір Құдайым.

Халифа апа сөзін бұзған емес. Әрқашан ләпсіге еріп қызған емес. Берді де апасына қоя берді,

Көңіліне ұнағансын мына кеңес. 410

> Апасы Нағиманды алып кетті, Апарып сарайына тәрбие етті. Қырық қыз нөкері бар қызметшісі, Ішінде біреуі бар қасиетті.

Тұрады баршасына мақтау сия, Секілді хан апасы шын әулия. Қыз да болса қырқының бастығы екен, Деуші еді соның атын Қаһария.

Сол қырық қыз Нағым қызға болды жолдас,

Іші — қайғы, біріне көңілі толмас. 420 Ұшқансын өз жағынан бір қызыл гүл, Кеткенсін жел ұшырып, қайта толмас.

> Қатыпты құрт аурудай қыз бейшара, Дауасыз ғашықлыққа не-дүр шара. Мүлде ауырып екі көзі жатып алды, Бұл сырды айтпасы бек масқара.

Бағдатта қыз ауырып жата тұрсын, Сілесі бейшараның қата тұрсын... Сөйлейін мырза Нұғыман әңгімесін, Сапардан аман қайтып үйге келсін. 430

> Сапардан мырза Нұғман аман келді, Ah ұрып: «Өткен екен заман!» деді. Жарының ғайып болған халін естіп Жас ақты екі көзден «тамам!..» деді.

Жығылды жылай-жылай енді талып, Хабарсыз, бір қайғыны Құдай салып. О дағы сал ауру боп жатып алды, Жүрегін ғашықлықтың дерті шалып.

Болмады бұрынғыдай көңілі жай,

Бұлтқа болды ғайып күн менен ай. 440 Қайғысы жалғызының жаман батып, О дағы науқас болды Ғабдолла бай.

> Жиылды онан-мұнан балшы-бақсы, Жиылып көңіл айтты тәмам жақсы, Бір қатар мұсылманды ойран етіп, Құжазды желіктірген, шіркін, ләпсі.

Бір молла жат шаһардан келіп еді, Көп сиқыр кітап оқып көріп еді. Сол молла Ғабдоллаға қонақ болды.

Бір асыл уағдаға берік еді. 450

> Сол молла Ғабдоллаға қонақ [болды] Қайырлы жомарт ерге көңілі толды. Жоғының жайын әбден сұрап алып, Бұл молла «Иләһи!» деп қолын жайды.

Жаны ашып Нұғыманға бата беріп, Молланың көңілі жұмсап, майдай еріп, Қолына бал кітабын алып молла: - Біз жоқтан сөз айталық, хабар беріп.

Шайқады молла басын кітап ашып:

Біз жоқтан сөз айталық, хабар шашып. 460 Зорлықпен Бағдатқа барған екен, Кеткен жоқ өз еркімен онда қашып.

> Бұл күнде жатыр екен науқастанып, Жүрегін ғашықлықтың дерті шалып. Жалғыз-ақ осы сыры өзіне аян, Адам жоқ жайын білер, халін танып.

Кітаптан молла білді барлық шынды, Жоғының жайын айтып, көңілі тынды: - Ей, мырза, қалған жасым саған құрбан!

Косармын, иншалла, екеуіңді. 470

> Барайын Бағдатқа балшы болып, Етейін бір қызмет жалшы болып. Кожаздың саған еткен залымлығы Кетті ғой маған өтіп, қамшы болып.

Жолдас бол өзің, мырза, маған еріп, Барайын бір сен үшін болып серік. Жарыңа, иншалла, жолғастырам, Астыртын дәрігерлікпен хабар беріп.

Қуанды мырза Нұғыман жаман қатты, Бұйырса, алмақ болды аманатты. 480 Жол азық, дәрі-дәрмек мол қып алып, Екеуі іздеп келді Бағдатты.

> Бағдаттың бұлар келді қаласына, Халықтың дәрігер болды арасына. Жарайды дәрігерлігі Ұлықпандай Артықша бәлгер болды шамасына.

Жазылды пұшық, ақсақ, соқыр, мылқау, Білімді ауыртпайды сынық сырқау. Хайламен халифаға білінгелі,

Екеуі осындайлық етті сылтау. 490

Хан білді бұл дәрігерді «жаннан асқан, Бек білгіш көрінеді дәрі шашқан». «Осыған Нағым қызды көрсетші» деп, Халифа апасымен ақылдасқан.

Бар еді апасында қырық нөкер, Бәрі де қарапайым, емес бекер. Ішінде Қаһария дейтін сұлу, Жоқ еді ақылдасы одан өтер.

Жұмсады осы қызға: – Барып кел, – деп,

Балшыдан жақсы хабар алып кел, — деп. 500 Бейшара, Нағым қызға дауа бар ма? Бал аштыр, алдына ақша салып кел! - деп.

> Онан соң Қаһария қыз кетті жүріп, Жұмсады патша апасы тез бұйырып. Нұғыман мен дәрігер екеу отырғанда Есіктен тағызым етіп, келді кіріп.

Отырды амандасып, жөн сұрасып,

- $-\mu$ дәрігерлік етіп жүрміз ақылдасып.
- Бар еді қолымызда сырқат адам,
- Беріңіз, дәрігер, соған кітап ашып. 510

Сұрады: — Науқасыңның аты кім? — деп, Молла да сұраған жоқ ойламай тек. «Аты Нағым» дегенде Нұғыман талды. Шын ғашық шыбын жаннан күдер үзбек.

Бетіне дәрігер септі гүлдің майын, — Берді, — деп, — толған[ға], бір Құдайым. Бұған бола мен еріп жүрмін, — деді, Білдірмей келген қызға жігіт жайын.

Ойлайды Қаһария «бар, — деп, — сұмдық, Айырылған ғашығынан бұл бір мұңдық». 520 Ойына осылайша күмән қылды, «Білдірмей айтты ғой, — деп, — маған қулық».

Дәрігер кітап ашып, берді жауап: — Бақытты адам екен, өмірі ұзақ. Бір дәрі қазір берсем жазылады, Етейін бейшараға үлкен сауап.

«Дәрі» деп, қызға берді бір сауыт май, «Соны ішсе, шипа қылар Жаппар Құдай». Аузына Нұғыманның мөрін басты, Бермеске басқа адамға олай-бұлай. 530
Мө прін ғашық жардың берді басып, «Ішсін! деп, қыз дәріні аузын ашып». «Келдік!» деген сөзі бар мөр ішінде, Білсін деп ишаратты екі ғашық.

Апарып Нағиманға мөрді берді, Жарының мырза Нұғыман атын көрді. Қанаттан қаза тауып ұшқан құстай, Құшақтап, талып кетті, жатқан жерді.

Жатқансын бір сағаттай есін жиды,

«Ah» ұрып, көзден аққан жасын тиды. 540 Қасында Қаһария — данышпан қыз, Сұрайды Нағиманнан жай мен күйді.

> — Ей, қонағым, замандас жасың құрбы. Беріпті Алла сізге зат пен нұрды. Бір жігіт сізді айтқанда талып кетіп, Жатқансын бір сағаттай жаны кірді.

Сіз де қазір талдыңыз мө ір көріп, Жаным ашып, сұраймын, ішім еріп. Хақиқат сырыңды айтшы бастан-аяқ,

Жарыңа жолғастырам ертіп келіп. 550

> Ақ болысып, іздейін мен намысты, Екеуі Құдайды айтып, серт алысты. Бастан-аяқ сөйлейді Нағым сұлу, Құжаз залым себепті болған істі.

Сонда Нағим көзінің тыйды жасын, – Әуреге түсіп еді менің басым. Жасырмайын, сөйлейін бастан-аяқ, Түсіп тұр, Қаһария, ықыласың.

Сол жігіт өзің көрген жарым еді, Жасымнан некахлап алып еді. 560 Айырып ғашық жардан осылайша, Айналып мені қырсық шалып еді.

Басында үйден шықтым кемпірге азып, Өткізді залым Қожаз қағаз жазып. Мыстан кемпір алдаумен алып барды, Обал барма көтіне қақса қазық.

Жаны ашып Қаһария жылайды зар:  $-$ Сіз үшін жаным пида, болсын құмар. Сабыр ет, Алла берер тілегіңді,

Жақсылық, иншалла, күнің туар. 570

> Жарыңа жалғастырам қазір барып, Деді де қыз үйіне кетті қалып, Бір қатар киім алып Қаһария қыз, Қасына Нұғыманның келді салып.

— Ей, мырза, қайта келдім сізге, — деді, Жарыңыз шынын айтты бізге, — деді. Әуелде жалғыз Алла аққа жақын, Алладан үмітіңді үзбе, — деді.

Ей, мырза, енді Аллаға сиын! — деді, Болмайды, жолығуың қиын, — деді. 580 Ертіп барып жарыңа жолғастырам, Сіз енді қыз киімін киін, — деді.

> Білмеді сенбесін де-сенерін де, Біле алмай не деп жауап берерін де. «Тәуекел» деп бекінді Нұғыман мырза,  $\ast$ Бұл қыздың көрейін,  $-\tan$ ,  $-\sec$ рнерін де».

Киінді қыз киімін нұры балқып, Бұлттан шыққан айдай тұрды шалқып. Тал түсте қыз форымда алып келді, Жеткізер анық досқа қолын артып. 590

> Сарайға бұлар келді, адам білмес, Жасы бар жиырмада қыз әділдес. Көңілінде мақсаты жалғыз — ғашық, Дуниеде басқа мұрат бұлар сүймес.

— Есікте мен тұрайын күзет қылып, Сезбейді ешбір адам сізді біліп. Санап жүріп тастаңыз тоғыз есік, Сарайға дәл оныншы баршы кіріп.

Сол үйде отырады Нағым жарың, 600 Тарқайды, иншалла, қайғы-зарың. Ұрықсатсыз үстіңе жан кірмейді, Тарқайды көргеннен соң бар құмарың.

> Есікте Қаһария қыз тұрды дейді, Ілгері Нұғыман мырза жүрді дейді. Қуанған мен қорыққан бірдей екен, Буыны қуанғаннан құрыды дейді.

Соны ойлап келе жатыр есі шығып, Насихат қыздың сөзін алған ұғып. Не жақсылық кез болар, не жамандық, «Азар болса күйермін пәле жұғып».

Қосылған күні бұрын дәурен сүріп, Буыны кейде бекіп, кейде құрып. Ұмытып бір есікті артық санап, Сарайға он бірінші барды кіріп.

Қараса алтын сарай жалт-жұлт қаққан, Жігітке не кезіксе маңдай бақтан. От емес, иә су емес сағымданар, Басқа нәрсе үйде жоқ алтын тақтан.

610

Түрлі сарай гауһармен шағылысқан, Жат сарай, Нұғыман сорлы жаңылысқан. 620 «Неде болса тақытқа отырайын, Қайта шықсам, көреді тағы дұшпан».

> Таң көрді есі шығып алтын үйді, Келді де таққа таман есін жиді. «Алла!» деп алтын таққа отырып ед, Әркеннен неше түрлі тартты күйді.

Куңіренді күймен бірге үйдің іші, Қуырылды қорыққаннан жігіт түсі. Машинесі сырнайдың тақытта екен,

630 Ән болып кетті үйдің іші-тысы.

> Бір қатын шыға келді алтын үйден, Малынып үсті-басы асыл киген. Ұйықтап жатқан патшаның апасы екен, Бек шошып ояныпты тартқан күйден.

Келеді жер тебініп, ашуланып, Қылышпен тастайын деп басын алып, «Әдепсіз хайуандай неткен жан!» деп, Келеді қаһарланып, көзі жанып.

 $-\theta$ депсіз хайуандай не қылған жан? Ажалын қанға шөлдеп сағынған жан! 640 Маңымды рұқсатсыз баспаушы еді, Жұрт болып халифаға бағынған жан.

> Сұрады жетіп келіп: — Неткен жансыз? Ашумен өлтіруім еш күмәнсыз. Тақтан түсіп, тік тұрып қол қусырды, Қараса, ай сипатлы бір сұлу қыз.

Апасы халифаның сондай зерек, Көрмеген асыл адам түрі бөлек. «Сұрайын жұмсақ сөзбен, — деп ойлады,

Бұл үйде бір қажеті болса керек». 650

- Жөніңді айт, ей, шырағым, жүрсің нағып? Жұмысың бар секілді тұрсам бағып. Түрің жақсы бір адам көрінесің, Өзіңді білмей тұрмын, белгі тағып.

Сонда жөнін сөйлейді жігіт пақыр, Табылмас шынын айтпай сөзден ақыл. «Баласы Ғабдолла бай Нұғыманмын» деп, Сөйлейді бар ахуалын әуел-ақыр.

— Жарымды Нағым атты ұрлап алып,

Халифаға сыйға берген Қожаз кәпір. 660 Балмен тауып анығын, қазір біліп, Бұл дәрігер менің үшін келіп жатыр.

> Падиша әрне қылсаң көрдім мақұл, Бойымда қорқып едім қалмады ақыл. Ғашық үшін жанымнан үміт үздім, Ей, тақсыр, жайым осы, мен — мүсәпір.

Балқыды хан апасы майдай еріп, Айтқанын разы болды бәрін теріп. «Куйзелген нақақ іске адам ғой» деп, Тақытқа отырғызды рұқсат беріп.

 $-\mathcal{K}$ үрмей ме Алла ісіне пенде көніп, Шам-шырақ қайта жансын қалған сөніп. Опасыз залым, шайтан — Құжаз кәпір, Айырған ғашықларды екі бөліп.

Құжазды құтыртқан ғой ләпсі желік, Болған соң падишалық өзінде ерік. Жетерсің арманыңа, сабырлық ет, Кетпессің жарыңды алмай мұнда келіп.

Нұғыманды сарайына ертіп жүрді,

680 Екенін анық ғашық енді білді. Хақиқат анығына көз жеткенсін, Екеуін рұқсат етіп қосады енді.

670

Қосылды екі ғашық мауқын басып, Аз күні бейнетпенен жүрді жасып. Адамның айырғаны дәнеңе етпес, Әуелден қосқан Алла шыны нәсіп.

Тартады Нағым сұлу сырнай-керней, Бір мәжіліс басталды қарап тұрмай. Сырнаймен Нағым әнге басып еді, Неше бұрап сала алмас бұлбұл сондай. 690

Адамға бес уақыт намаз ғадет, Аллаға пәнде сөйтіп қылар қажат. Халифа сол уақытта тысқа шықты, Оқуға намаз бесін, етіп таһарат.

Ән шықты халифаның сарайынан, Басқа әннің сұлу болды талайынан. Колына құмған алып, тысқа шығып, Сарайдың ән тыңдайды маңайынан.

Көрінед күй сырнайдың дауысы ашық,

Ондай әнші көрген жоқ тіпті машық. 700 «Кірейін мәжіліске» деп ойлады, Халифа ән тыңдауға болды ғашық.

> Халифа сыртта тұрып есік қағар, Апасы бұйырғанша рұқсат сұрар. Ойынға халифаны «кірсін!» дейді, Жас адам мәжіліске болар құмар.

Нұғыманды бір сарайға қашырады, Көрсетпей халифадан жасырады. Халифа мәжіліске отырғансын,

Нағиман онан да әнді асырады. 710

> Мың бұрап, жүз құбылтып, сылдыратып, Халифа тамашаға қалды батып. Барша қыз халифаға шарап сұнды, Куледі шарап ішіп езу тартып.

Койғызды патша апасы өлең-жырды, Бастады халифаға біраз сырды. — Көп әйелмен таласқан бір сөзім бар, Халифа билік айт! — деп кеңес құрды.

Бір қатын әңгіме айтты маған, — деді, Бұл сөзім бұрынғы өткен заман, — деді. 720 Бұрынғы өтіп кеткен замандарда Болыпты бір бай өткен адам, — деді.

Бай екен заманында болып өткен, Бай екен патшаларға қолы жеткен. Бар екен әлгі байдың жалғыз ұлы, Саудамен сол заманда сапар кеткен.

Баласы асқан сұлу болған нұрлы, Жарлыға жәрдем еткен неше түрлі. Бай екен өзі жомарт, атасы да,

730 Мың сомды көрмейтұғын тиын ғұрлы.

> Баласы кең пейілді болған дана, Халқына жастайынан болған пана. Нұры тең бір перизат қыз әперген, Ғашықлық арасында бар нышана.

Бір кемпір сөзбен алдап, айтып жалған, Жігіттің әлгі жарын ұрлап алған. Өткізген өзінен зор халифаға, Тұтқын боп, ғаріп қатын сонда барған.

Артынан іздеп келген алған жары, Мәлім боп көп адамға мұның жайы. 740 Қосылған өз жайына лаж тауып, «Дидарын көр» дегенсін бір Құдайы.

> Падиша келіп қалып ашуланған, Көргенсін қыз бен жігіт түрін жаман. Қызға да, жігітке де ақырады: «Басыңа салайын,  $-\mu$ еп,  $-\mu$ кыр заман!»

Басталды бір жиында осы кеңес, Сөз тәкәсіп сол жерде еттік егес. Олар айтты: — Падишаның өзі алад, — деп, Мен айттым: — Патшаға ләзім емес. 750

> Жігіттің өзі алад, — деп мен сөйледім, Шариғат жолыменен тең сөйледім. Көнбеді айтқаныма көп әйелдер, Сөз қуып онан кейін мен көрмедім.

Ойлапем: «бір мәжіліс құрайын, — деп, Сабыр қып оған дейін тұрайын» деп. Осының әділдігі қалай болар, Өзіңнен ойлап едім сұрайын? — деп.

## Халифаның жауабы:

— Орнында Пайғамбардың халифалар,

Әділдік жөнге көшпей, қайда барар. 760 Шариғат әмірінше неке қиып, Өзіне қайта апарып қосса жарар.

> Дарға [асуға] жарайды залым бекті, Лайық сонан алса тәмәм кекті. Алдаған халифаны жалған сөзбен, Өткізген адам ұрлап қандай епті.

Бұларға ашу керек адам жаны, Белгісіз кімді айтып отырғаны. Өз қызымдай ұзатып берер едім,

Қосса, егер, харам жолға халифаны. 770

> Апасы бұл билікті отыр тыңдап, Сөзін айтып болғанша әзер шыдап. Апасы халифға: - Құлдық! - деді. Осыған билік айттың мені бұлдап.

Жарасар әділ билік нағыз ханға, Абырой, атақ келер меһрибанға. Шақырып бір қонақты келтірейін, Сұлтаным, ей, халифа, сөзден танба.

Кешегі қолыңызға келіп жатқан,

Тұтқын боп Бағдаттың дәмін татқан. 780 Келіні Ғабдолла бай — Нұғыман жарын Ұрлап ап, Құжаз залым сізге сатқан.

> Қайғысын өзің көрдің басындағы, Ағызған екі көзден жасын дағы.

Нағымның іздеп [жүрген] жолдасы екен, Кешегі балгердің қасындағы.

Халифа, бұған айттың өзің билік, Кожаздың қорлығына біз де күйдік. Ендігісін білерсің, тақсыр, өзің! Ишарат бұл сөзіме болдың жүйірік.

Айтып тансаң, тағы да өзіңіз біл, Бейшара екі ғашық халі мүшкіл. Қайғылы ғаріплердің халін аяп, Бұларға, тілімді алсаң, мархабат қыл.

Қыз етіп, Қаһария жәрдем қылған, Ғашықлар бір көруге арман қылған. Қыз киімін кигізіп алып кепті, Сарайда біреу көрдім жалғыз тұрған.

Басында қалып едім ашуланып,

Сұрадым жұмсақ сөзбен түрін танып. 800 Барлық сырын сөйледі, Аллаға аян, Шат болдым естігенсін мейрім қанып.

> Бейшара екі ғашық — Нұғыман — Нағым, Өзіңе қайта қонды тайған бағың. Хан қайтып жауабынан қара болмас, Уақыты ғой бір жақсылық көрер шағың.

## Сонда халифаның апасына берген жауабы:

790

 $-$ Емшектес әділ апам, бірге туған, Дінің берік, шариғат жолын қуған. Айтқан сөзден тануға ләзім болмас, Белімді мен де сіздей бекем буғам. 810

> Рұқсат, екі ғашық қосылыңдар, Ұялмай енді бірге отырыңдар. Етейін қияметтік өкіл күйеу, Істепті бек жауыздық залым бұлар.

Шақыртып алдырады Нұғман ерді, Халифа қыз бен жігіт түрін көрді. Ісінің анығына көз жеткенсін, Халифа екі жасқа рұқсат берді.

Ол күні той басталды, ойын-сауық, Жай болды қыз бен жігіт рахат тауып. 820 Халифа зор мархамат сөз айтқансын, Ғашықлар енді неден етсін қауіп.

> Ұзатты қызындай қып сұлтан Нәзір, Көп жасау қазынадан қылды һәзір. Халифа ашуланып арам іске, Құжазға осылай деп қағаз жазар.

Құжазға ашуланды жаман қатты, «Мені алдап, бір қатынды неге сатты». Тайғызып орнынан, дарға аспақ [боп]

Қолына Нұғыманның берді хатты. 830

> Жазалы қылды жолдан адасқанды, «Бұл кәпір оңдырмас! деп, — жанасқанды. Сайласын бас уәзір Нұғыман мырза, Қасында кітаппенен бал ашқанды.

Орнына айтқан сөзім келсін, — депті, Хүкімін шариғаттың көрсін, — депті. Дарда қорлықпенен Құжаз өліп, Нұғыманға патшалығын берсін, — депті.

Кемпірдің терісіне сабан тықсын!

Жолына әділеттің сенсін! — депті». 840

> Осылай қайтып келді екі ғашық, Жол бойы қуанышқа көңілі тасып. Жарлығын халифаның жариялап, Құжазды өлтіріпті дарға асып.

Кемпірді ұстап алып, тірі сойды, Кеудеден жаны шықпай, көзін ойды. Серейтіп терісіне сабан тығып, Тоғыз жол торабына іліп қойды.

Нұғыман, Құжаз өліп, патша болды, Биледі әділдікпен оң мен солды. Осылай залым патша қаза тапты,

Шен алмақ халифаға артып қолды. 852

قصمهء بهرام<br>Kucca Bahpam

Бисмиллаһир рахманир рахим<sup>\*</sup>

Бастайын сөзді бастап бисмилладан, Соңыра хамд салауат жаздым сєлем. Мақам, жақсы бір қисса сөйлейін деп, Бастадым, Алла жәрдем берсін маған. Ал тыңла, Баһрамнан сөз келеді, Кетпейді жастайым[нан] әсер мәнді\*\*. Әкесі Үлгаш хан, өзі — патша, Мықты тұрған билері Үрім шаһары.

Үшбу қисса тыңласаң «ер Баһрам»,

Сөйлейін баян қылып бәрін тамам. 10 Өтіпті отыз үш мың сахабалар, Тұрады кімің мәңгі үшбу жаһан.

> Ерлігі Баһрамның жаннан асқан, Бір-бірлеп баян қылсам һәрбір бастан. Өтіпті бізден бұрын жеті ғашық,

Бәрі де нәсіп айлап душарласқан.

Һәр түрлі адамзатта болған қиындарлық, Күй бар ғой ғашықтар да қанша түрлік. Мехнаттың жолын көріп қосылыпты, Ол Зылихаға тағы да Жүсіп сыдық. **20** 

\* Қайырымды, рақымды Алла атымен \*\* Түпнұсқада сөйлем осылай берілген. Екінші, ғашық болған Ләйлі — Мәжнүн, Ойласам боз-байға етпейді құйын\*. Заманыњ жылдан-жылға құбылады, Япырмай, қыз-бозбала солды күйің.

Үшінші, ғашық болған Ғабділмәлік, Адамзат көп қырылды жолда өліп. Атасы — Шаһбал пері Ирамбақта, Қосылады Сақыпжамал көңілі тынып.

Төртінші, ғашық болған ол Зияда,

Жандырған ғашық отын Құдауанда. 30 Хорлыны мұратына жетіп алған, Солардан мирас қалды талай жанға.

> Бесінші, Ғайынжамал батыр ханнан, Таратамыз сөйлеп-ақ құлақ салсаң. Пәридің екі бірдей қызын алған, Болады кімнің пени үшбу жаһан.

Алтыншы, Құсайын ғазы — Шаһарбану, Қосылған екі асылзат меһрибану. Отыз үш мың асхабтан алған таңдап,

Сөзлері ең хирабат, бек заһирлу. 40 Жетінші, ғашық болған ер Баһрам, Өз әкесі Үрімде, Үлгаш хан.

> Мекені - Кіші ханның Үрім шаһар, Дұшпандар пар келмейді қылса қаһар. Байлығы бұ дүнияға жетер болып, Жеткізген мұратына Перуардигар.

Үрімнің сыйлы құрды падишалық, Құдайдан бала сұрап айтты зарлық. Бала үшін һәр тарапқа шашты малын, Түседі Кіші ханға һәрбір тарлық. 50

<sup>\*</sup> Түпнұсқада сөйлем осылай берілген

Садака улестіріп, шашты малын, Зарланып, бала сұрап шықты жалын. Кіші хан жасы келді сонда қырық, Тағдырда жазған шығар Зүлжалалым.

Болыпты талай патша бұл арабта, Кішідей һәрбіреуі шар тарапта. Бір ханнан болған бекзат салтанатты, Жургізген мыңлар әскер, жүз карабта.

Дәулеті аныңдағы жан бітпеген,

60 Тақтында бір өзіндей хан бітпеген. Бір өзінің билегені жеті түрлі ел, Жарлығын [басқа] патшаның менсітпеген.

> Кіші хан заманында тең болыпты, «Тыңламасын одан басқа патша» депті. Тоты құс, бұлбұлы көп бау-шарбағы, Бір өзін отыз мыңдай нөкер күтті.

Асыпты талай ханнан салтанаты, Дәулеті бейниһаят, Кіші атты. Әнбие, мұрсалдардың жолын қуған,

Мұртаза Шаһимардан арғы затлы. 70

> Билейді халқын жақсы әділдікпен, Қымбатты бұл жүргізген әр түліктен. Құдайым дәрежесін артық беріп, Жаралады өзі асыл, қара көктен.

Мың сарай салдырыпты безендірген, Ішінде тоты сайрап түзендірген. Қақпасы тоғыз есік зүбәржаттан, Жуз кісі қарауылшы күзеттірген.

Шарбағын жасатыпты меруерттен, Жаралған арғы заты лулу нұрдан. 80 Тұрағын «Үрім шаһар» деп айтады, Әлі һеш болмайды мұндай қорған.

Елін хан болыпты жақсы көрген, Сайранда сансыз әскер қасына ерген. Алса да қанша қатын бала көрмей, Үрімде үш жүз түйе нияз берген.

Елінде әділдікпен қылды жарлық, Пенденің жаман емес қолда барлық. «Иесіз, өлсем, тақтым қалады» деп, Құдайдан бала сұрап, қылды зарлық.

Бір бала нәсіп етті бар Құдайым, Тарқалды қайғы шер мен сары уайым. Ат қойды баласына «ер Баһрам» деп, Сөйлейін һәр тарапқа ғашық жайын.

Кіші хан жамиғаты бір ұл тапты, Той қылып, жамағаттар атқа шапты. Молдалар атын қойды «ер Баһрам», Пақыр менен мүсәпірге гауһар шашты.

Сауық қып hәp тарапқа қылды тойды, Қайғы мен қасірет отын бәрін жойды. 100 Бес жасқа сонда келді ер Баһрам, Ойлайды зиһіні мол һәрбір ойды.

> Бапрам сонда келеді алты жасқа, Сайрайды сандуғаштай тас қапаста, Кішіден артық туған, ақылы дана. Тасиды Ніл дариядай, ойы басқа.

90

Молдаға оқытуға алып барған, Оқыды неше жылды ғылым кардан. Өнері күннен-күнге артық болып, Көрген жан зиһініне қалды қайран. 110

> Бапрам сонда келді он екі жасқа, Бек ғалым, молда болды өзі басқа. Тәурат, Забур, төрт кітап жатқа алып, Сыймайды сипат қылсам қалам хатқа.

Болмайды ондай бала адамзатта, Жайылды өрнек шашып һәр тарапқа. Жүзі болып он төртінші туған айдай, Құдайдың кім таласар берген баққа.

Yстазы ер Баһрам қойған атын,

Һәм оқып жәлалымен қылды хатым. 120 Һәм өзі шарапатты, ақылы дана, Өзінен ғылым өтпес болды ахун.

> Ер Баһрам мешітке бір күн барды, Ғылымдық дәрежесін жетіп алды. Бас болды жүз балаға өрнек шашып, Халыққа фариад әйлап, афған салды. Куніндей қияметтің ғауға толып, Көрсетті халыққа түзік жолды.

Бапрам ой ойлайды сондай ici,

Ұстазы шәкіртіне айтқан дәрісі. **130** Бәдан мен ғылым, қисап оқығаны, Не түрлі наху кармен салған жарыс.

> Нахуден сабақ алды Баһрам бала, Ғаріп болып хақ дін ісін жадына ала. Ақаид, мәнтақ, сәлму, тєпсір оқып, Мүдәррис болды Баһрам бара-бара.

Ерлігі Баһрамның жаннан асқан, Дұшпандар нашар жерден қылды қастан.

Туғанда заты жолан асылзада,

Сарѓайды сандуғаштай түсі қашқан. 140

> Ер Баһрам Кіші ханнан артық туған, Бұрынғы әнбияның жолын қуған. Қасына қанша әскер — нөкер алып, Сауық қып сахарада сейіл құрған.

Мал сойып һәр тарапқа тойлар қылды, Асырды өрнек шашып һәрбір түрлі.

Тузеді күннен-күнге зипа бойын, Үстіне кафтан киді, бадал қырды.

Куніндей қияметтің ғауға толды,

Көрсетті халайыққа түзік жолды. 150 Анадан артық туған бір кемеңгер, Басқарды парасатпен һәрбір жолды.

> Күйлегенде<sup>1</sup> гүл қойыңдар табақ-табақ, Үйренді найза, қылыш, мылтық, садақ. Ойынға ғаламдағы ұстаз болып, Жасынан зеректіктен қылды талап.

Үйренді ат өнерін астын-үстін, Хайланың жанға керек һәрбірісін. Гулейді қапастағы ақ сұңқардай,

Жаћанда бола бермес ондай ћешкім. 160

> Сахараға ер Баһрам бір күн барды, Қасына бір мың нөкер ертіп алды. Жасынан бір талапкер, ақылы дана, Көрген жұрт, жамағаттар қайран қалды.

> Құдіретпен жалғыз тұлпар пайда болды, Ер Баһрам ойын ойнап, атқа мінді. Біразырақ ойын ойнап жүріп еді, Көрсетті қанша өнер жүз мың түрлі.

«Аң аулайым» деп бір күн жалғыз шықты аңға,

Көрді де бір киікті қалды таңға. **170** Безенді гауһар таспен үсті-басын, Ұмтылады «салайын!» деп батыр санға.

> Көрінді мұнарланып бір үлкен тау, Жын, пері — неше түрлі қаптаған жау. Жөнелді қарсы алдынан алтын киік, Жете алмады, ер Баһрам болды тақау.

 $^{\rm 1}$ Күй тартқанда

**200** 

Ол таудың киігі тағы кез келеді, Баһрамның ойынына тап болады. Киікті ер Баһрам қуып жүріп,

Бір тамға киік келіп жоғалады. **180** 

> Ер Баһрам һәр тарапқа салды көзін, Қызартты қайғыменен нұрлы жүзін. Аялдап бес мың әскер, жалғыз қалды, Зар қылады жолдасына басқан ізін.

Бір шаһар көрінеді жасыл жауһар, Кірпіші — лағыл, жақұт, өңшең гауһар. Адамзат мұндай шаһар салған емес, Жарығы күндей жарық, оттай саулар.

Таласқан аспан-көкке үлкен шаhар, Жаққаны көшесіне лағыл фанар. **190** Тас болат безектеніп, торға толып, Нөкері әскер ойнап падишалар.

> Көрінді неше түрлі жеміс ағаш, Зүбөржат, лағыл, інжу — һәртүрлі тас. Тойғалы hәp тараптан шәрбат ағып, Ер Баһрам қызығына болады мас.

Қызығы боладының бәрі сонда, Зағыпыран топырағы Құдауанда. Көрінді киік болып мұнарланып, Жарқылдап нұр төгілді Гүләндамға.

Махфузда жазған екен Хақ Тағала, Ер Баһрам-Гүләндамға тауысер сана. Зарланып күңіренеді бау-шарбаққа, Анадан ақылы артық туған дана.

Жерінде һәрбір түрлі болады аң, Ер Баһрам аны көріп қалады таң. Касында еріп шыққан бес мың әскер, Алыстан бұрқылдаған көрінді шаң.

Ол шаңның көрінгені үш күндік жер,

Қаптады аны көріп өңкей нөкер. 210 Жете алмай бес мың әскер қалыпты ғой, Ер Баһрам мінгені тұлпар, ол — жаћангер.

> Жөнелді тұлпарменен жалғыз қуып, Һәр жерде қас та қылды кәпір сұмдық. Ер Баһрам ол тұлпармен салды қимыл, Мисли үш түн-күн жүрді жарты жылдық.

Ол шаңға бір уақытта келіп жетіп, Ер Баһрам қарап тұрды есі кетіп. Жарқырап аның нұры көкке шықты, Нұры екен Гүләндамның жарқ-жұрқ етіп. 220

> Ол шаңға ер Баһрам жетіп келді, Бір сағым мұнарланған киік көрді. Ол сағым Гүләндамның нұры екен, Ер Баһрам туған айдай нұрын көрді.

> Ол киік сағымданып жарқ еткен, Зарлатып көп адамды әуре еткен. Тұлпардан дүниядағы аң құтылмас, Ер Баһрам «аламын» деп үміт еткен.

Ол киік һәрбір түрлі құбылады,

230 Ер Баһрам есі кетіп домалады. «Махфузда, Қадір Алла, жеткізгір» деп, Баһрам ғазиз жанын пида қылды.

Үстіне мінген тұлпар жәрап алды, Құтқармас дүниядағы қуған аңды. Ерлігі Баһрамның жаннан асқан, Бойына теңгермейді мың мен санды.

Мінгені өзі тұлпар болған сирек, Салады дұшпандарға һәр түрлі ерек. Құдіретпенен пайда болды ер Баһрамға, Тағдырда жазылыпты ол бір керік. 240

Құтқармас қуған аңды дүниядағы, Гүләндам[ның] нұрланады шам-шырағы. Тағдырда жазған шығар Зүлжалалым, Зарланды «Гүләндам» деп, қапаланды.

Гүләндам — алтын киік түсті көзге, Баһрамның жолдасы жоқ Хақтан өзге. Ер Баһрам тұлпарменен салды қимыл, Жолығар да түрлі халдер жапан түзде.

Бұл жолығар неше түрлі дұшпандарға, Һәр түрлі бәле көрер бұл сапарда. 250 «Бір медет өзің жәрдем єйламасаң, Құдай-а, душар қылма пейілі тарға».

> Ер Баһрам бұл сапарда салды қимыл, Тұлпардай дүбірі шыққан мінді дүлдүл. Сабыры һеш қалмады тақат тұтпай, Гүләндам — алтын киік — бір қызыл гүл.

Косылып сағат сайын нұрға толып, Ер Баһрам зарланады қайғы солып. Қан жұтты «Гүләндам» деп қайғыланып,

260 Бір күнде нөкер жүрген қасы толып.

> Көрмеді Гүләндамның нұр дидарын, Коркытты ер Баһрамның ынтызарын. Жолында неше түрлі көрді азап, Тағдырда жазған шығар Зүлжалалым.

Ерлігін Баһрамның айтып болмас, Баһрамға қарсы келген дұшпан оңбас. Сарғайып тақат тұтпай қапаланды, Ер Баһрам ғашықтықтан сабыры қалмас.

Қаңғырды жапан түзде бір қыз үшін, Кайғылы Баһрамдай болмас һешкім. 270 Қайғыменен сырты қапа, іші — жалын, Шерменде қасіретпенен жықты түсін.

Ер Баһрам күңіренеді бау-шарбаққа, Сыйынды зікір етіп жалғыз Хаққа. Кез болды Баһрамға алтын сарай, Көз салды пердені ашып, алтын таққа.

Торғындай үлбіреген ақ тамағы, Косылар тоқсан түрлі алтын тағы. Жаны жоқ қарап тұрса, құр сурет, Сықылды және ұжмақ Ирамбағы.

Iшінде алтын, гауһар қанадил жанып, Жеткізген мұратына, иә, Раббым Хақ. Ғашық боп «Гүләндам» деп, көп жан өлді, Дұшпанды қойдай қырды, қылып қасап.

Құдіретімен пайда болып жазылыпты, Бұрыннан заты болған бір қалыпты. Жаны жоқ қарап тұрса, құр сурет, Балқытып Гүләндамға нұр толыпты.

Гүләндам күллі жанды қылды қапа, Ер Баһрам аның үшін көрді жапа. 290 Айырылды бір қыз үшін ата-анадан, Ақырда мұрат тауып, көрді сафа.

> Жайнаған көгершіндей шешілген тор, Таласқан аспан-көкпен бек үлкен, зор. Сылдырап һәр тарапқа шәрбат ағып, Кун торда жатып алған бір бейне хор.

280

Гүләндам алтын киік жатып алды, Ер Баһрам сөйлесе алмай қапаланды. Қосылып сағат сайын нұрға толып, Ер Баһрам үлкен торға жетіп барды. 300

> Ер Баһрам «сөйлеселік» [деп] жетіп барды, Бұ дүния теңгермеді мың менен санды. «Бір жәрдем, бізге рақым болар ма еді», Күн торда жатып алды шам-шырағы.

Нұры екен Гүләндамның алтын киік, Адамзат кетер емес көзі қиып. Ер Баһрам ғаріп жанын қылды пида, Жүреді амалы жоқ іші күйіп.

Сырты – алтын, өнебойы жарқырайды,

Гауһардан, күміспенен бау-шарбағы. 310 Ішіне қарап тұрса, һеш адам жоқ, Құбылар тоқсан түрлі алтын тағы.

> Айырылып киігінен қалды зарлап, Шарбаққа кіріп барды атын байлап. Ер Баһрам ол шарбақта біреу көрді, Алтын тақтың үстінде тұрған жанып.

Ол үйдің есігі — алтын, жарқырайды, Ер Баһрам «неткен үй?!» деп қалтырайды. Сыйынып бір Құдайды аузына алып,

320 Ер Баһрам «Ия, Алла» деп, үйге кірді.

> Ер Баһрам сол киікті қуады енді, Айырылып бес мың әскер қала берді. Соңынан кешіккен соң қуып жүріп, Адасып күн батқан соң қалады енді.

Кетіпті адастырып киік онда, «Келмей ме Құдай айдап мені мұнда. Әскерді қайтсемде-ай таба алмаймын, Бір Құдай, Пәруардигар, өзің оңдар».

Ер Баһрам жанына алған бес мың әскер, Мінгені Баһрамның өзі тұлпар. 330 Айырылып жолдасынан болды қапа, Күн-күнде неше түрлі қайғысы бар.

> Айырылып көп жолдастан, болды жұда, Бастайды һәрбір жолға падиша Құда. Жолында Гүләндамның көріп мехнат, Жолығар неше түрлі кәпір сұмға.

Бір жерге ер Баһрам жетеді енді, Көңіліне қатты қайғы батады енді. Ер Баһрам енді жатпай қайда барсын,

340 Бір заман таң сарғайып атады енді.

> Кетіпті адастырып мұны Құдай, Айырылып көп жолдасы қалды жылай. Алдында таң атқан соң тау көрінді, Журеді амалы жоқ соған қарай.

Көрінді тау жанында алтын сарай, Ер Баһрам қадам басты оған қарай. Киік боп қосылады қыз Гүләндам, Безектеп шешек атқан бір қозадай.

Қалмады көргеннен соң тақат, сабыры, Болмады Баһрамның ћеш зәбірі. 350 Көрген соң ғашық болды тақат тұтпай, Қиылады «Гүләндам» деп ынтызары.

> Есіктен төрге қарай қадам жүрді, Үстінде алтын тақтыњ бір қыз көрді. Қарады жан-жағына ер Баһрам, Көрінді қыз суреті неше түрлі.

Жүзі нұрлы ол суреттің, тілі жағымды-ай, Аузынан шыққан демі сары майдай, Аяғы ақ күмістен, шашы алтын,

Көзі гауһар ол қыздың мейірбандай. 360

Ер Баһрам алтын тақтан көрді бір қыз, Ақ беті ай мен күндей, көзі — жұлдыз. Тақтында жатқан қызға сөз қатады, «Екеуіміз боп сөйлеселік сіз бенен біз».

Ол қызды ер Баһрам оятады, Қасына жақын келіп сөз қатады. Жаны жоқ қарап тұрса, құр сурет, **Ғашық қып Баһрамды зарлатады.** 

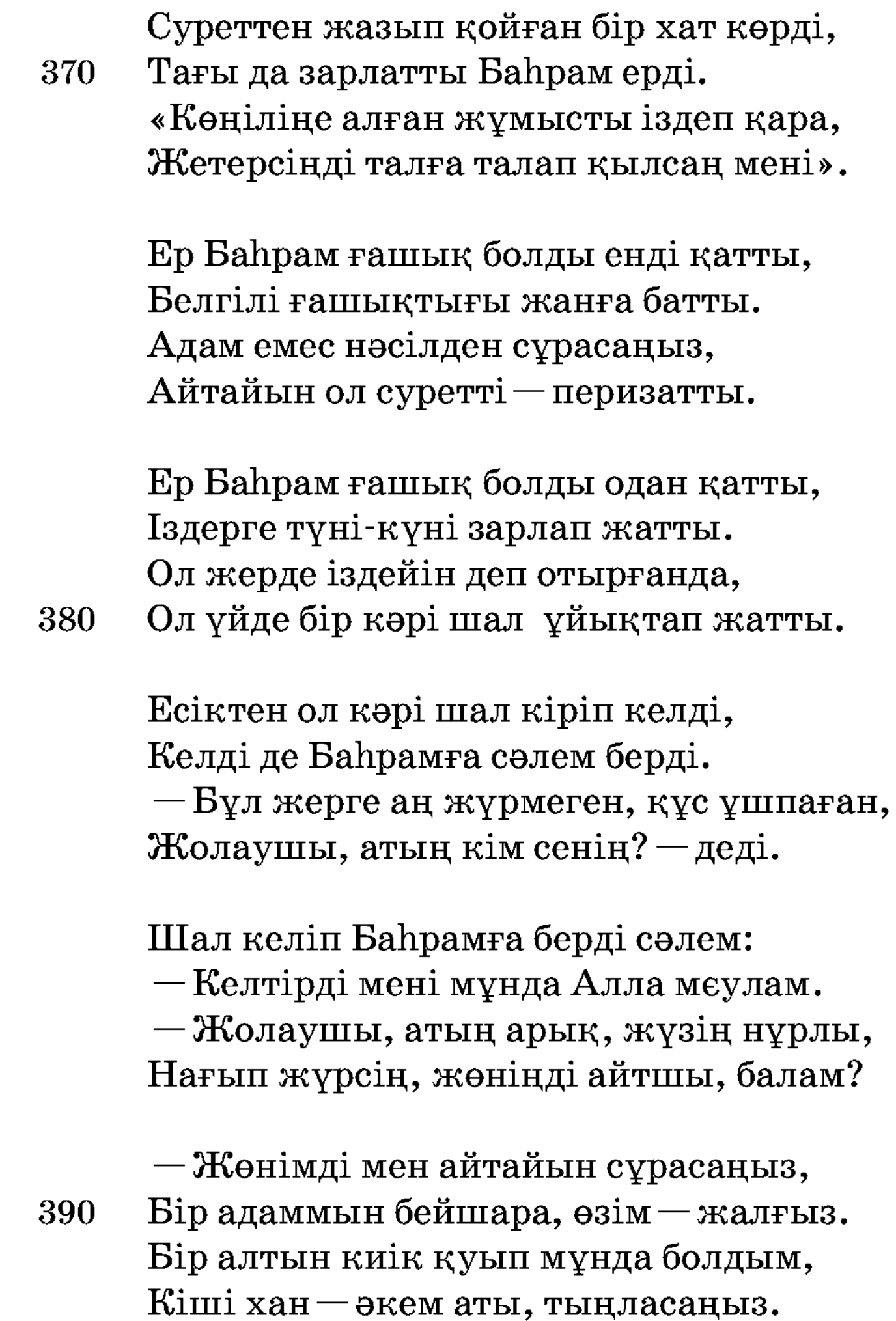

Жалғызы Кіші ханның — мен Баһрам, Кез қылды алтын киік мені саған. Осы үйге киік келіп, қашып кірді, Таба алмай сол киікті болдым аң-таң.

- Бейшара, киік емес мұнда келген, Киік боп қыз періні айдап жүрген. Ғұмырың бойы қусаң да жете алмайсың, 400 Құр сағым жапан түзде ұшып жүрген.

Баһрамға шал айтады киік жөнін,

— Жөнімді сұрасаңыз енді менің.

 $-$ Жапанда жалғыз жатқан неткен жансың? Женіңді мен сұраймын, шалым сенің.

Баһрамға шал айтады: — Адамбысың, Қорықпайсың елден асқан қалдунбысың? - Жынбысың, перімісің, шайтанбысың, Мекен қып, тамам сонда жатырмысың?

Шал айтады: — Баһрам-ау, пері едім,

Ғаламды сауда қылып кезер ердім. 410 Гулстан шаһарына барып жүріп, Іздетіп Гүлстаннан алтын алдым.

> Қызығы бек тамаша ол шаһардың, Сипатын өлең қылдым Гүләндамның. Ұжмағы болады-ау бәрі сонда, Япырмай, қызығына жатып алдым.

Падишасы Фағфур хан болады сол, Өз теңдесі патшадан ақылы мол. Дүнияның бар ғылымысын біліп алған,

Қызы бар Фағфурдың асылы мол. 420

> Айтайын оның аты Гүләндам-ды, Көрген жоқ дүнияда һеш мұндайды. Ер Баһрам ғазиз жанын пида қылды. Көрген жан ғашық болып қаңғырады.

 $-\Gamma$ үләндам қыз дөкей пері емес пе? Гулстан Ирамбағы жер емес пе? Ер Баһрам қуып келген сол киіктің, Бойында Гүләндамның нұры емес пе.

Аның нұры киік боп қосылады, Жапанда талай жанды зар қылады. 430 «Шырағым, осы сурет міне ғой» деп, «Мен оған ғашықпын» деп зарланады. Беті күндей, қасы айдай, көзі жұлдыз, Жамалы жаннан асқан Гүләндам қыз. Шошынып қасығы түскен жігіттей боп, Жапанда жалғыз мөңіреп біз жатырмыз.

Қаңғырып қанша жылдар зарлық қылдым, Суретін асыл гауһар тасқа салдым. Отына ғашықтықтың күйіп-жанып,

Қара тас суретіне көп алдандым. 440

> Зарланған соң салдырдым мұндай сурет, Көріп тұрсам, көзіме болар қымбат. Ел, жұртымнан айырылдым мұны сақтап, Ақылым жетпей жатырмын енді жүдеп.

Мен салдым айдалаға сырлы тамды, Зарландым алайын деп Гүләндамды. Ол қыздан күдер үздім бұ жалғанда, Болмаса махшар күні алам, — деді.

Баһрам да есітіп болады ғашық, Қалады ақылынан енді сасып. 450 — Мен де іздеп барайын Гүләндамды, Шал, шығып маған енді жолын көрсет.

> Шал айтты:  $-\theta$ й, Баһрам, сөзім тыңла, Кездесіп жын, періге өліп қалма. Арада, батыр, жындар толып жатыр, Байқамай, аңдаусызда ғапыл қалма.

## Жем боларсың соларға сен, әй, Баһрам, Тілімді алсаң іздеме, — деді, — балам. — Тым болмаса жазған болар бір Алладан, Құдайдың жазуына не-дүр шарам. 460

Шалдың жырлағаны ушбу-дур

- Әй, Баһрам, ер Баһрам, Табылмасенді Гүләндам.

Кур қиналар жан да жан, Гүләндамды-ай іздесең.

Ата-анадан жолды асып, Бұл сапарға барасың. Іздесең де, ұрсаң да Періні қайдан табарсың.

Қимай тұрмын мен сені, 470 Ізде енді жаныңды. Арада пері, жындар көп, Гүләндамды алам деп, Бәле көрме сен, - деді.

> Іздеме құр сағымды, Гүләндамды іздесең, Алтын тақта табарсың, Ирамбағы жағында. Таба алмайсың ол қызды.

Қимай тұрмын өзіңді,

Киік болып Гүләндам 480 Суретіні көргізіп, Неше сіздей жалғызды Соңынан ертіп жүргізді, Қаңғыртып жүріп өлтірген.

> Барсаң дағы қайт, жаным, Түбінде ала алмайсың,

Айла мұныңға қыла алмайсың.

Падишаң неше сіздей қаңғырып жүр, Сен де солай жүдерсің, ала алмайсың.

Шал тағы осылай деп «барма» деді, 490 Баһрамға бек қатты зарлайды енді. Арада жау-жарағы көп болса да, Амалын тоқтатудың таба алмады.

Бапрам сонда жылады, «Қай етем, достым, дүнияда». Бұ сөзге мойын бұрмады, Суретін көріп қимады.

Баһрам айтты: — Пері шал, Бұл сөзіме құлақ сал. Батаңды, шал, беріңіз,

Разы болып, аман қал. 500

> Жанымды пида қылармын, Ол қызды енді білмесем, Гүләндамды алмасам, Қайтіп шыдап тұрармын.

Суретін көріп түсімде, Кайғы бір түсті есіме. Қайғы бірлән қан жұтам, Іздемей көңілім басылмас.

Дидарын қашан көрем деп, Жерін кімнен білермін. 510 Гүләндамды алмасам, Дертке түсіп өлермін.

> Батаңды бер, кетейін, Алданып мұнда нетейін. Хақ Тағала жол берсе, Гүләндамды көрейін.

Бір Құдайға жылайын, Көзім жасын бұлайын. Қай етейін көрген түсімді Және ішімдегі отыма 520 Нешік хайла қылайын, Енді кімге жылайын?!

> Баһрам айтты: - Шал, көрсет жолын енді, Анық қылып, Гүләндамның жөнін енді.

Шын көңілім іздемесем басылмады, Алармын тірі жүрсем енді, — деді.

Болмасын Баһрамның біледі шал, — Бағымда өрік, мейіз жемісім бар. Неше түрлі қиын жол алдыңызда,

Толтырып қоржыныңа азық ап сал. 530

> Шал байғұс Баһрамға көрсетті жол, - Қарағым, жолың болсын, қош аман бол! Аларсың, Құдай қосса, Гүләндамды, Жаратқан бір Құдайдың рахматы мол.

Баһрам айтты: — Зар болғаш мен бір адам, Бола көр, шалым, енді есен-аман. Біздерге бата бер де, дұғашы бол, Келермін тірі болсам қайтып саған.

Ер Баһрам бата алып, жүріп кетті,

Ғашығы Гүләндамның жанға өтті. 540 Шал берді қолын жайып жақсы бата, «Журе бер, жолың болсын, балам» деді.

> Ер Баһрам жүріп кетті алыс жолға, «Барам» деп талап қылды перілерге. Жол жүріп бірнеше күн келе жатса, Перілер жолығады Баһрам ерге.

Ер Баһрам ғашық болып күйіп-жанды, Зарланды «аламын» деп Гүләндамды. Мың құлаш ұзындығы бір айдаһар, Баһрамға айбат шегіп, ызғарланды. 550

Мың құлаш ұзындығы кәпір залым, «Жұтамын» деп, Баһрамға салды аузын. Ер Баһрам айбаттанды мұны көріп, Көрсетті сол арада батырлығын.

Ep Баһрам ғашық үшін «ah» ұрады, Айда hар аузын ашып жүгіреді. Кудайға шүкір қылды ер Баһрам, Көрген соң мінажат қып, зар жылады.

«Құдайым душар қылды бір залымды, Ұрысып қалайын» деп ойланады. 560 Көрсетті сол арада батырлығын, Ер Баһрам аждаһаға хайла қылды.

> Беріпті Баһрамға артық бақты, Болжайды жас та болса һәрбір жақты. Камшыменен ашуланып салғанында, Бір асқан батырыңнан қолы қатты.

Өлтірді ол залымды екі бөліп, Көңілі көтерілді ойнап-күліп. Бір жақсы сырлап қойған тамға келді,

Ер Баһрам неше күнді тынбай жүріп. 570

> Ішіне сырлы тамның келіп кірді, Жасаған алтынменен бір бақ көрді. Ішінде қарап тұрса һеш адам жоқ, Шідерлеп атын отқа қоя берді.

Жасапты күміс бірлән бау-шарбақты, Ішінде және көрді алтын тақты. «Нағылса да бекер бақ емес қой» деп, Алтын тақтың үстіне келіп жатты.

«Бұл жерде атым тойсын тым болмаса, Кіреді қуатына көп оттаса. 580 Адамзаттан бұл арада һеш адам жоқ, Алла, сақта пері мен жындар болса.

> Жанымды құрбан қылдық әуелден-ақ, Адамдікі емес қой бұл алтын тақ. Ұқсайды жын, перінің мекеніне, Жасаған алтынменен ол бау-шарбақ.

Берер ме тілегімді «Алла» десем, Құдайға зарлық қылып, тілей берсем. Өлермін арманда боп мен бейшара,

Бұл үйдің әсасын сөйлеспесем. 590

> Біраз күн атым тойса, болар дәрмен, Әсасын көрмей кетсем өлгенше арман. Ғашық боп, көрмей кетсем іздеген соң», Ер Баһрам осылай деп ойлап қалған.

Ғашығы Гүләндамның жанға батты, Өзі — адам, бір міні жоқ, нұр сипатты. Тақыттағы Баһрамды көзі көріп, Сөйлесті шекер, шәрбат сөзі тәтті.

Бір табақ Баһрамға ас әкелді, «Жесеңіз, қонағым» деп сәлем берді. 600 Ер Баһрам қуаттанды ас ішкен соң, Қыз басымен еркекке сәлем берді.

> - Біздерде-ау ат сұрамақ деген сөз бар,  $-\theta$ й, жаным, асықтырмай сөйле,  $-\pi$ еді, Өзіңе Шаһарбәнді болдым құмар, Қызыл гүл, бұлбұлдай күйле, — деді.

— Иесі осы бақтың кімдер? — деді, Көрмедім үшбу үйде жалғыз адам. — Қонағым, жақсы сөзді тыңла, — деді, Бұл бақтың асылдары — жындар, — деді.

610

Өлім айдап келді ме сені? — деді, Қырылған мұнда келіп бейқисап жан. Адамзат тағы жетіп көп қырылған, Гүләндам киік болып мұнарланған. Мұнда келіп өлмеген кімдер, — деді.

Зарланды «Гүләндам» деп бір ғаріп жан. Азырақ кеңес келер Сайфыр ханнан, Адамзат мұнда келіп көп қырылған.

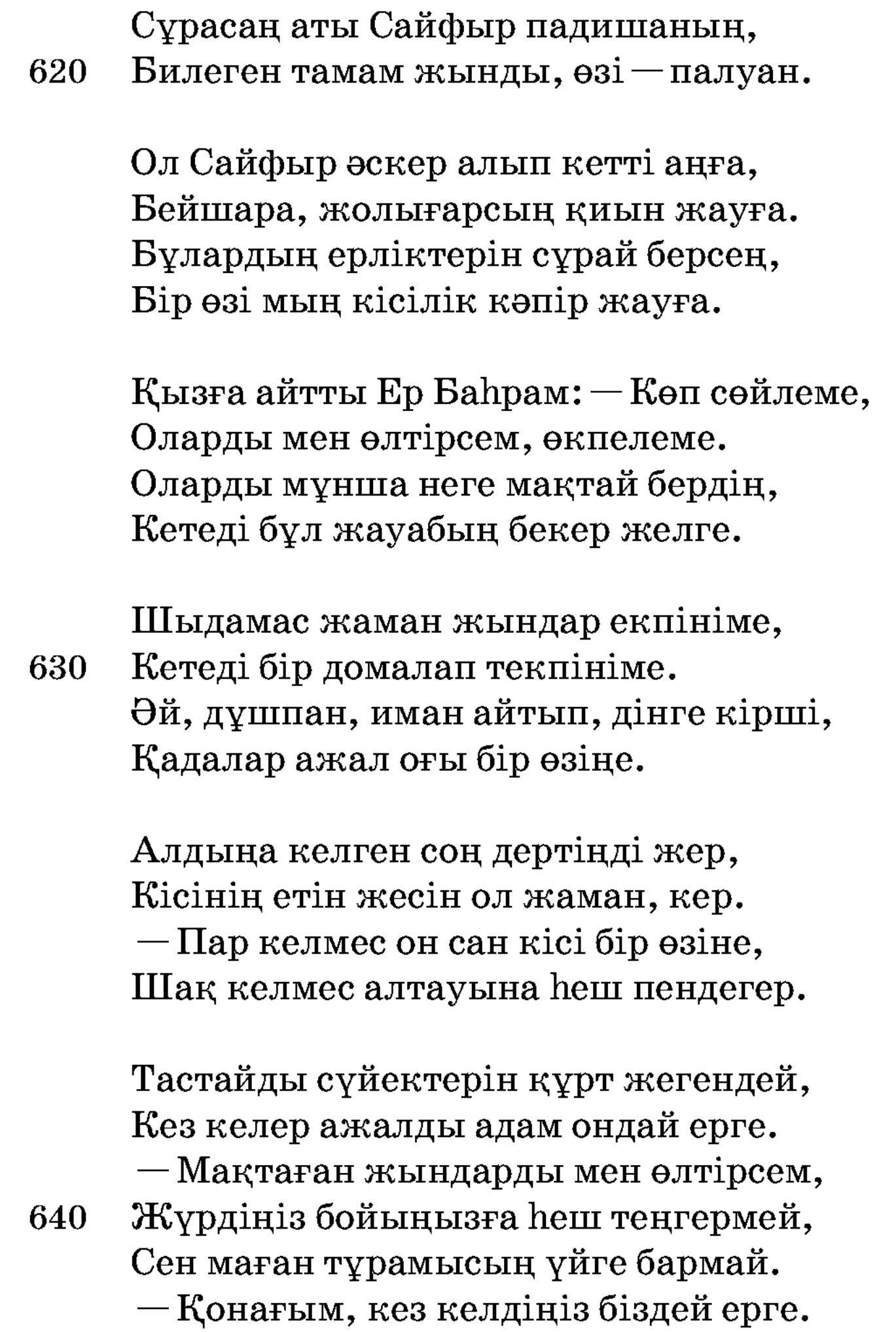

Алтын қонағым-ау, бәрін де өлтір, Тоқтаңыз, біразырақ қазір келер. Нетейін, әлің келсе бәрін де өлтір, Орнына Құдай қосса, бәрін келтір.

Кез келдің Құдай айдап үшбу жерге, Ер Баһрам батыр өзі мұнша ерге. Баһрам айтты: - Бұларды өлтірермін, 650 Алтауын да иманға келтірермін.

Иман айтып, мұсылман һеш болмаса, Бірін қолмай алтауын да өлтірермін.

Қыз айтты: — Қойсаң тәуір, сіз арман тұр, Жындардың қарындасы үйінде отыр. Адамға ондай қыз жоқ біздің елде, Жетеуі қырық қызбенен ойнап отыр.

Қызығы сырнай тартып, сауық қылып, Жорғаға қоңырау тағып, сейіл құрып. Журеді бау-шарбаққа жегіп күйме,

660 Тұрады әсемдікпенен мойнын бұрып.

> Ол қыздың жаннан асқан сәні, — деді, Бұл шаһар құрметтейді аны, — деді. Өзіңге жаным ашып айтып едім, Әй, жігіт, сөге көрме мені, — деді.

Солай деп қыз үйіне жетіп келді, Алтауысын «келді ме» деп, ойына алды. Аспаннан дию, пері ойнап келіп, Жанынан қақпасының түсе қалды.

Көрсе де ер Баһрамды ойламады,

«Жер құрты мұнда жатқан кімдер? — деді. 670 Бардағы басын кесіп алып кел!» деп, Інісін Жимаш деген жібереді. Ол Жимаш қуаттанып жетіп барды, Баһрамды тақта жатқан көзі көрді. Жамалына ер Баһрамның шыдай алмай, Жимаштың өне бойы қалтырайды.

Дауыстап Баһрамды шақырады, Қайтуға ойлаған соң намыстанды. Куркіреп жетіп келді сол арада, — Кімсің — деп, — тақта жатқан? — ақырады. 680

Басыңды алып, Сайфырға апарамын, Басыңды шапшаң көтер, ақымақ адам. Ол араны білмей-ақ жатырмысың, Болсаң да жеті басты басыңды алам.

Адамзат, жындымысың тақта жатып, Басыңды алып, етіңді жермін тартып. Жіберді Сайфыр мұнда жарлық етіп, Қаныңды ағызармын жарқыратып.

Баһрам мұны естіп мойнын бұрды, 690 Ақырып, енді есіріп тақтан тұрды. Ашуы Баһрамның қатты келіп, Жимашқа ашуланып қарсы келді.

> Ер Баһрам Жимашқа жетті дейді,  $-$ Осынша саған ақырып нетті,  $-$  деді. Атым тойса, жүремін, — деп айтып салды, Адам етін жегендей кімсің?! — деді. Осыншалық ақырып тең табардай, Куркіреп, айда hардай маған келдің, Жолықпай біздей ерге жүр екенсің.

700 Жимаш естіп ол сөзді ашуланды, Сөзіне ер Баһрамның қатуланды. Бұрын ондай өктем сөз естіген жоқ, Журегі-ай ол кәпірдің оты жанды.

> Ал екеуі сол жерде ерегісті, Жігіттік істер болса кеңеседі. Сөзіне бір-бірінің шдалмады,

Екеуі бейшаралар төбелесті.

Ер Баһрам шыныменен ашуланды, Екеуі жаннан асқан палуан-ды.

Ер Баһрам қайратына қатты мінді, 710 Жимашты ашуланып байлап салды.

> Жимашты байлаған соң алып барды, Екеуін бұтағына таңып салды.

Сайфыр да бір сұмдықты біледі енді, «Бұлар қайда кетер?» деп қайран қалды.

Жоғалып бес інісі кеткеннен соң, Тубіне ер Баһрамың жеткеннен соң, Сайфырдың ашуланып өзі келді, Ер Баһрам иландырып айтпаған соң.

Ол Сайфыр жетіп келді қайраттанып, 720 Қойыпты бес інісін мықты байлап. Ақырды тақытта жатқан ер Баһрамға, Тақытқа жетіп келеді айбаттанып:

> Келген соң білмедің бе өлеріңді, Білмедің бе Сайфыр палуан екенімді. Тезірек тақтан түсіп, атыңа мін Көрейін енді асқан өнеріңді.

Ер Баһрам мұны естіп, мойнын бұрды, Ақырып: — Не дейсің? — деп тақтан тұрды.

730 Атқа мініп асынды жарағында-ай, Қылышын алып Сайфырға қарсы жүрді.

> Ер Баһрам да Сайфырға жетті дейді, Сайфырдың үлкен сөзі өтті дейді. Екеуі сөздеріне шыдай алмай, Сол жерде төбелесіп кетті дейді.

Енді екеуі сол жерде ұрысады, Айғырдайын екеуі жұлысады. Бір-біріне екеуінің әлі келмей, Екеуі әбден шаршап тұрысады.

Бір-біріне бола алмасын енді білді, 740 Қылыш, мылтық, сүңгінің бәрі сынды. Ат үстінен бірі-бірін алмаған соң, Ақырып аттан түсіп күрес қылды.

Сайфырдан сәл кішілеу палуан ерді, Ер Баһрам бір жұлқуға келтірмеді. Сайфырды алып ұрып, байлап салды, «Менім атым ер Баһрам екен» деді.

Байлады алып ұрып алты жынды, Алтауын бірдей байлап, көңілі тынды. 750 Ерлігін ер Баһрамның Сайфыр білді, Сайфырды байлағанын жындар көрді.

> Үйінде бар еді бір қарындасы, Жиылысып соған жындар жетіп барды. «Байлады-ай алты ағаңды бір адамзат, Ерлігін айтып болмас, өзі һайбат. Жалынып осы бастан ап қалмасаң, Өлтірсе, алтауына болар қиямет».

Естіп мынау сөзді қарындасы, Көзінен тыйылмас екен ағып жасы.

760 Бой ұрмай мың сан қолға жүруші еді, Жетпес-ау бір адамның шын қысасы.

> Кызметке қырық қызды ертіп алды, Жорғаға қоңырау тағып, күйме салды. Алтын-лы шымылдықтың екі жағы, Жетіп келді қасына ер Баһрамның. Баһрам менен Гүләндам отыр еді, Бір күйме қоңырау таққан жетіп келді.

Бір алтын шымылдықтың екі жағын, Қырық қыз ұстап келді һәрбір бауын. Құдайым душар қылды мұндай қызды, 770 Қосады бірге жүріп асыл шағын. Сол қыздар Баһрамның қасына кеп, Әкеледі Баһрамның алтын тағына.

> Қыз айтты Баһрамға: — Кімсің өзің, Неліктен алты ағамды нық байладың?
Болады өзіңізге обалыңыз, Бұларды үшбу жерде байлап қойдың.

Баһрам айтты: — Сөйлесейін сеніменен, Байладым алты ағаңды жөніменен.

780 Пердеңді бетіңдегі жұлып тастап, Сөйлеші сонан кейін меніменен,

> Қыз естіп бұл сөзге даусы шықты: «Тарт, — деді қырық қызға, — шымылдықты», Жындардың қарындасы айдай болған, Баса кеп оң тізіне отырыпты.

Қыз айтты Баһрамға: — Аманбысың, Шекерден тәтті сөзің, айдай түсің. Кінәсіз алты ағамды байлап салып, Тәуір ме, жақсы қонақ, қылған ісің?

— Тағында мұнан бұрын көргенім жоқ, 790 Ағаңды өзі тимей, тигенім жоқ. Келтірді Құдай айдап мені мұнда, Сендерді әдейі іздеп келгенім жоқ.

> Атым арық, бейшара жолаушы едім, Атым шөпке тойѓан соң жүруші едім. Кісіге қарап тұрған өзі тиді, Өлтірсем алты ағаңды қайтер едің?

> Ал енді қыз айтады Баһрам зарға:

— Бұлардан бұдан басқа өкпең бар ма?

800 Адамзатқа жолыққан тимей жүрсе, Қол соғып, сөз байларға уағдаң бар ма?

> Баһрам айтты: — Алты ағаң дінге кірсе, Намаз оқып, иманның жолын білсе. Алты ағаңды, дәнеңе де өлтірместім, Кез келген адамзатқа тимей жүрсе.

Алты жын мынау сөзге болды разы, Разы болып Баһрамға қолын жазды. Құдайға құл, Мұхаммедке үммет болып, Оқыды қаза қылмай бес намазды.

Ішінен жаман ойлап қайғы жұтты, 810 Баһрам менен ер Сайфыр дос болыпты. Алты жын Баһрамды қонақ қылып, Жығылып аяғына бас ұрыпты.

> Жетеу болып жүреді оң жағында, Перінің боз баласы соң жағында. Ер Баһрам салды қимыл перілерге, Сауық қып ойнайды екен шарбағында.

Ер Баһрам жатып алды сонда ойнап, Келеді тамашаға жындар саулап.

Сауық қып ойнап-күліп ол шаһардан, 820 Болыпты он бес күндей аунап-қунап.

> Бір күні Сайфыр тұрып жылайды енді, Көзіне жасын төгіп бұлайды енді. — Қалбіңдегі мұңыңды маған айт, — деп, Ер Баһрам ол Сайфырдан сұрайды енді.

Сайфыр айтты: - Айтайын, достым, саған, Бұ дертіме бір дәрмен қылшы маған. Диюда Зақып деген бір алып бар, Мен соның зорлығынан өлдім тамам.

Келеді жылдан-жылға елімізге, 830 Осы шаhар, мекенді жерімізге. Шаhарды жылда келiп қырып тастап, Бүлік салды осы жын елімізге.

> Дию да Зақып деген зорлық етті, Бәрінен зорлығының қорлығы өтті. Оң жағында бір жарым бар еді, — деп, Сонымды әкетті, — деп зарлық етті.

Қол жиып, талай бардым ұрысарға, Сонда мен қарсыласып жұлысарға.

Таудың ау арғы үстінде кіріп жатыр, 840 Көрісер жігітпен сол амал бар ма.

> Зар болдым мен жарымды енді ала алмай, Болмаса сізден жәрдем, ер Баһрам-ай. Өлгелі қор басым әуресі күнде, Жарымның күйігінен шыдай алмай.

Баһрам айтты: — Диюге мені алып бар, Құдай сүйген құлына болады жар. Мекенін енді меңа жылдам көрсет, Диюмен алысарға талабым бар.

850 Батырлар кетпеген серттен тайып, Кетейін ерлігіңді жұртқа жайып. Көзіме бір көрсет те, қоя берші, Берейін өлтірмесем, саған иіп.

> Қылайын бір жақсылық енді саған, Мен сені құтқарайын ол залымнан. Қылышпенен ол залымның басын кесіп, Жау тұрса, құтқарайын аманат жан.

Тамам жын Баһрамды алып жүрді, Диюге ер Баһрамды алып келді.

Қараса, қарсы алдында бір үңгір тұр, 860 Бетінде таудай тасты көрді дейді.

Ол тасты Баһрам келіп лақтырды, Жынның бәрі шуылдасып қарап тұрды. Ызасы сонда жаман өткен екен, «Үңгірден шығады» деп жиылып тұрды.

Баһрамға Сайфыр айтты: — Әй, жан достым, Жаратқан Жаппар Құдай өзі оңдасын. Беліме бір арқанды байлап алып, Кесейін ол диюдің енді басын.

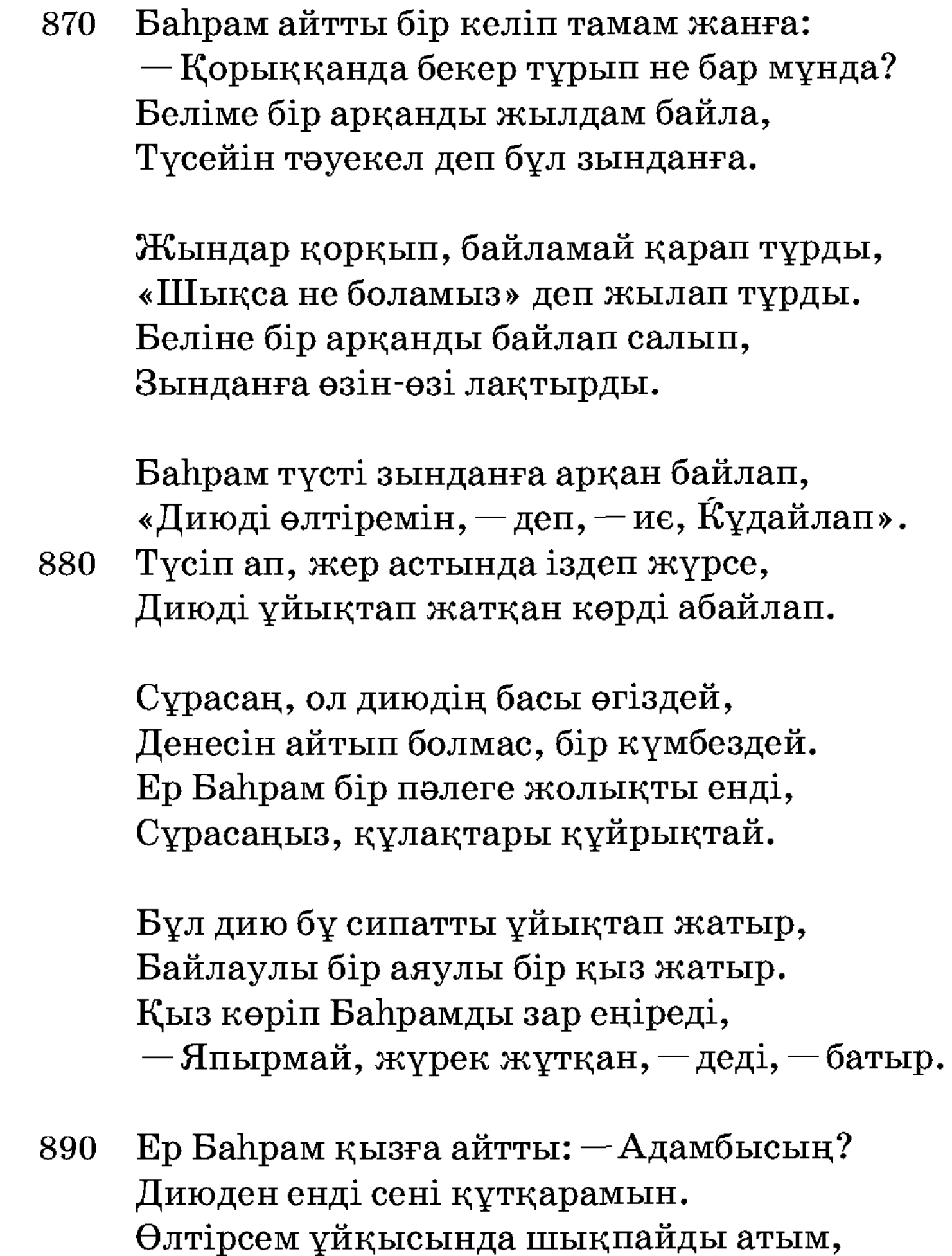

- Оятпа, оятсаңыз келмейді әлің. Елден асқан мықты палуан о бір залым. Өлтірсең, ұйқысында өлтіріңіз, Оятсан, кәпір төгер сенің қаның.

Ер Баһрам тілін алмай оятады, Сол жерде кәпір залым көп жатады. Қақпасын ер Баһрам бұзып кіріп, 900 Кәпірге «шапшаң тұр!» деп сөз қатады.

Кейін тұр, ол диюді оятамын.

Оятса да ол дию оянбайды, Ол кәпір Баһрамды һеш тыңламайды. Қылышын ер Баһрам қолына алып, Кәпірге ашуланып айғай салды.

Шығып алып бауырына текпіледі, Болмаған соң қылышпен шапқылады. Ашуланып ер Баһрам айғай салды, Жастанып үйдей тасты жатыр еді.

Көтеріп, салып қалды ер Баһрамды, 910 Бұл дию енді оянып, айғай салды, Сақтады Жаппар Құдай Баһрам жасты, Ер Баһрам «иә, Алла» деп қаһарланды.

> Сақтады Жаппар Құдай Баһрам жасты, Ұрса да тигізбейді үйдей тасты. Ашуланып тұра келді Ер Баһрам, Диюмен сол арада сартылдасты.

Сүйегі Баһрамның оттай жанып, Диюменен алысады ашуланып.

«Әкем аты — Кіші хан, мен — ер Баһрам», 920 Диюді алып ұрды қайраттанып.

> Сол дию жығылған соң көп зарланды, — Кіші ұғылы ер Баһрам сен бе? — деді. Сенен қашып түсіп ем жер астына, Сонда дағы қоймай жүріп мені алдың, - деді.

Арысландай алғанды біліп едім, Айда hарды өлтіргенді көріп едім. Жанымды қоймай жүріп ақыры алдың, Сенен қашып бұл жерге кіріп едім.

Солай деп зарланды кәпір залым, 930 Ер Баһрам тыңламады оның зарын. Қылышын ашуланып қалды салып, Диюдің басын жарып, төкті қанын.

Ер Баһрам «шүкірлік» деп тұра келді, Жығылып, таудай болып кәпір өлді. Көтеріп қолына алды ер Баһрам, Басын зындан аузына алып барды.

Ерлігі-ай Баһрамның жаннан асты, Көтеріп лақтырды жерден басты.

«Дию шығып келеді» деп шуылдасты, 940 Жабылып жынның бәрі кейін қашты.

> Жындар қорқып қашар хәмла қылды, Қарата шаһарына мойын бұрды. «Достымнан жалғыз қалып не болам» деп, Қашада Сайфыр батыр қарап тұрды.

 $Ep$  Баһрам — өзі батыр, өзі күшті, Елінен іздеп шыққан бір жұмысты. Ер Баһрам жер астынан сермегенде Сайфырдың алдына келіп бас түсті.

Сайфыр басын көрген соң езу тартты, 950 Қашқан жынның қуанып бәрі қайтты. Ер Баһрам жер астына дереу келіп: «Шапшаң, жылдам зынданнан шық» деп айтты.

Қыз айтып Баһрамға жылайды зар: «Салулы аяғымда мың кісен бар, Журуге жарар едім, дәрменім жоқ. Кісенді аяғымнан босатып ал».

Асылында Баһрамның қайраты бар, Құдайым оны сүйіп болады жар. Ер Баһрам қаһарланып ұрғанында, 960 Мың кісен аяғынан болды дал-дал.

> Ер Баһрам қолына алып қызды шықты, Баһрамды жындар қорқып жақсы күтті. Сайфыр келіп Баһрамға құлдық қылып, «Бізге енді патша бол» деп бас ұрыпты.

- Сен қылдың бұл ерлікті адам қылмас, Саған жаман сөйлеген өзі де оңбас. Өлгенде соңымнан бірге кетер, Ерлігің осы қылған ұмытылмас.

Қатынын алып берді Сайфыр ханның, 970 Ерлігі жаннан асқан Баһрамның. Кім шыдар ер Баһрамның ерлігіне, Сүйегін талқан қылған арысланның.

> Әлафтунның ер Баһрам басын кесті, Басқарды парасатпен һәрбір істі. Арттырды жүз он түйе қазынасын, Ер Баһрам жаннан асқан өзі күшті.

Диюдің ер Баһрам алды басын, Әуелден іздеп шыққан қиғаш қасын. Оныңнан тамам жындар теріп алып, 980 Диюдің теріп алды гауһар тасын.

> Жиылып үйлеріне алып барды, Сайфыр хан елі-жұртын жиып алды. Қатынын есен-аман әкелген соң, Той қылып неше күндей сауық салды.

Куресті той болған соң көп палуан, Ер Баһрам бұл майданда бәрін жыққан. Зарланды ер Баһрам бір күндерде, Есіне түскеннен соң қыз Гүләндам.

Сайфыр айтты Баһрамға: — Әй, жан достым, 990 Өзіңіз зарланғанға жаман састым. Жолыңа ғазиз жанды қылдым пида, Көңіліңдегі сырыңды айт, жан достым.

> Ер Баһрам сөз айтады Сайфыр ханға: - Ғашық боп келіп едім мен бір жанға. Гулістан Ирамбағы шаһарында, Фағфур хан қызы айдай Гүләндамға.

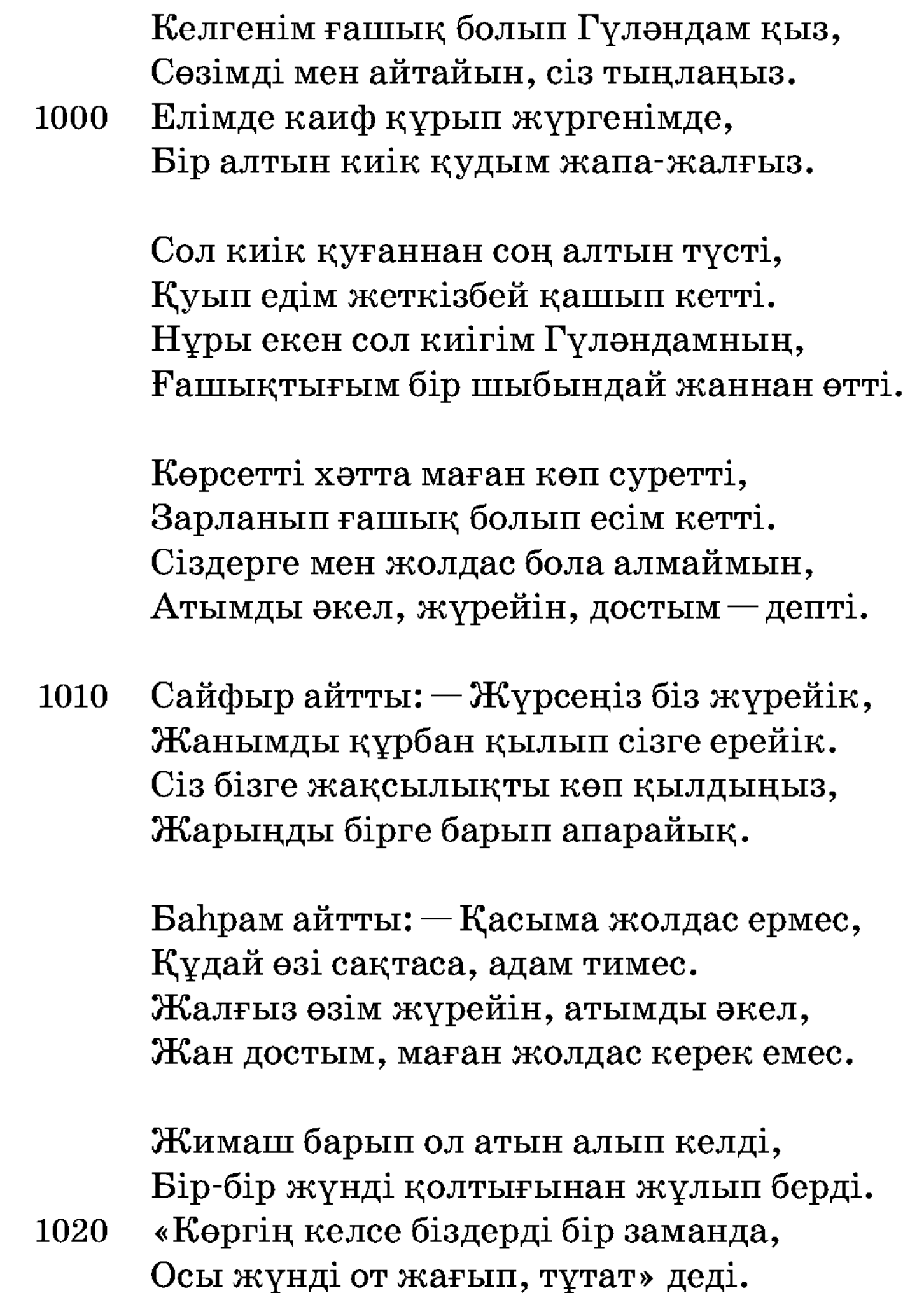

Ер Баһрам аттанып жүреді енді. Бір Құдайым тілегін береді енді. Адам емес жүрмеген пері жерін, Жас патша көңілменен біледі енді.

Жас патша көп бейнет көреді енді, Көре алмай қанша күндей Гүләндамды. Зарлық етіп жалбарынды бір Аллаға, Зарланды зікір етіп һәрбір түні.

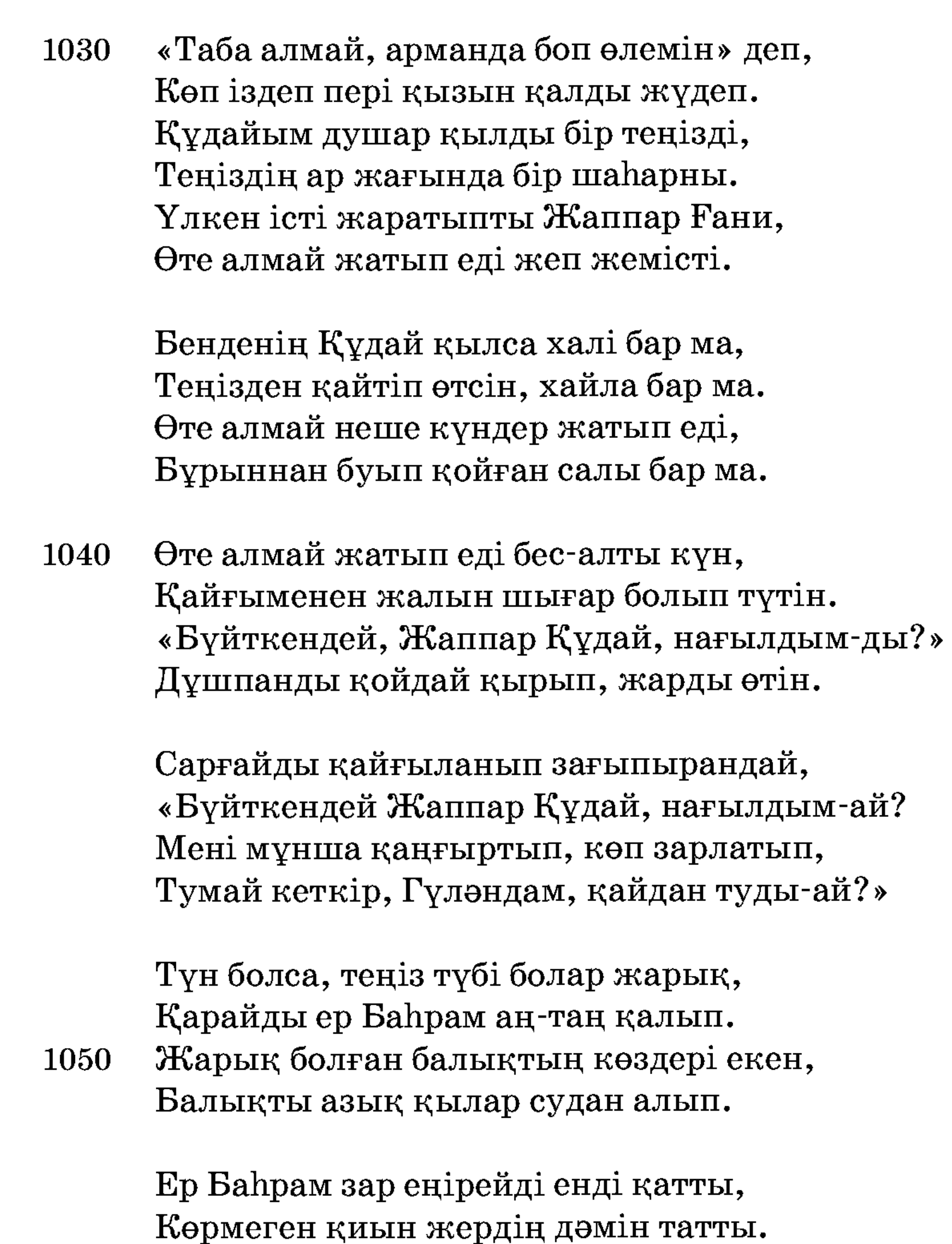

Анасынан айрылған жас қозыдай, Ғашығы-ай Гүләндамның жанға батты.

Ер Баһрамның жырлағаны

Елін-жұртын іздедім, Дертке түсіп қайғырдым. Гүләндамды көре алмай, Кеше-күндіз сарпылдым.

Ел-жұртымнан бездім мен, 1060 Жапан жерді кездім мен. Ата-анамнан айырылып, Жаннан үміт үздім мен. Бір киікті көргізді, Соңынан ертіп жүргізді. Бір суретке кез келіп, Ішімді отқа күйгізді. Көрсетті маған суретін, Тарқар ма екен бұ дертім. 1070 Арманым көп халімді, Кімдер білер зарымды. Енді қайда барамын, Жерін кімнен білермін? Гуләндам еске түскенде, Сонда қатты жылармын. Жүзін көріп қарағым Дерт ішінде қалармын. Судан қайтіп өтермін, Жеріме қашан жетермін?

1080 Қай етейін кейін түсімде Ішімде жанған отыма. Нешік дәрмен етермін, Жарыма қашан жетермін?

Зарланып «Гүләндам» деп талды жағым, Тәбәссум көтерілмес менім бағым. Мен осынша зарланып іздегенде, Гүләндам қыз болар ма жан шырағым.

Мекені Гүләндамның қайда болар, Қайғылы менім көңілім қашан толар. 1090 Іздеп жүріп жарымды таба алмасам, Сарғайып сұлу жүзім тағы солар.

Қайғысы Баһрамның болды қатты, Гүләндам жағып кетті ғашық отты. Құдайым зар қылған соң қабыл көрді, Құдай сүйген құлына тағы берді. Бірталай керуендер келіп түсті, Ер Баһрам керуенменен амандасты.

Жапырылып керуендер сөз сұрасты,  $Ep$  Баһрам — өзі гауһар, асыл тас-ты.

1100 Жолығып керуендерге амандасып, «Аламын» деп Гүләндамға қадам басты.

> «Бейшара» деп, есіркеді-ай байғұс жасты, Ер Баһрам керуенге сыр бермейді. «Шерменде жоқ жоғалтқан мен бір адам», Айтып жөнін тағы да білдірмеді. — Жапанда жылқы алдырып жүрмін, — деді, Шығып едім жылқы алдырып жапан түзге. Жабылып бәріміз де сал байлайық, Жолықтым бұл арада енді сізге.

1110 Түсемін мен де бірге бұл теңізге, Сал байлап, бәрі түсті бұл теңізге. Бейшара су үстінде кез болады, Жолықты мұндай түрлі неше кезге.

> Мың құлаш ұзындығы бір жайын көрді, Керуен халқы көрген соң бек шошыды. «Жұтад,  $-\pi$ еп,  $-\sigma$ әрімізді, ер Баһрам»,

Иманын жылап-сықтап үйіреді.

Ер Баһрам қылышын қолына алды, Жайынға қаһарланып жетіп барды. 1120 Жайын шапты Баһрамды көргеннен соң, Не қыларын білмеді, сасып қалды.

> Аузын ашып жұтқалы келгеннен соң, Жайынның ер Баһрам көрді сұрын. Су ішінде әуез салды ол зор жайын,

Ер Баһрам ашуланып тепкеннен соң. Сырқырап жайын кетті ат шаптырым,

Ер Баһрам ол жайынға салды құрық. Дұшпанды неше жерден қойдай қырып, Көрсетті ерлік бірлән һәрбір түрін.

Ер Баһрам — өзі батыр, һәм һайбатты, 1130 Жайынды сермегені тіпті қатты. Тепкенде бас сүйегі талқан болып, Басын суға ұрды да жайын шапты.

> Кім шыдар ер Баһрамның тепкеніне, Жын, пері шыдамаған екпініне. Жайынды қылышпенен екі бөліп, Жіберді талқан қылып су түбіне.

Көп керуен оны көріп қуанады, Теңізден есен-аман шығарады.

Бәрі келіп Баһрамға құлдық қылып, 1140 «Бізге енді патша бол» деп жалбарады.

> Таппайды не қылса да Баһрамдай ер, Беріпті оған қуат Пәруардигар. Баһрам айтты керуенге: — Мал алмаймын, Сіздерменен бірге мен жүре алмаймын.

Керуендер айтты сонда ер Баһрамға: — Бірталай малдан таңдап, мал алың, — дер.  $-$ Іздеген жоғым менім тіпті қиын, Оны іздемей бұл жерде тұра алмаймын.

 $-$  Іздеген жұмысыңды айтшы маған, 1150 Жәрдем қыла көрейік біз де саған. Колдан келер іс болса біз де іздейік, Жолыңа шыбын жанды қылдым құрбан.

> — Жоғымды мен айтайын сұрасаңыз, Бәріңіз құлақ салып тыңласаңыз.

Перизат іздегенім, адам емес, Әкесі ғой — Фағфур хан, Гүләндам қыз.

Бұл керуен сөз айтады ер Баһрамға: - Келіпсіз ғашық болып қиын жанға.

1160 Арада ұрыс, соғыс, жау-жарақ көп, Жетерсің қай уақытта Гүләндамға.

> Кез болдық жалғыз сізге жапан түзде, Қылдыңыз көп жақсылық енді бізге. Біз ол жерге малменен бара алмаймыз, Рақым қылсын Құдайым енді сізге,

Адамзатың көрмеген пері жерін. Жас патша «көңілменен білей» деді.

Ер Баһрам амандасып кетті жүріп, Туғры барар Гүләндамға жолын біліп. Бірталай көп керуендер амандасып, 1170 Көңілі ғой көтерілді ойнап-күліп.

> Ер Баһрам мұнан шығып, күнде желер, Көре алмай Гүләндамды, болды құмар. Жүрегін ер Баһрамның жалғыз бүйтіп, Бойында тоқтамаған қайраты бар.

Ер Баһрам азып-тозып, жүдеп жүрді, Алам деп пері қызын бейнет көрді. Бірнеше күн жүріп ер Баһрам,

Еділде бір үлкен тамға келді.

1180 Ер Баһрам «Әй, Алла» деп кірді тамға, Зарланды аламын деп Гүләндамға. Баһрам там ішінде қарап тұрса, Мың жігіт байлаулы тұр бірақ анда.

> Мың жігіт бір арқанда байлаулы тұр, Салғаны мойнына темір шынжыр.

Ер Баһрам салды қимыл сол сапарда, Бәрі де тұтқын болған бейшаралар.

Мың жігіт Баһрамға айтты халін, Ер Баһрам тыңлап тұрды аның зарын.

— Байлаған бәрімізді бір жайға, 1190 Әсасы ол тамның кәпір залым.

> Қойдай қырып, сойып жер бәрімізді, Кәпірдің өзі палуан, зор көрінді. «Бір ұйықтап оянған соң соямыз» деп, Кәпірдің үлкен таудай һәрбір түрі.

Аузынан демі шығар отты жалын, Қинады мың жігіттің шыбын жанын. Бізді байлап тамына кіріп жатты, Сөйлейін ол кәпірдің көп ахуалын.

Бір тауды бір тауға ұрар тұтып алып, 1200 Адасқан бала қаздай Баһрам ғаріп. Дұшпанды ерегіскен қойдай қырды, Кең дүния кәпірлерге түсер тарлық.

> Куркірер кәпір залым ажда hадай, Құдай-а, душар қылды пейілі тарға-ай. Ер Баһрам ғаріп жанын пида қылды, Сарғайды шариф тәні зағыпырандай.

— Шамаң келсе, сол кәпірді өлтіре көр, Қазасын ол залымның келтіре көр.

Әй, жас жігіт, өзіңдей бір адамзат, 1210 Ер Баһрам, ақылың асқан бір кемеңгер.

> Ер Баһрам мың жігітке сауап қылды, Мәнісін үшбу істен біледі енді. Кәпірдің жатқан жерін сұрап алып, Қақпасын талқан қылып бұзып кірді.

Ер Баһрам жау жарағын алды сайлап, «Жазайұрды өлтіремін» деп кірді ойлап. Сол кәпір жаңа оянып отыр екен, Аузынан жалын шығар оттай жайнап.

Көрген соң Баһрамға қаһар қылды, 1220 Қылышпенен ашуланып Баһрам ұрды. «Құдай-а, тілегімді бере көр» деп, Мың жігіт қатты зарлап жылап тұрды.

> Ұрысты енді екеуі найзаласып, Соғысты неше күндей сартылдасып. Еркі алдына қоймайды Жазайұрды, Ер Баһрам алып ұрды қайраты асып.

Құдайым қуат берді ер Баһрамға, Батырды Жазайұрды қызыл қанға.

Босатып мың жігітті қоя берді, 1230 Ер Баһрам сауап қылды қанша жанға.

> Кім шыдар ер Баһрамның қайратына, Жын-пері шыдамаған зәһарына. Неше күн тұлпар атпен тынбай жүріп, Келіп кірді Гүлістан шаһарына.

Шетіне перілердің келіп жетті, «Аламын» деп Гүләндамды үміт етті. Әуелден-ақ ғаріп жанын пида қылып, Ер Баһрам сөйлесе алмай зарлық етті.

Өтіпті ерлікпенен ғұмыр жасы, 1240 Дертінен ғашықтықтың түсі қашты. Ол шаһарда сондай жаман дию жатыр, Жасынып жылап жатыр боз баласы.

> Ер Баһрам ол баланы қарап жүрді, Ол екен Гүләндамның жан шырағы. Бір адам түсі жаман кез келген соң, Ер Баһрам сөйлескелі соған келді.

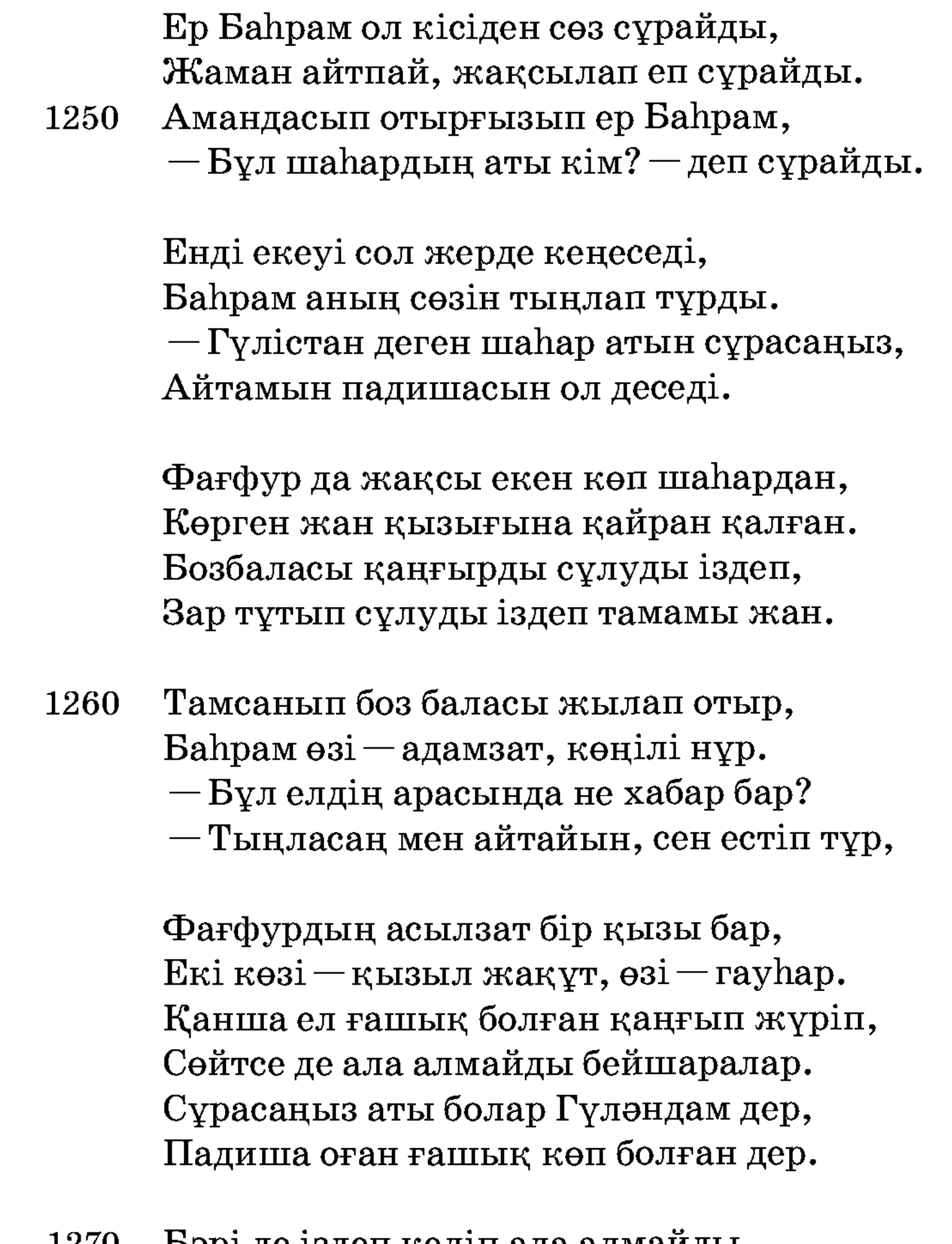

Бәрі де іздеп келіп ала алмайды, 1270 Сәргардан боп зарланып қаңғырған-ды.

Бұл қыздың көркемдігі жұртқа жеткен, Адамға ғаламдағы даңқы кеткен. Ол шаһардың тілдерін адам білмес, Сөйлейін һәрбір түрлі құрған кептен.

Бәрі де ғашық болып қор болады, Құйылып Гүләндамға нұр толады. Ер Баһрам көп зарланып, көрді мехнат, Сарғайып сұлу жүзі бек солады.

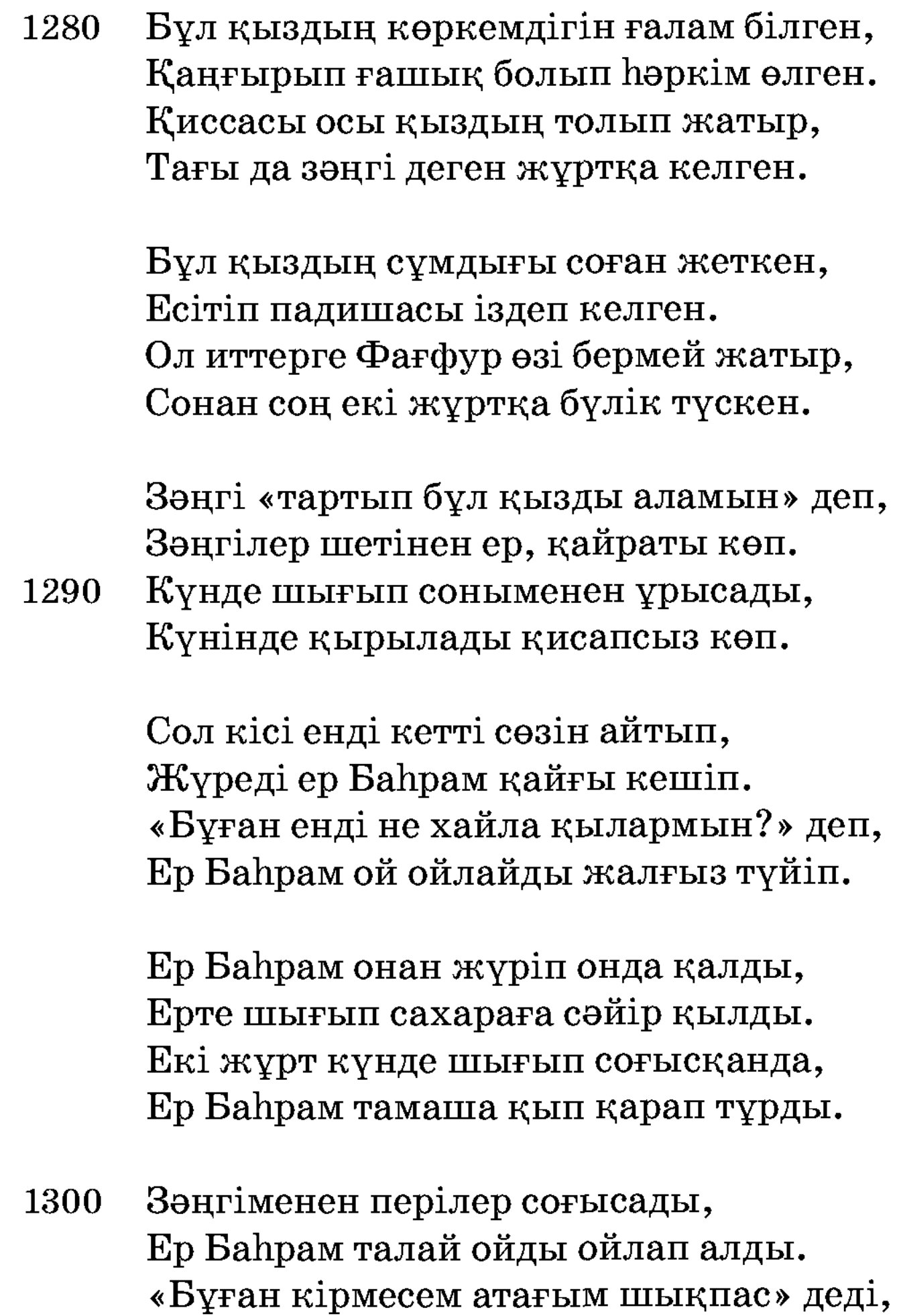

Зәңгінің қолы алды жердің жүзін, Аң-таң қылды «аламын, - деп, - ханның қызын». Зәңгіменен перілер соғысқанда, Мисли нияз тұтады жердің жүзін.

Болыпты қызыл-жасыл жердің жүзі, Қап-қара тозаң болды күннің көзі.

Зәңгіменен перілер соғысқанда, 1310 Қырылып бек көп жандар шыға салды. Зәңгі жанын аямай соғысады, Жапырылып құмырсқадай тоғысады. Ер Баһрам сол соғыста салды қимыл, Қинады Гүләндам үшін ғаріп жанды.

Жындар-ай қайраты көп, бәрі — батыр, Сол күні күн кеш болып, қонып жатыр. Тарқасып шаһарына жұрт қайтады, Ер Баһрам оғын кезеп жақ атады.

Жимаштың берген жүнін қолына алып, 1320 От жағып, айдалаға енді тұтатады.

> Берген жүнін тұтатса біледі екен, Жылдық жерден бір сағатта келеді екен. Кейде жын, кейде пері, кейде адам боп, Суреті һәрбір түрге кіреді екен.

> Ол Жимаш тұтатқан соң жетіп келді, Бас ұрып Баһрамға сәлем берді. — Ер Баһрам, сенің үшін жаным құрбан, Жұмсайсыз ба жұмысқа мені? — деді.

 $-\mathcal{H}$ ұмсайтын енді менім келді кезім, 1330 Ұнайды қандай етсем менім сөзім. Өзіменен ұрысатұғын пар болмаса, Ұрысайын он санменен жалғыз өзім.

> Ер Баһрам — өзі батыр, ақылы көп, Жимашқа айтты: — Күтпей, жылдам кел, — деп.

Мен енді ойнасам аттай желемін, Істесе о да ойнасын, аттай желсін. Мұнда бір зәңгі деген жау бар екен. Барып Сайфыр достыма хабар берсін,  $-Ep$  Баһрам, жаннан асқан сіз бір ерсің. 1340 - Әкелсін қылыш, мылтық көп санымен, Ол елдің тастамасын бар палуанын. Жиып алып палуанын қазір келсін, Төгейін зәңгі жаудың енді қанын.

Ол Жимаш «болады» деп ұшып кетті, Жимаш та осал емес алып депті. Бір сағатта мұнан барып кідірмей-ақ, Болғанда екі сағат келіп жетті.

Келген соң Баһраммен амандасты, Шақырған соң мәнісін көп сұрасты. 1350 «Зәңгіні талқан қылып қыралық» деп, Ер Баһрам Сайфырменен ақылдасты.

> Жиылып түн ішінде атқа мінді, Ішіне жау зәңгінің келіп кірді. Зәңгіні жатқан жерден білдірместен, Топалаң тиген қойдай бәрін қырды.

Беріпті Баһрамға күш пен бақты, Құдайым және берді аруақты. Зәңгінің қырылғаны сол емес пе, Қара қан ат бауырынан сел боп ақты. 1360

> Зәңгіге бір-ақ түнде ойран салды, Зәңгінің қырылмаған несі қалды. Патшасын ол зәңгінің ұстап алып, «Мұнафиқ» деп, басын жұрт кесіп алды.

> Зәңгінің тірілері кетті қашып, Барады үріккен қойдай басып-жаншып. Зәңгіні әбден қырып болғаннан соң, Жөнелді Сайфыр батыр амандасып.

Алыпты патшасының басын кесіп, Жүреді Баһрамның көңілі өсіп. 1370 Зәңгіні әбден қырып бітірген соң, Жөнелді Сайфыр батыр есендесіп.

> Сайфырды жөнелткен соң бір хат жазды, Құдайым душар қылды өнерпазды. «Бұл хатты оқысын, — деп, — Фағфур хан, Гүләндам қызыңыз» деп қылды назды.

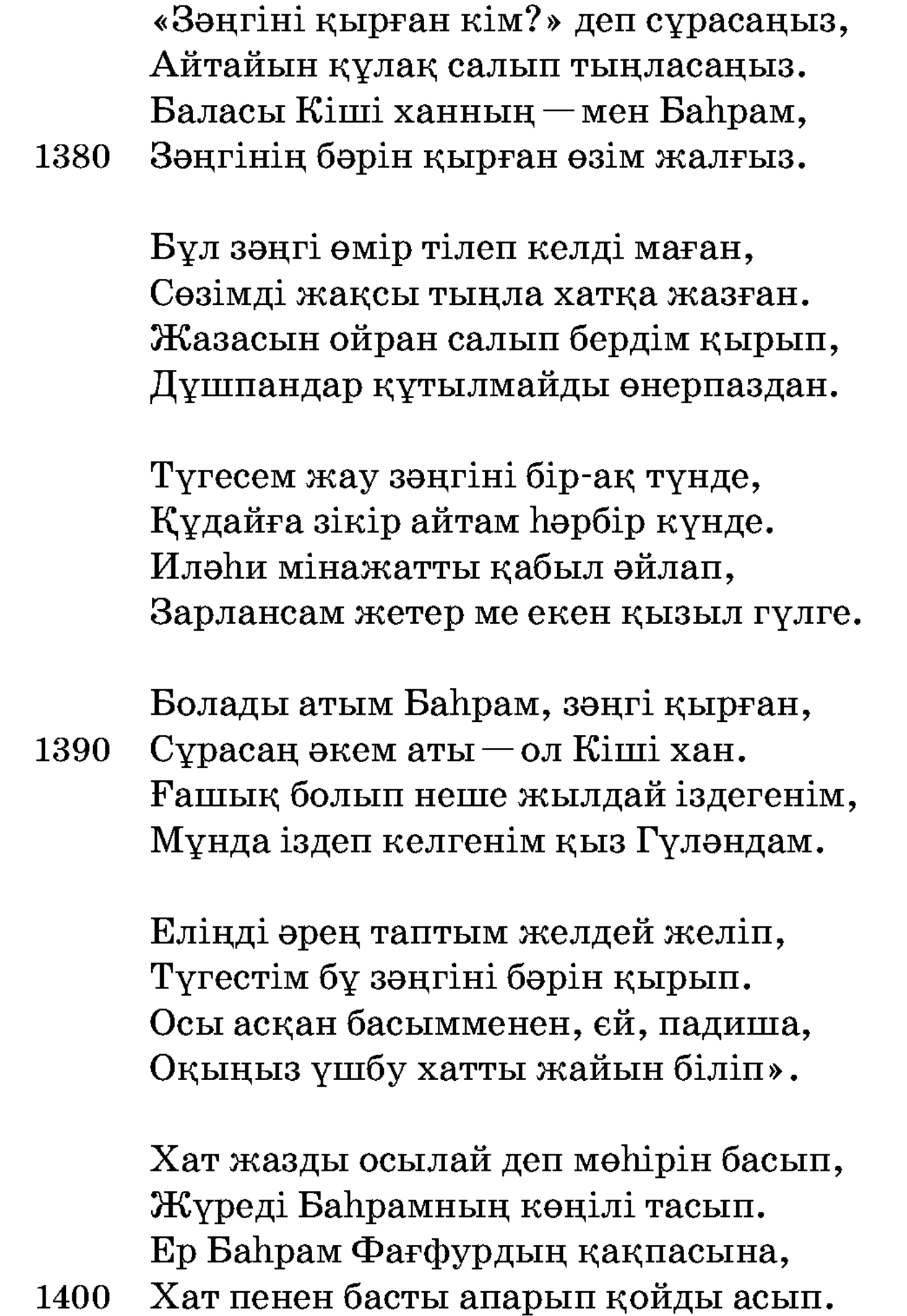

Асқан соң хатты, басты кірді баққа, Қарайды көзін салып һәрбір жаққа. Гүләндамның сарайын тауып алып, Тақ түбінен жатады бау-шарбаққа.

Ер Баһрам жатып алды диуана боп, Құбылып һеш адамға білдірмейін деп. Сол қыздың тақ тұсына кіріп жатты, Сөйлесерге бір хайла болар ма деп.

Ер Баһрам бау-шарбаққа келіп жатты,

Ол күні патша тұрды таң кепенді. 1410 Патша тысқа шығып, хат пен басты көріп, Көрген соң зәһарланып көзін сатты.

> Хатын барып қолына алып көрді, Жіберді өрнек шашып һәрбір түрді. Оқыды хатты ашып, ішін көрді, Біледі хатты жазған Баһрам мөрді.

«Апырмай, не керемет болды» дейді, Гүл жүзі зағыпырандай солды дейді. «Ер Баһрам қайдан келсін адамзаттан», 1420 Зәңгінің қырылғанын көрді дейді.

> «Ер Баһрам келсе келер енді» дейді, Қағазда хатын көріп сенді дейді. «Жоғалтпай мына хатты сақтасын» деп, Бұйырып Гүләндамға жібереді:

«Зәңгіні батырыпты қызыл қанға», Хатты алып келеді Гүләндамға. Ол хатты әбден оқып болғаннан соң, Гүләндам ғашық болды ер Баһрамға.

Ер Баһрам жатып алды диуана боп, Опасыз үшбу жалған дүния боқ. 1430 Ол қыздың сарайынан көз айырмас, Үсті-басы былғанып топырақ боп.

Адасып һәр тараптан келеді екен, Сол елде сауық қылып жүреді екен. Бәрі де ғашық болып Гүләндамға, Жете алмай шерменде боп тұрады екен.

Кудайым душар қылды алма бетті, Жиылып тамам қыздар сауық етті. «Гүләндамға сый-құрмет қып жіберем» деп, Дәулет күң қолына табақ алып кетті. 1440

Ол Дәулет күң қолына табақ алды, Кез келген бау-шарбаққа жетіп барды. Ол табаққа кез келген дию, пері, Алтын, күміс, лағыл бірлән маржан салды.

Ол табаққа ер Баһрам кез келеді, Көрген соң диуана боп сыйынады енді. Дәулет күң сыйынған соң қайтып келді,  $-\partial$ й, диуана, жылдам сал, бір нәрсені.

Ер Баһрамға күң табақ алып барды, Ер Баһрам табақ жөнін сұрап алды. 1450 «Гуләндамның табағы» дегеннен соң, Қолындағы жүзігін суырып салды.

> Гүләндамға күң табақ алып барды, Гүләндам қолына алып жүзік салды. «Туғалы мұндай жүзік көргенім жоқ, Мінания бұл шаһардың пері[сі] бар-ды,

Мұнан һәм ол жүзігін көп сұрады, Жаман айтпай жақсылап еп сұрады. Қолындағы жүзігіне ғашық болып,

«Мұны сен қайдан алдың?» деп сұрады. 1460

> $-\text{Qeyner}$ күң, бір нәрсені есіме алдым, Енді мен бұл жүзікке қайран қалдым. Туғалы мұндай жүзік көргенім жоқ, Шыныңды айт, бұл жүзікті қайдан алдың?!

Гүләндам енді күңді қыспаққа алды, Дәулет күң қорыққан соң айтып салды. — Мұны берген бір жаман диуана еді, Жалғыз өзі шарбақта зарлап қалды.

Жалғыз өзі шарбақта зарлап жатыр, Шынымен нәсілді екен өзі батыр. 1470 Көзінен аққан жасы жатыр сел боп, Киімі дал-дал болған бір мүсәпір.

Ол өзі диуана емес, ғаріп екен. — Со игі-ай маған болған ғашық екен, Патша ма, қара ма деп сұрадың ба? Сүйегі-ай бейшараның асыл екен.

Күң айтты: — Оның жөнін сұрамадым, Жөнін сұрап қасында тұра алмадым. Жүзігін бергеннен соң жүріп кеттім, Сұрамадым, сол менім не қылғаным.

Күң[ге] айтты, жарлық қылды: — Барсаң, — деді, Кім екен әбден сұрап қараң, — деді. Жатпасын шарбағымда шығып кетсін, Атама апарармын басын, - деді.

Күң барды енді жөнін сұрайын деп, Сұрағаш жөнін сонда білейін деп. Күң барды қайратына қатты мініп, Тоқтатпай бау-шарбақтан қуайын деп.

 $K_{VH}$  айтты: — Нағып жатқан диуанасың? Бар еді мұнда сенің не жұмысың? 1490 Кешікпей бұл шарбақтан тезірек кет, Алады Гүләндам қыз сенің басың.

> — Бір ғаріп мұнда жатқан диуанамын, Мен ғаріп құр зар болған бейшарамын. Отына ғашықтықтың шыдай алмай, Отымды зарланамын сөндіре алмай.

1480

Шарбақтан қуылғандай мен нағылдым, Басымды ғой айналдырған, Гүләндам-ай! Жаман күң, қамақта олтыра алсаң, Бұл арадан сәбат кетпен мен өзім-ай. 1500

> Күң[ге] айтты: «Гүләндамды аламын, — деп, Даусына құлағымды саламын» деп. «Гүләндам, қамақты біле олтырсаң, Қасына күн батқан соң барамын» деп.

Күң естіп бұл сөзді қайтып кетті, Естіген, көргенін айтып келді: — «Ғашықпын, Гүләндамды аламын» деп, Диуана беті қорықпай жатыр, — деді.

Гүләндам ашуланып отырады, Ер Баһрам жаннан асқан ол бір ер-ді. 1510 Гүләндам бір көруге ынтызар боп, «Ер Баһрам қайда, маған көрсет?» деді.

> «Ер Баһрам қайда, көрсет, өлемін» дер, Кім екенін біле алмай ой ойлап жүр, Сонан соң хат жазады Гүләндам қыз,  $\ast$ Әй, диуана, жөніңді айт, білейік,  $-$ дер.

> Өзім бармай, жылдам кет шарбағымнан, Қорқады кіл мақұлық аруағымнан. Барған соң һәлак қылып өлтірермін,

Қаһарлансам, кім құтылар қармағымнан. 1520

> Шығып кет шарбағымнан қадам басып, Жатырсың меніменен жанталасып. Зәңгіні қырып келіп мұнда жатқан, Ер Баһрам ол болмасын маған ғашық.

Баһрам болсаң, жетерсің тілегіне, Гүл жүзіңді сүйермін білегіме. Бапрам болмай, өзге боп мұнда жатсаң, Бейшара-ау, оқ батпасын жүрегіңе».

Куң хатты алып келді ер Баһрамға,

Арада қата сөзге тіпті нанба. 1530 Ол хатты әбден оқып болғанан соң, Ер Баһрам хат жазды ғой Гүләндамға.

> Ер Баһрам хат жазды: «Әй, Гүләндам, Кісіге сізден басқа көңіл салман. Өлсем, жүріп өлермін соңыңыздан, Кісіні сенен басқа тағы алман.

Жөнімді тіпті айтпан уақыт жетпей, Мойнымды қылышпенен кесіп кетпей. Жерімде сендей патша баласы едім,

«Өлтірем» деп айтқандай саған не еттім? 1540

> Женімді әлі саған, тіпті, айтпан, Өлтірсең де бұл арадан һешбір қайтпан. Бұдан жаман жөнімді білген болсаң, Пушайман сен боласың әуре-сарсаң».

Осылай деп хат жазып күңіренеді, Хатты алып, күң ер Баһрамнан қайтып келді. Диуананың тағы да бір хаты бар-ды, Қолына Гүләндамның алып келді.

Оқыды хатын ашып ол Гүләндам, Мәнісін үшбу сөздің мін таба алман. 1550 Ойлайды енді мұны «ер Баһрам» деп, «Сабыр қып сөйлесе алмай, шыдай алман.

> Күн батқан соң қасына мен барайын, Оныменен құда болып сөйлесейін. Бапрам болса, оны мен құрметтейін, Өзге болса, от жағып мен өртейін».

Гүләндам Баһрамға болды ғашық, Тұрады күн батқанша жанталасып. «Күн батқан соң қасына барайын» деп,

Ойнайды Гүләндам қыз сауық етіп, Баһрамды Құдай қойды тентіретіп. Қызметкер қырық қызды ертіп алып, Қасына күн батқан соң келді жетіп.

Гүләндам ол шарбаққа кіріп келді, Баһрамның туған айдай нұрын көрді. Ақырып Баһрамға жетіп келді, — Адамзат, шыныңды айтшы, кімсің? — деді.

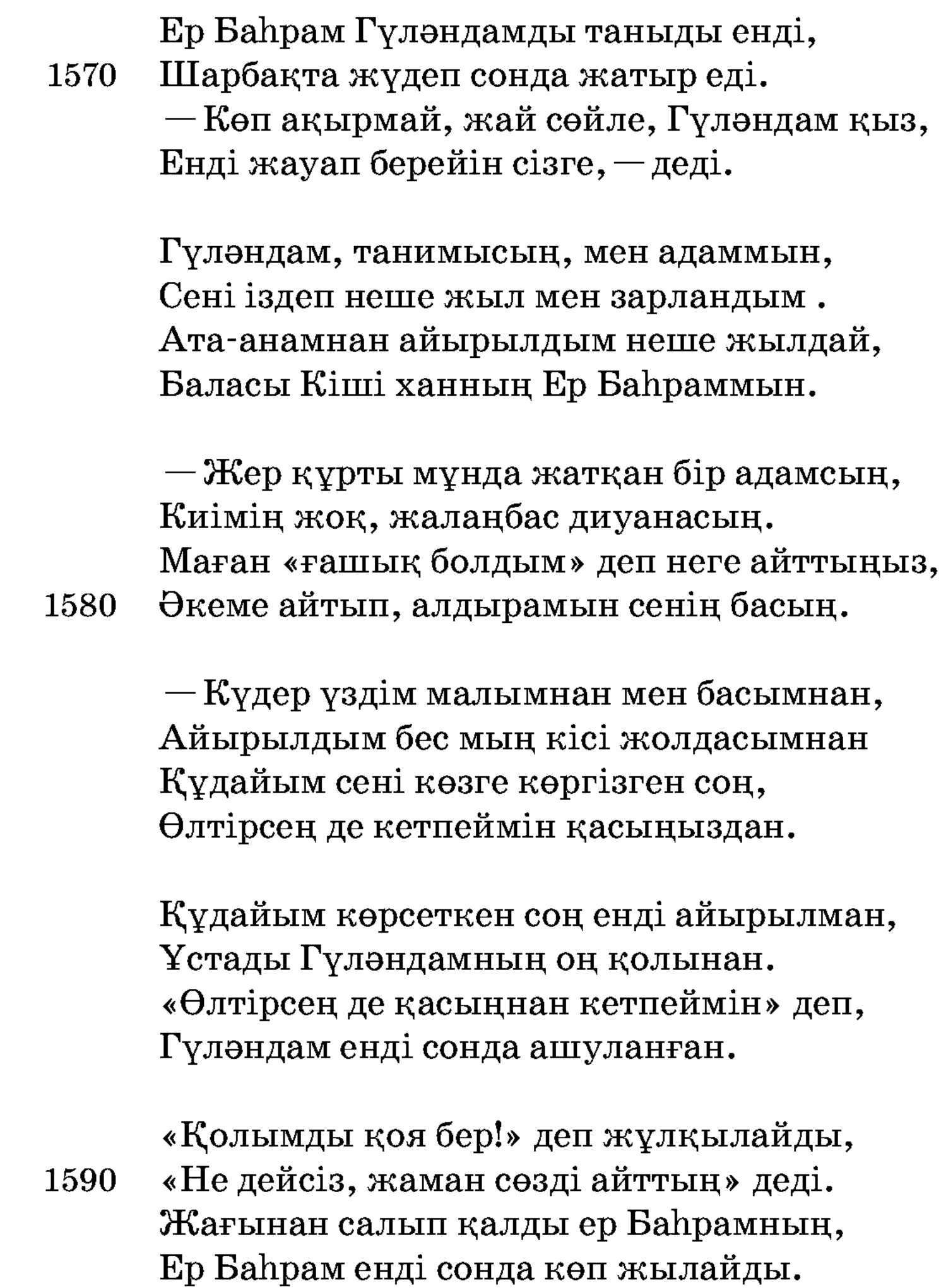

 $-\Gamma$ үләндам, мен не қылдым? — деп жылайды, Мағлұм-ау ер Баһрамның сөзі жайлы. Білмедің қадірімді, келіп ұрдың, Көргенім жоқ ғұмырымда һеш мұндайды.

Ер Баһрамның Гуләндамға өкпелеп, жылай-жылай жырлағаны

Әй, Гүләндам, Гүләндам, Айналайын нұрыңнан.

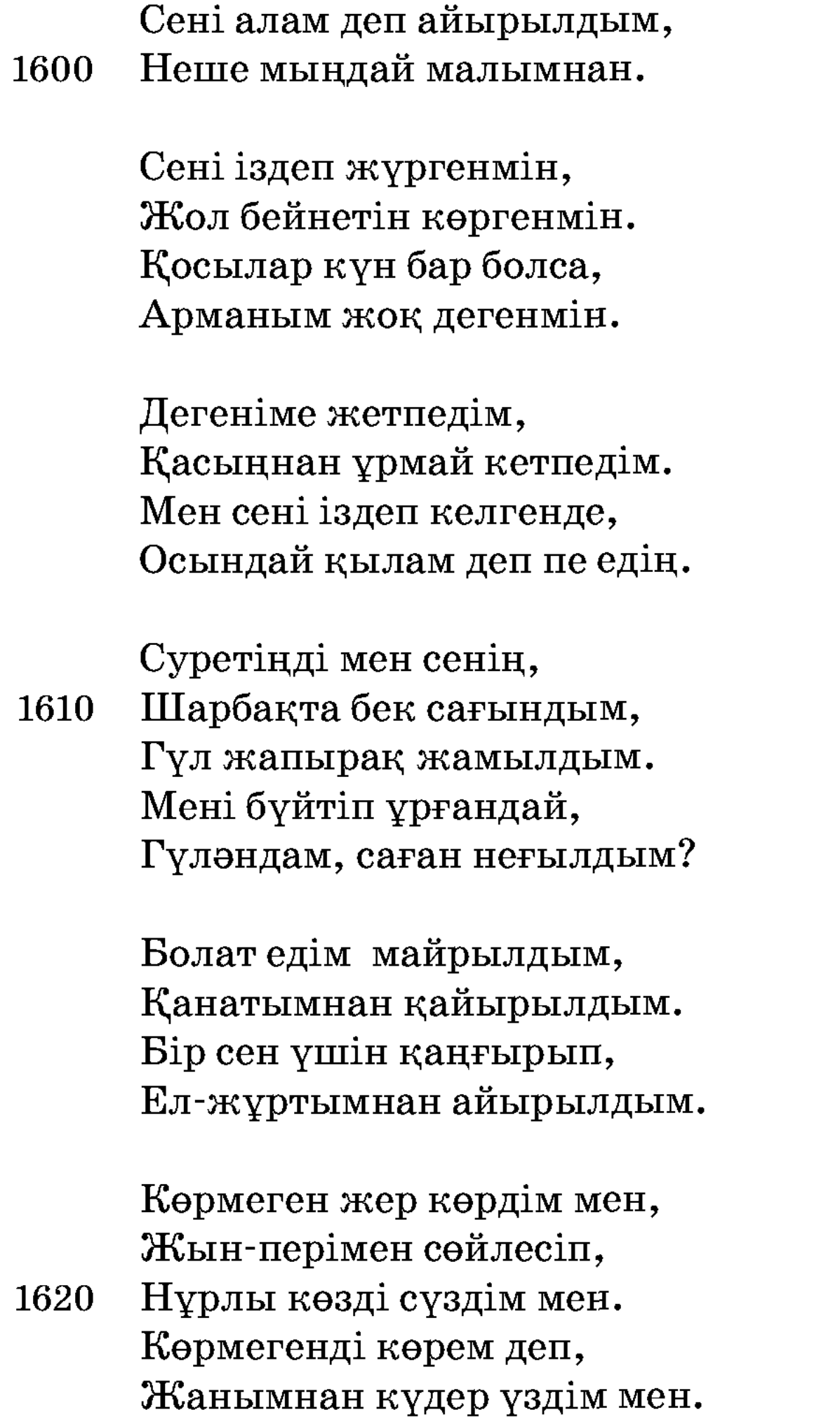

Түсімде сені құшқанмын, Жын-періге жолығып, Аспанменен ұшқанмын. Жынға сауап қылғалы, Жер астына түскенмін. Адамзаты көрмеген, Жаман суын ішкенмін.

Суға салды салғанмын, 1630 Су ішінде жүзгенмін. Суда жайын өлтіріп, Касымдағы керуеннен Көп дұғалар алғанмын.

> Ойда сейілді құрғанмын, Алтын киік қуғанмын. Пері шалға жолығып, Оған досты болғанмын.

Елінде сен тұрғанда

- Женіңді сұрап білгенмін. 1640 Еліндегі жауынды Жалғыз түнде қырғанмын, Сені іздеп келгенмін. Мың жігітті байлаған, «Өлтіремін» деп ойлаған Жазайұрды алғанмын. Аузынан оты жанған, Ұзындығы мың құлаш Айдаһарға жолығып,
- Қылышпенен бөлгенмін. 1650

Сені іздеуге барғанмын, Арып-шаршап тозғанмын. Мен елімде жүргенде, Тең құрбымнан озғанмын.

Алты жасар күнімде, Желдей шапқан арыстан, Оған қолым созғанмын. Зәңгіменен ұрысып, Қанын оның бұзғанмын.

Жау зәңгіні болған соң, **1660** Еліңе хат жазғанмын. Мұңлы болған мен зауық, Талай бейнет көп көрдім,

Осынша шауып келгенде, Неліктен мені сен ұрдың?

Ер Баһрам осылай деп зар еңірейді, Қырық қызы қасындағы есіркейді. — Көңілін Баһрамның қалдырма, — деп, Қырық қызы шуылдап-ақ қоя берді:

 $-\Gamma$ үләндам әдейі ұрды біліп тұрып. 1670 — Қорықтым елімізге келсе қауіп. Қарағым, мен жөніңді біле алмадым, Мойнынан құшақтайды келіп тұрып.

> Екеуі оңашада көп сөйлесті, «Кудай косса, косыламыз» деп сөйлесті. Күн батқан соң ойланды «барайын» деп, «Сабыр қылып тұрайық біз» деп сөйлесті.

Екеуі сөйтіп ойнап жатқанында, Тілінен ләззат алып татқанында.

Көрсетті бір-бірінің нұрлы жүзін, 1680 Сөйлесіп жауаптасып жатқанында.

> «Көп тұрып мен жұртымнан ұяламын. Жол тауып ата-анамнан сұранамын». Гүләндам сөйтіп айтып жөнеледі, «Көрген соң Баһрамды жұбанамын».

Елінен Баһрамның хабар келді, Құдайым душар қылды ақтанкерді. Гүләндам қосылады алтын киік, Баһрамға ғашық болып талай жүрді.

Ер Баһрам бір күн аңға барған екен, 1690 Қасына бес мың кісі алған екен. Киікті ер Баһрам қуып кетіп, Адасып жолдасынан қалған екен.

Таба алмай Баһрамды болды зарлы, «Кай жаққа кетті екен» деп аң-таң қалды. Таба алмай Баһрамды көп қаңғырып, Әкесі Кіші ханға хабар барды.

Таба алмай Баһрамды көп күн өтті, Таппаѓан соң Кіші ханға хабар жетті. «Баһрамнан айырылдық» дегеннен соң, 1700 Кіші хан естіп келіп талып кетті.

> Бір заман есін жиып тұрады енді, Көзінен жасын төгіп бұлады енді. «Қарағым қызығыңды көрмедім» деп, Зар етіп «жалғызым» деп жылады енді.

## Ер Баһрамның анасының зарлағаны

Тоғыз ай сені көтеріп, Үш күн толғақпен туғызған. Сылау май қылып жұпардан, Ақ кәусар бірлен жуғызған. 1710 Хулла киіп, теж салған, Гауһармен белін буғызған. Қамалға шапса, жау алып, Дұшпан көңілін суғызған. Сайға шықса сан батыр, Тұлпармен тағы қуғызған. Асыл туған жалғызым, Yрім шаһары затынан.

1720 **Ме**hiрiм түскен туғанда, Баһрам деген атыңнан. Тұрмайды деп ойлаушы ем, Бұл шаһарда бітпеген, Тұрпаты бұл затыңнан. Түсінде көріп бір қызды, Жас құлыным, жалғызым, Тақаты кеткен жасынан.

Пері болса келеді екен, Қай шаһардың елінен. 1730 Қап тауы мекен келгені, Дария, теңіз, көлінен. Іздеп адам бара алмас, Періден қызды ала алмас. Кұр жылап сәлем айтпаса, Ғамның соққан желінен. Топ ішінде бір жігіт, Сейілде жүрген ер Баһрам. Гауһары түсті белінен, Жылап пайда таппады.

1740 «Гүләндам» деп зар илеп, Көзінен аққан селінен.

> Түсінде көрген қыз үшін, Безді алтын тағынан. Атлас көрпе, мамық жай, Пердесі торғын ағынан. Жасында көрген бір қайғы, Бейнет көп болып бағынан. Қадірлі ханның заты еді, Кеткен құлын қағынан.

1750 Қызды солар біледі, Жіберіп кісі сұраңыз, Баһрам, Шаһбал мекені, Ирамбағы жағынан.

Ханым бірлән хан жылар,

Ұғылының қайғы жайынан.  $-$ Түсінде көрген бір сурет, Кетпейді деп ойынан. Жалауын қайтіп жөнелтем, Кайран, балам, тарқамас, Іштегі қайғым молынан. 1760 Бапрам жаным туғанда, Елі-жұртым жиылып, Келіп жеген тойынан.

Әй, тұлпарым, жалғызым, Ғашық болып бір қызға, Тәжін кимей басынан, Зұлпықар түскен бойынан. Қыз үшін қайтіп жүдеді, Тәбетін алған шырағым,

Құлыным құлын-тайынан. 1770

> Бапрам сапар кеткен соң, Бүтін Үрім шаһары Айырылар шошып есінен. Гүл жүзім солды қапа боп, Баламның қылған зарынан. Іздесе хабар таба алмай, Түсінде көрген жарынан. Пері болса үміт жоқ, Сонысы қиын бәрінен.

1780 Кімді іздеп сапар қылды, Ақ пердесі, алтын тақ, Аяулы туған, жалғызым, Кетпеген ұят, арынан. Өледі-ау деп қорқамын, Һеш хабарын білмедім. Қыз үшін зарлап жылайды, Һеш баянсыз жерінен.

> Алты жасар күнінде, Арыслан алған дәрменім.

Айналайын болғаным, 1790

Қамалға шапқан палуаным. Жалғызымнан айырылып, Отыра алмай құр жаным, Айналайын, ер күнім, Алтын сүйек асылым. Палуандарға бас болып, Арыслан туған жүрегім.

Неге сейіл құрдырдым, Жапанда неге жүргіздім.

Айым жоқ сорлы қу басым, 1800 Ерлігіңді білгіздім.

> Жалғызым, сені нетермін, Қай қылығың айтармын. Жалғызым, менің жоғалсаң, Көңілім қайдан басармын.

Жалғызым, сені көргенше, Қайғың кетпес өлгенше. Өлгенім жақсы бүйткенше, Кунде зар боп жүргенше!

1810 Ханым сөйтіп айтып талып кетті, Елжіреп іш-бауыры жанып кетті. Қайтып сабыр қылып тұрсын жалғызына, Өзі артық жаралған нар киікті.

Кіші хан улы Ер Баһрамды сағынып сөйлегені

Айым, күнім, жұлдызым, Маңдайымда құндызым. Кайда кеткен адасып, Көз ашып көрген, жалғызым.

Қанша зар боп жүргенім, Сарғайып жүдеп өлгенім.

Қайда кеттің адасып, 1820 Асылзаттай көргенім.

Ғайып болды жалғызым, Хабарын кімнен білермін. Ертеден кешке зарланып, Бір Құдайдан тілермін. Тілегімді бермесең, Қайтіп тірі жүрермін. Көзімнің жасын көрмесең, Адасқан, қалқам, келмесең, Бір күн тұрмай өлермін. 1830

1850

Тұруға жерім тар ма екен, Айналарға жар ма екен. Жалғызымнан айырылған, Менің бақытым қара екен.

Аз ғана күн жүрмедің, Көп өнерің көрмедім. Жаныма қапа жандырдың, Әдепті, құлыным, қайда өлдің, Қызығыңды көрмедім.

Бұл сөзін патшаның естіп білді, 1840 Естіген соң жұртына жарлық салды. «Біз іздеп Баһрамды табалық» деп, Мың сан құл сол арада саулап жүрді.

> Жігіттер, мінеки, сізге сөз келеді, Кулақпенен естігенді көз көреді. Сөйлескен пері шалға ер Баһрам, Бұлар тағы жолығып кез келеді.

Бұлар келіп ол шалдан сөз сұрайды, Жаман айтпай, жақсылап көп сұрайды: — Көп күн болды бір бала жоғалғалы, Соны көрдің бе? — деп сұрайды енді.

Шал айтады: — Бір бала көрдім, — деді, Бұл сөзге сонда көңіл бердім, — деді. Кіші ханның баласы ер Баһрамды, Киік қуып келгенін білдім, — деді.

Ол Баһрам тілімді алмай кетті былай, Келмеске кетті былай жылай-жылай. «Барма» десем, тілімді алмай кетті, Балаңыз сол болмасын, — деді, — япырмай!

— Неге жібердің жас баланы көріп тұрып, 1860 Екенін хан баласы біліп тұрып.

Оларың не қылғаның, қу сақал шал, Өз аузыңнан жауап бер ханға жүріп.

Шал байғұс «бармаймын» деп ойбай салды, Бақыртып, ұрып-соғып, байлап алды. «Ер Баһрамды осы шал біледі» деп, Жиылып Кіші ханға алып барды.

 $-A$ йырды жалғызымнан бір Құдай-а, Құданың құдіретіне бар ма шара?

Білесің бе жалғызымнан қандай хабар, 1870 Шал байғұс, сөзің болса, сөйлеп қара.

> Шал айтты: — Патша, тыңла сөзімді естіп, Мені байлап, әкелді ұрып-соғып. Мен есімді жия алмай әлі отырмын, Журегім шошып кетті есім шығып.

> — Шал байғұс, сенен жаман шыға көрмес, Күйігі жалғызымның естен кетпес. Жұмысын сіз айтсаңыз, біз тыңлайық, Түбі тыныш болғанда, дәнеме етпес.

1880 Әуелден іздеп шыққан мен бір басты, Басымнан қара тұман қайғы басты. Жолында Гүләндамның ғаріп болып, Ер Баһрам дүшпандармен араласты.

> Шал байғұс есін жиып сөйлейді сөз, Бейшара бір бәлеге жолықты кез. Шал байғұс Гүләндамға ғашық екен, Жолықты үшбу мехнат құрылған тез.

— Балаңыз Баһрам жақтан үшбу-дүр сөз, Ақылы көп, дария — көл, ұшан теңіз. «Болмас іске барма» деп айтып едім, 1890 Болмаған соң батама жолықты кез.

Менім атым сұрасаң, қу шал қари едім, Ғаламды сауық бірлән кезер ердім. Ғаламда саудагер боп кезіп жүріп, Гулістан шаһарына барып едім.

Аттарын ол шаһардың Шәмин деген, Патшасының аты Фағфур ханы деген. Өзі һәм салтанатты, ақылы мол, Ғаламдағы перілерді біледі екен.

Фағфурдың қызы бар-ды жаннан асқан, 1900 Айтайын оның атын қыз Гүләндам. Туған жоқ бұл дүнияда ондай нұрлы, Көрген жан ғашық болып жүзі солды.

> Мен сорлы сол қызға ғашық болдым, Азабын көп көрдім ғой һәрбір жолдың. Гүләндам қапа қылды мен сорлыны, Алтын-күміс, малымның бәрін шаштым.

Кор болдым неше жылдай жанталасып, Кайғымен жүре алмадым қадам басып. Жаны жоқ суретіне көзім сүздім, 1910 Жетпедім мұратыма мауқым басып.

> Бұл жерге диуана боп келдім ақтап, Елімнен тірі айырылып жүрдім жақтап. «Ку сақал шал» атандым мұнда жүдеп, Балаңыз киік қуып келді мақтап.

Келген соң ол суретті о да көрді, Суреті Гүләндамның һәрбір түрлі. Тағдырда осылайша жазған екен, Ер Баһрам бұдан жаман ғашық болды.

Балаң айтты «мұны іздеп барамын деп, 1920 Құдай қосса, Гүләндамды аламын деп. Туғры келген қазадан кім қалады, Амалым жоқ, өлсем жолда қаламын» деп.
Мен байғұс «қой барма!» деп, ойбай салдым, Соңынан бір қауым жер еріп бардым. Болмаған [соң] батамды бердім дағы, Қай етейін амалым жоқ, әрең қалдым.

Ол шаһардың жөнін менен сұрап алды, Жөнін сұрап, анығын біліп алды.

Неше теңіз, дариядан өтіп барып, 1930 Тоқтамай сол ер Баһрам кетіп қалды.

> Сен болмасаң өліп ем, патшам-ай, Жұртың мені менсінбеді болжай алмай. Бірақ көрген баланы жазығым бар, Сурасаң, қылмысым жоқ менім осылай.

Патша мұнан сөзді естіп білді, Бұл сөзді естіп, жұртына жарлық қылды: — Кеткен жөні білінді, елі-жұртым, Жақсылап үшбу сөзді тыңла, — деді.

Ел-жұрты сансыз қол боп аттанды, 1940 Таусылмас мың сан қолға азық берді. Мың қолдың бастығы Дәстүр дос-ты, Кіші хан шеру тартып жөнеледі.

> Кіші хан енді жүдеп көп азады, Әкесі Фағфур ханға хат жазады. Баһрам үшін ғазиз жанын құрбан қылып, Әкесі «жалғызым» деп зарланады.

«Сәлем» деп, Фағфурға хатты жазды, Фағфурға сәлемнен соң дұға жазды. «Сізге айтам, Фағфур хан, тыңла сөзім, 1950 Бер жауап, — деп, — үшбу дертке» қапаланды.

> «Білдірді атыңызды бір Құдекем, Сіздің елді сұрап біліп іздеп алам. Кетіпті сол жалғызым сіздің елге Қаңғырып, сорлы менім жалғыз балам.

Түсірді мен сорлыны қайғы-шерге, Әгар келсе сол жалғызым сіздің елге, Олай-бұлай сөз айтып, бұзба көңілін. Мен бір ханмын Түркістан деген жерге.

1960 Мұғтабар жұрттың тұтқан сұлтанымын, Мен өзім жеп жүрмін балам ғамын. Ер Баһрам қызға ғашық болып алды, Балам тапсам не қылсаң да разымын.

> Айтайын қайсы бірін бәрін тізіп, Кітаптан біледі екен оқып көріп». Кіші хан хатын жазып бергеннен соң, Мың сан қол өтті жылап тамам болып.

Кіші хан енді үйіне жөнеледі, Бірталай пері шалға мал береді.

Сарғайып жүдеп жатқан бір байғұс-ау, 1970 Бірталай мал алған соң кенеледі.

> Мың сан қол Баһрамды іздеп кетті, Арада бірталай күн өтіп кетті. Бірнеше күн жол жүріп жүдеп-жадап, Гулістанның шаһарына келіп жетті.

Шаhар халқы «неткен қол!» деп қайран қалды, Ол Дәстүр Фағфурға танысқалы Кіші ханның хатын беріп, иләш салды, Біреу хатын Фағфурға алып келді.

Фағфур хан хатты ашып оқып көрді, 1980 Жазыпты хатқа салып һәрбір түрлі. Бұрыннан ол шаһардан жүрген екен, Анығын ер Баһрамның енді білді.

> Фағфур хан иләшіні жібереді. «Бастығы Дәстүр мұнда келсін, — деді, Мұнда бір хат сақтаулы сізге жатыр, Сол хатты келіп оқып көрсін» деді.

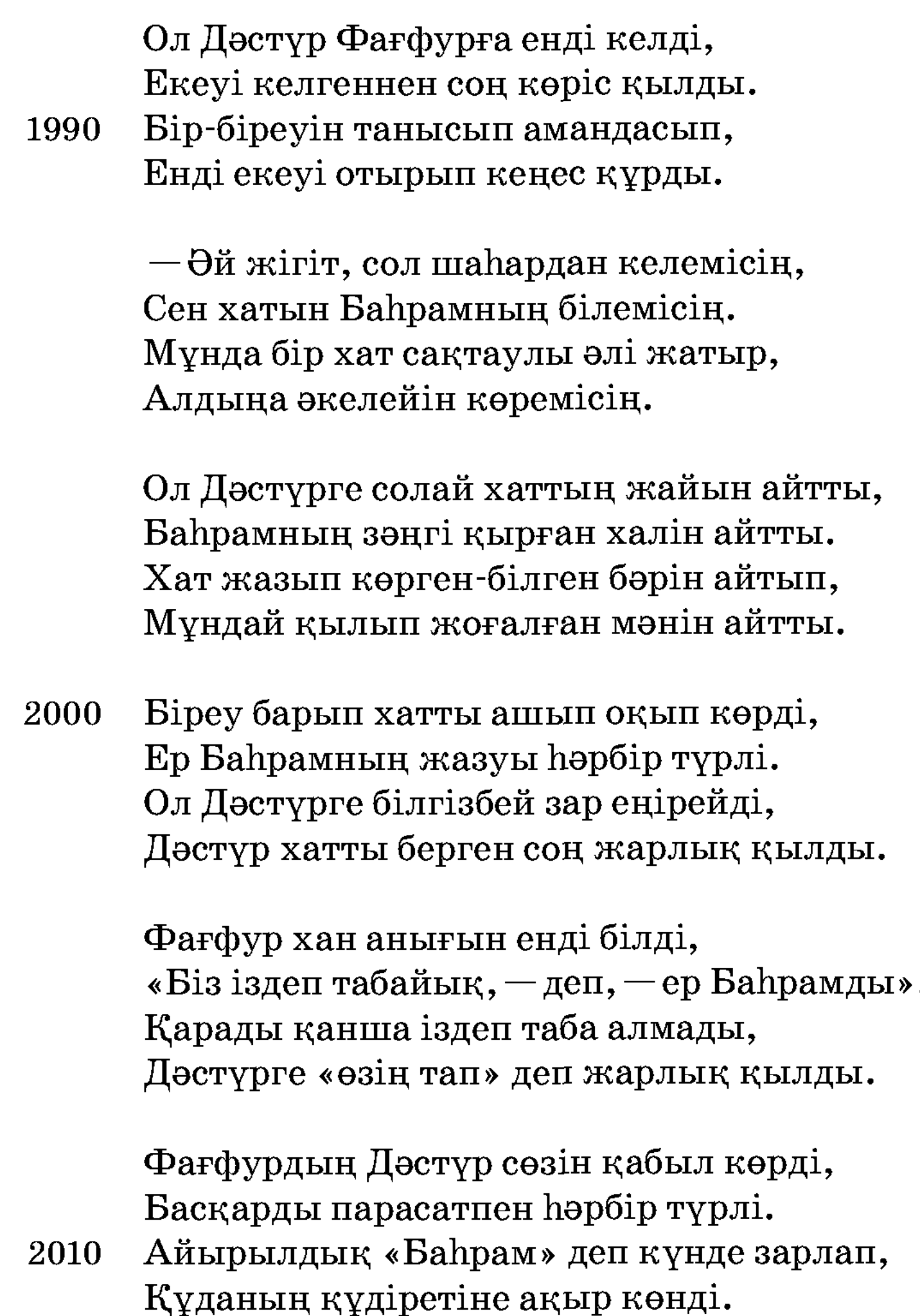

Дәстүрдің іші күйіп оттай жанды, Мың сан тамам қолына жарлық қылды. Қинады Гүләндам үшін ғаріп жанын, Тастады талақ қылып мың менен санды.

Іздеді мың сан кісі ер Баһрамды, Ол жатыр «аламын, - деп, - Гүләндамды». Ел-жұрты таба алмайды іздеп жүріп, Таба алмай ер Баһрамды болды зарлы.

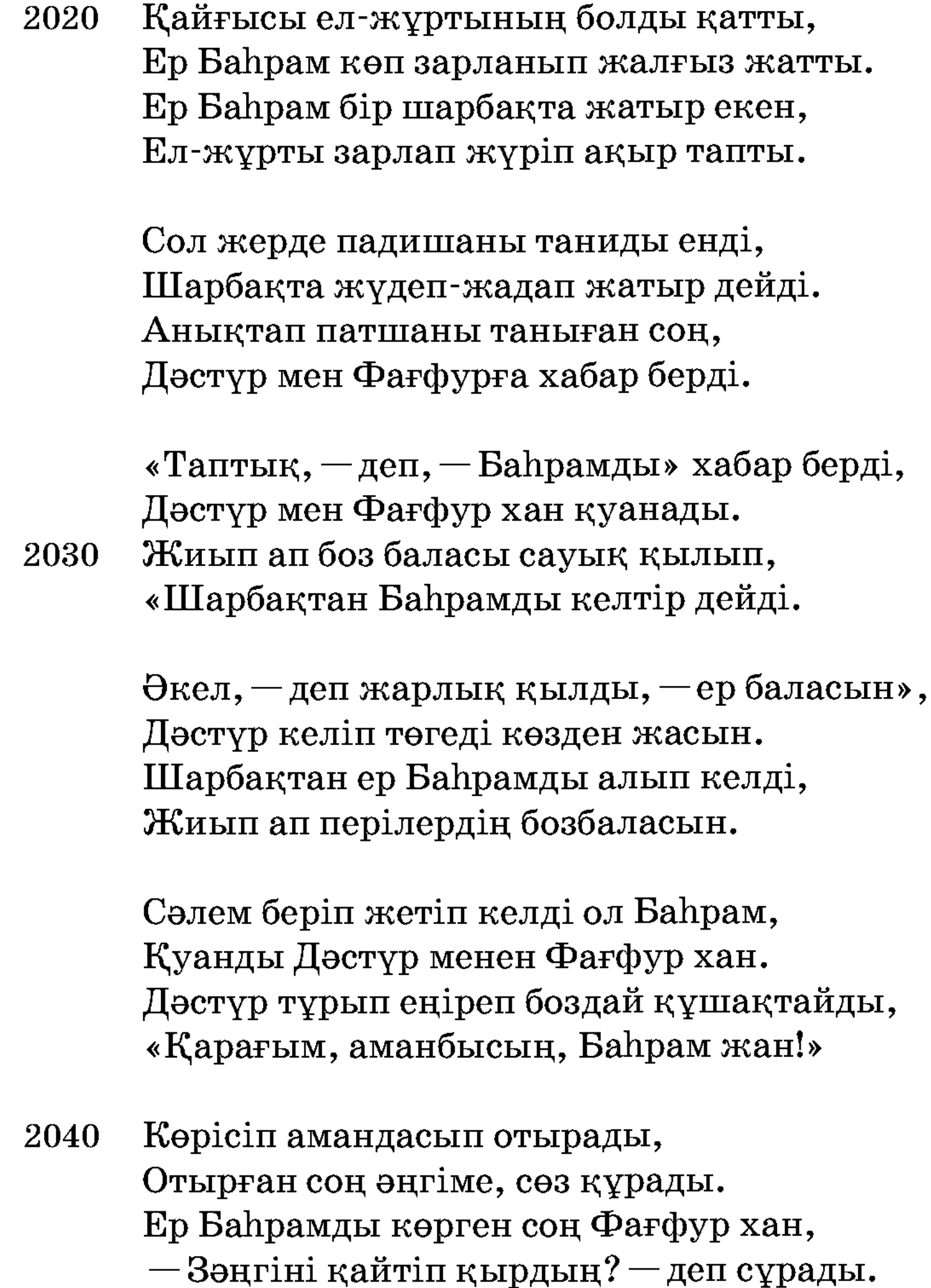

255

-Онда мен жалғыз емес, серігім бар, Бастығы - Сайфыр достым, тамам жындар. Ол Сайфырдың күштерін сұрасаңыз, Он сан мың кісіге парапар.

Сайфырға жолда бір күн қонып едім, Соларға бір сауап іс қылып едім. «Қиын-қыстау іс болса пайда болып», 2050 Сайфырмен сонда мен дос болып едім.

Осындай іс боларын біліп едім, Ол шаћарда елеусіз боп жүріп едім. Сайфыр достым жиылып келгеннен соң, Мекен қып ол шарбақта тұрып едім.

— Сайфырды шақырыңыз танысалық, Бір көріп тамыр болып алысалық. Оларды көрген де бар, көрмеген бар, Жүзін көріп танысып қалысалық.

Баһрам «болады» деп тысқа барды, 2060 Жимаштың берген жүнін қолына алды. Ер Баһрам тақыр жерге отын жағып, Берген жүнін жанған отқа салып алды.

> Ол Жимаш бір сағатта жетіп келді, Қол көтеріп Баһрамға сәлем берді. — Ер Баһрам, сенің үшін жаным құрбан, Жумсайсыз не жұмысқа мені? — деді.

Жимашпен амандасты ер Баһрам, — Тағы Сайфыр достыма дұғай сәлем. Жиып алып палуандарын Сайфыр келсін, 2070 Көрсетіп перілерге атақ алам.

> Ол Жимаш «болады» деп, ұшып кетті, Баһрамның сәлемін Сайфырға айтты. Бір сағатта аспан, көктен жұртын жиып, Болғанда екі сағат қайтып келді.

Аспаннан ұшып келіп жерге түсті, Келген соң ер Баһрам бет көрісті. Жуз мың палуан жиылып келгеннен соң, Көрісіп, амандасып отырысты.

Жындарды тамаша қып көріп тұрды, 2080 Сайфырды Фағфур хан қонақ қылды. Бір-біреуін танысып тамаша қып, Арақ ішіп, сайха қып, шулап жүрді.

Ойнайды жын-перілер сайха етіп, Бір жұмысы тағы болды тентіретіп. Артында ер зәңгінің патшасы, Зәңгінің қанын жоқтап келді жетіп.

Он миллион қол болып келіп жатыр, Келген соң иләш салды зәңгі кәпір. Бұрынғы өлген патша інісі екен, 2090 Бастығы мұнша қолдың Наушат батыр.

> Зәңгілер ел-жұртына жатып алды, Фағфур хан «неткен қол?» деп қайран қалды. «Бізге енді Гуләндамды бере ме?» деп, Хат жазып Наушат батыр елші салды.

«Қызын бізге бермей ме екен Фағфур хан, Сипаты жаннан асқан қыз Гүләндам. Ғаламға мәшһүр болып, асылы шығып, Алам деп зарланды ғой ер Баһрам».

Наушаттың сөйтіп жазған хаты келді, 2100 Фағфур хан ол хатты оқып көрді. «Зәңгінің бізге хаты келді ғой» деп, Баһрамменен Сайфырға хабар берді.

> Ер Баһрам мынау сөзді естіп келді, Бұл сөзді естіген соң ашуланды. Фағфур хан тамаша ғып қарап тұрса, Шақырды Сайфыр менен Баһрам ері:

## «Фағфур хан, тамашаға жүріңіздер, Бұрынғы өлген зәңгі артық бір ер». Сайфыр шықты Жимашты қасына алып, 2110 «Қырайын, жояйын да одан бетер».

Сайфыр шықты Жимашты қасына алып, Зәңгілер қарсы шықты айғай салып. Зәңгілер жиылғанда о да келді, Бір-бірлеп жініге шығып ұрыс салып.

Зәңгіден біреу шықты таудай болып, Бұларға арысландай жаудай болып. Екеуі жеке шығып ұрысады, Жиылып жын-перілер қалды солып.

2120 Екеуі бірін-бірі ұрыс қылды, Зәңгілер шуылдасып қарап тұрды. Ақырып қайратына қатты мініп, Зәңгіні батыр Жимаш бір-ақ ұрды.

> Зәңгіні алып ұрып басын кесті, Зәңгінің батырлары зәресі ұшты. Зәңгілер тағы шығып ақырады, Адамзат, жын-перінің бәрі күшті.

Зәңгіден біреу шықты тұлпар мініп, Колына он мың батпан шоқпар алып. 2130 Қылышын жарқылдатып ақырады, Пері-жын соғысады һәр түр болып.

> Бұлардан Сайфыр шықты ұрысқалы, Зәңгімен айдаһардай жұлысқалы. Екеуі жеке шығып ұрысқанда, Қарайды тамаша ғып жанның бәрі.

Сайфыр тіпті көрген жоқ ондай сұрды, Жын мен пері жиылып қарап тұрды. Сайфыр да қайратына қатты нанып, Көтеріп ол зәңгіні алып ұрды.

2140 Зәңгінің алып ұрып басын алды, Кылыш, мылтық, найзаның бәрін алды. Үш күндей жеке батыр шығып алып, Ол Сайфыр бәрін тамам қырып салды.

> Сайфырдың қайраты көп, өзі мықты, Жұлысқанда зәңгінің бәрін жықты. Өзінің батырлары қырылған соң, Наушатың ашуланып өзі шықты.

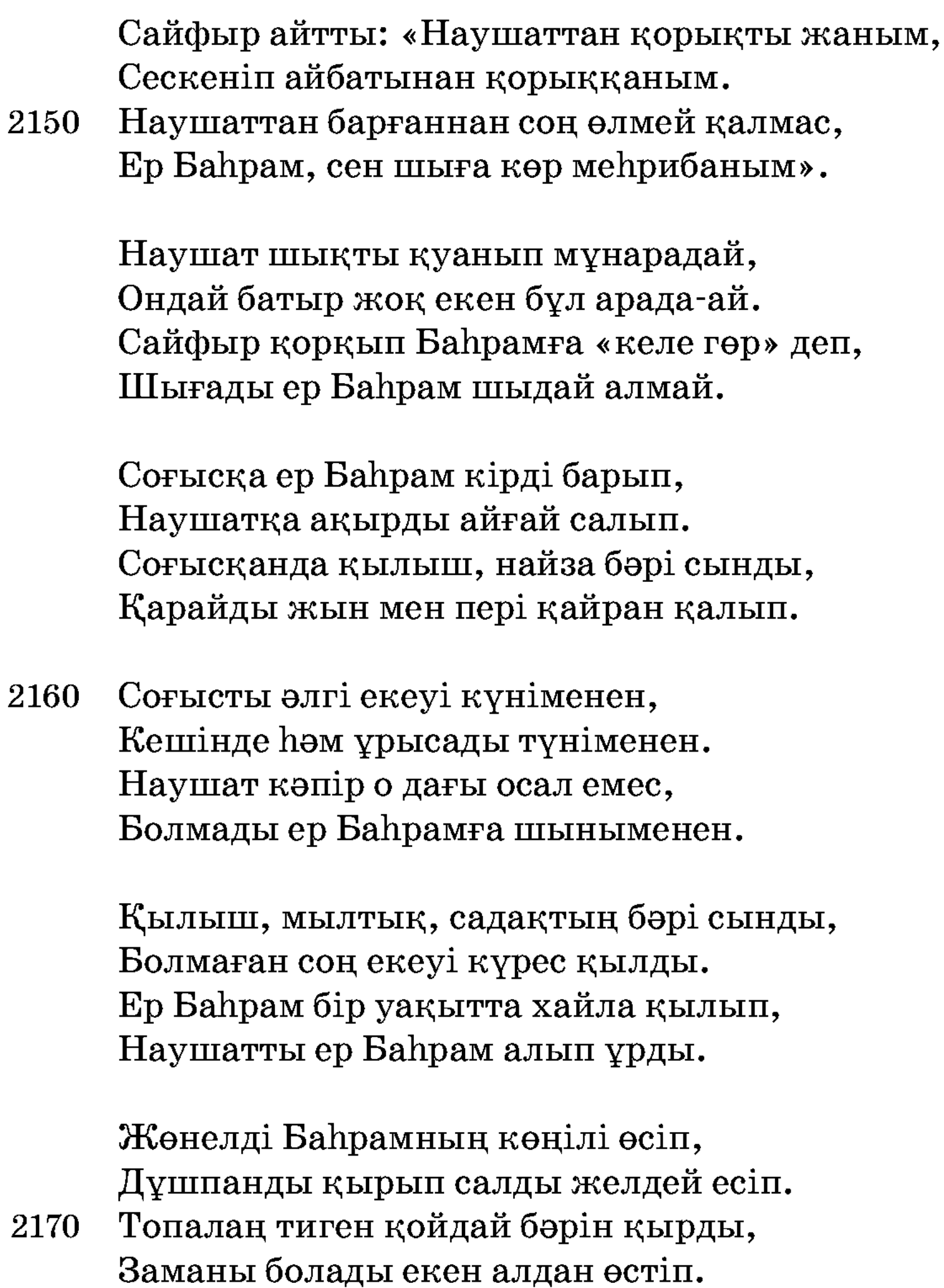

Зәңгілер «не болсақ та болдық, — деді, Тағы да қаза жетсе өлдік» деді. Ер Баһрам сол сапарда салды қимыл, Анадан есіл туған ол бір сері.

«Патшамыз өлген соң не көреміз, Бассыз елдей тентіреп біз жүреміз. Падишадан жанымыз аяулы емес, Қаза жетсе, Наушаттай біз де өлерміз».

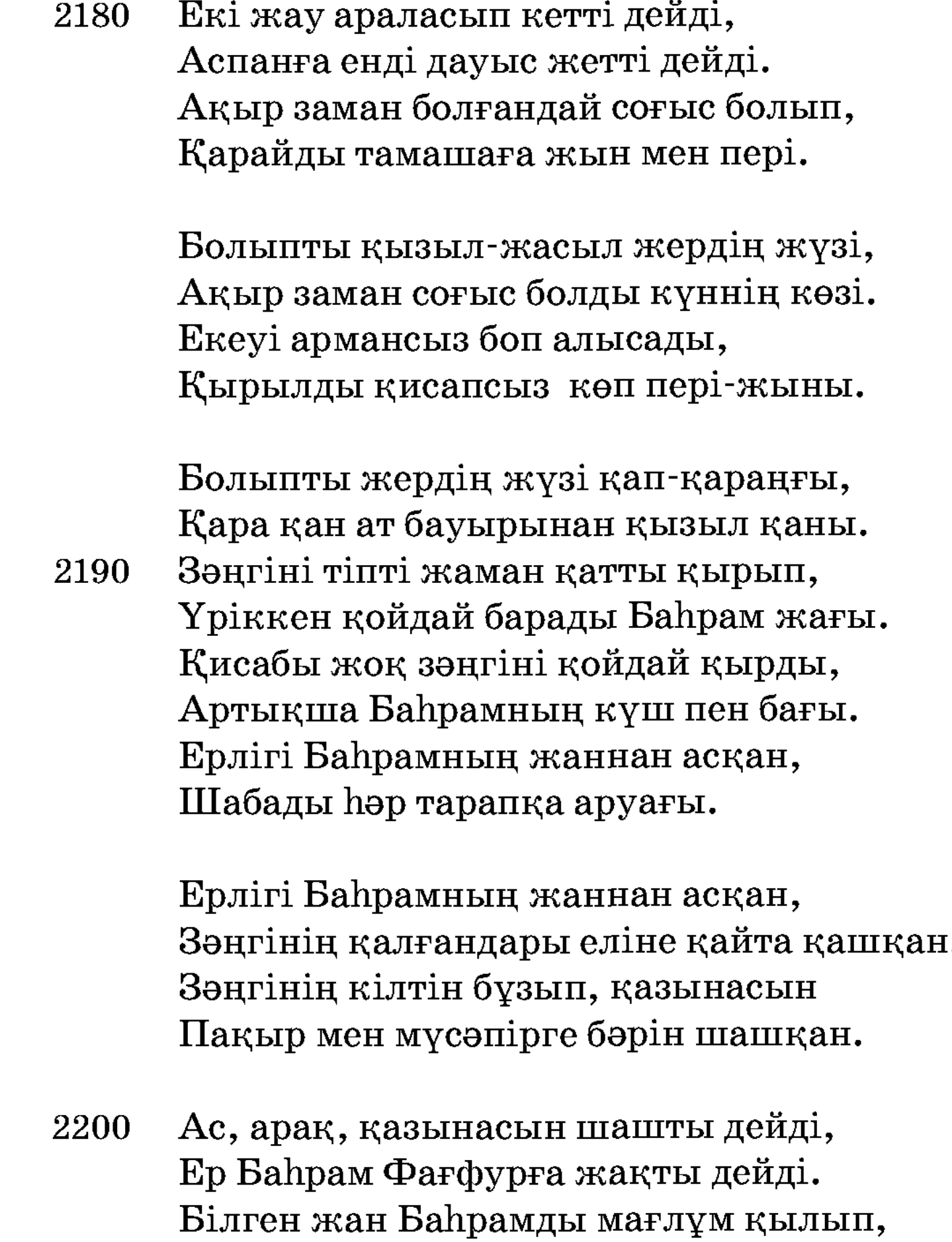

«Берген екен күш пен бақты» дейді.

Ерлігіне естен кетпес қайран қалды, Ер Баһрам Гүләндамды ойына алды. Дәстүр мен ер Сайфыр сөзін айтып, Ер Баһрам Фағфурға кісі салды.

- Дәстүр, Сайфыр, барыңыз енді ханға, Арада жалған сөзге, тіпті, нанба. Мың да бір намысын алып бердік, 2210 Енді бізді жұмсайтын жұмысы бар ма?

2230

Жұмысы болса, біз оны бітірелік, Алысын жақын қылып келтірелік. Әгар жұмсар жұмысы болмаса енді, Рұқсат, бір өзінен құтылайық.

Дәстүр, Сайфыр, сөзімді хош алыңдар, Екеуің Фағфурға бір барыңдар. Гүләндамды естіп келіп едік [деп], Жайын тартып, оларға сөз салыңдар.

2220 Дәстүр мен Сайфыр келді енді ханға, Фағфур хан тақ үстінде отырғанда, Падиша екеуінен сөз сұрайды. Сәлем беріп кіреді ол сарайға.

> Патша екеуінен сөз сұрайды, Жаман айтпай жақсылап көп сұрайды. — Екеуіңіз келдіңіз не жұмысқа? Дәстүр айтты: — Бір адамымыз сізде, — деді.

Адамзат, жын мен пері жылдық жол-дүр, Суреті Гүләндамның бейне хор-дүр. Ер Баһрам бұл сапарда салды қимыл,

Сұрасаңыз заты болған асқақ ер-дүр.

— Жұмыс бітті, жұмсарға жұмысым жоқ, Көргенде Баһрамды көңіліме тоқ. Онан басқа келдіңіз не жұмысқа, Дунияның онсыз маған керегі жоқ.

Бір сөзін Баһрамның ес деп ойына алды, Бұрыннан Гүләндамға болған зарлы. «Гүләндамді айттырып беріңіз» деп, Иләш қылып екеумізді сізге салды.

Патша айтты: - Сүйейін ер Баһрамды, 2240 Қызымның бір мінезі бек жаман-ды. Рұқсатсыз беруге бата алмаймын, Жүзінен айналайын Гүләндамды.

Бере алмаймын, дегенмен қоймаңыздар, Бір амал енді бұған ойлаңыздар. Қызымның кебін тауып сөйлесейін, Өңгедей илі біреуіңіз айтыңыздар.

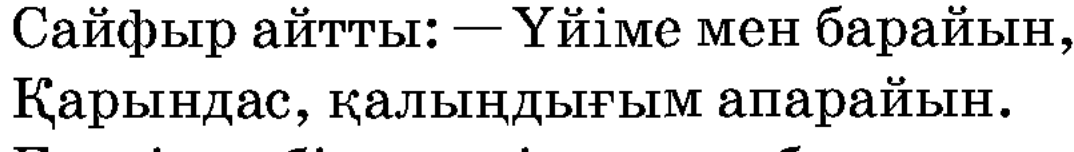

2250 Екеуінен бір мүлтік ғапыл болмас, Екеуін Гүләндамға жіберейін.

> Фағфур хан мынау сөзді қабыл көрді, Ұшырып қоя берді Сайфыр ерді. Бір сағаттың ішінде батыр Сайфыр Қарындасы, қалыңдығын алып келді.

> Екеуін Сайфыр барып алып келді, Фағфур хан туған айдай нұрын көрді. Екеуі де елден асқан сұлу екен, Жарлық қып Гүләндамға қоя берді.

Екеуін Гүләндамға жіберісті, 2260 Барған соң Гүләндамға һәм көрісті. Көрісіп Гүләндамға амандасып, Енді отырып әңгіме, сөз құрысты.

> Гүләндам мұнан бұрын сөз құрады: -Хош келіпсіз, қонағым, шық жоғары. Бір көріп жөніңізді көре алмадым, Құдайым душар қылды меһрибанды.

Танымадық, жол болсын, кім боласыз? - Жол болса, әлей болсын, танымайсыз. Сұрасаң, жөнімізді айтайық біз 2270 Сайфырды, жын патшасы білемісіз?

> — Сайфырды білмек түгіл көрдім өзім, Ұрысқанда зәңгімен көрдім күшін. «Танымасын сыйламас» деген бір сөз бар, Сурап білдім екеуіңіз, аманбысың.

2290

Сыйларсың мейманыңды сұрап білсең, Дунияда арманым жоқ сіз деп өлсем. Көп отырмай сөз қозғады енді екі қыз, — Берерсің тілегімді есіркесең.

2280 Үшеуміз дәм бұйырса, жолықтық біз, Хабарға жетіп келді енді екі қыз. — Екеуіңді тап айырып танымаймын, Сайфырдың қалыңдығы қайсысыңыз?

> Екеуі Гүләндамге жауап берді, Жауабы екеуінің тәуір келді. — Сайфырдың қалыңдығы мынау тұрған, Қарындасы һәм асылы өзім, — деді.

— Дию өліп, басы шорт кесілді ме, Зар болған Сайфыр жарлы қосылды ма, Бір Алла мұратына жеткізген соң, Жай тауып, ғамлы көңілің басылды ма?

Гүләндамның сөзінің жөнін білді, — Үлгі қылып айтасың сөзді, — деді, Жарсыз жүрген жалғанда қиын екен, Күткендей сіз жарың жоқ, күнім, — деді.

Қызығын бұл дүнияның көрген жақсы, Бірге һаман күліп-ойнап жүрген жақсы. Жалғыздық һеш адамға жараспаған, Муләйім шекер-шәрбат сөзі жақсы.

2300 Құдай қосқан жарыңнан айырылмаңыз, Бой ұрып бөтен жаққа қайрылмаңыз. Бір қауым талай жанға обал қылдың, Енді келген жар болса, қайырмаңыз.

> — Құдай қосқан жарымнан айырылмаймын, Сұлуыма қосса екен бір Құдайым. Екеуіңнің тілеуіңді неге алмаймын, Енді келген жар болса, қайғырмаймын.

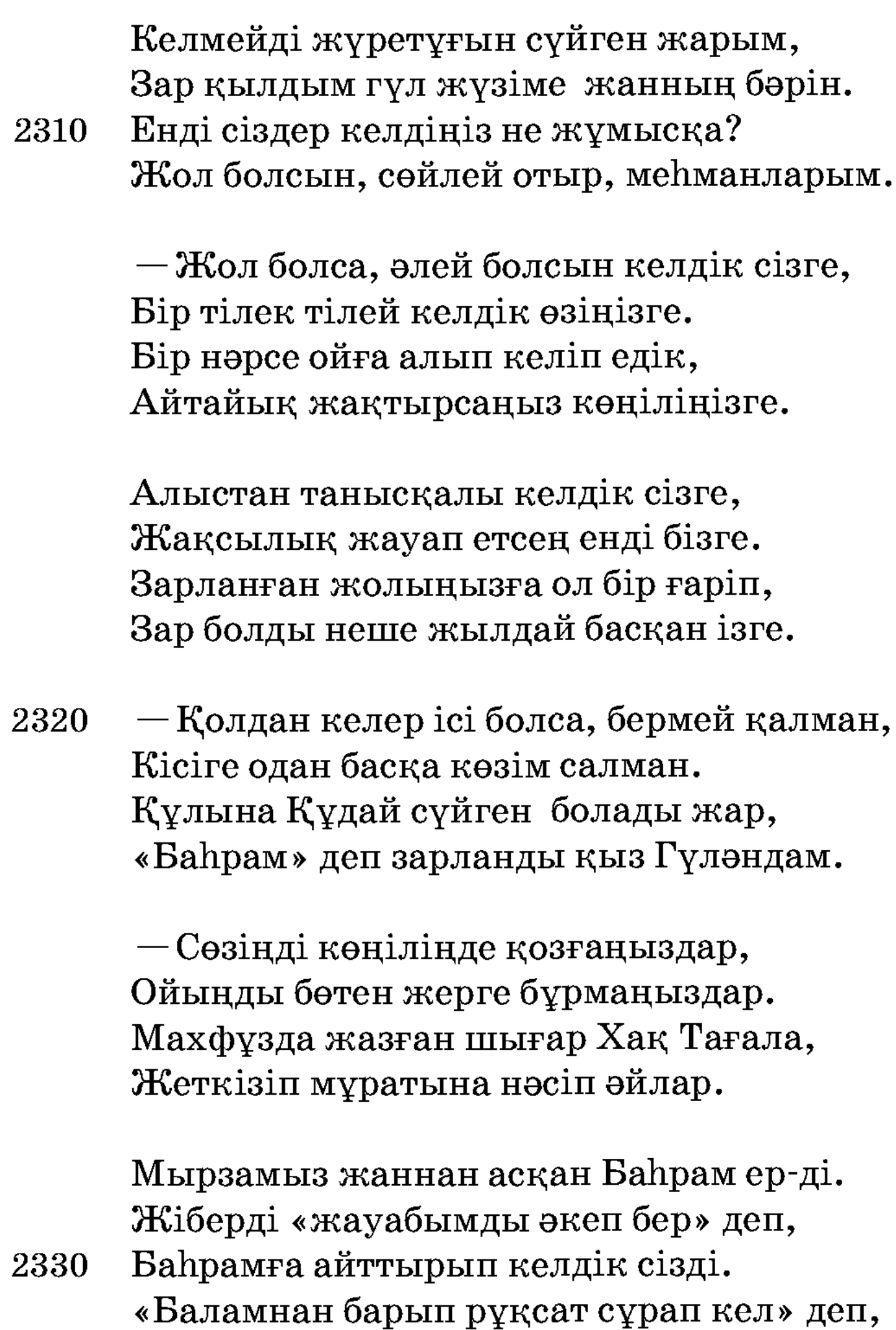

Әкеңіз жіберіпті екеумізді. - Адамға қыз бере ме асыл пері, Әкем нені қылса да өзі білсін Адамзат - ойлап тұрсам арғы тегі.

Таныман бұл сөзіңді қойшы әрі, Құрыды тақат тұтпай ынтызары. Кіріптар қапаланды қайғы құсып, Гүләндам нұраланады шам-шырағы.

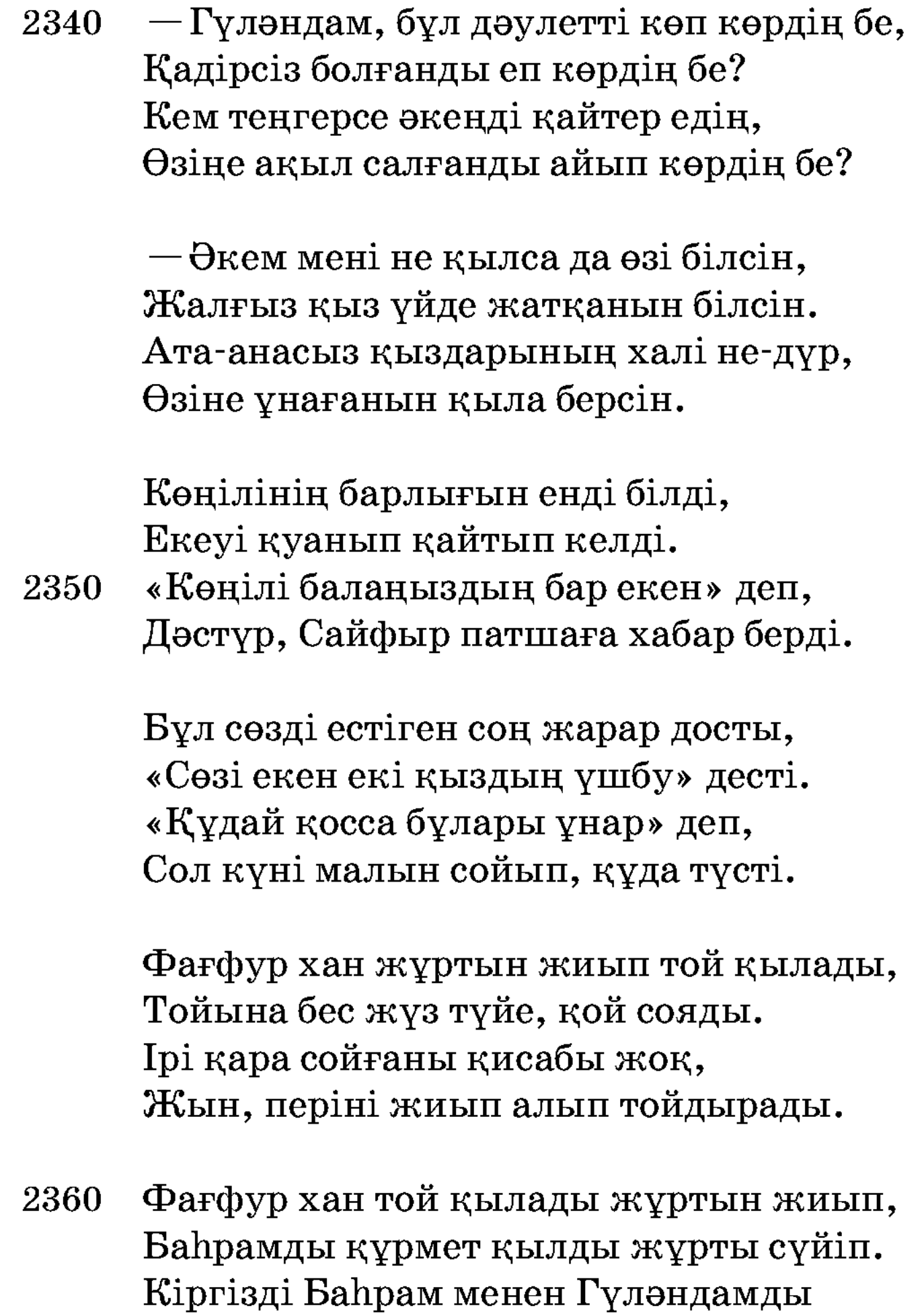

Ішіне алтын үйдің неках қиып.

Қосылады ай мен күндей екі ғашық, Бір-бірінің жүзін өбті ләззаттасып. Жетіпті мұратына екі асыл зат, Қосылады Баһрамменен құшақтасып.

Көңілі Баһрамның тоқтайды енді, Тек-жайын сөйтсе де тек жатпайды енді. 2370 Жолда өлтірген баяғы дию қанын, Соңынан елі жылап жоқтайды енді.

Бір жынды жоқтайын деп барған-ды енді, Көңілі қайғыменен ағады енді. Зақыттың Зақып деген бір інісі, Сайфыр менен Баһрамды табады енді.

Шаhардың шетіне келіп жатып алды, Ол шаһар «неткен қол?!» деп қайран қалды. Зар жылап Сайфыр досты жібермеді, Көрісіп бірін-бірі зарланады.

Бастығы диюлардың дию Зақып, 2380 Жолықты Баһрамға келе жатып. Зорлығын айтып болмас үлкен таудай, Ер Баһрам ер емес пе барған бағып.

> Өзінің тоқсан қарыс құлағы бар, Терісі мың түлкінің тымағы бар. Асылында Баһрам да ер емес пе, Жұмырықтай жүрегі[нің] қарысы бар.

Сөйлейді кәпір залым осылай деп: — Құдайдың бәрін қылған құдіреті көп, Жер астында диюдің басын алған, 2390 Атың – Баһрам, палуан, сенбісің? – деп.

> $-A$ тым — Баһрам, қыз іздеп пері бардым, Диюдің жер астында ойран салдым. Құдайым тілегімді бергеннен соң, Өкіртіп доңыздай ғып басын алдым.

Залым Зақып палуан перінің бәрін жықты, Сол жерде Баһрамға ақырыпты. Қызыл қан ат баурынан сел боп ақты, Дұшпандар торды жиып шақырыпты.

Ер Баһрам күн сықылды күркірейді, 2400 Дию қашып әр жерге дүркірейді. Алысты қырық күндей екі палуан, Көрген жан һайбатынан тітірейді.

Сескенді һайбатынан жиылған жан, Көрген жан зәһәрінан қалады таң. Жер үстінде бір-бірінің салмағы бар, Каратас сулар шығып болды талқан.

Көрген жан һайбатынан аң-таң қалып, Дию малғұн сол жерде ашуланып,

Көтеріп Баһрамды қолына алды, 2410 Үйірді айналдырып жоғары алып.

> Баһрамды үйіреді дәл басына, Сыйынды ер Баһрам Алласына. Кудайым Баһрамға қуат беріп, Зарланған қабыл қылды көз жасына.

> Көтеріп сол диюды қолына алды, Екі жұрт «өле ме» деп қайран қалды. Құданың құдіретіне қараңыздар, Кәпірдің алып ұрып басын алды.

Сақтады Жаппар Құдай Баһрам ерді, 2420 Өлтірді ашуланып Зақып серді. Құдайым өзі қуат бергеннен соң, Өлтіріп ол кәпірді жүре берді.

> Кәпірдің алып ұрып басын алған, Залымдар сол арада бүлік салған. Өлтіріп сол кәпірді болғаннан соң, Тұлпардан түсіп, алтын үйге жатып алған.

Көздері Гүләндамның інжу, маржан, Баһрам оны алған соң қылмас арман. 2430 Сайфырдың қарындасы Пәрманиге, Тағы да ғашық болды Фағфур хан.

> Гүл жүзі Пәрманидің гүл-гүл жанар, Фағфур оны көріп көзін салар. Екеуін де Құдайым ақыр қосып, Фағфур Пәрманиді тағы да алар.

Пәрман меруеттен келді киіп, Баһрамды құрметледі жұрты сүйіп. Фағфурдың ғашығы қатты болған, Қалады талып түсіп іші күйіп.

2440 Бір күні Фағфур хан отыр еді, Шақыртып Баһрамды қасына алды. «Мен дағы ғашық болдым Пәрманиге», Досының қарындасы ғой, баршы, — деді.

> Ер Баһрам «болады» деп жүріп кетті, Фағфур хан «аламын» деп үміт етті. Ер Сайфыр отыр екен жаңа тұрып, «Бір тілек тілеймін» деп жетіп келді.

— Бір тілек тілей келдім берсеңізлә, Сөзімді менің айтқан жақсы тыңла. 2450 Қуанып бере ме деп жетіп келдім,

Екеуміз досты болдық бұл сапарда.

Қосыпты екеумізді бар Құдайым. — Ер Баһрам, қайдан келдің, күн мен айым. Не тілейсіз, жан достым, енді менен? Өзімнен сұрасаңыз аман жайым.

— Тіліме менім асқан көнсең, — деді, Сөзімді жақсы қабыл көрсең, — деді, Жан достым, тілегімді берсең, — деді.

Тілегіңді не деп айтқан көндім, — деді, Сөзіңді жақсы қабыл көрдім, — деді. 2460 Не қылсаң, жан достым, бір өзің біл, Колыңа Пәрманиді бердім, — деді.

Пәрмани шын асылды келді киіп, Баһрамды құрметтеді жақсы сүйіп. Фағфурдай жақсылықты о да көрді, Екеуін некахлайды молда жиып.

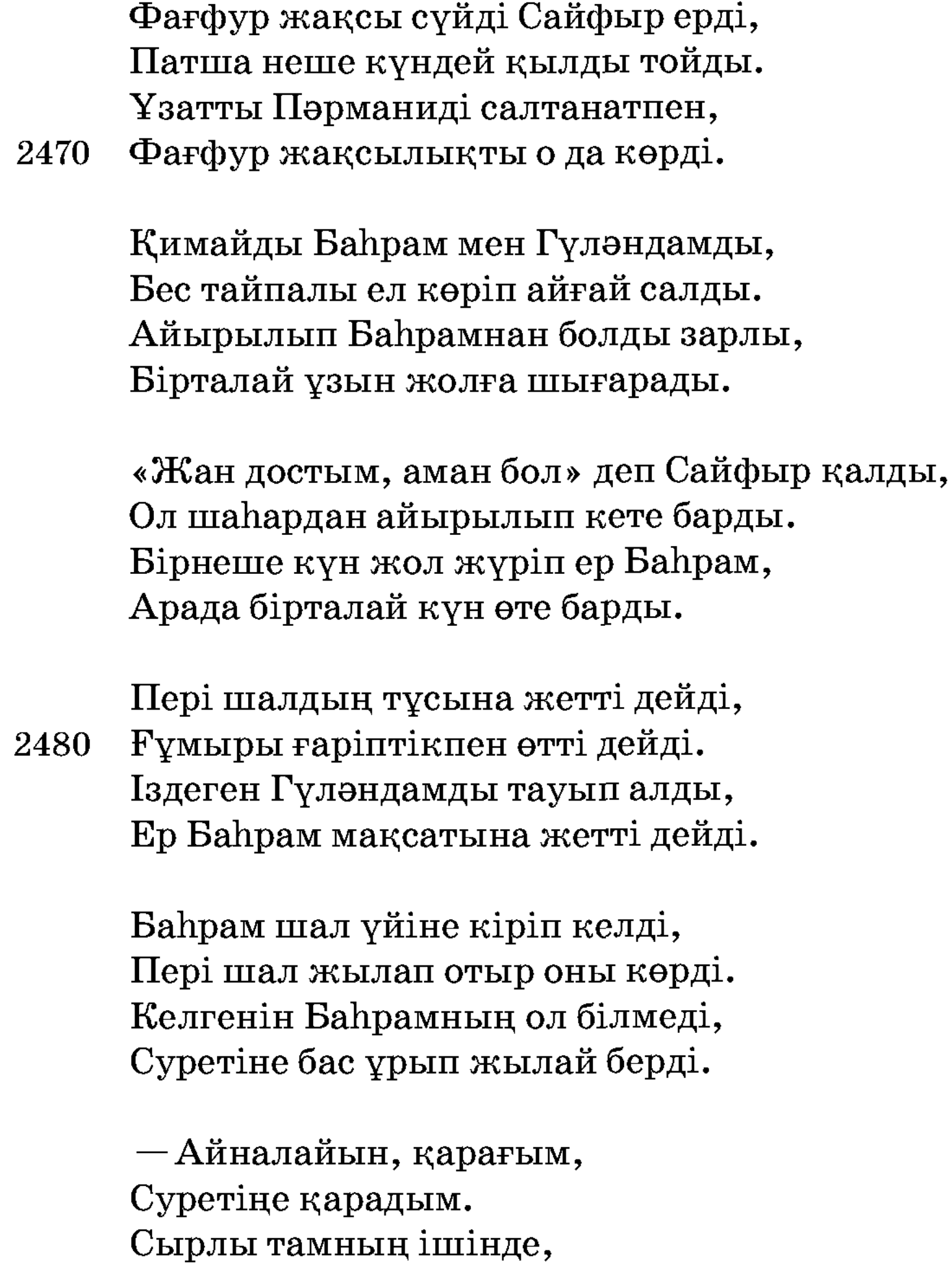

Арғымақтай жарадым. 2490

Малымнан да айырылдым, Санамнан сарғайдым, Бір сенімен болам деп, Дертке түсіп қайғырдым.

Ел-жұртымнан бездім мен. Суретіңе көзім сүздім мен, Бір сенімен болам деп, Дүниядан күдер үздім мен.

Суретіңді сақтадым, 2500 Іздесем де таппадым. Кеше-күндіз бас ұрып, Суретіңе қақсадым.

> Суретің тұр, өзің жоқ, Сурасам да сөзің жоқ. Басымдағы шашымнан «Сені ал» деп, қайғым чоқ.

Мен ханның ұғылы едім, Салтанатпен бұла едім. Саған ғашық болғанмын,

Туған қызыл гүл едім. 2510

> Енді болдым кәрі шал, Баяғы дәурен қайда бар, Кеше-күндіз бас ұрсам. Енді маған Гүләндам Қай уақытта табылар?

Бас ұрып суретіне шал жатады, Баһрам шалға келіп сөз қатады. «Суретіне мұнша неге жыладың» деп, Суретін ер Баһрам қиратады.

Шал байғұс сындырған соң жылайды көп, 2520 Гүләндамды бас ұрып сұрайды көп. Пері шал ойбай салып қалды зарлап,

«Суретімді сен неге сындырдың?» деп.

Шал жылайды зар қылып: «Суретімді бұздың, — деп. Суретімді бұзған соң, Дүниядан күдер үздім» деп.

Баһрам айтты: — Шал, — деді, Болып едің көп дертті,

## Гүләндамды әкелдім, 2530 Не қыласың суретті.

Аманбысың, байғұс шал, Баяғы кеткен балаңмын. Сөзімді ұғып, құлақ сал, Гүләндамды алып қал, Шалым-ау, сен алып қал.

Бес-алты жынмен алыстым, Жазайұрмен ұрысқан, Сондай қиын жерлерде,

Мұндай қиын көрдім жол. 2540 Құдай берген ғайрат мол, Кәпірлерге болдық жол, Шалым-ау, сен алып қал.

> Шал айтты: - Отқа салдым ғазиз жанды, Ағызайым екі көзден қызыл қанды. Карағым, кең пейілің рас болса, Көзіме бір көрсетші Гүләндамды.

Баһрам айтты: — Шал, тыңлап сөзімді ұқшы, Көңіліңді қане бас, [бері] шықшы.

Гүл жүзін Гүләндамнің көрсетейін, 2550 Шал байғұс шарбағынан тысқа шықты.

> Шал шықты шарбағынан қадам басып, Бапрам қоңырау қақты қолын ашып.

Дауысын қоңыраудың естіген соң, Баһрамның қасына келді қадам басып.

– Қасыма ойнақ қағып кел, Гүләндам, Қызыл гүл артық туған бұл жаһаннан. Куте гөр пері шалды, қыз Гүләндам, Көрген соң бір-біріңде қалмас арман.

Киік боп Гүләндам қыз жетіп барды, 2560 Көрген жан дидарына қайран қалды. Жетті ғой мұрадына екі ғашық, Құдайым душар қылды меһрибанды.

Соғады пері шалды ойнақ қағып, Жегеді пәуескіге қоңырау тағып. Гүләндам ақ сұңқардай жетіп келді, Бетіне безектеген опа жағып.

Пері шал Гүләндамды көргеннен соң, Құдайым тілегенін бергеннен соң,

Баһрам алып қайтты шам-шырағын 2570 Келіні Гүләндам қыз ергеннен соң.

> Шал байғұс есі кетіп талып қалды, Қинады ғашық болып ғазиз жанды. Басында киік болған қыз Гүләндам, Құдайым нәсіп қылды серік сәнді.

Шал байғұс есін жиды бір заманда, Қасында нұр балқыр Гүләндам да. Шал байғұс он бестегідей жігіт болып, Әуелгіден нұрға толып Құдауанда.

2580 Ол шалдың тілегенін Құдай берді, Келіні Гүләндамға көңілі толды. Шал байғұс өлімге басын байлап алып, Ғашық боп күйіп-жанып өліп қалды.

Пері шал ғашық болып қапаланды,

Тастады бәрін таңдап мың мен санды. «Берейін алып қалсаң Гүләндамды», Бейшара ғашық болып зарланды.

— Бас ұрып құр суретке жылап едің, Гүләндам үшбу қызды көзің көрдің. 2590 Мехнаты осы қыздың бек кіріптар, Сөйледім баян қылып һәрбір түрдің.

Көңілім жарық болды жаққан шамнан, Құдайым айырмасын жұбайынан. Шал айтты: - Мен айырылдым қайғы-дерттен, Көз нұрымдай болды ғой Баһрамжан.

Ол шалға қайта бітті қызыл жүзі, Баһрам бірталай елдің малын берді. Баһрам амандасып жолға шығып, Көңілі толған айдай болып жарық болды.

Өзінің шаһарына жақын келді, 2600 Заң еңіреп ата-анасы отыр еді. Түркістан шаһарына жетіп барды, Шаhардың сарайына жақын келді.

> Үйге кірмей тысқары тұрар дейді, Қайғының қасіретін жуар дейді. Ел-жұрты отыр екен ханға келіп, Ханыммен екеуіне сәлем берді.

Түсін жорып жорушыға отыр еді, Сол күні хан мен ханым бір түс көрді.

«Енді маған береді ұл мен қызын», 2610 Хан айтады: — Ай мен күн көрдім, — деді.

> Жорушы айтты: — Бір тілегің Құдай берер, Зар болған жалғызыңды көзің көрер. Түсіңде ай мен күн, жұлдыз көрсең, Баһрам Гүләндамды алып келер.

Тақтыңа Баһрамды мінгізерсің, Нұрланып тоты құстай құбыларсың. Ханым айтты: - Сөзімді тыңласаңыз, Кудай берсе, разы бол көздің жасын.

Тағы да жалғызымның исі шықты, 2620 Қайсы күні ол өзі келер, — деді. Тысқары елі-жұрты шықты дейді, Және тағы Баһрамды көрді дейді,

Жалғызын көзі көріп зар еңіреді, Хан мен ханым жыласып қалды дейді.

 $-\theta$ й, жалғызым, келдің бе, Зарлығымды білдің бе!? Атаңмен hәм анаңды, Есіңе алмай жүрдің бе?

Жапанға кеттің қаңғырып, 2630 Жолдасыңнан айырылып. Қайдан келдің, қарағым, Неше жылдай зар қылып?

> Жан жалғызым сен едің, Сорлы әкең мен едім. Жапанға кеттің қыз іздеп, Әкем жылар демедің.

Есіңе мені алмадың, Сен жоғалып кеткен соң,

Артыңнан мен зарландым. 2640 Мен зарланбай нетермін, Бұ дүниядан өтермін.

Жалғызым, сен келмесең, Отымды менім жағар кім. Күнімнен бұрын өлермін, Шын дүнияға барармын, Соның үшін еңіредім, «Баламыз жоқ сорлы» деп. Қыз, қатыным жылар деп, Соны ойласаң нетеді, 2650 Басыңнан дәурен өтеді.

Тілеуін Кіші ханның Құдай берді, Зарлап жүрген жалғызын көзі көрді. Жалғызын көрген соң қалды талып, Анасы жылап тұрып бек зарланды.

Анасының жырлағаны

 $-\partial$ й, жалғызым, жалғызым, Бауырыма салған елігім. Қарап тұрған шырағым, Қайнардан аққан бұлағым. Көріп тұрған боздағым, 2660

Сүйеніп тұрған таянышым.

Көремін сені деп пе едім, Көңілімнен кетпедің, Бұл бейшара анаңды, Зарлатайын деп пе едің.

Әй, жалғызым, құлыным, Құлақ, жүрек, жұлыным. Зарлықпен күнім өтті ғой, Еске бір түссе қылығың.

Мұндай заман бар екен, 2670 Осылай, қалқам, жалғызым, Айналар жерім тар ма екен, Көрерге сізді бар екен.

> Анасы сөйтіп кетті айтып талып, Елжіреп іші-бауыры оттай жанып. Баһрам айтты: - Киік болған, қыз Гүләндам, Ойнақ қағып қасыма келдің нағып.

Жылаттың ата-анамды тентіретіп, Қасыма, Гүләндам қыз, келдің жетіп. Сіздің үшін неше жылдай болдым қапа, 2680 Өлгім жоқ ата-анамнан мен де кетіп.

> Жарлығын Баһрамның екі қылмай, Қапа боп жүре алмады көңілі тынбай. Киік боп ойнақ қағып келді жетіп, Тілегін Кіші ханның берді Құдай.

Жасаңқырап ата-анасы тұра келді, Кіші хан енді ойлайды hәр бір ойды. Қырық күндей ел-жұртына той қылған соң, Қайғысын ішіндегі бәрін жойды.

Жетім-жесір бәрі де майға тойды, 2690 Қайғының қасіретін бәрін жойды. Неше жерден падишалар жұртын жиды, Той қылып, сансыз қара малдар сойды.

> Сарғайып сары белден таң атады, Екі сұлу алтын үйде бір жатады. Екі жүз жыл патша болып жұртын билеп, Үшінші жыл сапар шегіп жөнеліпті.

Жөнелген соң ұжмақтан тағым тапты, Сарғайып сары белден таң атады.

2700 Кудайым, кей бендеге зар түсірме, Бірнеше жыл дәурен сүріп солқылдата, Ұжмақтан тұра барып тағым тапты.

> Баһрам мұнда келіп болды дейді, Көңілі бек шаттанып толды дейді. Душпанның неше түрлі бәрін алып, Көрді ғой неше түрлі азап жолды.

Қосылған теңін тауып қыз Гүләндам, Атасы Түркістанда Фағфур хан. Жігіттер, тырысып сіз дініңді күт,

2710 Кетерміз иман оқып бұл дүниядан.

> Енді бізге бұл дүния ақыр заман, Опасыз үшбу дүния дахилына. Қосылады Баһрам мен қыз Гүләндам, Жетіпті нәсіп әйлап мақсұтына.

Той қылды hәp тараптан жұртын жиып, Қосылады екі асылзат көңілі құп.

2730

Падишалар һәр тараптан бәрі келді, Қосыпты бір-біріне неках қиып.

Ойыншы неше түрлі сайран салған, Қосылады теңін тауып қыз Гүләндам. 2720 Дүнияның бар ұжмағы бәрі сонда, Қалмады екеуінде һешбір арман.

> Ұжмағы дүнияның бәрі сонда, Жандырған ғашық отын Құдауанда. Безектеп шешек атқан бір туған-ай, Көрген жан дидарына қалды таң-ай. Гүләндам қапастағы бір қызыл құс, Сайрайды сандуғаштай бір бұлбұл-ай. Түрленді бақшадағы ақ сұңқардай, Сипатын қылсам баян тап осылай.

Ер Баһрам Гүләндамға болған ғашық, Көрсетті нұр дидарын пердені ашып. Басында киік болған қыз Гүләндам, Жетіпті мұрадына душарласып.

Ер Баһрам азап көрді басты байлап, Жөнелді Гүләндамға, иә, Құдайлап. Жетіпті мақсұтына олар дағы, Қосылды душарласып нәсіп әйлап.

Жетіпті мақсұтына олар дағы,

Порымы бар ақ сұңқардай көрсең оны. 2740

Басында киік болған мұнарланып, Ер Баһрам алып қайтты Гүләндамды.

Касында қанша нөкер, әскер еріп, Астында Баһрамның тұлпар керік. Ұзатты Гүләндамды әскерменен, Әкелді жиһазын бәрін теріп.

Қасында Гүләндамның нөкері көп, Әскерге басшы болған пері, жындар.

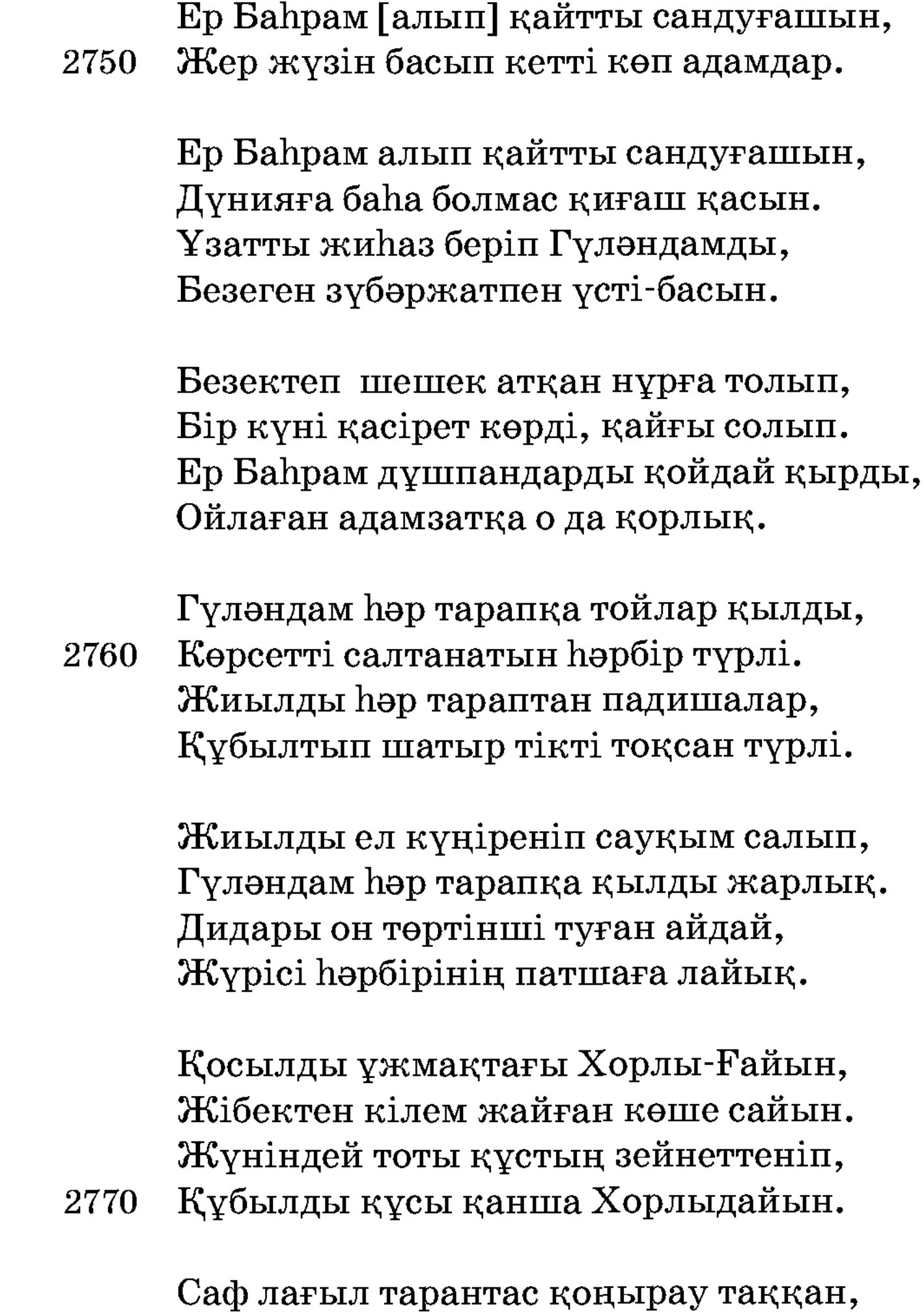

Екеуін жүз де сегіз нөкер баққан. Жамалы Гүләндам қыз нұрға толып, Нәзік бел, көзі гауһар, опа жаққан.

Нөкерін Гүләндамның түзенеді, Айтуға жақсы адамға сөз өтеді. Һәуезі тоты құстай бек мүләйім, Екеуін жүз де сегіз қыз күтеді.

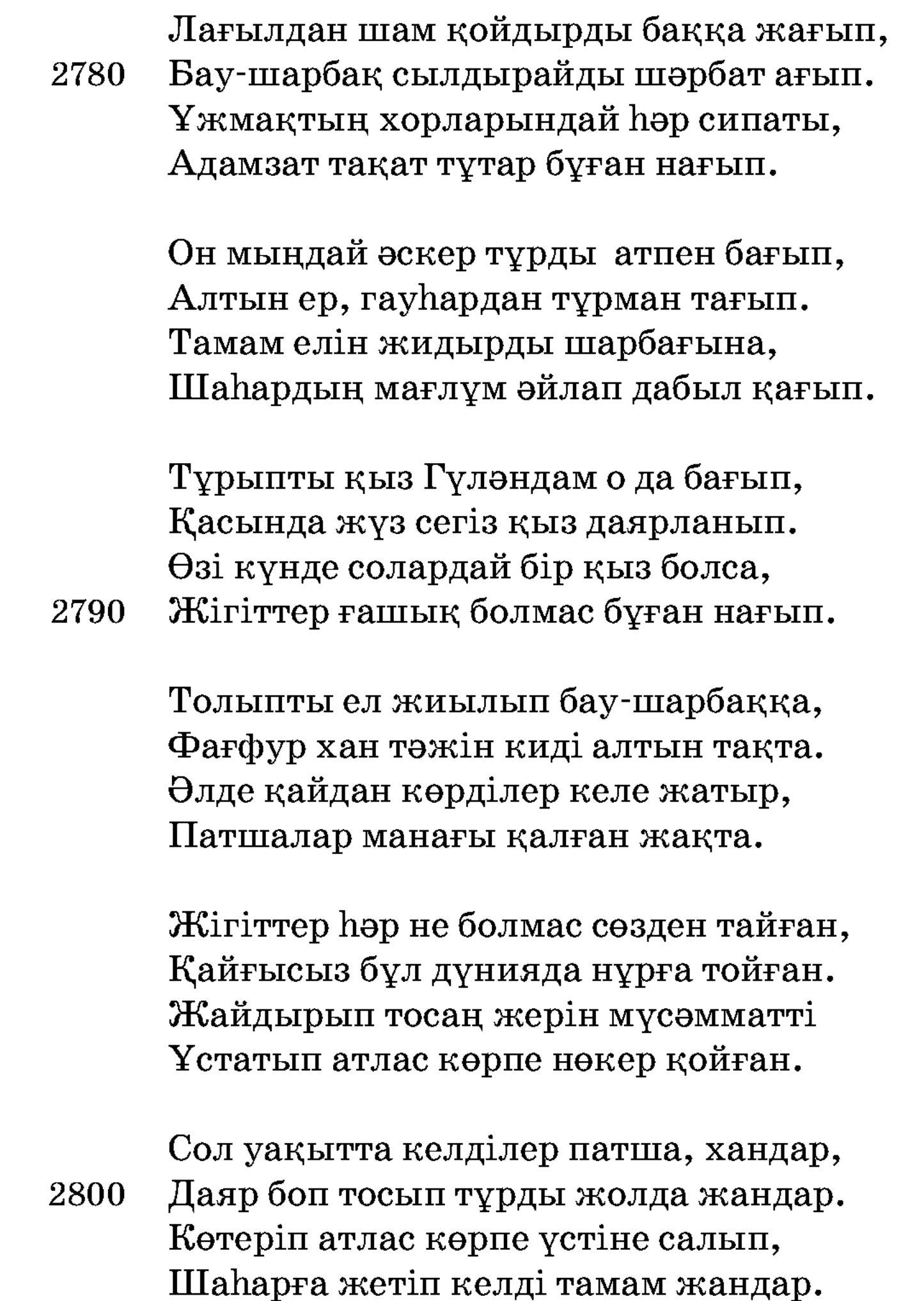

Келеді падишалар мекен, жайға, Ұқсаған өңкей ғашық күн мен айға. Фағфурға Баһрамды алып келді, Келінін қыздар күтіп бір сарайда.

Шаћарға бұлар келді елдей көшіп, Қуанды қыз Гүләндам көңілі өсіп. Күтеді Гүләндамды қанша қыздар, «Өзіңе жаным құрбан хәкім» деп. 2810

Болмайды бұндай қызық бұ жалғаннан, Ғашығы қатты жүдер еске алғаннан. Ер Баһрам Гүләндамды алып келді, Құсайын, Шаһарбану жолығысқаннан.

Құрмет етті күйеуін көп ерменен, Һәркімің жақсы болмақ жарыменен. Пәрмен қылды патша бектеріне, Күрестірді палуандарды бір-бірімен.

Бұларды күрестірмек бұрын болды, Іздеген тауып келді сағым желді. 2820 «Косуға балаларды той қылам» деп, Жидырды атыраптан тамам елді.

> Түбінде лайық жерге етті сауын, Ұжмақтан Хорлы-Ғайын піскен қауын. Канша күн көрмесе де қайғы кетті, Берік қып ұстаған соң аяқ бауын.

Жиылды адам қалмай мұсылманнан, Тұлпар ат таңдап мінген мың мен саннан. Халқының тойға келген қисабы жоқ, Көрінбес жердің жүзі тамам жаннан.

Ойыншы — биләгүшммен сауық сапты, Көрсе де талай бейнет жарын тапты. «Ертең тойды бастаймыз» деген күнде, Шаhарға ақ торғыннан перде жапты.

2830

Көрген жоқ қаншалар ер Баһрамды, Көп көрді ғашықтықтан қайғы-зарды. Қырық күндей бек қызық тойды қылды, Қосуға бір-біріне ғашық жарды.

Той болды хорлар сыйлық салғанындай, Белгісі бұл дүнияда қалғанындай. 2840 Үрімнен жеті түрлі илқар тұтып, Құсайын Шаһарбанды алғанындай.

2850

Тоты құс, бұлбұл ұшып қосылғандай, Сипаты бұл ғаламыңнан асыл қандай. Бұрынғы Ләйлі – Мәжнүн, жеті ғашық, Пәрмені перілерге шашылғандай.

Той болды жердің жүзін жасырғандай, Көңілі дүшпандардың басылғандай. Кедей, байын білмейді елі тойдан, Басынан Ніл дарияның тасығандай.

Той болды дүния малы шашылғандай, Есігі оразаның ашылғандай. Тілінен екі ғашық ләззат алып, Құсайын Шаһарбанға қосылғандай.

Қырық күндей ел жиылып етті тойын, Қосылды бір-біріне алма мойын. Түсіне енген ғашығын өңінде көріп, Қанша қысып құшақтайды алма мойын.

Түрленер қысқанынша нұры тасып, 2860 Аузынан дүр уә маржан, гауһар шашып. Екі айдай ер Баһрам жатып алды, Қызыменен патшаның құшақтасып.

> Зар еткен қосылған соң қайғы кетті, Сарайдан екі бөлек құрмет етті. Қосылып бұлбұлдайын сайраған соң, Баяғы қайғы-қасірет заман кетті.

Зүбөржат, лағыл, інжу шарбағы бар, Сарайда сұхбаттасып ол ғашық жар. Сұраған «сүйінші» деп қанша халық, Жеткізген мақсұтына Пәруардигар. 2870

> Тарқады қырық күннен соң сабылған ел, Той болды бек қызықты дариядай көл. Меккеден имам келіп, құтпа оқып, Некелі ханым болды қос бұраң бел.

Тұрады Түркістанда үш айдайын, Қосылды бір-біріне Хорлы-Ғайын. Фағфур хан бектерменен амандасты, Қыздарын ұзатуға айтып жайын.

Фағфур хан ұзатпақ боп балаларын, Шығарды көкіректен сәналарын. 2880 Қырық күндей қызық той тағы қылды, Шаhардан жөнелтуге финалларын.

> Жүргізді хан қыздарын жиһаз беріп, Қасына неше мыңдай әскер еріп. Қайттылар ер Баһрам өз еліне, Түркістанда үш айдай қызық көріп.

Адамға иман күткен болар пайда, Ер жігіт дәм айдаса бармас қайда. Елу төрттен нөкері бірге жүрді, Бөлінбей ханышадан мұнадайда. 2890

> Қисапсыз, айтып болмас берген малын, Сөйлейін өз жұртына келген халін. Мінгізіп бес жүз тұлпар әскер берді, Безеген зүбөржатпен құйрық, жалын.

Қасына әскер берді ер күніндей, Болмайды айтқанменен тап күніндей. Қисабы дүнияның әрең толды, Салтанат артық болды неше түрлі-ай.

Бендеге Құдай салар істің бәрін, Неше жыл жолда көрген қайғы-зарын. 2900 Басында киік болып қуып барып, Түркістаннан алып қайтты ғашық жарын.

> Шаһардан шығарды падишалар Нөкері, қанша әскер сауық салар. Жуз сегіз қыз хорлардың жамалындай, Үстіңе атлас көрпе сағым салар.

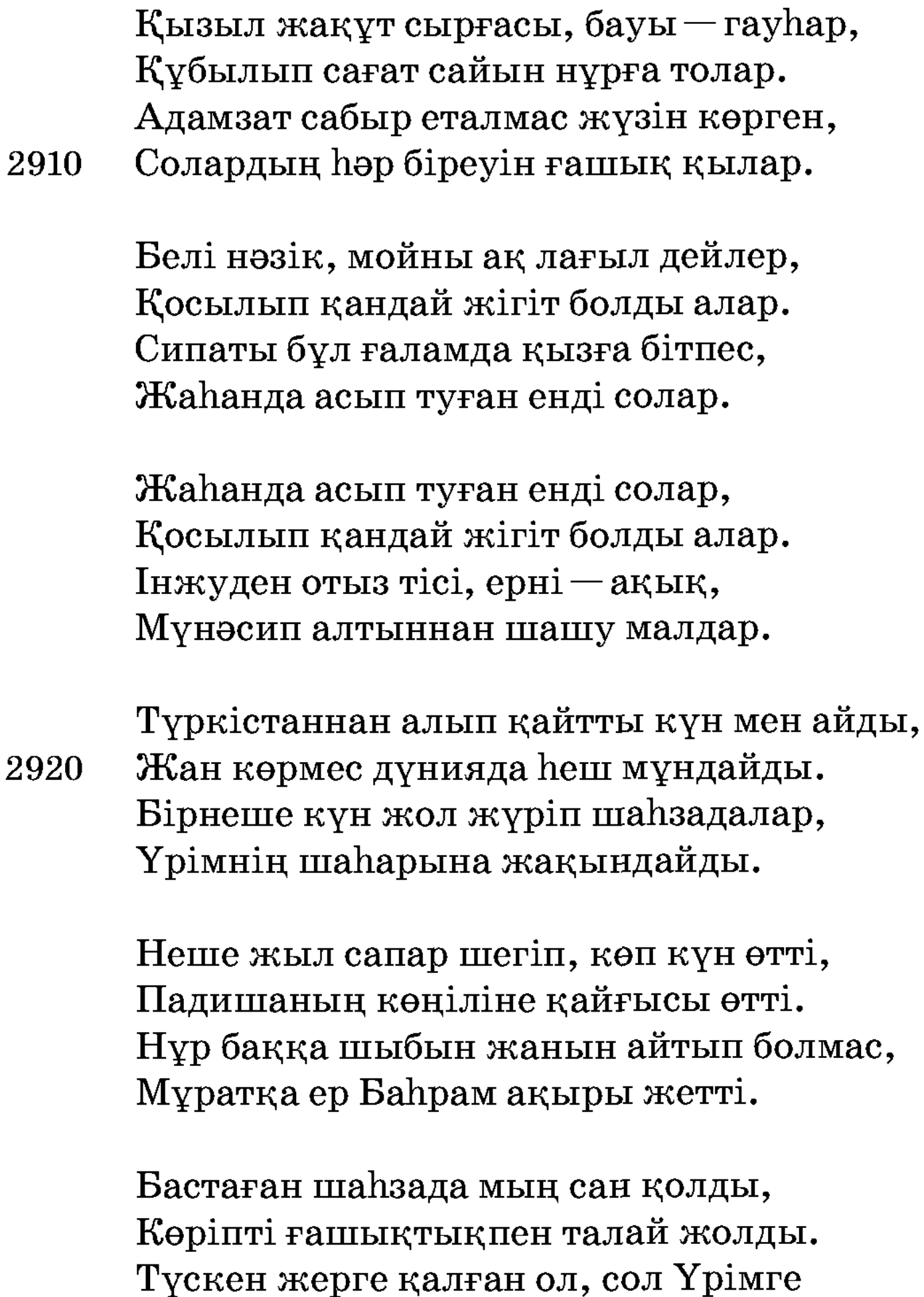

Үш кісі сүйіншіге озбақ болды. 2930

Алты атпен үш кісі озды Кіші ханға, Бір Алла берсін медет барша жанға. «Патшаның қыз іздеген ұғылы келді», Қуанып елі-жұрты қалды таңға.

Жиылған шаһар халқы, неше бек, бай, Ер Баһрам патшаға тап толған ай. Кішіні ханым бірлән қуантады, «Осылай жалғызыңның, — дейді, — жайы: Билеген әділдікпен тамам елді,

Түске енген тауып келді сағым желді». 2940 Әскермен қарсы шығып Кіші патша, Шаһарға балаларын алып келді.

> Неше жыл бейнет көрген жолда жүріп, Дертіне ғашықтықтың мойын бұрып. Падиша жалғызымен амандасты, Халқының келер жолын тосып тұрып.

Болған соң амандасып шаhар жүрді, Көңіліне шаттық кіріп неше түрлі. Алды артынан он мыңдай әскер жүріп, Қуанып Үрім шаһарына алып кірді. 2950

> Той қылды Кіші патша неше күндей, Айтқызды күнде сауық өлең-жырды. Қызыққа төрт тараптан жандар келіп, Асынып алтын қылыш болат қырлы.

> Гүлденіп бау-шарбағы неше түрлі, Еліне айтты дейді көрген сырды. «Тәж алмаң Әлидің бір өзіндей», Ел-жұрты айтқан сөзін тыңлап тұрды.

Сарайда қыз Гүләндам сайран қылды, Нөкерлері перизатты күтіп тұрды. 2960 Қырық күндей алтын тақта ойын салып, Үрімнің уалаяты дәурен сүрді.

Той болды Ніл дария тасығандай, Үрімнің уалаяты басылғандай. Кіші хан халқын жиды сай суындай, Тор тауы мекен Мұса асуындай. Зүбөржат, лағыл, інжу табақ ұстап, Ұжмақта қордың қызы тосуындай. Ұжмақта қордың қызы тосуындай, Алдына түрлі жауһар шашуындай. 2970

Жігіттер, мадақтасам қызық болды, Нәбидің Мәриямды қосуындай.

Ел тарқады қырық күн өткеннен соң, Мұратқа шындап іздеп жеткеннен соң. Ер Баһрам Үрім шаһарына патша болды, Көңіліндегі қасіреті кеткеннен соң.

Ер Баһрам жұрт билеген патша болды, Алла беріп тілегін көңілі толды. Өзінің пәрмен еткен заманында,

Шығарды бір қақпадан қырық мың қолды. 2980

> Салдырды меһман үшін сексен сарай, Жаһанның салтанатын етті талай. Патшаны, байы болсын не мүсөпір Демепті «құрметтеуің мынау қалай».

**Ғаламнан бейни һаят өнер асты,** Көрген жан салтанатын қайран қалды. Көрсе де көп бейнетті тапты мұрат, Тағы бар мәруардан һәм зейнетті. Омардай халифа болып ел билеген,

Ұстауға шариғатпен бек һайбатлы. 2990

> Нұры артық өзге ханнан салтанатлы, Куданың арысланы Әли затлы. Ycrinen бес жүз шаһар пәрмен етті, Қақ жарып қара қылды әділетті.

Дүниядан асып кеткен салтанатты, Мұртаза шаһмардан — арғы заты. Өттілер дүниядан дәулетпенен, Уақытында патша болып ең айбатты.

Мұратқа патша болып жеткен жері, Косылып құрметпенен күткен жері. 3000 Ғашығын көп зарланып он жыл іздеп, Дүниядан қызық көріп өткен жері.

Дүниядан қызық көріп өткен жері, Мұратқа қайғы көріп жеткен жері. Ер Баһрам Гүләндамды алып келіп, Қосылып құрметтесіп өткен жері.

Дүниядан қызық көріп өткен жері, Көңілден қайғы көріп кеткен жері. Патшаның жаһан кезген халін сөйлеп, Киссаның тамам болып біткен жері.

Ғайыптың Алла білер асыл сырын, Махфұзда жаратыпты ләулек нұрын. Сұлтанды жаһан кезген тәртіп еттім, Шыққан жоқ қисса болып бұдан бұрын.

3014

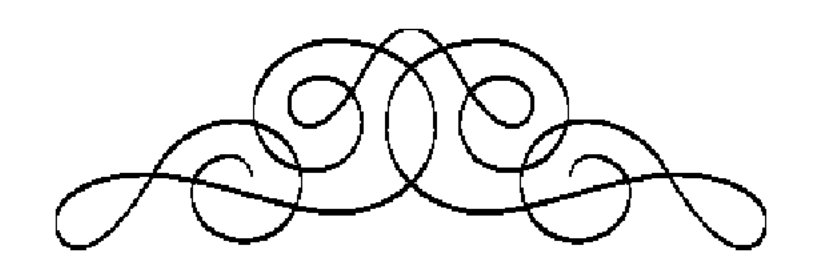

## F bI A bI M M

## KOC M III A A A P . / 2
## ТОМҒА ЕНГЕН МӘТІНДЕРГЕ ТҮСІНІКТЕМЕ

#### ҚИССА ЖИҺАНШАҺ ТАМУЗШАҺҰҒЫЛЫ

Дастан алғаш 1897 жылы араб әрпінде Қазан Университетібаспаханасынан кітап болып шыққан. Жариялаған нің алтайлық Ақыт Үлімжі Қарымсақ. 1901 жылы мәтін қайта басылған.

Шығармаға арқау болған сюжет Шығыс әдебиетінен алынған, дәлірек айтқанда әлемге белгілі «Мың бір түн»<sup>1</sup> ертегілер жинағына кіретін «Жиһаншаның өмірі туралы әңгіменің»<sup>2</sup> ізімен жырланған.

«Қисса Жиһаншаһ Тамузшаһұғылы» дастанының тақы $p$ ыбы — Тамузшаһ патшаның жалғыз ұлы Жиһаншаһтың Шәмсібануға деген шын, берік махаббатын дәріптеп жырлау, ғашық жарына жетуде туған жерін, ата-анасын, тәжтағын тәрік етіп, керек болса жанын құрбан етуге дайын жігіттің көңіл-күйін, сезім дүниесін, басынан кешкен кедергіқиындықтарды, кез болған таңғажайып оқиғаларды баяндау, көздеген мақсатына қол жеткізген кейіпкердің хал-жағдайын суреттеу.

2394 жолдық дастан мазмұны схемалық түрде төмендегідей: өте бай, дәулетті hәм салтанатты, бір өзіне үш жүз шаhар қараған Тамузшаһ патшаның қартайғанда көрген жалғыз баласы Жиһаншаһ бір күні аңға шығады. Киікке кез болады, оны қуады. Бір кезде теңіздің жағасына келіп тоқтайды. Киік судың ар жағына өте шығады. Артында қалған әскерінен жеті құлы келіп жетеді. Шаһзада өткел таппай тұрғанында су шетінде бір

<sup>1</sup> Мың бір түн. Аударған Қ.Әбдіқадыров. — Алматы, 1961. — 3-том. — 3-51-б. 2460-484-түндер.

кеме пайда болады да, киіктің қызығына түскен шаһзада жеті құлымен кемеге мінеді. Осы сәттен бастап Жиһаншаһ көптеген таңғажайып оқиғалардың куәгері болады, неше түрлі хайуанат, жарты адам, Хақ Тағаланың қаһарына ұшырап маймылға айналған адамдар, үлкендігі тазы иттей құмырсқаларға т.б. тап болып, олардан қашып құтылып, барлық серіктерінен айырылып, ақырында перілер еліне кез болады. Онда перінің патшасы Шаһластың біресе қыз кейпінде, біресе көгершін болып көрінген Шәмсібану деген қызына бірден жан-тәнімен ғашық болады. Қыз үшін көп азап көреді. Ақырында көгершін кейпінен адам кейпіне түскен пері қызы киімін шешіп суға түскенде Жиһаншаһ көйлекті жасырып, айламен қызды еліне алып келеді. Бірақ қыз «менің атамнан рұқсат алмадың» деп, сәтін тауып еліне қайтып кетеді. Шаһзада ғашығын іздеп жолға шығады. Азап шегіп, көп мехнат көреді. Кедергілерді жеңіп, Шәмсібануға қосылады, бақытқа жетеді.

Шығармаға өзек болған сюжет – бас кейіпкердің үйленуі – көне эпос пен қаһармандық эпоста, батырлық ертегілерде т.б. негізгі сарындардың бірі. Бұл жанрлардың қай қайсысында да ол түрліше баяндалып, әр түрлі көрініс, шешім табады әрі шығарманың үлкен бөлігін құрауы мүмкін. Дегенмен бас кейіпкердің үйлену мақсатындағы іс-әрекеттері мен жорықтары ол жанрларда негізгі һәм әрқашан жалғыз тақырып болмайды. Мысалы, қаһармандық эпостың негізгі сюжеті - туған жерді сыртқы дұшпаннан арашалау, Отанды қорғау, ал кейіпкердің үйлену мақсатындағы ерліктері батырдың толыққанды, идеалды бейнесін жасауға, оны жан-жақты сипаттап дәріптеу үшін қызмет ететін қосалқы сарын.

Ал ғашықтық жырларда жігіттің үйлену тарихы негізгі тақырыпқа айналады және бұл тақырып романтикалық сарында, асқан лирикалық сипатта баяндалады. Жиһаншаһ пері қызы Шәмсібануды көріп, бірден ғашық болады. Естен танып құлап қалған жігіт жеті күн ессіз жатады. Өзінің махаббат сезімін өлеңмен, ғазал түрінде айтылған монолог арқылы білдіреді, мысалы:

Айналайын, Құдайым, Бір өзіңе жылайын. Ғашығымды көре алмай, Қайғыменен өле алмай, Жыламай қайтіп шыдайын. [868-872-жолдар] Шәмсіге бердім көңілді, Көре алмасам өлім-ді. [877, 878-жолдар] Ғашық үшін қайғырдым, Ақылымнан айрылдым. [890, 891-жолдар] Іштегі отым сөнер ме, Сөн дегенге көнер ме. [1289, 1290-жолдар] Тұғырдан ұшты ақ сұңқар, Ішім толған дертім бар. [1309, 1310-жолдар] Айрыламын сен үшін Ата бірлән анадан. [1410, 1411-жолдар] Шәмсібану жолында Менім жаным құрбандық, Жолында басым берермін. [1363-1365-жолдар]

Кейіпкер зағыпырандай сарғайып, қатты қайғырады, Алла Тағалаға жалбарынады, махаббат сезімін отқа, дертке теңейді. Ол ғашық жарына, махаббат сезіміне жан-тәнімен берілгендігін, осы жолда туған жерін, ата-анасын, тәж-тағын ұмыт етіп, ақылынан айрылғанын жақсы сезінеді, бірақ өкінбейді, ол ғашықтық жолында жанын құрбан етуге, жарына қосылмаса, дуниені тәрік етуге дайын.

Осы айтылғандар шығыс дастандары мен сол шығармалардың ізімен жырланған қазақ дастандарының кейіпкерлеріне тән<sup>3</sup>. Бір көргеннен пайда болған ғашықтық мотивімен бірге дастанда басқа да көптеген сарындар қамтылған, мысалы: перзентсіздік пен аңшылық мотиві, Сүлеймен пайғамбар атына байланысты туған аңыз, әңгімелердің ауысқан сарындары, адамның періге үйлену мотиві, алуан түрлі мақұлықтар мен таңғажайып

3 Азибаева Б.У. Казахские народные романические дастаны. - Алматы: Ғылым, 1990. - С. 74-115.

табиғи құбылыстар сарыны т.б. Бұлардың басым көпшілігі мифтік әңгіме мен ертегі, көне, қаһармандық, ғашықтық жырлар, тарихи эпостарға тән, бірақ дастандық эпоста олар дастан поэтикасына сәйкес көрініс табады.

Қазақтың әрқайсысында жанрларының эпикалық шығарманың басталуы [экспозиция] әр түрлі болады. Мысалы, қаһармандық жырлардың басталуында, көбіне, болашақ батырдың туған жері, әлеуметтік жағдайы, ата-анасының балаға зар екендігі, кейіпкердің дүниеге келуі сөз болады. Мұндай экспозиция қызметін атқарып, кейіпкердің дүниеге келу тарихын «...баяндап тұрған мотив-ситуацияны<sup>4</sup> мағынасы жағынан бірнеше оқиғаларға жіктеуге болады: баласыздық зары, баласыз ата-аналарды қудалау, әулиеден бала сұрау, әулиенің (Бабай Түкті Шашты Әзиз, Арыстанбаб, Әли Шаһимардан т.б.) басына түнеу, әулиенің түсте аян беруі, батырдың анасының жерік болуы, батырдың тууы т.б»<sup>5</sup>.

Ал талқыланып отырған дастанда кейіпкердің туу тарихы төмендегідей эпизодтарды қамтиды: Тамузшаһ патшаның баласыздыққа қайғырып жүдеуі; Хажаж уәзіріне сырын айтуы; уәзірдің бал ашуы; Хорасан патшасына төрт уәзірі мен неше түйе алтын, күміс жіберіп қызын сұрауы; Хорасан патшасы сөзін қабыл алып, қызын салтанатты түрде шығарып салуы; Тамұзшаһ патша қызды қарсы алып, үлкен той жасауы; ханшайымның айы, күні жетіп, бір ұл тууы; патшаның үлкен той жасауы. Көріп отырғанымыздай, дәстүрлі мотив мұнда басқаша өрнектелген. Сондай-ақ көне эпос пен содан бастау алған батырлық жырлардан ауысқан аңшылық мотиві де дастанда басқаша, көне мотивтің сілемі ретінде ғана көрініс тапқан. Аталмыш жанрларда аңшылық, мергендік – бас кейіпкердің кәсібі болса, қасына «мың сан қол» ерткен дастан кейіпкері Жиһаншаһтың аңға көңіл көтеру мақсатымен шығатыны айқын.

<sup>4</sup> Осындай, сюжеттің бірнеше қозғалыссыз эпизод, элементтерін біріктіріп, белгілі бір семантикалық қызмет [функция] атқаратын мотивтерді Б.Н.Путилов мотив-ситуация деп жіктеген. Ғалым эпикалық сюжеттерді зерттей келіп, мотивтерді уш топка (мотив-ситуация, мотив-речь, мотив-действие) бөліп, қосымша мотив-описание мен мотив-характеристиканы көрсеткені белгілі. Қараңыз: Путилов Б.Н. Героический эпос и действительность  $-J_{\cdot}$ . 1988. C.137-147.

<sup>5</sup> Ыбыраев Ш. Эпос әлемі. — Алматы, 1993. — 255-б.

Осындай қорытындыларды шығарма сюжетін құрайтын басқа сарындар туралы да айтуға болады.

Дастан екі мәрте басылғаны [1897, 1901] туралы жоғарыда айтылды. Екі басылымның да мұқабасы мен титул бетінде «Тэржима Ақыт Уәлад Үлімжі Алтайский» деген жазу бар. Осыдан бірнеше сұрақ туады. Бұл аударма болса қай тілден аударылған? Ақынның бірнеше мәрте қайталанатын «жаздым» дегенін қалай түсіну керек, дастанның жыршысы, айтушысы кім т.б.

Ақын «Хикая Жиһаншаһ кітабы бар» [29-жол], «Қиссасын Жиһаншаһтың алдым қолға» [39-жол], «Һешбір қисса жазғам жоқ мұнан бұрын» [2352-жол] дей келіп, дастан соңында «Азырақ бұ қиссаға алаң болып, Жеті сағат ішінде жазып тындым» [2369-2370-жолдар] дейді. Жырладым, шығардым демейді. Жеті сағат ішінде осындай көлемді дүниені бір тілден екінші тілге аудару мүмкін емес екені анық. Біздің ойымызша, дастан тарихын былайша елестетуге болады: бұл шығарма бұрынырақ ортағасырлық түркі тілінде жырланып, кітап я қолжазба түрінде Дешті-Қыпшақ жерінде тараған. Кейінірек ақын-жыршыларымыздың бірі оны қазақ тілінде жаңғыртқан. Содан кейін ол Қазанда кітап болып шыққан. Ол кезде редактор, баспашы, жариялаушылар татар азаматтары болғаны, сол кезеңдерде жарияланып отырған дүниелердің басым көпшілігі татар тілінің элементтерімен «байытылып» отырғаны белгілі.

Ақыт ақын сол мәтінді татар элементтерінен тазалап, қазақшалапхатқатүсіргенін «тәржімаеттім, жаздым» деуіәбден мүмкін. Осыған ұқсас ситуация «Бозжігіт» пен «Сейпілмәлік» дастандарына байланысты «Бабалар сөзі» сериясының 17-то-

мын дайындағанда анықталды. Сонымен қатар XIX ғ. баспа бетін көрген кейбір дастандардың түп-төркіні XIII - XV ғ. тірелетініне көз жеткізіп отырмыз. Осы айтылғандарды және мәтінде жалпытүркілік формалардың [бірлән, соя-дүр, көп-дүр, басылғаш, дегеш, айтқаш, кеткеш, менім, көшік, әйла т.б.] жиі кездесетінін ескерсек, пайымдауымыздың дәлелсіз емес екенін аңғаруға болады.

Өкінішке орай, Ақыт ақын пайдаланған кітап бізде жоқ. Демек, ақын жариялаған мәтінді түпнұсқасымен салыстыру мүмкін емес. Сол себептен, әзірше, Ақыт ақынды «Қисса Жиһаншаһ Тамузшаһұғылы» дастанын көшіруші, жариялаушысы деп танығанымыз жөн.

Дастанның тарихына байланысты назар аударатын тағы бір жайт - Жиһаншаһ тарихы «Шаһмаран» атты дастанның сюжетінде қамтылғандығы. «Шаһмаран» — хикаялық мазмұндағы көп қабатты, көп тақырыпты, сюжеті шытырман, 9194 жолдан тұратын шығарма<sup>6</sup>. Оның негізгі идеясы — жалпыадамзаттық рухани құндылықтарды дәріптеу, жоғары адами қасиеттерді насихаттау, үндеу. Шығармада жыландардың патшасы $-$ Шаһмаран адам нәсілінің залымдығына, уәдеде тұрмайтынына көзінің жеткенін дәлелдеу мақсатымен ұзақ әңгіме айтады. Сол әңгімелердің бірі — Жиһаншаһ тарихы. Шаһмаран айтқан әңгіме өте қайғылы: онда Шәмсібануды қасқыр жарып, ол дүние салады, одан кейін Жиһаншаһ дүниеден көңілі суып, ғашық жарының қасынан өзіне де қабір қазғызып, күні-түні Аллаға ғибадат етіп, ажал күнін күтіп отырады. Сонымен бірге мұнда кейіпкердің ішкі дүниесін, ғашықтық сезімін білдіретін жыр үлгісінде айтатын монологтардың көлемі – 138 жол, ал Ақыт ақын жариялаған нұсқада $-406$  жол және өлеңдер арасында ешқандай ұқсастық жоқ. Жалпы екі нұсқаның сөз қолданысы, сөз саптау мәнері, стилі екі бөлек, яғни бұлар - бір-біріне тәуелсіз, өзінше жырланған нұсқалар. «Шаһмаран» дастаны 1881, 1893 жылдары кітап болып басылғаны туралы мәлімет бар. Олар әзірше табылған жоқ, дастанның 1901, 1907, 1909, 1913 жылғы басылымдары сақтаулы. Осы жерде Ақыт ақын дастанның 1881 я 1893 жылғы басылымымен танысып, ішінен Жиһаншаһ тарихын бөліп алып, өзінше жырлап қағазға түсірді ме деген ой келеді. Ол да мүмкін. Дегенмен өзі жазғандай, жеті сағат ішінде өзінше жырлап, кейіпкерлер айтатын мо-

нологтарды жаңадан шығару қиын сияқты. Екі дастанның да түпнұсқасы — ортағасырлық түркі тілінде жырланған дастан болуы әбден ықтимал.

Мәтін Аллаға мадақ айтып, Хақтан кешірім сұраудан басталады. Одан кейін дастан жазудың себебі айтылып, жіберген қателері үшін кешірім сұралады. Бұдан кейін Ақыт ақын өзі туралы мәлімет береді. Дастан соңында дастанның қағазға түскен жері, жылы, айы мен күні, тағы да жазылу себебін ай-

 $6$  Шаһмаран // Бабалар сөзі. 2-том. — Астана: Фолиант, 2004.

тып, оқырман, тыңдармандардан дұға оқуын сұрайды т.б. Демек, дастанда шығыс әдеби нұсқаларының құрылымына тән ерекшеліктер сақталған.

Әдетте ақын, жыршы туралы мәлімет бес-алты жолдан аспайды. Ал Ақыт ақын дастанның басында және соңында өзі туралы, ата-анасы, жастық шағы туралы, науқастары туралы т.б. біраз мәлімет береді. Олардың мәтінге еш қатысы жоқ. Сондықтан мәтін басындағы 6 шумақ пен соңғы 36 шумақ қысқартылды.

Томға ұсынылып отырған мәтін 1897 жылғы басылымнан еш өзгертусіз дайындалып, кирилл әрпінде алғаш жарияланып отыр.

Б. Әзібаева

#### ҚИССА ҚОЖА ҒАФФАН

Бұл дастан алғаш рет Қазан Университетінің типографиясында көпес Фатхулла Бекбайұғылы Катеевтің қаражатымен 1880 жылы екі мәрте араб әрпінде басылды. Көлемі - 46 бет. Одан соң 1893 жылы мәтін ешбір өзгеріссіз қайта басылды. Аталмыш дастан бұдан соң жарияланып, арнайы зерттелген emec.

Дастанның оқиғасы балаға зарығу желісінен басталады. Басра шаһарында қожа Ғаффан деген бай көп жыл бала тілеумен жүреді. Бар мал-мүлкін бала жолында құрбан етеді. Әйелі жүкті болғанда кедейленіп қалады да жұрттан безіп кетеді. Әйелі күң екеуі қалып, туған балаға «Ғаріп» деп ат қояды. Жағдайы қиын болғандықтан, күйеуінің досынан ақша алады. Кесте тігіп сатып күн көреді. Бала өте сұлу болып өседі. Молдадан білім алады. Қожа Ғария балаға қызығып өз қолына алады, жетпіс екі тілді үйретеді. Қожа Ғаффан ел кезіп, Басра шаһарына қайтып келіп, әйел-баласымен табысады. Одан әрі жігіттің бір сұлу қызды көріп ғашық болғаны, махаббат жолында екі жастың бастарынан сан алуан ауыр жағдайларды кешкендері баяндалады. Аталмыш дастанда жыршы кейіпкерді суреттеуге айрықша көңіл аударған. Бала өте сұлу болады. Оны көрген адамның бәрі есінен танып ғашық болады. Оның жүзін көру үшін әрбір адам ділда береді. Бұл тұстары «Қисса Жүсіп-Зыли-

дастанындағы Жүсіп сұлулығына ұқсас. Кейіпкердің  $x$ a сулулығы дастан поэтикасына орай көркемделіп, дәріптеледі. Ал көркемдеу мен дәріптеу процесі бұл сюжетті не бір қосымша эпизодтармен, қайталаулармен толықтырып, дастанды кеңейте түседі<sup>7</sup>.

Екі жастың махаббаты осы дастан сюжетіне арқау болған.

«Қисса қожа Ғаффан» дастанының оқиғалық құрамы күрделі. Мұнда талай заманның елестері бар деуге болады. Олар аталмыш дастанда бірнеше тұста көрініс тапқан. Солардың бірі оқиға өрілімінде аракідік қиял-ғажайыптық элементтердің кездесіп отыруы, шығарма оқиғасында адамзаттан басқа шайтан секілді мақұлықтардың араласып жүруі. Оған мына бір мысалды келтіруге болады. Ғаріп бала ұйықтап жатқанда екі шайтан келіп жігіттің сұлулығына қайран қалады. «Бұл жігіттің сұлулығына Шын-Машындағы Фағфоршын патшаның қызы тура келеді, қайсысы сұлу?» деп таласады. Сөйтіп, ұйқыдағы баланы екі шайтан көзді ашып-жұмғанша ұшырып, қыздың қасына алып келеді. Қызды ұйықтатып, жігітті оятады. Көзін ашса, қасында бір сұлу қыз жатыр. Жігіт жүзік пен орамалын алып, қайтадан ұйықтап кетеді. Қыз оянып, жігітті көріп қайран қалады. Қыз бен жігіт бір-біріне ғашық болады.

Бұл орайда ертегілік кейіпкерлердің іс-әрекеті оқиғаны байланыстырып, дамытып тұрған қозғаушы күш болып тұр. Жігіттің түсінде көрген қызына деген махаббат сезімі оянып, барлық оқиға дәл осыдан барып дамиды. Алайда ол бірден қалыңдығын іздеп сапар кешпейді, алдымен ғашық дертіне ұшырап, сырқаттанады. Көп уақытқа дейін махаббат отына өртеніп жүргенін ешкімге айтпайды. Баласының науқастанып жүргенін көрген ата-анасы неше түрлі ем қолданады, әр алуан балгерлерді шақыртып, содан кейін ғана кейіпкердің ауруының себебі іздеуге руксат ашылады. Ата-анасы қалыңдықты береді<sup>8</sup>.

Сонымен қатар жырдың оқиғаларында көне дәуір санасын елестететін тұстары да бар. Соның бірі — қалыңдық іздеу, белгісіз қауіп-қатері мол қиын сапарға аттану идеясы.

<sup>&</sup>lt;sup>7</sup> Қасқабасов С. Ертек пен эпостың сюжеттік типологиясы // Қазақ фольклорының типологиясы. - Алматы: Ғылым, 1981. 236-б.  $8$  Қасқабасов С., Әзібаева Б. Қазақ дастандары // Бабалар сөзі. 1-том. — Астана: Фолиант, 2004. 16-бет.

Зерттеушілердің көрсетуі бойынша, қаһармандардың қандай да болмасын мақсат көздеп жолға шығуын көрсету эпикалық аңыздаулардағы ең ескі сарын болып табылады<sup>9</sup>.

Батырлық немесе ғашықтық жырларда бас кейіпкер, әдетте жауда кеткен кегі үшін, немесе ғашық жарын іздеп алыс сапарға аттанса, аталмыш дастанның бір ерекшелігі қалыңдықты іздеп жырақ жолға аттанушы негізгі кейіпкер де, өз әкесі де емес. Ол баланы тәрбиелеп өсірген - қожа Ғария. Оның жол сапары да өзгеше. Ол қырық нарға жүк, алтын-күміс артып, қасына қырық кісі жолдас алады. Өздері арғымақ мініп, бірнеше ай бойғы сапар барысында қилы-қилы оқиғаларды бастарынан кешіріп, Шын-Машын шаһарына жетеді. Қызды тауып, уағдаласқаннан кейін дастанға тағы да бір сюжет қосылып, яғни жаңа оқиғалар тізбегі басталып, дастанның құрылымы күрделене түседі.

Бұл жерде жырдың өрбуіне себеп болған сюжет – Қожа Ғария қызды еліне алып келіп, өзім сүйінші сұраймын деп бірінші боп еліне жеткенде жігіттің өлімі туралы хабарды естуі, қыздың сүйген жарының моласын құшақтап жан тапсыруын әңгімелейтін эпизод.

Қыз бен жігіт бір бейітке қойылады. Қожа Ғария мола басында зар жылап отырғанда таяқ ұстаған бір шал келіп, не болғанын сұрайды. Қожа Ғария екі ғашық жайын білдіреді.

Дастанның осы тұсында адам мүмкіндігінен тыс, тек бір Алла мен оның елшісі Мұхаммедтің ғана қолынан келетін дін кереметтері де көрініс тапқан. Ол — мола басында кездескен шалдың айтуымен қожа Ғарияның мұсылман болуы, шалдың бата беріп, Құдайдың құдіретімен көр жарылып, екі жастың қайта тіріліп, мұраттарына жетуін суреттейтін тұсы.

құбылыстарды сиқырдан гөрі мұндай Әрине, ислам мұғжизаларына\* жатқызған абзал.

«Қисса қожа Ғаффан» дастанының көлемі - 2459 жол, көркемдігі тәуір, оқиғасы қызықты. Дегенмен мәтінде оқушының түсінігіне ауыр араб, парсы, татар, түрік т.б. сөздер мен тіркестер кездеседі. Олар қазақ тіліне аударылып, томның соңында арнайы сөздікке топтастырылды.

<sup>9</sup> Бердібаев Р. Қазақ эпосы. Алматы: Ғылым, 1982. 73-бет.  $*$ Мұғжиза /а/ — керемет, ғажап

Әзірге дастанның басқа нұсқалары, қолжазбалары кездескен жоқ, жырлаушысы да белгісіз.

Томға ұсынылып отырған «Қисса қожа Ғаффан» дастанының мәтіні 1880 жылы Қазанда басылып шыққан кітаптан еш өзгертусіз әзірленіп, кирилл әрпінде тұңғыш рет жарық көріп отыр.

#### К. Алпысбаева

#### НҰҒЫМАН — НАҒИМАННЫҢ ҚИССАСЫ

Бұл дастанда бір көргеннен ғашық болу, естен танып қатты қайғыру, сұлуды іздеп қатері мол жолға шығу, көптеген кедергі-қиындықтарды жеңіп, ғашық жарымен қосылу сарындары жоқ. Демек, дастан классикалық ғашықтық дастанның схемасы бойынша жырланбаған. Бұған Шығыс пен Батыс халықтарының фольклорында кең тараған «жазықсыз жапа шеккендер туралы» ертегілік сюжеттердің санатына жататын сюжеттердің бірі арқау болған. Дастанда бір-бірін сүйіп, қатты сыйлайтын, бақытты өмір сүріп отырған екі жастың бір сәтте қиын жағдайға түсіп тығырыққа тірелгендері баяндалады. Жас күйеу сауда жұмысымен ұзақ сапарға кетеді. Сол уақытта әйелдің көркі мен өнеріне қызыққан Мысыр патшасы Құжаз ғаяр кемпірге көп ақша беріп, жас әйелді алдап, үйіне алғызады. Әйелге өтірік жала жауып «Затың әйел болғансын аяп тұрмын, өлтірер ем әйтпесе дарға асып» дейді. Бірақ өтірік аяған боп оны «Халифа не қылса да өзі білсін, не сатсын, не өлтірсін, көзі көрсін» деп, Бағдаттағы халифаға жібереді. Өзі халифаға «Жібердім тақсыр сізге бір аманат, Сатылып қолға түскен бір назыгүл, Лайық өзіңізге бір перизат» — деп астыртын хат жазады. Сапарынан қайтып келген жігіт әйелін таба алмай ah ұрады. Әйелі тұтқында қатты қайғырады, науқас болады. Ақыры халифаның ақылды, сопы болған апасының адамгершілік, көрегендігінің арқасында Құжаздың зұлымдығы ашылып, ол дарға асылады. Кемпір де өзінің лайықты жазасын алады, ал Нұғыман Құжаздың орнына патша болады.

Хан я патшаның біреудің әйеліне қызығып, оны тартып алу мақсатымен түрлі қиянат, зорлық, айлаға баруы — біраз

ертегілеріміздің мазмұнын құрайды. Мысалы, Жиренше туралы айтылатын ертегі, әңгімелерде арам, зорлықшы хан оның «әйеліне қызығып көзін жоймақ болып, басына қастық етумен болады».<sup>10</sup>

Бұлармен қатар бізде осы тақырыптас шығыс сюжеттеріне негізделген ертегілер де бар. Солардың бірі - «Ұстаның адал жары» ертегісі. Оның сюжеті «Тотынаманың» үшінші түнінде айтылатын әңгімеден алынған<sup>11</sup>. Ал «Нұғыман – Нағиман қиссасына» арқау болған сюжет «Мың бір түн» жинағынан алынған. Онда осы типтес көлемі әр түрлі болып келетін бірнеше ертегі, фольклорлық әңгімелер қамтылған. Жалпы бұл сюжет көптеген халықтардың фольклорында кездеседі.

М.О.Әуезовтың сөзімен айтқанда  $*$ Нұғыман — Нағиман қиссасының» негізгі идеясы — зорлыққа қарсылық тақырыбы, адалдық пен пәктік, шын сүйіспеншілік, берік махаббатты суреттеу.

Дастанды жырлап, домбырамен сүйемелдеп айтушысы қарт ақын Қалікен Ыбырайымұлы. Жинаушысы — Қанапиянов Қабылқақ.

Мәтін ӘӨИ-дің Қолжазба орталығында сақтаулы тұрған қолжазбадан [Ш. 668, 4-дәптер, араб әрпінде] еш өзгертусіз дайындалып, кирилл әрпінде бірінші рет жарияланып отыр.

Б. Әзібаева.

#### **KUCCA BALPAM**

«Қисса Баһрам» дастанын алғашқы рет Ш.Құсайынов 1908 жылы Қазан қаласындағы Университет баспасынан, 1912 жылы Домбровский баспасынан бастырып шығарған.

Шығыс сюжеті негізінде жырланған бұл дастанның негізгі идеясы - махаббат, ғашықтық. Бұл идея ертегілік биіктету, әсерлеулер жолымен кестеленеді. Пері қызын көрген жігіт ғашықтық сезімнен есінен танып, біраз уақыттан соң ғана есін жияды. Қызды көргенде ғашықтықтан есі ауып қалу -

<sup>10</sup> Әуезов М. Әр жылдар ойлары. — Алматы, 1959. — 247-б.

<sup>11</sup> Костюхин Е. Бытовые сказки // История Казахской литературы. Т. 1. Казахский фольклор. - Алматы: Наука, 1968. - С. 219-231.

ғашықтық дастандарда жиі қолданылатын әсерлеудің түрі. Негізгі кейіпкер — патшаның ұлы, дастанда басты өзек — оның тағдыр тауқыметі.

Дастанның қысқаша схемасы мынандай: Кіші хан Құдайдан бала сұрап, мал-мүлкін кедей, ғаріп, пақырларға садақа қылып үлестіріп береді. Алла жар болып, әйелі ұл туып, атын Баһрам қояды. Елден ерекше сұлу, әрі зерек болып өскен Баһрам аң аулап жүріп, бір киіктің соңынан еріп кетеді. Алтын киік болып жүрген қыз Гүләндам екен. Баһрам толып жатқан қиындықтарды жеңіп, ақыры Гүләндамды алып мұратына жетеді.

Жыршы дастанды баяндауда әсерлеуге, қиялға бой ұрады. Қиял мен кереметтік элементтерді мол пайдаланған. Барынша ғажайып оқиғаларды баяндау арқылы тыңдарманның көңілкүйіне әсер етуді мақсат еткен.

Бұл туындыда дастанның өзіне тән ерекшелігін танытатын бірнеше тұрақты мотивтер (баласыздық мотиві, түс көру мотиві, сырттай ғашық болу мотиві) орын алады.

Ш. Ыбыраевтың: «Эпикалық сюжеттің байланысы (завязка) көбінесе бас қаһарманның бұрын өзіне белгісіз, бірақ болашақ тағдыры үшін шешуші мәні бар хабарды естуден басталады. Ондай хабар монолог, диалог, хат, реплика түрінде келеді де, кейіпкерді кезекті іс-әрекетке бағыттайды, оның белсенділігін арттырады. Хабарды алу формасы да түрліше: біреуден есту, түс көру, дауласу, қасиетті кітап («Ай сүдірлі білік») арқылы білу т.б. деген пікіріне<sup>12</sup> сүйенсек, «Кисса Баһрам» дастанында мұндай мотив — хабар қыз Гүләндамның киік бейнесінде кездесуі болып табылады. Бұдан әрі оқиға қызу дамиды. Дастан кейіпкері ертегі кейіпкеріндей қиялғажайып әлемінде жүреді. Жыршы қаһарманын ауыр қиындықтарға душар еткізеді, адам төзгісіз азаптарға салады. Бапрам мақсат-мұратына жету жолында көп мехнат шегеді. Шығармадағы оқиғалар тізбегі дастанның халық ертегілерімен байланысын танытады, мысалы, Гүләндамның киік болып келуі; Баһрамның жер бетінде дию, пері, жын, айдаhармен, ал теңізде үлкен жайынмен соғысы т.б.

<sup>12</sup> Ыбыраев Ш. Эпос мотивтерінің жіктелу жүйесі // Қазақ фольклорының тарихилығы. — Алматы: Ғылым, 1993. — 281 б.

Дастанның көркемдік бояуын қанық ететін нақышты кестелер аз емес. Қаланың, бақтың, сарайдың сән-салтанатын суреттегенде жыршы меруерт, лағыл, зүбәржат, інжут.б. неше түрлі асыл тастардың атын пайдаланады. Мысалы:

Шарбағын жасатыпты меруерттен;

Қақпасы тоғыз есік зүбәржаттан (77, 79 жолдар);

Бір шаһар көрінеді жасыл жауһар;

Кірпіші — лағыл, жақұт, өңшең гауһар;

Жаққаны көшесіне лағыл фанар;

Зүбөржат лағыл, інжу шарбағы бар (185-1890 жолдар). Әсіресе қыздың кескін-келбетін, көрік-сұлулығын дәріптеуге ерекше көңіл бөлінген. Мұндай нақыштардың көбісі фольклорда бұрыннан бар, формулаға айналған айқындау, айшықтау, теңеу түрінде ұшырасады. Бұл — дастанды жырлаушылардың ауыз әдебиеті дәстүрінен күшті ғибрат алғандығына байланысты. Сонымен бірге мұнда дастан поэтикасына ғана сәйкес суреттеулер мен нақыштар пайдаланылады. Мысалы:

Ақ беті ай мен күндей, көзі — жұлдыз (363-жол); аяғы ақ күмістен, шашы — алтын (360-жол); Беті күндей, қасы айдай, көзі — жұлдыз (430 жол); Екі көзі — қызыл жақұт, өзі — гауһар (1265 жол); көздері Гүләндамның інжу-маржан (2424-жол); дидары он төртінші туған айдай (2760-жол); Інжуден отыз тісі, ерні — ақық (2917 жол) т.б.

Демек, мұнда Б. Әзібаева жазғандай: «Как и следовало ожидать, образы, сравнения и эпитеты семантически восходят к традиционному для восточных дастанов и всей литературы Востока образному стилю, связанному с символикой драгоценных камней... В целом при описании внешнего облика героини ис-

пользуются элементы разных стилей, связанных с символикой как драгоценных камней, так и космической и цветовой.»<sup>13</sup> Дастандадәстүрліжоқтау, жылауулгілерісәттіқолданылған. Мұндай жолдар дастанның адам сезіміне тигізетін әсерін күшейте түскен. Баһрамның Гүләндамға жылап айтқан жырында, ата-анасының Баһрамнан айырылып, жылап-зарлағанында халықтық дәстүрлі жоқтаулардағы формулаға айналған «бо-

13 Азибаева Б.У. Казахские народные романические дастаны. - Алматы:  $F$ ылым, 1990. - С. 117-118.

лат едім майрылдым, қанатымнан қайрылдым, ел-жұртымнан айырылдым» деген секілді жолдарды кездестіреміз. Баһрамның ұзақ үзілістен кейін ата-анасымен қайта қауышқанда жылаған сәті параллелизм тәсілі арқылы адамның жан-дүниесін тебірентерліктей бейнеленеді.

«Қисса Баһрам» дастаны 1995 жылы «Батырлық дастандар» атты жинақта жарияланды (123-195 б.). Жинақты құрастырып, алғы сөз және ғылыми түсінігін жазған Ү. Сұбханбердина. Құрастырушының айтуы бойынша, «Қисса Баһрам» дастақолжазбасы Қазан Мемлекеттік университетінің нының Н.М.Лобачевский атындағы ғылыми кітапханасының сирек кездесетін кітаптар және қолжазбалар бөлімінде сақтаулы<sup>14</sup>. Дастанның сюжеті Фирдоусидің «Шаһнаме» эпопеясынан алынғанын А.Қыраубаева көрсеткен<sup>15</sup>

Осы мәтінді түпнұсқасымен, яғни 1908 жылы Қазан қаласындажарық көргенмәтінменсалыстырып, текстологиялық жұмыс жүргізгенде мынадай мәселелер анықталды: 1) 1995 жылғы мәтінде кейбір сөйлемдер түсіп қалған; 2) көптеген сөздер, оның ішінде араб, парсы, түркі, түрік сөздері өзгеріске түскен, дұрыс жазылмаған. Мысалы: мәрсәлләрнің деп берген - дұрысы: мұрсалдарын; елші - дұрысы: иләш; мәнтәф дұрысы: мәнтақ; сәлім — дұрысы: сәлму; тасир — дұрысы: тәпсір; төртеуі — дұрысы: Тор тауы; етім — дұрысы: атым т.б.; 3) басқа тілдерден ауысқан түсініксіз сөздерге толық сөздік берілмеген; 4) мәтіннің кейбір тұстары түпнұсқадан, араб әрпінен кирилл әрпіне сауатты, дұрыс көшірілмегендігінен және жоғарыда айтылып кеткен кемшіліктердің салдарынан оқырманның мәтінді бірден түсініп, қабылдап кетуіне көп қиындық келтіретінін байқадық; 5) пунктуациялық қате өте көп.

Томға ұсынылып отырған мәтін 1908 жылы араб әрпінде басылып шыққан нұсқадан еш өзгертусіз дайындалды. Жырлаушысы туралы әзірге ешқандай мәлімет табылған жоқ.

П. Әуесбаева

<sup>&</sup>lt;sup>14</sup> Батырлық дастандар. — Алматы: Ғылым, 1995.

<sup>15</sup> Қыраубаева А. Шығыстық қисса-дастандар. – Алматы: Рауан, 1997.

### МӘТІНДЕРДЕ КЕЗДЕСЕТІН ТАРИХИ ЖӘНЕ ДІНИ ЕСІМДЕР

Алла (Алла $h$ ) — ислам дінінде бүкіл ғарышты, тіршілік дүниесін және қиямет қайымды жаратушы, баршаға бірдей, жалғыз және құдіреті күшті Құдай есімі.

Құран Кәрімде айтылғандай: «Ол Алла біреу-ақ, Алла мұңсыз (әр нәрсе Оған мұқтаж). Ол тумады да, туылмады. Әрі Оған ешкім тең емес»\*.

Мұсылмандардың түсінігі бойынша, Алла Тағала әлемді, жерді, өсімдіктерді, жануарларды және адамды жаратты. Ол адамдардың тағдыры - жазмышты белгілейді. Қияметте Алла барлық өлгендерді тірілтеді де, пәнидегі істерін таразылап, біреулерін — жұмаққа, енді біреулерін — тозаққа жібереді. Адамдарды дұрыс жолға түсіру үшін Алла Тағала оларға мезгіл-мезгіл пайғамбарларды жіберіп тұрған. Мұхаммед (с.а.с.)<sup>\*\*</sup> - Алланың адамдарға жіберген соңғы Елшісі; оған Алланың Құраны Жәбірейіл періштенің дәнекерлігімен жиырма үш жылда толық түсті.

Алланың нақты бейнесі жоқ және ол бейнеленуге тиіс те емес. Намаз оқып, сәждеге бас қою арқылы ғана оған берілгендікті білдіруге болады. Ал табынудың басты орны — Меккедегі Қағба, онда аспаннан Алла жіберді деп есептелетін қасиетті

қара тас бар.

Алла Тағаланың құдіреттілігін, әділеттілігін, қайырымдылығын, т.с.с. өзіне ғана тән қасиеттерін оның тоқсан тоғыз есімі көрсетеді. Мысалы: Акбар (ең ұлық), Тағала (ең жоғары), Кәрім (жомарт), Рахман (мейірімді), Рахым (рақымды), Халық

<sup>\*</sup> Құран Кәрім. 112-«Ихлас» сүресі.

<sup>\*\*</sup> С.а.с. - салла Ллаһу аләйһи уас салам: Алланың жарылқауы мен қолдауы пайғамбарымыз Мұхаммедке деген тілек сөздің қысқартылған түрі. Хазірет Мұхаммедтің атына жалғаса айтылады, жазылады.

(жаратушы), Шәріп (қасиетті), Ахад (жалғыз), Самад (мәңгі), Жаппар (құдіретті), Ғафұр (кешірімді) т.б.

Алланың атын зікір ету рәсімі Аллаһу акбар деген мадақ сөзді отыз төрт рет, Әлхамдулиллаһи, Сұбхан Алла сөздерін отыз үш реттен айтып, тәсбих тастарын санамалау арқылы жузеге асады.

 $\partial$ ли — Оспаннан кейін билік басына келген төртінші әділетті халифа. Хазірет  $\theta$ ли — Мұхаммед пайғамбардың немере інісі, әрі оның Фатима атты қызын алған күйеу баласы. Мұсылман елдерінің ауыз әдебиетінде Әли орасан, алып күш иесі. Жаулары Әлидің айғайынан-ақ өліп, талыпқалатын болған-мыс. Фольклорлық туындыларда оның зұлпықар, қамқам, самсам деген үш қылышы болғаны айтылады. Әлидің есімі көптеген шығыс шығармаларында, оның ішінде діни дастандарда жиі ұшырасады. Әдетте, хазірет Әли сол дастандардың басты жеңілмейтін батыр, кейіпкері, халықтың қамқоршысы, мұсылмандардың қорғаны, бетке ұстар қаһарманы ретінде көрінеді. Дастандарда Әли өткен замандарда атақты Рүстемнің өзі жеңе алмаған жауларды жеңген деп дәріптелген.

Хазірет Әлидің атына «Шаһимардан», «Қайдар», «Арыслан», «Шері», «Мұртаза» сияқты бірнеше теңеу, эпитеттер тіркесіп отырады. Әлидің астындағы аты Дүлдүл де ауыз әдебиеті үлгілерінде кең тараған ұшқыр, жүйрік, ақылды пырақ-аттың нышанына айналған.

Әли ұрпақтары мен оның жақтаушылары кейін шииттік ағымның көсемдеріне айналды. Олардың ұрпақтары қазіргі Иран, Ирак және Орта Азияның кейбір аймақтарында өмір сүреді.

 $\mathcal{H}$ үсіп — Жақып пайғамбардың кіші ұлы, пайғамбар, түс

жорушы. Құранда оған үлкен сүре арналған. Сүреде оның тарихы толық қамтылған. Інжілде ол Сұлу Жүсіп (Иосиф Прекрасный) деп аталған.

Жусіп пайғамбар туралы аңыз-әңгімелерді негізге ала отырып, Фердауси Тусиден бастап көптеген шығыс ақындары жүзден астам дастан, жыр, поэма жазған. Қазақтарда да осы тақырыпқа арналған XIX ғасырда баспа бетін көрген дастан бар.

Зылиха — көптеген халықтарда белгілі «Жүсіп — Зылиха» шығармасының басты кейіпкері, Жүсіптің сүйген жары.

 $(Xyca\check{u}$ ын,  $Xyce\check{u}$ ін) — Мұхаммедтің Кусайын КЫЗЫ Фатимадан туған Әли ибн Әбу Тәлибтің кіші баласы, шииттердің үшінші имамы. Діни әңгімелерде Хұсайынның есімі Хасенмен бірге аталады. 669 жылы Хасен өлгеннен кейін Әли ұрпақтарына басшылық етеді.

Алайда 680 жылы халифа Мағауия қайтыс болғаннан соң Иракта умийалықтарға қарсылық күшейеді. Осы кезде куфалық халифа Йазидтың белсенділігі де арта түсті. Оның адамдары Хусайынның немере інісі Мүслімді дарға асып өлтіреді. Куфаға келе жатқан Хұсайын қайғылы хабарды естісе де, сапарын жалғастыра береді. Оның Кербала шөлінде ат суытқанын білген Йазид Хұсайынға қарсы төрт мың әскерін қарсы аттандырады. 680 жылдың 10-қазанында күші басым жаумен ерлікпен айқасқан Хұсайын жолдастарымен бірге ұрыс даласында шейіт болады.

Имам Хусайын қайтыс болғаннан кейін Кербала шииттер табынатын қасиетті орынға айналады. Ал оның өлген күнін барша шиит қауымы аза тұтып, құрметпен еске алады.

 $K$ ырық шілтен — мифологиялық түсінік бойынша, адамды қолдап жүретін, бірақ көзге көрінбейтін рух, қыдыр.

Луқпан хакім — ол туралы исламға дейінгі араб хикаяларында біраз аңыздар сақталған. Құран Кәрімде Лұқпанға 31-суре арналған. Мұнда Лұқпан «бір Құдайлық» бағытын насихаттаған, Алла Тағалаға шын берілген данышпан адам ретінде аталады. Лұқпанның арабша аты — Лұқман әл-Хаким, яғни хәкім Лұқпан. Лұқпан - ақыл иесі, көріпкел, емші делініп, оның есімі көптеген Шығыс халықтарының ертегі, жыр, аңыздарында құрметпен әңгімеленген. Қазақ арасында да «Лұқпан хәкім айтыпты» дейтін бірсыпыра

сөздер бар.

Мәжнин — Ләйлі — Таяу және Орта Шығыс пен Оңтүстік Шығыс, Орталық Азия халықтарының «Ләйлі — Мәжнүн» атты әдеби-фольклорлық туындыларының кейіпкерлері. Мәжнүн өмірде болған, VII ғасырдың аяғы мен VIII ғасыр аралығында өмір сүрген араб ақыны. Ләйлі мен Мәжнүн қазақ фольклорында таза, өшпес махаббат, әділ ғашықтар символы ретінде суреттеледі.

Мәриям – Құрандағы кейіпкер, күнәсіз, пәк адам. Иса пайғамбардың анасы.

 $Myca - Kypan$  кейіпкері, пайғамбар, Алла Тағаладан кітап жіберілген төрт пайғамбардың бірі. Інжіл бойынша — Моисей.

Аңыз бойынша, Мұса (а.с.)\* — Алла Тағаламен тілдескен және онымен жүздескен бірінші пайғамбар (Адам атадан  $co<sub>H</sub>$ ).

Алғаш рет Алла Тағала Мұса (а.с.)-ға Мысыр маңында «от» болып көрінеді. Оны перғауынға (фараон — Мысыр патшасының атағы, титулы) өзінің елшісі етіп жіберетінін, перғауын елінде бір Алланың жолын уағыздауы тиісті екенін білдіреді, көмекші етіп, оның бауыры Харонды қосады...

Алла Мұсаға «Өз халқыңды Мысырдан түн жамылып алып шық» деп, бұйырады. Мұса таяқ сермеп қалғанда теңіз қақ жарылып, ашылады. Израильдіктер сол жолмен өтіп шығады. Перғауын мен оның қалың қолы жеткен кезде теңіз тұтасып кетеді де, олар суға батып өледі. Тек күнәсін мойнына алған перғауын ғана кешірім алып аман қалады. Мұса өз халқын бастап, шөл далаға шығады. Сол жерде таяғының құдіретімен он екі бұлақтың көзін ашады. Алла Тағала оның тілегін қабыл алып, адамдарына азық береді.

Мұса Алла Тағаламен екінші рет Синай тауында кездеседі. Алла Тағаламен сөйлескендіктен, Мұса пайғамбарды Мұса Кәлим (Алламен тілдесуші) деп дәріптеген.

 $O$ мар — Әбубәкір өлгеннен кейін (634 ж.) мұсылман қауымынабасшылық жасағанекіншіәділетті халифа, исламның алғашқы кезеңіндегі ірі дін қайраткерлерінің бірі. Омар хазірет Мұхаммед пен Әбубәкір Сыдықтан соң мұсылмандықты одан әрі насихаттап, оны араб елдерінен тысқары өлкелерде таратуға көп күш жұмсады. Омар хазірет басшы болған он жыл ішінде ислам діні Ирак, Сирия, Египет және Ливия жерлеріне

орнықты.

Омар халифа тұсында араб-мұсылман иеліктерінде дінге негізделген әкімшілік хұқықтың тәртіптері және алым-салық жүйесі құрылды.

Ол сондай-ақ мемлекеттегі шариғат жолының үлесін күшейту мақсатында өзінің халифа лауазымына «Әмір әл-муминин» (мұсылмандардың әміршісі) дәрежесін қосты.

<sup>\* (</sup>а.с.) — аләйһиссалам /а/ — оны Алла жарылқасын деген тілек сөздің қысқартылған түрі. Мұхаммедтен (с.а.с.) өзге пайғамбарлардың атына жалғаса айтылады, жазылады.

638 жылы хазірет Омардың сахабалары Иерусалимді тізе бүктіріп, қаладағы қасиетті Сүлеймен храмының ішінде намаз оқыды. VII ғасырдың аяқ шенінде үмийа халифасы Әбд әл-Мәлік хазірет Омар намаз оқыған жерге «Куббат ас-сахара» деп аталатын күмбез тұрғызды.

Сейфулмәлік, Ғабдулмәлік — арабтың «Мың бір түн» атты бірнеше том құрайтын ертегілер жинағындағы «Сейпілмәлік — Бәдіғұлжамал хикаясы» атты тарауының негізінде жырланған халықтарына ертеден таныс ШЫҒЫС  $OCH$ аттас дастан, поэмалардың бас кейіпкері. Оларда Сейфүлмәлік таза, өшпес, адал махаббаттың, шын берілгендіктің символы ретінде суреттеледі.

Сулеймен - Құран кейіпкері, Дәуіт пайғамбардың баласы, Інжілдегі Соломон. Шамамен б.д.д. 965-928 жылдары бұрынғы Иудей патшалығын билеген депесептеледі. Сүлеймен Иерусалим қаласындағы Яхус храмын салдырған.

Аңыз бойынша, Дәуіт пайғамбардың отыз ұлы болған. Бір күні Алла Тағаланың әмірімен әлгі ұлдардың бәрі де бірдей қаза болыпты. Сонда Дәуіт еш абыржымай, сабыр сақтап, Алла Тағалаға одан сайын ғибадат еткен. Осыған разы болған Жаратқан Ие Дәуіт пайғамбарға «отыз ұлға татитын» бір ұлды, яғни Сүлейменді береді. Сүлеймен мұсылман елдерінің ертегі, дастандарында «аң мен құстың, пері мен жынның, жан-жануар, құрт-құмырсқаның тілін білген» деп дәріптеледі.

Баһрам мен Гуләндам, Ғазы мен Шаһарбану, Зияда, Шаһмурат, Хорлы-Ғайын, Сақып – Жамал, Муштарай,  $\boldsymbol{C}$ ақара — ғашықтық дастандардың басты кейіпкерлері.

# сөздік

Ақида, ақаид  $/a$  – сенім; наным; көзқарас; дінтану **ҒЫЛЫМЫ** 

 $A$ қлим /п/ — мемлекет (жеке түрі)

Ақырет, ахирет /a/ $-\frac{1}{2}$ діни ұғым бойынша, бұл күні қияметтің болуы, Алладан өзгенің жоқ екендігі, өлгеннен кейін сұрақтың қойылатындығы анық. Пенделер тірі кезінде істеген күнәларына жауап беретін күн. Ары таза, күнәсі жеңіл болса, Алланың жақсылығын сезіп, ауыр болса, қабір азабын тартатын күн; о дүние деген ұғым; ақырзаман, дүниенің соңы.

 $A\pi ap$  /т/ — олар

Алхоры /п/ — раушан гүлдер тұқымдасына жататын, жабайы және мәдени түрде көп таралған өсімдік

Аман /п/ — аяушылық, рақым; құтылыс, құтқару; қатерсіздік, қауіпсіздік

 $A$ нлар /т/ — олар Аның /т/ $-$ оның  $A$ ңа /т/ — оған Арыслан /тат/ — арыстан  $Aca$ н /п/ — жеңіл  $Ayapa$ ,  $ayapa / \pi / \neg$  әуре, бос әрекет, нәтижесіз іс

 $A\phi$ ган /п/ — күңірену, күрсіну, зарлау Афарин, африн /п.а./ – жақсы, керемет, мадақ, келісім  $A \sup /a / -$ соңғы, ақырғы  $A$ хуал /a/ — хал, жағдай (көпше түрі)  $Axy\mu/\pi$ / $\rightarrow$ діни ұстаз, жетекші; Ислам діні қызметкерлерінің лауазымы, мүфтиден кейінгі діни атақ; білімді, сауатты адам

\* Басқа тілдерден енген сөздердің бірнеше мағынасы болуы мүмкін, сондықтан мәтін мазмұнына байланысты беріп тұрған мағынасын ғана сөз етеміз.

 $\partial \tilde{u}$ ла /т/ — жасау, істеу; бос болу, елсіз; күйрету, ойсырату; азап шегу, күйзелу, налу, уайымдау, қамығу

 $\theta$ ка — аға

 $\theta$ лик — амандасу, сәлемдесу

 $\theta$ нбия /a/ — пайғамбарлар (нәби деген араб сөзінің көпше түрі)

 $\theta$ сас /а/ — арқау; негіз; түбір; бұлақ; дерек; қайнар

 $\partial y e \mathbf{A}$  – басы; бірінші

 $Ba\partial a\pi$ —ұйысып өскен қалың бұта, ағаш шоғыры

 $\boldsymbol{Bahap}/\pi$ / $\leftarrow$ көңіл; көктем; гүлдену

 $\boldsymbol{E}$ әдан /а/ — дене, тұлға

 $\boldsymbol{B}$ әддәл /a/ — ауыстыру, алмастыру, өзгерту

Бәйіт, бәйт /a/  $-\theta$ лең; екі тармақты бір мақаммен, сарынмен айтылатын өлең

 $\bm{B}$ ән /т/ — мен

 $\mathbf{B}$ әһа /п/ — баға

Бәһәшт $/\pi$  /п $/$  жұмақ, пейіш

Бейни  $h$ аят /п., а/ — шексіз

 $\bm{B}$ ек /т/ — өте, аса, тым

 $B$ еңзі /түрік/ — бет-пішін, әлпет, түр, беттің түр-түсі

 $\boldsymbol{B}$ ибі /т/ — ханым

*Биләгүш* /т/ – биші

Билән, бірлән, илән, илә /т/ – және, -менен, -бенен, пенен, -мен, -бен, -пен

 $B$ иллур — горный хрусталь

 $\boldsymbol{\it B}$ ина /а/ — құрылыс, ғимарат, үй

**Бисмилла** /a/  $-A$ лланың атымен

**Биһуш болу**  $/\pi$  – естен тану, ессіз құлау; көңілсіз болу

**Болеаш**  $/\text{t}$  / $-\text{6}$ олған

 $\Gamma$ ериан /п/ — жылаушы; еңіреуші; боздаушы

 $\boldsymbol{F}$ азал — шығыс поэзиясында негізінен кемі үш, көбі он екі бәйіттен түзілетін бірыңғай ұйқасы бар өлең

**Fasus** /a/ — күшті, қуатты, құрметті, Алланың 99 есімінің **bipi** 

 $\boldsymbol{Fa}$ лаж /а/-дәрі-дәрмек, ем; емдеу  $\boldsymbol{F}$ ам /а/ — қайғы, уайым

 $\bm{F}$ ани /а/ — бай, дәулетті адам; Алла Тағаланың 99 есімінің бірі **Fanыл** /a/ — қапы қалу, білмеу, байқамау, сезбеу, аңқаулық  $\boldsymbol{Fapu}$ ы /а/ — ғарыш; аспан; таң

**Fapin, eapio** /a/ $-6$ ақсыз, сормандай, мүсөпір, бейшара, міскін

 $\boldsymbol{Fayea}$  /а/ — айқай, шу  $\boldsymbol{Faap}$  /а/ — айлакер, ку  $\bm{F}$ ибрат /a/ — тәжірибе, өнеге, үлгі  $\boldsymbol{F}$ инбар /п/ — хош иісті  $\boldsymbol{F} \boldsymbol{u} \boldsymbol{\partial} / a / -$ сарғалдақ; алоэ **F**илибан /a/  $-\theta$ бiлет; жын; дию  $\mathcal{J}$ ат /п/ — қазы, сот, араша сөз; тілек, өтініш  $\mu$ атура /моңғол/ — салық жинаушы  $\frac{d}{dx}$  /T/ – тағы, дағы  $\pi$ ахил /a/ — кіруші; ішкі; іш жоқ; іш Дая /п/ — күтуші; асыраушы; тәрбиеші  $\mu$ айім, дайым — үнемі, әрдайым, әрқашан **Дэлиш** /  $\text{rypix}/\text{-6ary}$ ; батып кету; малыну; сүңгү  $\int$ әру /a/ $-\pi$ әрі  $\pi$ иар /a/ — мекен; аймақ; өлке; үй; сарай; ғимарат; тұрақ

Диуана /п/ — ризығын Алладан тілеп, кәсіпсіз жүретін адам, дәруіш

Ділдә, діллә, тіллә /т/ – алтын ақша; кейде алтын, зер мағынасында қолданылады

 $Ep\partial i$  /т/ — еді

 $\mathcal{K}a\partial/a$  /а/ — еске алу, есте ұстау; ой, ес

Жазай $\psi$ р — жынның аты

 $\mathcal{H}a\kappa$ /т/ — кермесіне жебе салып тартатын қару, садақ, жай Жақит /а/ — асыл тас

**Жамал** /a/ — келбет, дидар, жүз, көрік; сұлулық, әдемілік Жамигат /a/ — жұбай; зайып; әйел

 $\mathcal{H}$ амин (моңғол) жолдағы] — жол бойынша тігіл-

```
ген, салынған үй; бекет үй
   Жаппар /а/ — ұлы, құдіретті; АллаТағаланың 99 есімінің
bipi
   Жариа /а/-күң
   \mathcal{H}ayhap / \pi / \text{rayhap}Жаһан /n / \rightarrow элем, дүние
   \boldsymbol{Kahp} /a/ — анық; ашық; айқын; тура; жұрт алдында;
жариялық
   Жәлал /a/ — айбын(дылық); маңыздылық, ұлылық; жарқыл
```
Жәлил /a/ — үлкен, ұлы, қадір; зор; данышпан; айбынды; сәулетті; ардақты; мәртебелі; сүйікті, қадірлі; қымбатты; атақты; тамаша; маңызды; Алла Тағаланың 99 есімінің бірі.

*Жесір, йасир* /a/ — тұтқын; құл; жесір

 $\boldsymbol{Ko}$ лан /т/ — мықты, әлді, күшті

 $\boldsymbol{K}$ орган — шорған

 $\mathcal{H} \mathcal{U} \partial \mathcal{a} / \pi / - \pi$ оқ; құр алақан; жұрдай

 $\mathcal{X}$ имырық /т/ — жұдырық

 $\mathcal{H}\psi h\psi\partial$  /a/ жөйт, еврей, я $h$ уди, Мұса пайғамбардың үмбеті

 $3a6yp - 3a6yp$ , діни кітап

Загылыран /a/ - сары түсті гүл; шафран; мұң-шер, қайғы; мәтіндерде ауыспалы мағынада қолданылған

 $3a$ ман /т/ — уақыт

Зауық /п/ — көңіл-күй; құмарлық

 $3ahup/a$  /a/ — анық; ашық; Алла Тағаланың 99 есімінің бірі

 $3$ әңгі — зор, үлкен, қара түсті адам, дастандық шығармаларда жиі кездесетін қаһарманға қарсы тұратын сүйкімсіз кейіпкерлер зәңгі аталады

 $3$ *ahap* /a/ $-y$ 

Зәһәр(лі) /тат/ — зәрлі, кек(ті); ыза(лы); кекеткіш

 $3ua\partial a /a/$  — өсу, көбею; қосылу

Зингтләген /п/ – безендірілген, әшекейленген, өрнектелген

Зипа, зиба, зифа /a. п./  $-\theta$ демі, көркем, сұлу; сүйкімді; жақсы; келісімді; жарасымды; әсем; ұнамды

 $3uhu/a$  / ақыл, ес, ой, зейін, парасат

Зулжалал /a/ — жоғары мәртебелі, Алла Тағаланың 99 есімінің бірі

Зулпықар /a/ — сермегенде жетпіс құлаш жерге жетеді деп суреттелетін Әли Арысланның қылышы

 $3\mu$ бәржат /a/ — жасылдау түсті, жылтыр, асыл тас

Зулжалал /a/ — жоғары мәртебелі; Алла Тағаланың 99 есімінің бірі

 $3i\kappa i p$ /а/ — бақсылардың ауру адамды емдеу үшін айтылатын діни сарыны; еске түсіру; жад, ес, қатер, ақыл; даңқ, атақ; дұға оқып жалбарынудың соңы, ең алдымен, көп адам топ болып Алланың есімін үздіксіз айтып қайталау

*Зінжір* /т/ — шынжыр

Ила /т/ — және; немесе

**Иләш** /түрік/ — уәж; амал; тәсіл; шара; дауа; лаж

Илә $h / a / -$ жаратушы; Құдай

**Иман** /a/ — ислам дінінің бес парызының бірі, діншілдік наным; адам бойына тән ізгілік, адамгершілік; белгілі бір ісәрекетпен байланысты серт, уәде, үміт

Инанды /т/-илану, сену.

Ингам /а/ — сыйлық, байлық

**Инша Алла** /a/  $-A$ лла бұйырса, Алла қаласа

Ирада /a/ — ниет, ықылас, ықтияр; шешім

 $Ka\check{u}\phi$  /a/ - ләззат, рахат, қанағаттану, зауық, тойым

 $Kap/\Pi$  /  $\pm$  жұмыс, іс, еңбек, қызмет, кәсіп; оқу; әрекет

Караб /о/ — кеме

Кафтан /о/ — шекпен

Кәмар /a/ — оюланған, асыл таспен әшекейленген белбеу, белдік

 $\boldsymbol{K}$ әнизак, кәниз — хан сарайындағы қызметші қыз

Кәпір, кәуір /a/ – Құран Кәрімде яһуди [жүһүдтер] мен христиандар жазба жұрты, кітап иелері [ahлул китаб] деп аталған, ал көп құдайшылдар, яғни түрлі пұтқа қолдан жасалған мүсіндерге, я отқа, тасқа, тауға, суға т.с.с. басқа да жаратылыстарға табынып құлшылық етушілер, шындықты мойындамағандар кәпір делінген. Соңғы дәуірлерде ислам дінін ұстанушылар бүкіл мұсылман еместерді кәпір деп атаған

 $\boldsymbol{Kep}$  — менменсінген; тәкаппар

Керік — мүйізтұмсық

 $K$ өнек — көбінесе бие саууға арналған шүмегі бар көннен жасалған ыдыс

 $K$ өшік /п/ — қала сыртындағы сарай, бағы бар сарай  $Kyah$ , ку $h/\Pi$  /- тау  $Ki - \gamma$ немі, ылғи, әрқашан  $Ka6a$ еат — орасан; өте; керемет  $\boldsymbol{K}$ ағба — Меккедегі мұсылмандардың Ибраһим пайғамбардан бері келе жатқан құлшылық орны. Мұсылмандар «Зилхиджа» айының 9-11 күндері аралығында өмірінде бір рет қажылық жасауы парыз

 $Ka$ ғын $-$ өздігінен біреуге тиісу, ұрыну, соқтығу  $\boldsymbol{K}a\partial i\boldsymbol{p}/a$ / — құдіретті күш; Алланың 99 есімінің бірі  $\mathbf{K}$ алб /а/ — жүрек; жан; ақыл-ой, зерде

 $\boldsymbol{K}$ алға /а/ — қорған; бекініс; қамал

 $\boldsymbol{Ka}$ мақ — тұтқындалған, қамауға алынған адамдарды бостандықта ұстау, еркін қамау түрі

 $\boldsymbol{Kamka}$  зер талшықтары қосылып тоқылған жібек мата

 $\boldsymbol{K}$ анадил /a/ — шам, шырағдан, шырақ, аспашам

 $\frac{1}{2}$  Капу /a/ — есік, қақпа

 $\boldsymbol{Kapap}/a$ /-шешім, ұсыныс

 $\boldsymbol{Kap}\partial \boldsymbol{au}$  /түрік/ — қандас, туыс

 $Kapu$  /a/-құранды жатқа білетін адамға берілетін діни атақ

 $\boldsymbol{K}$ атра, қатыра /a/ — тамшы

 $\boldsymbol{K}$ а*hар* /a/ — қаһарлы, құдіретті

 $Kaua$  - қоршау; төбесі ашық мал қора

 $K$ иммат /п/ — қымбат

 $Kucan/a$  /  $\alpha$ 

Киямет қайым-ауыр азап, бейнет, о дүниеге барғанда әрбір адам өтетін қыспақ

 $Ky\partial a\tilde{u}$ ,  $Ky\partial a$  /п/ - бүкіл ғаламды жаратушы, Алла Тағала, Кұдірет

 $Ky\partial aya\mu\partial a/\pi$  /  $Ky\pi a\ddot{a}$ , Тәңірі

 $Ky\partial i$ рет /a/-Құдай, Алла, Жаратушы; керемет күш, ғажайып қасиет

Лагыл — лал, қызыл түсті асыл тас

Лала /п/ — көпжылдық шөптесін өсімдік туысы, әсемдік үшін өсіріледі, лилия

Ләулек, ләулік - ақық, жақұт, лағыл сияқты асыл тас, жарқыраған, жылтыр

Ләшкер /т/ — әскер

 $J$ улу /а/ — інжу; гауһар; меруерт

**Магрифат** /a/ - білім, тану, мағлұмат; таныстық, достар, таныстар

Магшик /а/-ғашық, сүйікті.

Маймин /а/ — маймыл

Мақам /a/ — мән; маңыз; дәреже; шен; орын; әуен; жер; орын; мазар; мавзолей

**Мақбұл** /a/ — қабыл болу, қабылдау, қабыл ету; жарамды, тиімді, маңыздау

**Маңлық** — қамқа торғын; зерлеп тоқылған қалың жібек мата

**Мархамат** /a/ — рақым; қайырым

Махкам /a/ — мықты, берік, бекем

**Махрим** /a/  $-$  бір нәрседен құр қалу; тыйым салу

 $Maxdy$ з /а/ — тағдыр, жазмыш, пешене

**Maxwap** /a/ — ақырет күні. Адамдардың о дүнияда жаза күніне жиналатын орны, дүние салған адамның күнәсі тексерілетін кезең, ақырет

Мәлул /а. п/ — көңіл қалу, ренішті, қапалы, күйінішті, қайғылы, мұңды, азап шеккені; шаршаған т.б.

Мәнтақ /а/ — логика (ойлау туралы ғылым)

 $\boldsymbol{M}$ *apyap* — меруерт

*Mowhyp* /a/  $-\arctan$ 

Меңа /т/ — маған

Мехнат /а/ — қиындық, бейнет, еңбек

Мећман /а/ — мейман, қонақ

Меһрибану /п/ — мейірімді, мейірбан, әзіз, қайырымды, ізгі, рақымды, сүюші

**Mehip** /a. п/ — мейір, мейірбан, рақымды

 $Mu\partial$ ан үй [ми (көне қаз.) — балшық] — балшықтан құйылған үй

 $Mucau/a$ / – сияқты, сықылды, тәрізді

 $Muya$  – мәуе, жеміс

 $\boldsymbol{M}$ ohp/a/ $-\text{m}$ op

 $M\psi\partial\partial$ ет /а/ — уақыт

Мукаммал /a/ — дүние-мүлік, қазына-байлық

 $M$ цетабар /a/ — құрметті, қадірлі

 $Myk$ ым — бүкіл, күллі, барлық, түгел

Мунафик /a/ — өтірікші, екі жүзді; алғашында ислам дінін қабылдап, Мұхаммедті Алланың елшісі деп мойындаған, кейін оның ықпалының күшейгенінен қауіптеніп, қастандық жасаған Мекке тұрғындарының бір бөлігі

 $M$ ирсал /a/ — елші, уәкіл жіберілген

Муртаза /a/ — мәмілегер; төртінші халифа хазірет Әлидің эпитеті

Мудәррис /a/ — мұғалім, ұстаз  $Myn$ әйім — қулық-сұмдықтан ада, момақан, жуас, бейкүнә  $Myn$ mi $\kappa$  – кемістік; кем-кетік; ақау

 $M$ имін /а/ — мұсылман

Мунәсип /a/ - жарасымды, лайықты; жағдай; қызмет; лауазым

Мусэмма /a/ — аталған; ашықтан-ашық; пайым; түсінік; ұғым

*Мінәжат* /а/ — құлшылық ету

 $Mickii/4$  / = бейшара, мусэпір, мускін

 $Ha\delta ym/\pi$ / $\sim$ жоқ болып кеткен, жойылған; жою

**Наза** /a/ — адамның кею, қапалануымен байланысты болатын ашу, ыза

*Назым* /a/  $-\theta$ лең, поэзия

 $H$ ала — қайғы-қасірет, мұң-шер, қапа

 $\boldsymbol{H}$ ақу /а/ — сөз, сөйлем өнері, ғылым

 $Hac/a$  /а/ — адам, жұрт, көпшілік

*Hacuxam* /a/ — ақыл, кеңес

 $\boldsymbol{Haxy}$  /a/ — түр; амал; үлгі; тәсіл

Нәби, әнбия (көп. түрі) /а/ — пайғамбар

 $H^{2}$ асіп /а/ — жан, ниет, шабыт, жылау, зарлау

 $H$ еках /п/ — неке

 $H$ икар /п/ - сүйікті

**Нияз** /п/ — мұқтаждық; тілек, талап, қажеттілік, керектік, зәру; бұйымтай, өтініш; серт, уәде; сыйлық, сый

 $\bm{H}$ ық — бекем, орнықты, берік

Ойгану  $/\text{t}/-\text{oh}$ 

Олып, олған /т/ $-$ болып, болған

Олтырды  $/\text{t}/$  - отырды

Пәнжара, пенжере /п/ — терезе

Пәруардигар /п/ – Жаратушы, Жасаған, құдіретті Құдай  $\mathbf{I}$ ір — қажы, хазірет, ишан сияқты ірі дін басыларына бай-

ланысты қолданылатын ұғым. Көбінесе сопылар арасында кездеседі. Діни ұғымда пір қолдаушы, қорғаушы, сүйеніш болып есептелінеді, аруақ туралы түсінікке жақындайды  $Pa66/a$ /-тақсыр; ие, еге, қожа; патша; Алла Тағаланың 99 есімінің бірі

Рахим, Рахима /a/ — марқабатты; мейірбан; рақымды; қайырымшыл; Алла Тағаланың 99 есімінің бірі

**Рахман** /a/ — аса қамқор, мейірімді Алла Тағаланың 99 есімінің бірі

 $\textit{Paxmann}$  /a/ — мейірім, шапағат

*Py3u* /п/ — күн; күндік азық; ырыс; несібе; үлес

 $Ca\delta ax$  /а/ — таң, таңертең

 $Caŭxa/$ п $/$  – айғай, ойбай, сүрен салу

 $Ca_{\mathcal{A}}$  – терең сулардан жүзіп өту үшін қолданылатын, бірбіріне байлап қосақтаған, жуан бөрене ағаштар

Салауат /a/ — намаз; дұға; сиыну

 $\mathit{CaM}$ - $\mathit{caM}$  - жыртылып, жалбырау

 $Cay$ қым салды — дуылдасып әңгіме құрды

 $Cay$ ын — ас берумен байланысты күнілгері немесе бір жыл бұрын айтылатын хабар

 $Ca\phi$  /a/-rasa

Сафа /а. тат/ — жақсы, таза, тұнық, ашық болу; рақаттану, көңіл көтеру

 $\boldsymbol{Caxa5a}$ ,  $\boldsymbol{acxa6}$ ,  $\boldsymbol{acxa5}$ лар /a/—Пайғамбардың артынан ерген серіктері, жолдастары. Мұхаммед пайғамбармен бірге Ислам дінін қабылдап, мұсылман мемлекетін құруға атсалысқандар. Мұхаммедтің істері мен сөздері туралы хадистер асхабтардың айтулары бойынша жазылып алынған.

 $\boldsymbol{Caxapa}$  /a/ — кең жазық, мидай дала

Сәбат /а/ – бекемдік; беріктік; табандылық; тұрақтылық; қаттылық; жеңілмейтін; именбейтін; қайсар; қимылсыз

Сәжде /a/ — мойынсұну, табыну; Құдайға құлшылық етіп, намаз оқығанда жерге басын қою.

Сәйір, сейір /а. п./ — сейілдеу; көңіл көтеріс, қыдыру; саяхат; жүріс; қимыл; қозғалыс

Сәлам /a/ — бейбіт, Алланың 99 есімінің бірі

Сәлму /a/ — әлем; дүние жүзі; жер шары; жаратылыстану ғылымы, жаратылыс

*Сәна* /a;  $\tau$ / — мадақ; қайғы; қапа

*Сәргәрдан* /п/ — сергелдең Сәрпай /п/ — той үстінде таратылатын сый-кәде  $Ceu$ бесу — бір-біріне көмектесу, септесу Сыдық /а/ — шыншыл, шындықты айтушы, адал, әділетті халифтің бірі — Әбубәкірдің теңеуі **Табиб** /a/ — дәрігер, емші, тәуіп Тагала /а/-бәрінен жоғары, ұлық; Алла Тағаланың 99 есімінің бірі  $\int \mathcal{L} u \mathfrak{d} u \mathfrak{d} u$  — орын

 $\it{Tasa}-\kappa$ ақсы

Тақыт-ою-өрнектеліп, безендірілген, арқасы және жақтауы бар мүлік [қазіргі диван тектес]; тақ

Талға /а/ — өр; өрлеу; лаж; шығыс

**Талиг** /a/ — тағдыр

 $\boldsymbol{T} \boldsymbol{a} \boldsymbol{m}$  қолдан құйылған, балшықтан, кірпіштен салынған шатырсыз үй

**Тамам, таммат** /a/ — соңы; аяқталу; барлық, күллі

Тарантас — төрт дөңгелекті, көбіне үсті жабық, жақтаулы жеңіл арба

 $Taylor$ аурат — (Тора) діни кітап

Тафсир, тәпсір /a/-түсіндірме: Құранға түсінік беріп, оның мағыналарын ашу мақсатында жазылған кітаптар

**Тәбәссум** /a/ — жымию, күлімсіреу

**Тәраххам** /a/ — аяй гөр, рақымшылық жаса

**Тәржіма, тәржама** /a/ — аударма; көшіру

**Тиясе** / тат/ — бөлік, бөлшек; несібе; нәсіп; ырыс, үлес

**Торгын** — қымбат бағалы жұқа, жібек мата

**Тугры**  $/\text{t}/\text{t}$  тура

 $T$ имен — он мыңдық сарбаздың қолбасшысы

 $Tisi / \textit{t} / - \text{riseci}$ 

 $\boldsymbol{V}$ агда /а/ — уәде

*Уалаят* /a/ — аймақ, жер, тұс; тарау, сала, жол; түпкір; басқарма

 $\boldsymbol{Vacu\phi}$  /а/ — сипат; белгі; сапа

 $\mathbf{V}\mathbf{M}\mathbf{M}$  /а/ — шеше, ана

 $\gamma$ гыл /т/ — үл

**Y**лыг /т/ — үлкен

Үмбет /а/-ел, қауым, жамағат; Мұхаммедтің үмбеттері, мұсылмандар, Ислам дініне бағынушылар

 $\bm{Y}$ шб $\bm{y}$  /к. т./ $-\bm{\mathrm{o}}$ сы, бұл

 $\Phi$ аған /п/ — күрсініс, қиналыс, күңірену

 $\Phi$ агфур, фагфуршын — ежелгі Қытай императорының лақап аты

 $\boldsymbol{\Phi}$ азыл, фазилат /a/ — қайырым, шапағат, қайырымдылық  $\Phi$ ариад /п/ — айғай, жылау; зарлану Фаһим /a/ — түсінік, пайым, зейін, ой **Финал** /п/ — ақыр, соңы, соң (бір нәрсенің аяқталуы) Фирақ, фирақ оты /a/ — тозақ оты  $X$ азар /п/ — мұң

*Xasipem* /a/-ағзам, мәртебелі, аса құрметті

 $Xa\ddot{u}$ ыр /а/ — жақсылық, садақа

 $/a$ / — шындық, күмәнсіз ақиқат;  $Xa\kappa$ мұсылман дініндегілердің ұғымы бойынша, дүнияны жаратқан Алла Тағала, Құдай

Хақ Тағала /a/ – [Тағала бәрінен жоғары, ұлық; Алла Тағаланың 99 есімінің бірі] ең жоғары, мәртебелі, Ұлық Алла

*Халас* /a/ — арылу; құтылу; азат болу

Халифа /a/ — орта ғасырлардағы мұсылман елдердің мемлекет билеушісінің құрметті атағы, лауазымы

Халфе, қалпе /a/ — мұсылманша оқудың белгілі кезеңін аяқтағандарға берілетін атақ, ишанға дейінгі дәреже

Хамд, хамду /a/ — мадақ; мақтан; даңқ; дәріптеу, даңқын шығару; рақмет, алғыс

 $Xa$ млә /a/ — шабуыл, жорық, қысым

Хамле, хамлі /a/ — жүкті, аяғы ауыр

 $Xa$ ммам /a/ — монша

Харам /a/ - арам, таза емес, жарамсыз, тыйым салынған; жаман

Хараж /а/ — шығын, шығындану; салық, салым

 $Xamyn$  /т/ — ханның әйелі; ханым

 $Xam$ ым - белгілі бір істің қарсаңында діндарлардың Құранды түгел оқып, аяқтап шыққан кезі және соның құрметіне берілетін ас-су, қатім

 $Xay$ ыз /а/ — бассейн, су қоймасы

Хәкім /а/ $-$ билеуші, әкім

Хәтта /п/ — тіпті; әрине; солай

 $Xu$ лаф /а/ — қарама-қарсылық, қайшылық, алауыздық, талас, дау

```
Xupa6am /a/— найза, сүңгі
```
 $\chi$ ор қызы — жұмақта болатын мәңгі жас сұлу қыз  $X$ улла /a/ — киім; көйлек-көншек  $X$ *uu* /п/ — опат; зауал; өлім; ажал; қаза; қан төгіс; қан  $X$ исні /а/ — әдемі  $\boldsymbol{h}$ азар — әр **haман** /тат. / - бәрі, барлығы; үнемі; әрқашан; әрдайым; бірақ; дегенмен; бәрібір *hamume* /п/ — ылғи; қашанда; өнебойы; ұдайы; үнемі; әрқашан

*hayas* /a/  $-$  басшы

*h* лак /a/ — апат; құру; зауал; ажал; қаза; өлу, өлім; күйреу, құрып біту

**Б**амма, hамма /п/  $-$ барлық, бәрі, бүкіл

**h***oyesi* /n.  $\text{r}/\text{--}$  *eyesi* 

 $\bm{h}$ цш,  $\bm{h}$ цш /п/ — ақыл-ой; ес; зерде; сана, зейін; жады

 $\boldsymbol{H}$ ариғат /a/ $-\boldsymbol{a}$ дам өмірінің барлық жай-жапсарын қамтитын мұсылман дінінің заңы, ережелері

Шариф /a/ — қасиетті, киелі

 $\boldsymbol{\mu}$ алид /а/ — ислам діні жолында қасиетті соғыстарда қаза болған адамдарды шаһид, яғни шейіт деп атайды; куә, байқаушы, бақылаушы

Шаһимардан /п/ — батырлардың патшасы

Шәрбат /а/ — қасиетті, тәтті сусын; рахат, ләззат

Шерік /т/ — әскер, қол

Шдалмады – шыдай алмады

Шыған – алыс, шалғай, қиян

Шындан  $/\pi$  /  $-\cos$  секілді, сол сияқты

 $\bm{y_{OR}}$ /түрік/ — аса, тым, өте, әлдеқайда, анағұрлым, көп

**Ілтимас** /a/ — кешірім; ғафу ету; бұйымтай; тілек, өтініш; хат; сәлем; хабар

## ЖЕР-СУ АТАУЛАРЫ

 $A \text{nmai}-$ терістік жағы Ресей, шығысы — Қытай, оңтүстікшығысы - Қазақстандағы биік таулы аймақ. Ресейдің Алтай Алтай Таулы автономиялық облысын өлкесі камтиды. Алтайдың терістігінде, Таулы Алтайда Катун, Чуй, Бум өзендері Обь өзеніне құйса, Бұқтырма өзені Шығыс Қазақстанға қарай ағады.

 $Bae\partial am - 1921$  жылдан бері қазіргі Ирак мемлекетінің астанасы. Тигр өзенінің екі жағасын бойлай салынған.

Қаланы «Мадинат ас-Салам» (Бейбітшілік қаласы) деген атпен халифа Мансур 762 жылы салдырған. Бағдат орта ғасырларда араб әдебиеті мен мәдениетінің орталығы болған қалалардың бірі. Осында бірсыпыра шығыс ғалымдары [Насреддин Туси, Әл-Фараби т.б.] оқып, білім алған.

Басра-Ирактың оңтүстігіндегі қала.

 $\Gamma$ илістан — гулденген ел, өлке; мәтінде кездесетін шаһар атауы.

Еділ (Волга, ежелгі атауы Ра, Ортағасырларда Итил) — Еуропадағы ең үлкен өзен. Ол өзеннің бастауын Валдай қыратынан алып, Каспий теңізіне құяды. Ұзындығы 1330 шақырым. Еділге 200-ге жуық ірілі-ұсақты өзендер қосылады. **Иамин (Йемен)** — Арабтүбегінде орналасқан арабмемлекеті. Бұл атау Шығыс халықтарының ауыз әдебиет нұсқаларында мол байлықтың символы ретінде жиі қолданылады; кейде жеке шаһар мағынасында қолданылады. Ирамбағы, Ерамбағы, Ирамбақ, бағы Ирам-шығыс халықтарының әдебиеті мен фольклорында кереметтей, ғажайып бақтың бейнесін осы атаумен беру қалыптасқан. Аңыз бойынша, Ирамбақ – оңтүстік Арабия әмірі Шаддадтың жер үстінде жұмақ орнату райынан туған мәуелі бақ.

Кап тауы-Құран аңыздары бойынша, жер жүзін қоршап тұрған тау тізбегі. Бұл таулар аспан түстес зүбәржаттан құралған, ал ең биік шыңында вулкан орналасқан. Жер бетіндегі барлық таулар Қап тауымен байланысты, Алла Тағала осы таулар тізбегіндегі шыңдардың біріне қолын тигізсе, жер сілкінісі болады. Қап тауының арғы жағын йәжуж бен мәжүж деген қорқынышты халықтар мекендейді, олар әр түн сайын тауды егеу сияқты тістерімен кеседі, бірақ күндіз тау бастапқы қалпына қайта келеді, сөйтіп бұл халықтар жер бетіне шыға алмайды. Қап тауымен байланысты көптеген аңыздар бар. Солардың бірсыпырасында Қап тауының арғы жағында керемет мақұлықтар, дәулер мен перілер мекендейтін ғажайып елдер бар деп айтылады.

 $K$ обда — Монғолиядағы өзендердің бірі; сондағы қалашық пен аймақ атауы.

 $Ky\partial\bar{\partial}$ ыс — Қазіргі Израиль мемлекетінің астанасы Иерусалимнің ежелгі аты. Бұл шаһар әлемдік діндердің шығу тарихымен байланысты зор құрметке ие болған. Онда иудей, христиан және ислам діндерінің қатар табынатын қадірлі діни ескерткіштері баршылық. Осы арада мұсылмандардың қасиетті орындарының бірі - «Әл-Ақса» (Бәйтул Мұқаддас) мешіті бар. Құран Кәрімдегі «Миғраж» сүресінде және басқа да діни аңыздарда Мұхаммед (с.а.с) пайғамбардың «Көкке көтерілу» (Алла Тағаламен дидарласу, яки оның хұзырында болу) сапары осынау мешіттен бастау алады.

Кылзам — Араб түбегі мен Африка құрлығының қосылған тұсындағы мекен, уәлаят; сонда орналасқан қаланың аты да Кылзам делінген.

**Машын** — Орта Азия, Иран, араб елдері орта ғасырларда Кытайдың оңтүстік уәлаяттарын, Шығыс Түркістанды осылай атаған.

Кейбір шығармаларда осы екі атау (Шын, Машын) бір қаланың, бір мемлекеттің атауы ретінде қолданылады.

Мекке - мұсылмандардың қасиетті қаласы. Онда бас мешіт әл-Мәсжид әл-Харам мен Қағба орналасқан. Исламның негізін қалаушы Мұхаммед (с.а.с.) осы қалада дүниеге келген. Мұхаммед (с.а.с.) Меккеден кеткенімен Мәдинедегі жаңа құлшылық ету үйінің есігін Қағбаға қаратты (Құбыла). Мұсылмандардың Меккені 630-жылы жаулап алуы оның діни

орталық ретіндегі айрықша жағдайын қалпына келтіріп қана қоймай, одан да жоғары дәрежеге көтере түсті. Меккеге барып тәуап ету исламның бес парызының бірі болып саналады.

**Мысыр** — Африканың солтүстік-шығысын және Азиядағы Синай түбегін алып жатқан Египет мемлекетінің арабша атауы.

Ніл-Африкадағы ірі өзен.

**Тор тауы** (Синай тауы) — аңыз бойынша, осы арада Мұса пайғамбар Алла Тағаламен тілдескен делінеді, қазірге дейін мінәжат тауы деп аталады. Құран Кәрімде бұл атау он мәрте кездеседі.

Туркістан - Оңтүстік Қазақстан облысындағы Түркістан ауданының орталығы, Сырдарияның оң аңғарында орналасқан. 2000 жылы көне қаланың 1500 жылдығы тойланды. Арабтардың географиялық жазбаларына қарағанда IV-X ғасырларда бұл қаланың орнында Шавгар (арабша Шавагар) мекені болған, бірақ бұдан із қалмаған. XII-XIV ғасырларда Түркістан «Ясы» деп аталады. Қожа Ахмет Иасауи ғимараты салынғаннан кейін түркілердің діни орталығына айналды.

 $\boldsymbol{h}$ индістан $-\text{A}$ зияның оңтүстік-шығысында орналасқан мемлекет. Астанасы - Дели қаласы.

Шам-Сирияның арабша атауы.

Шын-Орта Азия, Иран, араб елдері орта ғасырларда Қытайды «Чин» деп атаған. Бұл – б.д.д. 221-жылдан бастап Қытай елін билеген Цинь династиясының өзгертілген атауы.

Yрім, Рим-шығыс халықтары орта ғасырларда Византияны осылай атаған. Көптеген шығыс халықтарының әдебифольклорлық туындыларында Рұм өте алыс, ғажайып өлкенің бейнесін елестеткен.

Хорасан - Иранның солтүстік шығысындағы провинция, шығысында Ауғанстанмен шектеседі.

Бұлармен қатар мәтіндерде бірнеше пері, жын, маймұндар (маймылдар) мекен еткен-мыс деген қала, тау аттары кездеседі, мысалы: Наhруан, Зұлағырақ, Зәлхаия, Уар т.б.

## ТОМҒА ЕНГЕН ДАСТАНДАРДЫ ЖЫРЛАУШЫ,<br>АЙТУШЫ ҺӘМ ЖИНАУШЫЛАР ТУРАЛЫ МӘЛІМЕТ

 $A$ қыт Үлімжіулы Қарымсақ — 1868 жылы Шыңжаң-Алтай аймағының қазіргі Көктоғай ауданы, Қайырлы жайлауында дүниеге келген. Ол Алтайда, Шыңжаң өлкесінде және Моңғол жерінде «Ақыт ақын, Ақыт қажы» деген атпен белгілі болған.

Ақыт төрт жасында сауатын ашып, жеті жасында Бұхарадан жер аударылып келген Бақбу молдадан араб, парсы, шағатай тілдерін үйренеді. Жастайынан өлең шығарып, айтыстарға қатысып жүрген ол өсе келе Фердоуси, Низами, Қожа Хафиз, Науаи сынды шығыс классиктерінің еңбектерімен танысқан. 1907 жылы қажылыққа барғанда сонда біраз уақыт тұрақтап қалып, араб елдерінде білімін жетілдірген. 1910 жылы еліне оралып, мектеп, медіресе салдырып, ағартушылықпен шұғылданған және мемлекеттік істермен айналысқан. 1939 жылы Шыңжаңдағы өкімет тарапынан абақтыға қамалып, 1940 жылы тамызда азаптап өлтірілген.

Кытай Монғолияда уақыттарда  $M$ eh Ақыт Соңғы жинақтары жарыққа шықты. Оның 1917 Үлімжіұлының жылға дейін Қазан қаласында жариялаған кітаптары ОҒК-нің Колжазба қорында сақтаулы.

**Ыбырайымулы Қалікен**  $-$ (1907 жылы туған, қайтыс болған жылы белгісіз) – ақын, қазіргі Шығыс Қазақстан облысы Тарбағатай ауданының тұрғыны. Томға енген «Нұғыман-Нағиманның қиссасын» жырлаған.
# ШАРТТЫ ҚЫСҚАРТУЛАР

 $\Theta$ ӨИ — М.О. Эуезов атындағы Әдебиет және өнер институты

 $\mathrm{OFK}-\mathrm{Opra}$ лық Ғылыми кітапхана

 $KK-K$ олжазба қоры

 $M-Mock$ ва

 $\rm J\!I$ — Ленинград

Ш — шифр

дәп — дәптер

 $/\mathrm{a} / - \mathrm{apa}$ 

 $/$ о $/$ —орыс

/п/ $-$ парсы

 $/\text{tar}/\text{–rarap}$ 

/т/ — түркі, көне түркі

# ПАЙДАЛАНЫЛҒАН ӘДЕБИЕТТЕР

## Колжазбалар мен 1917 жылға дейін араб әрпінде жарық көрген кітаптар

- 1. Қисса Жиһаншаһ Тамузшаһұғылы. Қазан, 1897.
- 2. Қисса қожа Ғаффан. Қазан, 1880.
- 3. Қисса Баһрам. Қазан, 1908.
- 4. Нұғыман Нағиманның қиссасы. ӘӨИ, Ш.668. 4-дәп.

### Зерттеулер мен энциклопедиялар, фольклорлық жинақтар, сөздіктер

1. Эуезов М. Әр жылдар ойлары. — Алматы, 1959.

2. Азибаева Б. У. Казахские народные романические дастаны.  $-A$ лма-Ата: Ғылым, 1990.

3. Азибаева Б. У. Казахский дастанный эпос. - Алматы, 1998.

4. Бабалар сөзі: Жүз томдық. 2-том. Құрастырып, ғылыми қосымшаларын дайындаған: Әзібаева Б. - Астана: Фолиант, 2004.

5. Батырлық дастандар. Құрастырып, ғылыми түсініктемелерін жазған: *Ү.Сцбханбердина*. — Алматы: Ғылым, 1995. 6. Бердібаев Р. Қазақ эпосы. — Алматы: Ғылым, 1982. 7. Костюхин Е. Бытовые сказки // История казахской литературы. Т. 1. Казахский фольклор. - Алматы: Наука, 1968. 8. Каскабасов С. Ертек пен эпостың сюжеттік типологиясы // Қазақ фольклорының типологиясы. - Алматы: Ғылым, 1981.

9. Каскабасов С., Эзібаева Б. Қазақ дастандары // Бабалар сөзі: Жүз томдық. 1-том. — Астана: Фолиант, 2004.

10. Кыраубаева А. Шығыстық қисса-дастандар. - Алматы: Рауан, 1997.

11. Мың бір түн. Аударған Қ. Әбдіқадыров. — Алматы,  $1961. - 3$ -TOM.

12. Путилов Б.Н. Героический эпос и действительность –  $J_{1.}, -1988.$ 

13. Ыбыраев Ш. Эпос мотивтерінің жіктелу жүйесі // Қазақ фольклорының тарихилығы. — Алматы: Ғылым, 1993.

14. *Ыбыраев Ш*. Эпос әлемі. — Алматы, 1993.

15. Арабско-русский словарь. Составитель Х. К. Баранов. M., 1968.

16. Древнетюркский словарь. - Л., Наука, 1969.

17. Қазақ тілінің орфографиялық сөздігі. Құрастырушылар: Р. Сыздық, Н. Уәлиулы, Қ. Жаманбаева, Қ. Кудеринова. — Алматы: Дайк-Пресс, 2001.

18. Қазақ тілінің сөздігі. - Алматы, 1999.

19. Қазақ тілінің фразеологиялық сөздігі. Құрастырған *I.К.Кеңесбаев.* — Алматы, 1977.

20. Персидско-русский словарь. Под ред. Ю. А. Рубинчика. I-II  $r. - M.$ , 1970.

21. Татарско-русский словарь. - М., Советская энциклопедия, 1966.

22. Турецко-русский словарь. - М., Русский язык медиа, 2005.

## **PE3IOME**

Институт литературы и искусства им. М.О.Ауэзова Министерства Образования и науки РК продолжает работу по подготовке и изданию томов стотомной серии «Бабалар сөзі», выполняемой в рамках государственной программы «Мәдени мұра» («Культурное наследие»).

Предлагаемый вниманию читателей двадцатый том названной серии, также как и предыдущие 17, 18 и 19-том, включает в себя дастаны романические, это: «Кисса Жиһаншаһ Тамузшаһұғылы»,  $*$ Кисса  $F$ аффан», «Нұғыман $$ кожа Нағиманның қиссасы», «Қисса Баһрам».

тома созданы **Bce** произведения данного  $_{\rm Ha}$ восточ-Например содержание «Кисса Жиһаншаһ сюжеты. ные Тамузша hұғылы» полностью следует сюжету фольклорной повести «Жиһаншаһтың өмірі туралы әңгіме»<sup>1</sup> из знаменитого цикла сказок «Тысяча и одна ночь», сюжет «Кисса Бапрам» восходит к знаменитой эпопее «Шахнаме» Фирдоуси, «Кисса қожа Ғаффан» включает в себя некоторые элементы одной из красивейших сказок из «Тысячи и одной ночи» - «Повести о Шаһрамане, сыне его Камар аз-замане и царевне Будур»<sup>2</sup>. Сю-

жет дастана «Нұғыман — Нағиманның қиссасы» также заимствован из этого сборника.

Основное содержание этих произведений составляет история верной и преданной, беззаветной любви молодых людей, которым приходится преодолеть многочисленные пре-

<sup>1</sup> Мың бір түн. Аударған Қ.Әбдіқадыров. — Алматы, 1961, 3-том. — 3-51-б. <sup>2</sup> Царевич Камар аз-Заман и царевна Будур. Избранные сказки, рассказы и повести из «Тысячи и одной ночи» Перевод М.А.Салье. Составление, вступительная статья и примечания И.М.Фильштинского. - М., 1986. - С. 3-18, 21-183.

пятствия, пережить много приключений прежде чем обрести счастье.

Герои включенных в том дастанов — принцы и принцессы, наследники богатых купцов-как правило, единственные дети любящих родителей, они прекрасны, умны, воспитаны и благородны. Описание красоты героев в некоторых дастанах играет фабульную и стилеобразующую роль. Например, в дастане «Кисса қожа Ғаффан» герой и героиня так прекрасны, что восхищенные их красотой джины спорят: кто из них красивее? Для разрешения спора они переносят девушку к юноше. Проснувшиеся молодые люди без памяти влюбляются друг в друга.

Любовь к героям дастанов приходит внезапно. Например, Бахрам [Кисса Баһрам] впервые увидел свою возлюбленную Гуландам в образе прекрасной золотой серны, а Жиханшах [Қисса Жиһаншаһ Тамузшаһұғылы] с первого взгляда и без памяти влюбился в Шамсибану, дочь царя пери, которая на его глазах из голубки превратилась в необыкновенной красоты девушку. Душевное состояние охваченных любовной страстью героев типично для героев романических дастанов и описывается также традиционно. Герои теряют рассудок, страдают, порой забывают о сыновнем долге, оставляют родную землю, трон и т.д. Они полны решимости преодолеть все трудности, сразиться с любым врагом, чтобы соединиться с предметом своей мечты, ибо разлука с любимой для них подобна смерти.

Препятствия, преодолеваемые героями, в целом, сказочно-фантастического характера, а противники их - пери, дивы, драконы и т.д. Это закономерно, ибо сюжеты многих романических дастанов восходят, как известно, к сказочному эпосу, в

то же время «вещный мир» дастанов описывается довольно реально и натуралистично.

Кроме мотива внезапно, чудесным образом возникающей любви, фабула этих дастанов включает в себя множество самых разных по происхождению мотивов: мотивы охоты, мотивы превращения людей в разных животных и наоборот, мотива переодевания с целью проникновения к любимой, либо обмана противника, таинственные двери, которые ведут к опасным, но заманчивым приключениям, мотивы морского путешествия с обязательным кораблекрушением и чудесным спасением героя, встречи с диковинными животными и т. д.

«Кисса Жиһаншаһ Тамузшаһұғылы», «Қисса қожа Ғаффан», «Кисса Баһрам» созданы по классической схеме, для них характерна, как было отмечено, сказочно-романическая интерпретация мотивов. Дастан же «Нұғыман - Нағиманның қиссасы» несколько отходит от этой схемы, в нем отсутствуют такие мотивы как любовь с первого взгляда, поиски возлюбленной, необычные препятствия и т. д. В целом сюжет его имеет новелистический характер.

Многотомный свод «Бабалар сөзі» — научное издание. Публикуемые тексты даются в первоначальном, адекватном первоисточнику виде, то есть исключается любое вмешательство в текст.

Том снабжен научными приложениями, которые включают в себя: сведения о публикуемых текстах; краткий историкофольклористический и текстологический анализ текстов; данные об исторических и религиозных деятелях, имена которых арабских и встречаются в текстах; словарь древнетрюкских, персидских слов, терминов и понятий религиозного характера, а также географических названий; сведения о сказителях, собирателях и публикаторах; список использованной литературы; резюме на русском и английском языках.

Все тексты, включенные в том, подготовлены адекватно первоисточникам: дастан «Қисса Жиһаншаһ Тамузшаһұғылы» с казахского издания 1897 г. «Кисса қожа Ғаффан» с издания 1880 г., «Нұғыман - Нағиманның қиссасы» с рукописи на арабской графике, хранящейся в Рукописном фонде ИЛИ им. М.О.Ауэзова МОН РК, текст дастана «Кисса Баһрам» с казанского издания 1908 г.

Дастан «Кисса Баһрам» издавался в 1995 г. в сборнике фольклорных текстов с сокращениями и в редакторской обработке, остальные тексты тома на кириллице публикуются впервые. Объем тома – 21 п.л.

## SUMMARY

M.O.Auezov Institute of Literature and Art, Ministry of Education, Republic of Kazakhstan is continuing activities on preparation and publishing of the volumes of the 100 volume collection of Kazakh folklore «Babalar Sozi» published with in the State Program «Madeni mura» («Cultural heredity»).

The twentieth volume of the named series as well as the previous  $17, 18$  and  $19<sup>th</sup>$  volumes includes romantic dastans such as «Kissa Zhihanshah Tamuzshahugili», «Kissa kozha Gaffan», «Nugyman-Nagymnin kissasi», «Kissa Bakhram».

All works included in this volume are based on Oriental plots. For example the content of «Kissa Zhihanshah Tamuzshahugili» completely follows the plot of the folklore story «Zhikhanshahtin omiri turaly angime<sup>\*</sup> from the well known tale cycle \*Thousand and one night», the plot «Kissa Bakhram» originates from the famous epopee «Shakhname» written by Firdousi, «Kissa kozha Gaffan» includes several elements of the beautiful tale from «Thousand and one night» - «Story about Sharaman, his son Kamar az-zaman and tzarevna Budur»<sup>2</sup>. The plot of the dastan «Nugyman-Nagymnin kissasy is also taken from this collection.

Main content of those works is based on a story about true and devoted love of the young people who have to overcome numerous obstacles, face many adventures before they find their happiness. The heroes of those dastans are princes and princesses, the heirs of the rich merchants—usually the only children of the loving parents, they are nice, smart, well raised and noble. The description

<sup>&</sup>lt;sup>1</sup> Min bir tun. Translation Abdikadirov.  $-\text{Almaty}, 1961, 3 \text{ vol.} -3 -51 - b$ .

<sup>&</sup>lt;sup>2</sup> Tsarevich Kamar az-Zaman and Tsarevna Budur. Selected tales, stories and novels from «Thousand and one nighth. Translation of M.A. Salie. Compiling, introductory article and notes of I.M. Filshtinsky.  $-M., 1986. -P. 3-18, 21-183.$ 

of the beauty of the heroes in some dastans plays the plot and style forming role. For example, in the dastan «Kissa kozha Gaffan», the hero and heroine are so nice that the genies admiring their beauty are arguing: who of them is more beautiful? In order to settle the argument they bring the girl to the guy. The awaken young people very strongly fell in love with each other.

Love comes suddenly to the heroes of dastans. For example Bakhram (Kissa Bakhram) first met his beloved Gulandam in a figure of wonderful golden chamois, Zhikhanshah («Kissa Zhihanshah Tamuzshahugili») fell in love with Shamsibanu, the peri and the daughter of the Tsar from the first sight. She from a pigeon turned into a very beautiful girl. The spiritual condition of the heroes obsessed with passion is typical for the heroes of the romantic dastans and is also described traditionally. The heroes lose their minds, suffer, sometimes forget about their duty of a son, leave their mother land, the throne etc. They are full of desire to overcome all hardships, fight with any enemy because the separation with the beloved is like a death for them.

The obstacles overcome by the heroes, in general have talefantastic character and their rivals are peri, divs, dragons etc. This is regular as the plots of many romantic dastans originate from the tale epos, at the same time «prophetic world » of the dastans is described realistically and naturally.

Apart from the motive of love that happens suddenly and wonderfully, the plot of those dastans include many various motives: motive of hunting, motive of transformation of people into various animals and vice versa, motive of changing clothes in order to come to the beloved, the deception of the rival, secret doors that lead to the dangerous but interesting adventures, motives of sea voyages with ship-wreck and miraculous rescue of a hero, meeting of the fantastic animals etc. «Kissa Zhihanshah Tamuzshahugili», «Kissa kozha Gaffan», «Kissa Bakhram» are created according to a classical scheme, and as it was mentioned before, the tale-romantic interpretation of the motives is typical for them. Dastan «Nugyman-Nagymnin kissasy» is slightly different from this scheme, it misses such motives as love from first sight, search of the beloved, unusual obstacles etc. In general its plot a novelistic character.

The multivolume collection «Babalar sozi» is a scientific publication. All texts were prepared adequately to the original sources, without any intervention to the text. The volume includes the following: data on published texts and their versions; brief historic- folklore and textology analysis of the texts; data on historical and religious figures, heroes of folklore and literary works whose names are mentioned in the texts; vocabulary of the old Turkic, Arabic and Persian words, terms and geographic names; data on narrators of folk tales, collectors and publishers; list of used literature; summary in Russian and English.

All texts included into the volume are prepared adequately to the original sources: dastan «Kissa Zhihanshah Tamuzshahugili» from Kazakh publication of 1897. «Kissa kozha Gaffan» from publication of 1880, «Nugyman-Nagymnin kissasy» from the manuscript written in Arabic graphics kept at the Manuscript department of the M.O.Auezov Institute of Literature and Art, Ministry of Education and Science, RK, «Kissa Bakhram» from Kazan edition of 1908.

Dastan «Kissa Bakhram» was published in 1995 in the collection of folklore texts with reductions and editor's processing, other texts of the volume are published for the first time in Cyrillic.

The volume includes 21 p.p.

# **MA3MYHbI**

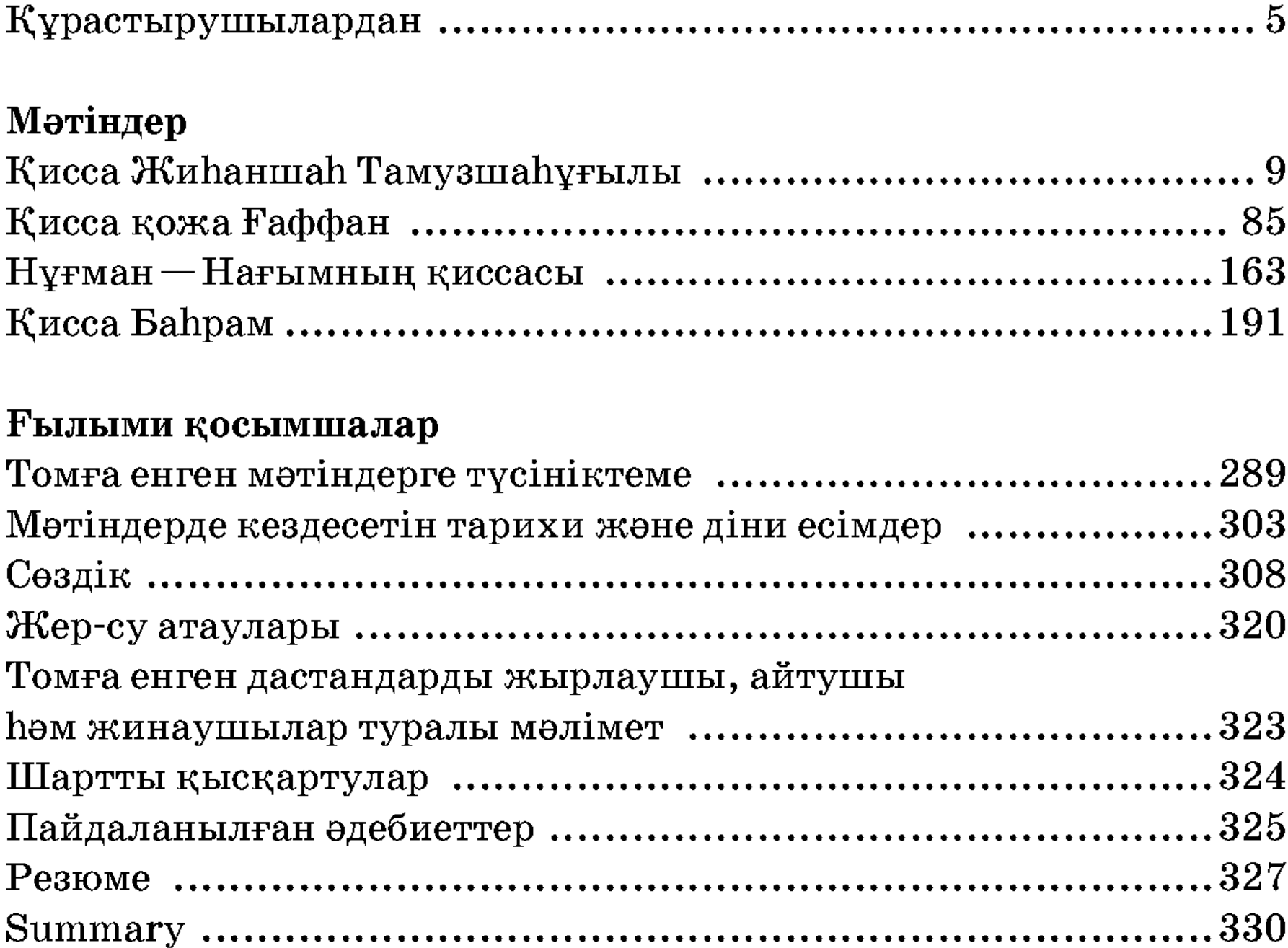

Научное издание

БАБАЛАР СӨЗІ

#### $20$  TOM

### РОМАНИЧЕСКИЕ ДАСТАНЫ

(на казахском языке)

Утверждено к печати Ученым советом Института литературы и искусства им. М. О. Ауэзова

> Шығаруға жауапты Р. Қ. Турлынова Редакторы Ү. С. Тілегенова Техникалық редакторы Г. Бектібаева Компьютерде терген Н. Садықова Компьютерде беттеген М. О. Ногайбаева

Дизайнын өзірлеген «Баур» баспасы

 $\text{HB} \ \text{N}_2$  2050

Теруге 21.10.05 жіберілді. Басуға 25.11.05 қол қойылды. Пішіні  $60x90^{1}/_{16}$ . Қаріп түрі «Мектептік». Офсеттік қағаз. Офсеттік басылыс. Шартты баспа табағы 21. Таралымы 3000 дана. Тапсырыс №386.

> «Фолиант» баспасы 473000, Астана қаласы, Қазақ көшесі,  $87/1$

> «Фолиант» баспаханасында басылды 473000, Астана қаласы, Қазақ көшесі,  $87/1$

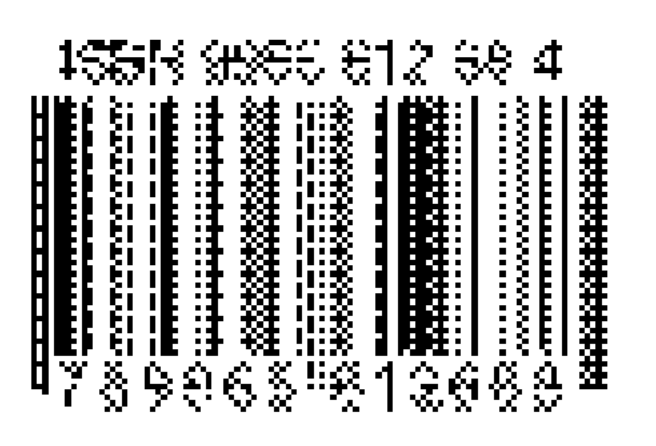

ŝ